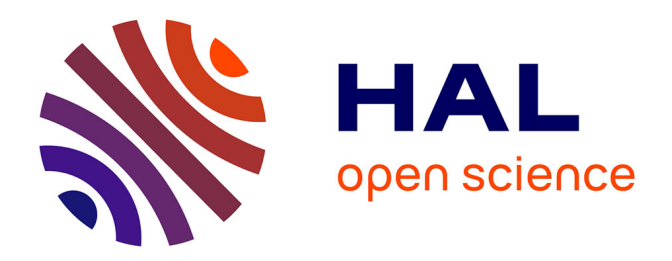

## **Méthodes de production d'applications de XR interactives, application à l'archéologie**

Flavien Lécuyer

### **To cite this version:**

Flavien Lécuyer. Méthodes de production d'applications de XR interactives, application à l'archéologie. Synthèse d'image et réalité virtuelle [cs.GR]. INSA de Rennes, 2020. Français. NNT :  $2020\mathrm{ISAR}0003$  .  $% 1000\mathrm{A}$  tel-03371002

## **HAL Id: tel-03371002 <https://theses.hal.science/tel-03371002>**

Submitted on 8 Oct 2021

**HAL** is a multi-disciplinary open access archive for the deposit and dissemination of scientific research documents, whether they are published or not. The documents may come from teaching and research institutions in France or abroad, or from public or private research centers.

L'archive ouverte pluridisciplinaire **HAL**, est destinée au dépôt et à la diffusion de documents scientifiques de niveau recherche, publiés ou non, émanant des établissements d'enseignement et de recherche français ou étrangers, des laboratoires publics ou privés.

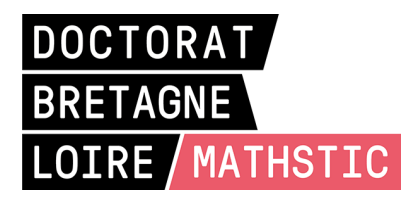

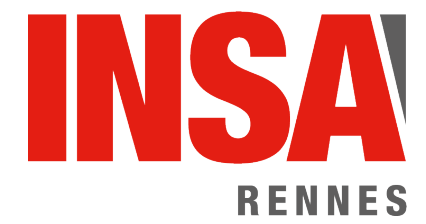

# THÈSE DE DOCTORAT DE

L'INSTITUT NATIONAL DES SCIENCES APPLIQUEES RENNES COMUE UNIVERSITÉ BRETAGNE LOIRE

ÉCOLE DOCTORALE N° 601 *Mathématiques et Sciences et Technologies de l'Information et de la Communication* Spécialité : Informatique

Par

# **Flavien LÉCUYER**

## **Méthodes de production d'applications de XR interactives, application à l'archéologie**

**Thèse présentée et soutenue à Rennes, le 11/09/2020 Unité de recherche : IRISA – UMR6074 Thèse N° : 20 ISAR 12 / D20 - 12**

#### **Rapporteurs avant soutenance :**

Nadine Couture Professeure à l'ESTIA Laurent Grisoni Professeur à l'Université Lille

#### **Composition du Jury :**

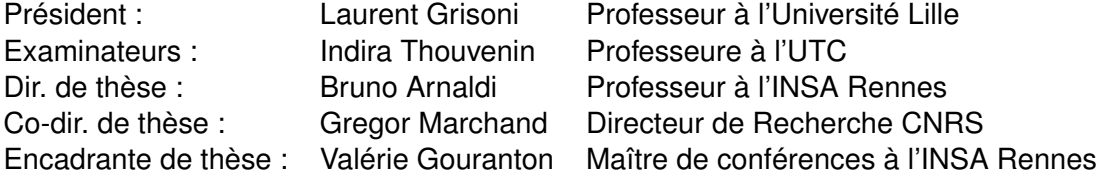

## **REMERCIEMENTS**

En premier lieu, je remercie Nadine Couture et Laurent Grisoni qui ont accepté de relire ce manuscrit, ainsi qu'Indira Thouvenin qui a accepté d'être examinatrice pour ma soutenance.

Je tiens à remercier Valérie Gouranton, à la fois encadrante sur cette thèse et responsable du projet INTROSPECT, pour sa disponibilité et sa bienveillance. Je remercie également mon directeur de thèse, Bruno Arnaldi pour ses conseils avisés et son soutien sur ces trois ans et demi. J'adresse aussi mes remerciements à Gregor Marchand, mon co-directeur de thèse, pour sa bonne humeur, sa sympathie et l'intérêt qu'il a porté à mes travaux.

Un énorme merci également à Ronan Gaugne qui, sans être officiellement mon encadrant de thèse, m'a fourni de précieux conseils. Je souhaite tout particulièrement remercier Adrien Reuzeau, qui en plus d'avoir fait l'effort de me supporter pendant huit ans, est aussi celui qui a fourni un gros effort technique pour réaliser mes idées les plus ambitieuses pour cette thèse. Je me dois également d'adresser des remerciements à toute l'équipe du projet INTROSPECT, avec en première ligne Marie-Anne Paradis, Théophane Nicolas, Jorge Calvo Gomez, et Jean-Baptiste Barreau, avec qui j'ai eu l'occasion d'échanger longuement sur mes idées, et qui m'ont chacun permis de découvrir des sujets aussi passionants les uns que les autres.

Je remercie bien évidemment Florian Nouviale, Guillaume Vailland, Alexandre Audinot, la "SATT Team" avec Carl-Johan Jorgensen, Emeric Goga et Vincent Goupil ; et tous ceux du groupe #FIVE-#SEVEN (quelqu'en soit le nom actuel). Je remercie plus largement l'équipe Hybrid – que je ne peux pas nommer individuellement pour des raisons de place – pour ces trois années et demi passées ensemble, ça en fait des pâtisseries ! Je souhaite malgré tout adresser des remerciements spécifiques à Anatole Lécuyer et Ferran Arguelaguet, qui ont su être disponibles pour me guider lorsque j'en ai eu besoin.

Un gros merci Nathalie Denis, Marie-Françoise Pichot, Aurore Gouin et Justine Gromaire, qui n'ont pas ménagé leurs efforts pour que cette thèse se passe bien. Je tiens aussi à remercier Denis Laurendeau, qui a accepté de m'accueillir pendant trois mois au LVSN, et grâce à qui j'ai pu élargir mes horizons scientifiques. Merci à tous ceux qui ont apporté leur contribution en stage sur ces travaux : Émilien Petit, Mathis Duguin, Killian Tiroir, et enfin Kévin Lamblot, l'initiateur d'ENFOUI. Enfin, merci à mes amis et ma famille (y compris Oreo, à sa façon) qui m'ont toujours soutenu dans mes choix, et accompagné dans les bons moments comme les moins bons.

# **SOMMAIRE**

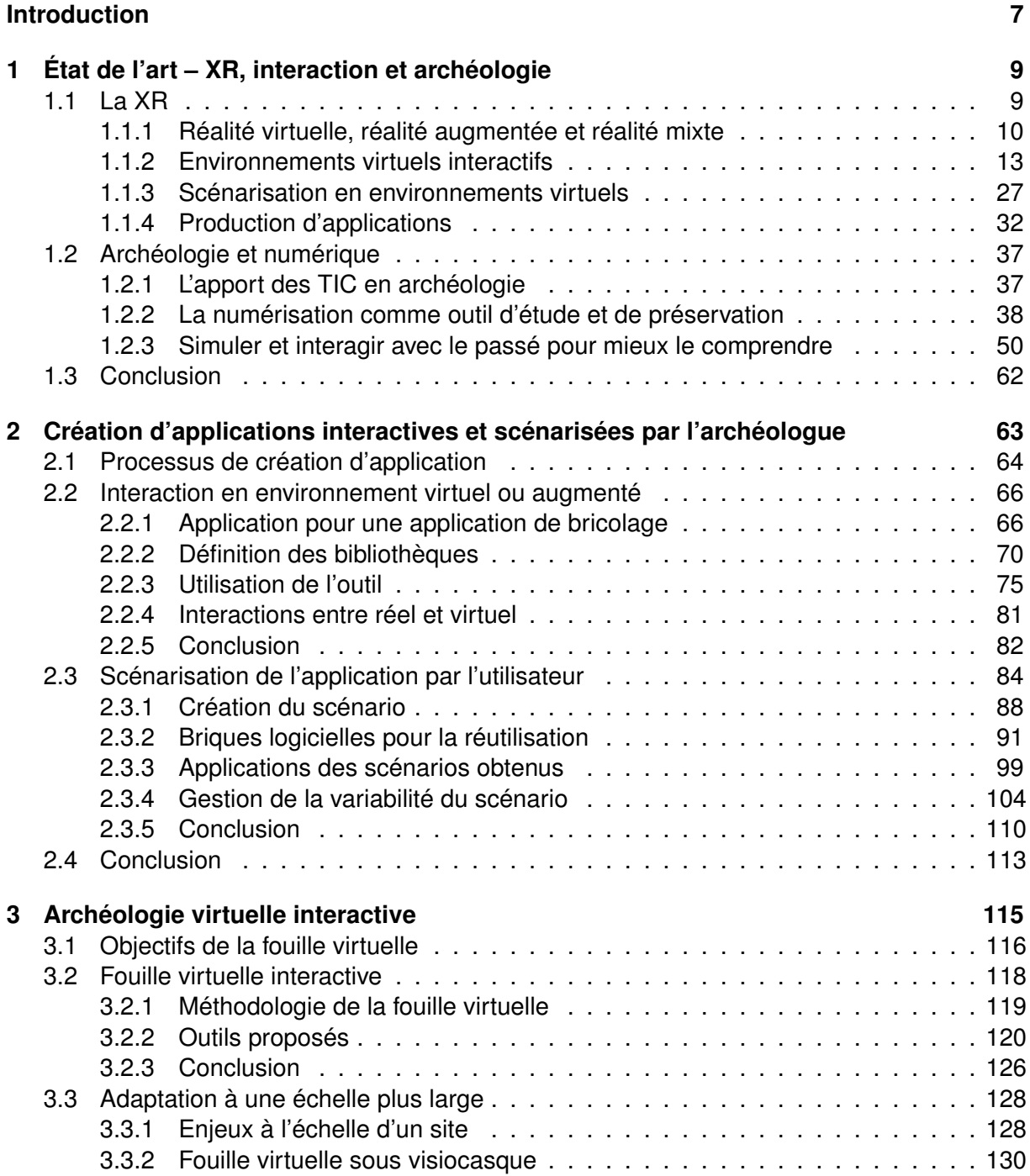

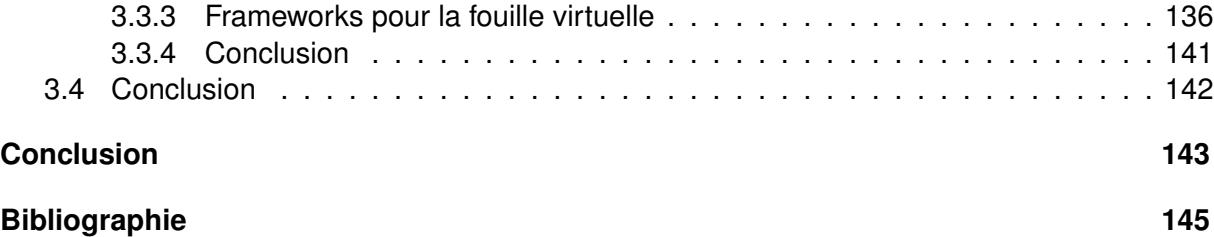

## **INTRODUCTION**

Avec l'arrivée de nouveaux dispositifs, plus puissants et bon marché, la XR, qui consiste à fournir des environnements 3D interactifs générés par ordinateur avec plus ou moins de place pour le monde réel, se démocratise aujourd'hui dans des domaines qui l'utilisaient assez peu jusqu'ici, en particulier pour les réalités virtuelle et augmentée. Cette démocratisation est également aidée par la disponibilité d'outils de développement tels que les moteurs de jeu qui permettent de créer plus facilement des applications. Parmi les domaines qui se tournent aujourd'hui vers la XR, on trouve le domaine du patrimoine culturel, avec pour l'archéologie l'étude de données 3D. Cette étude de données 3D peut donner lieu à une reconstitution des artefacts et sites en XR, ce qui permet de placer l'archéologue dans un environnement virtuel propice à l'étude des données.

Cependant, il est encore difficile pour les archéologues de se tourner pleinement vers les technologies de XR pour leurs études de données. En effet, malgré les évolution techniques et technologiques, la XR nécessite encore soit de franchir une certaine marche en termes de connaissances informatiques, soit de proposer des applications à la fois complètes et génériques, pour être utilisée pleinement. Ainsi, ce qui pourrait être une "vraie" fouille en réalité virtuelle se limite dans les faits à la simple visualisation d'artefacts dans un environnement virtuel, le plus souvent pauvre en contenu interactif. Cette marche est d'autant plus difficile à franchir que les laboratoires d'archéologie disposent rarement de ressources humaines à même de développer des applications réellement complètes. Même dans les rares cas où un développeur informatique est disponible pour créer une application plus complexe que celles utilisées habituellement, la difficulté de compréhension entre le développeur et l'archéologue, due aux différences de culture et de bagages professionnels fait revoir les possibilités à la baisse, malgré ce que la XR a à offrir.

Dans le domaine de la XR et plus fortement pour la réalité virtuelle, des modèles et méthodologies de programmation permettent pourtant aujourd'hui de faciliter la mise en place d'environnements, au travers notamment de programmation visuelle ou de la gestion automatisée de certains composants par exemple. Ces éléments sont particulièrement importants dans des domaines comme l'archéologie, pour lesquels les délais entre l'apparition d'un besoin (avec la découverte d'un site ou d'un artefact à étudier) et sa date limite (avec la fin de la fouille) ne permettent pas de faire réaliser les applications nécessaires par des professionnels de la création de logiciels.

Pour que la XR puisse atteindre son plein potentiel dans le cadre de l'archéologie, nous proposons de renforcer le rôle de l'archéologue dans la conception des applications. En effet, il semble important que l'archéologue puisse de lui-même construire les applications qu'il utilisera par la suite, de la même manière qu'il peut de lui-même générer des documents au travers d'outils bureautiques tels que des tableurs ou du traitement de texte pour ses propres besoins.

Pour que les archéologues puissent être capables de créer leurs propres applications de XR de façon autonome, il est primordial de fournir des méthodes et outils accessibles sans

#### *Introduction*

nécessiter de connaissances techniques spécifiques. Il semble également indispensable de fournir des exemples d'utilisation plus approfondie de la XR pour la fouille archéologique, de manière à démontrer comment l'interaction peut être utilisée pour l'archéologie.

Ainsi, pour assurer une meilleure transmission des connaissances et besoins des experts métiers dans les applications de XR, nous proposons de redistribuer les cartes, pour donner plus d'impact au rôle de l'expert dans la création d'applications. Pour cela, nous avons mis en place deux méthodologies permettant à l'expert métier de concevoir lui-même une application, ainsi qu'un système de réalité virtuelle utilisant l'interaction pour le bénéfice de l'archéologie. La première méthodologie permet à un expert, en réalité augmentée, d'ajouter de l'interaction sur les objets de l'environnement et de voir la construction de l'application finale en temps réel, au travers d'un système de bibliothèques de code préparées à l'avance par un développeur et utilisées par la suite dans un outil auteur par l'expert. Le second se concentre sur la scénarisation, en permettant à l'expert métier d'enregistrer un scénario au travers de ses propres actions dans l'environnement virtuel. Cet enregistrement fournit un scénario utilisable tel quel pour une application de réalité virtuelle dans l'environnement utilisé et représentant la séquence d'action exécutée par l'expert. Ces scénarios sont par ailleurs combinables avec des systèmes de gestion de mise en évidence et de gestion d'agent virtuel pour fournir aisément des fonctionnalités avancées basées sur les scénarios créés. Pour laisser plus de possibilités au sein du scénario obtenu, des outils supplémentaires sont proposés pour la gestion de la variabilité des scénarios en permettant de définir simplement les variations acceptables d'une même procédure pour arriver à l'objectif visé par le scénario. Pour bénéficier de l'interaction permise par ces méthodes, nous avons aussi proposé une méthodologie de fouille virtuelle pour l'archéologie, centrée sur l'interaction. Cette application a également été adaptée pour différents contextes archéologiques, à savoir pour l'études d'artefacts et l'étude à l'échelle d'un site.

Dans ce manuscrit, nous commençons par présenter un état de l'art des travaux sur la production d'application de réalité virtuelle et sur l'utilisation de la XR en archéologie au Chapitre 1. Nous présentons ensuite les frameworks proposés pour faciliter la production d'applications de réalité virtuelle par les experts métier dans le Chapitre 2. Le Chapitre 3 présente l'application de ces frameworks à la fouille archéologique virtuelle. Enfin, nous concluons ce manuscrit et présentons les perspectives ouvertes par cette thèse avec le Chapitre 4.

CHAPITRE 1

# **ÉTAT DE L'ART XR, INTERACTION ET ARCHÉOLOGIE**

L'archéologie et la XR (parfois référée sous le terme de réalité étendue) sont deux domaines mis en lien assez récemment, et plus particulièrement depuis que les technologies de XR sont devenues plus accessibles. Un élément très visible de ce rapprochement est la présence de plus en plus forte de visiocasques de réalité virtuelle ou d'expériences en réalité augmentée dans les musées par exemple, commes celles présentées en Figure 1.1. Pourtant, loin de se limiter à une utilisation purement muséale, la XR peut apporter plus à l'archéologie en étant utilisée de façon moins "contemplative", notamment grâce à une utilisation plus poussée de l'interaction qu'elle peut apporter et à une utilisation dans un cadre différent de la muséologie.

Ce chapitre présente un état de l'art des travaux existants dans le domaine de l'archéologie et de la XR. Nous commençons par nous intéresser à la XR dans un sens général à la Section 1.1 et plus particulièrement sur l'utilisation des interactions et de la scénarisation. En Section 1.2, nous rappellons les bases de l'archéologie en nous intéressant particulièrement à l'utilisation qui est faite des technologies de l'information et de la communication (TIC) et plus particulèrement de la XR, dans ce domaine.

## **1.1 La XR**

La XR est aujourd'hui un domaine florissant, appliqué à de nombreux domaines comme la diffusion du patrimoine culturel. L'intérêt principal de la XR, en comparaison aux médias dits "classiques", est l'interactivité qu'elle met en place entre l'information et son destinataire.

Pour l'étude d'objets dans des environnements virtuels ou augmentés, l'interaction est particulièrement importante, car elle permet d'agir sur les objets étudiés pour en tirer plus d'informations. La scénarisation, c'est-à-dire l'utilisation d'un scénario pour influencer le déroulement de l'application en séquençant les actions entre elles, peut également aider à obtenir plus d'informations, en guidant la lecture de ce qui est présenté à l'utilisateur. Malheureusement, ces deux aspects sont à l'heure actuelle sous-exploités dans de nombreux domaines, tels que l'archéologie, en raison des difficultés pour les utilisateurs dans ces domaines de les intégrer pleinement. L'ajout d'interaction et de scénarisation peut pourtant être rendu plus simple grâce à la mise en place d'abstractions pour rendre plus compréhensible la manipulation du code informatique.

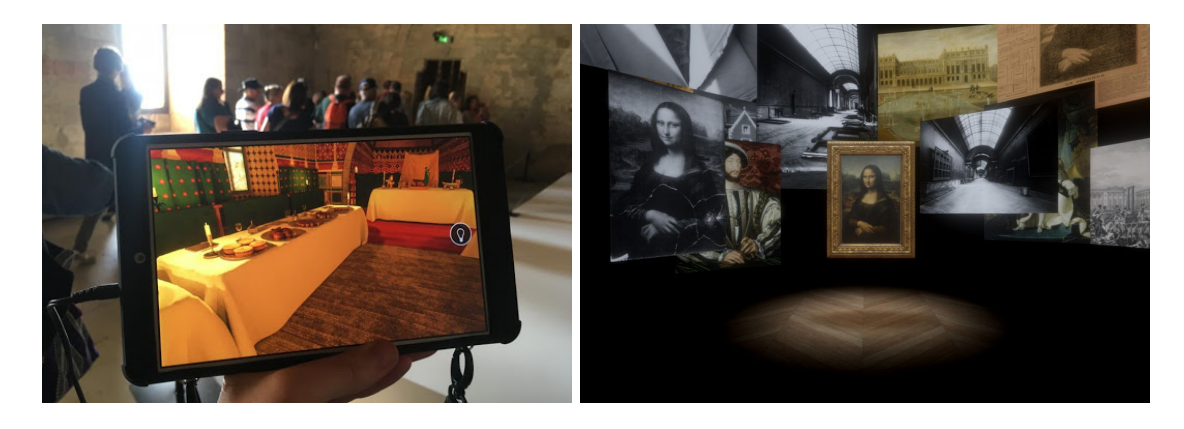

FIGURE 1.1 – À gauche, une application de réalité augmentée mise en place au Palais des Papes pour guider les visiteurs (©Palais des Papes). À droite, une vue de l'application mise en place par le Louvre pour permettre l'accès distant à la Joconde (©Emissive)

Pour commencer, nous présentons dans la Section 1.1.1 quelques définitions concernant la XR. Nous continuons ensuite par nous intéresser aux interactions entre objets en Section 1.1.2. Puisque nous avons besoin de scénariser nos environnement de fouilles, nous détaillons en Section 1.1.3 les outils à disposition pour ajouter des scénarios en environnements virtuels. Nous discutons ensuite des outils et méthodes de production d'interaction et de scénarisation en Section 1.1.4.

### **1.1.1 Réalité virtuelle, réalité augmentée et réalité mixte**

Dans un premier temps, il convient de définir plus précisément ce que sont la réalité virtuelle, la réalité augmentée et la réalité mixte.

#### **1.1.1.1 La réalité virtuelle**

La réalité virtuelle, bien que trouvant ses sources dans les années 1960, se trouve aujourd'hui en pleine expansion, grâce à une démocratisation de plus en plus forte. Scientifiquement, la réalité virtuelle peut se définir comme étant :

*un domaine scientifique et technique exploitant l'informatique et des interfaces comportementales en vue de simuler dans un monde virtuel le comportement d'entités 3D, qui sont en interaction en temps réel entre elles et avec un ou des utilisateurs en immersion pseudonaturelle par l'intermédiaire de canaux sensorimoteurs.* [ARNALDI et al., 2003]

Cette définition implique un certain nombre de problématiques. On peut notamment citer le besoin, pour permettre une interaction en temps réel, de réduire la latence. On peut décrire la latence comme étant le délai entre l'instant où une action est effectuée par l'utilisateur et l'ins-

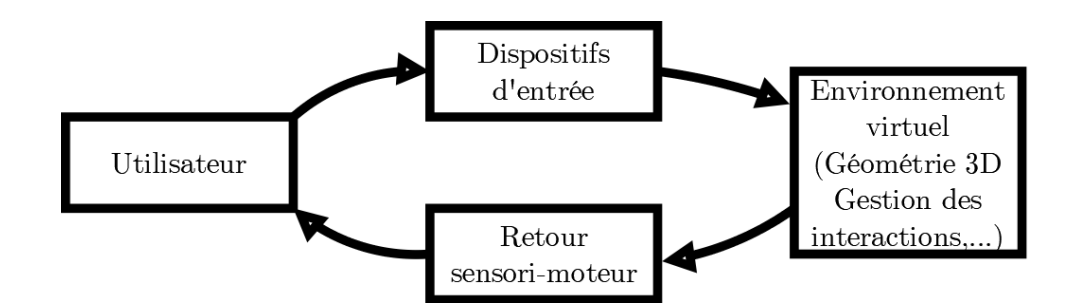

FIGURE 1.2 – La boucle d'interaction pour la réalité virtuelle

tant ou l'utilisateur peut percevoir les conséquences de cette action au travers des interfaces [FUCHS et al., 2006], ce qui correspond à une boucle complète sur la Figure 1.2.

Une deuxième problématique majeure inhérente à la réalité virtuelle est l'impossibilité, dans le cas de l'utilisation de visiocasques, de voir son propre corps, problématique généralement gérée par l'emploi d'une représentation virtuelle du corps, que l'on nomme avatar. Cependant, puisque cet avatar n'est pas le vrai corps de l'utilisateur, des adaptations doivent être faites quant à son apparence et à sa manière d'interagir avec l'environnement.

En lien avec cette problématique, on trouve les questions de l'immersion et de la présence lorsqu'un utilisateur est plongé dans un environnement virtuel. L'immersion est

"l'état mental atteint par un utilisateur lorsqu'au moins un de ses sens est coupé du monde extérieur, c'est-à-dire qu'un utilisateur immergé se retrouve entièrement focalisé (de par les sens en question) sur ce qui se passe dans l'environnement virtuel." [PIMENTEL et al., 1994] (traduit depuis l'anglais)

La présence vient complémenter l'immersion, en faisant oublier à l'utilisateur les éléments de médiation permettant le lien avec l'environnement virtuel, comme les périphériques. La présence peut ainsi être vue comme la sensation d'être réellement *présent* dans le monde virtuel plutôt que dans le monde réel [BOUVIER, 2009].

Aujourd'hui, la réalité virtuelle est de plus en plus fortement acceptée et est donc utilisée dans de nombreux domaines. Même si le divertissement est l'un des domaines les plus connus du grand public, la réalité virtuelle a également son intérêt pour des applications de formation [ARNALDI et al., 2003], que ce soit pour le médical [CLAUDE et al., 2016b] ou la construction [DRIS et al., 2018] par exemple. En effet, dans beaucoup de cas où il est compliqué, coûteux ou dangereux de mettre des personnes en situation réelle pour l'apprentissage, la réalité virtuelle peut apporter cette mise en situation sans être limité par les risques en question. De même, la réalité virtuelle permet au domaine de la médecine d'avoir accès à plus d'information et ce de façon plus naturelle, ce qui rend possible une meilleure planification des interventions médicales. La réalité virtuelle ne se limite bien sûr pas à ces domaines et est aujourd'hui utilisée pour la maintenance industrielle ou encore la médiation du patrimoine culturel (en musées par exemple).

#### **1.1.1.2 La réalité augmentée**

En parallèle, la réalité augmentée, qui consiste à ajouter des éléments virtuels dans le monde réel, a elle aussi motivé de nombreux travaux de recherche, notamment pour gérer le problème de la vision par ordinateur, qui est une discipline visant à permettre à l'ordinateur de "voir", c'est-à-dire d'analyser et traiter les images reçues d'un capteur. La vision par ordinateur est un problème majeur pour permettre à la réalité augmentée de créer un lien entre un monde virtuel et le monde réel [BILLINGHURST et al., 2015]. En effet, il est nécessaire de pouvoir bien positionner le monde virtuel par rapport au monde réel, ce qui correspond au problème d'estimation de pose et de *tracking*.

La réalité augmentée est définie par AZUMA comme regroupant les applications qui répondent à trois critères fondamentaux [AZUMA, 1997], à savoir :

- **La superposition virtuel/réel** La réalité augmentée ajoute des éléments virtuels dans le monde réel, ce qui se fait donc en superposant des informations générées numériquement sur notre monde de tous les jours ;
- **La cohabitation réel-virtuel** La superposition du virtuel sur le réel ne doit bien entendue pas être laissée au hasard : il faut que les éléments virtuels apparaissent comme étant une partie de l'environnement réel, ce qui demande de colocaliser les éléments dans un même repère tri-dimensionnel, comme on le voit en Figure 1.3. Cela peut se faire grâce à l'estimation de pose, qui a occasionné un grand nombre de travaux en réalité augmentée et en robotique [MARCHAND et al., 2016a] ;
- **Le temps réel** Bien évidemment, tout ceci doit fonctionner en temps réel, pour donner à l'utilisateur la sensation que c'est réellement le monde qu'il voit qui est "augmenté", sans pouvoir se rendre compte qu'un traitement se fait au préalable sur une machine. Pour cela, il est crucial de minimiser la latence occasionnée par le calcul sur machine [ZHENG et al., 2014], en fonction de ce qui est acceptable pour l'utilisateur [JOTA et al., 2013].

La réalité augmentée est depuis quelques années très connue du grand public, mais c'est en réalité beaucoup plus tôt qu'elle trouve ses sources, avec les travaux de SUTHERLAND dans les années 1960 [SUTHERLAND, 1965]. Le premier casque de réalité augmentée – qui peut aussi être utilisé pour de la réalité virtuelle – apparaît en effet en 1968 [SUTHERLAND, 1968]. Une illustration de ce casque est fournie en Figure 1.4

La réalité augmentée touche de nombreux domaines d'application, ce qui a permis sont évolution au fil des ans [AZUMA et al., 2001], pour aller toucher de nouveaux domaines [CIEUTAT, 2013]. Parmi ces domaines, on trouve la formation, qui tire profit de l'apport d'information et des interactions naturelles pour apporter de nouvelles méthodes d'apprentissage [MOORE, 1995].

#### **1.1.1.3 La réalité mixte**

La réalité mixte regroupe des applications faisant appel à des environnement virtuels et augmentés, que MILGRAM et KISHINO aligne sur un continuum Figure 1.5 en fonction du rapport relatif au réel et au virtuel des applications [MILGRAM et KISHINO, 1994]. Ainsi, les environnements virtuels et augmentés sont proches l'un de l'autre, tout en ayant leurs spécificités

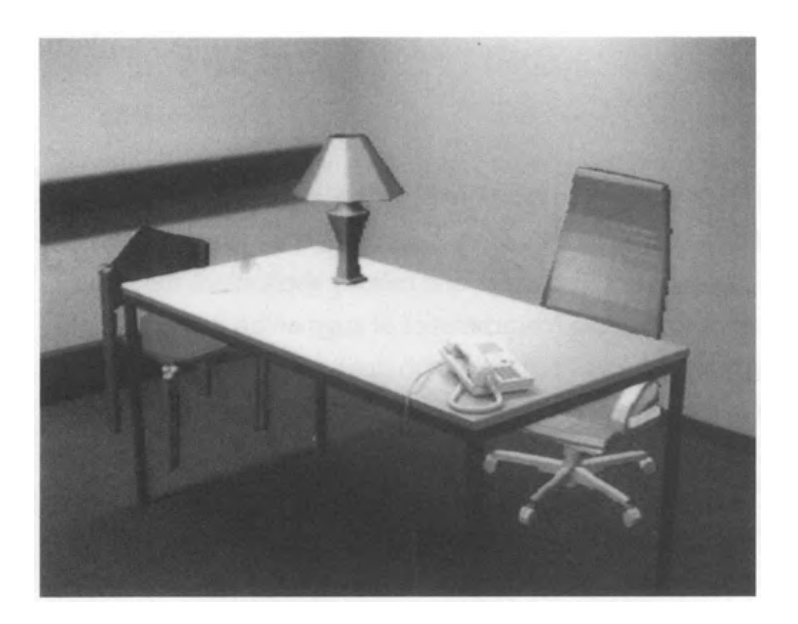

FIGURE 1.3 – Un bureau augmenté avec des chaises et une lampe virtuelles. Les éléments virtuels sont situés dans un "même" repère 3D que le bureau réel [BREEN et al., 1995]

qui amènent leurs avantages et inconvénients. Plusieurs travaux se sont d'ailleurs penchés sur la question de passer de l'un à l'autre de ces modalités, afin de tirer profit des avantages de chacune, qui sont différents [BOUD et al., 1999]. C'est ce qui est proposé avec le MagicBook (voir Figure 1.6), qui offre à la fois une vue en réalité virtuelle et une vue en réalité augmentée, pour que l'utilisateur puisse choisir la façon d'interagir avec l'information [BILLINGHURST et al., 2001].

Dans beaucoup d'application de réalité mixte, la perception que l'utilisateur a du monde est au centre du problème. Pour cette raison, il est important de mettre à jour le monde dans un temps suffisamment court et d'éviter les problèmes de déplacement non naturel [REGAN, 1995]. De même, il est important de représenter correctement à l'utilisateur sa présence dans l'environnement [REGENBRECHT et SCHUBERT, 2002] ainsi que celle des autres [MORI, 1970]. Ce phénomène est lié aux sensations d'immersion [PIMENTEL et al., 1994] et de présence [BOUVIER, 2009].

#### **1.1.2 Environnements virtuels interactifs**

Dans les environnements virtuels, en particulier ceux dédiés à la formation, il est important pour l'utilisateur de pouvoir interagir avec de nombreux objets. En effet, cela le laisse expérimenter par lui-même, ce qui a un effet bénéfique en termes d'apprentissage [FLETCHER, 2003]. Or, il n'est pas rare que les environnements virtuels – et il en va de même en réalité augmentée – soient statiques, à l'exceptions de quelques objets avec lesquels l'utilisateur peut interagir à sa guise. Ainsi, parmi les trois majeurs éléments d'interaction décrits par Bowman [BOWMAN et al., 1999], la navigation et le contrôle d'application sont en général suffisamment

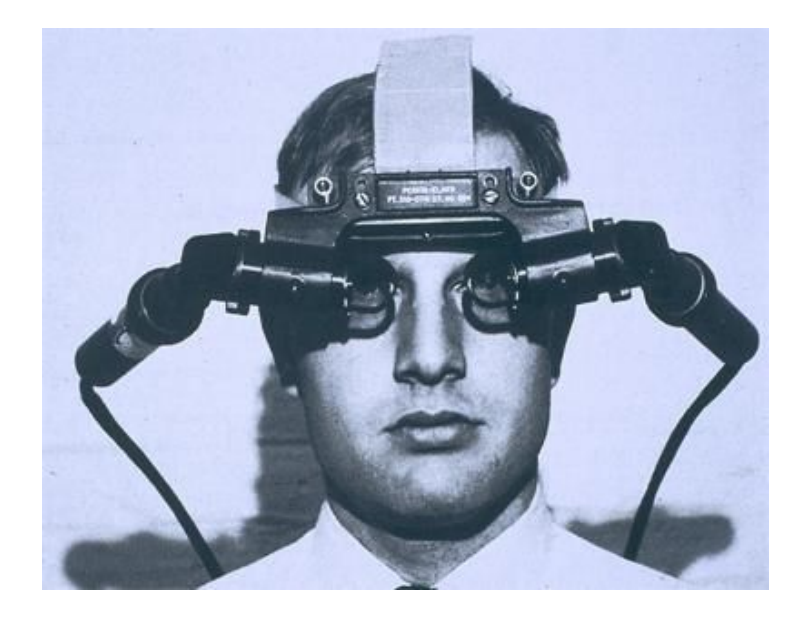

FIGURE 1.4 – Le premier HMD proposé par Sutherland [SUTHERLAND, 1968]

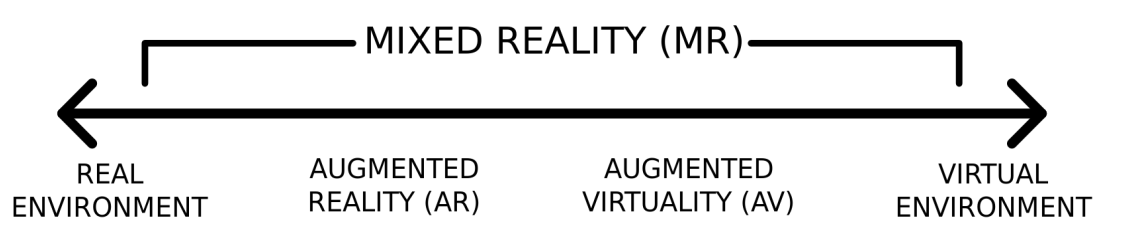

FIGURE 1.5 – Le Continuum de Milgram regroupant les environnement virtuels et réels [MILGRAM et KISHINO, 1994]

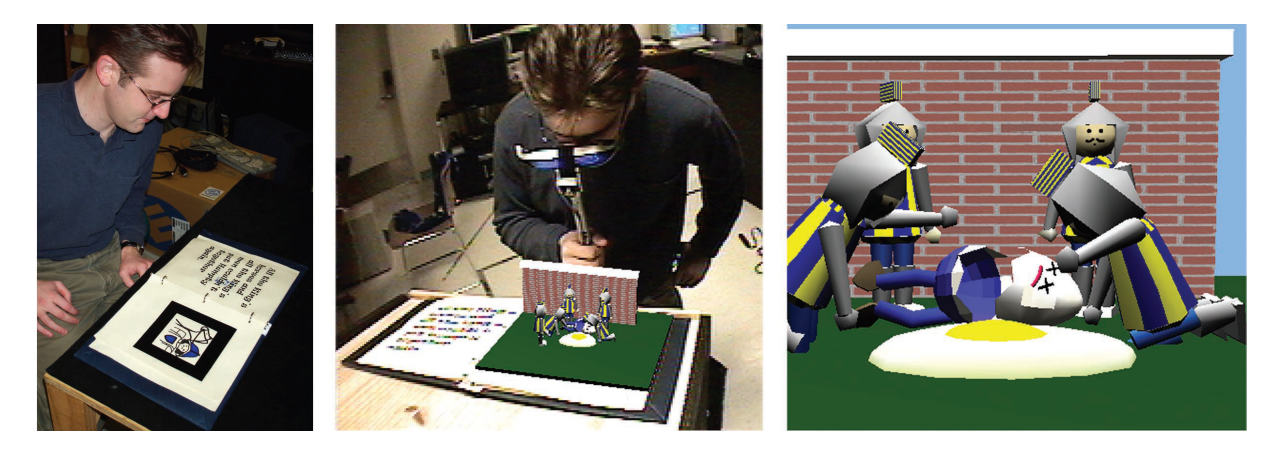

FIGURE 1.6 – Visualisation en réel (a), en réalité augmentée (b) et en réalité virtuelle (c) pour le MagicBook [BILLINGHURST et al., 2001]

présents, tandis que la manipulation est elle plus limitée. Cela peut être en partie expliqué par la difficulté inhérente à l'ajout d'interactivité sur les objets virtuels, qui peut néanmoins se résoudre par l'utilisation de *frameworks* [FLEURY et al., 2010].

Ces *frameworks*, ou modèles d'interactions, sont des formalismes de programmation définissant comment les interactions d'un environnement doivent être développées. L'objectif de ces modèles d'interaction est ainsi de faciliter la mise en place d'interactions, sur les objets de l'environnement, pour les développeurs. Cependant, leur nature peut également aider des utilisateurs non experts en développement à intégrer des interactions. Pour qu'un modèle puisse être utile à cette deuxième catégorie d'utilisateurs, il est important qu'il permette de réduire autant que possible la nécessité d'ajouter du code.

Pour qu'un modèle d'interaction puisse être réellement pertinent pour des utilisateurs non développeurs, il doit être facilement adaptable à différentes données d'entrée et donc proposer un certain degré de généricité. Pour être facilement utilisable dans divers contextes, il est également préférable qu'il ne dépende pas d'une autre plateforme ou d'un autre modèle – qui risquerait d'imposer à leur tour plus de contraintes pour le développement – de manière à s'adapter facilement aux besoins spécifiques à chaque contexte sans imposer un bagage de connaissances trop lourd. Pour qu'il puisse répondre aux besoins d'étude, un modèle permettant également de gérer la collaboration entre plusieurs utilisateurs est pertinent.

On distingue plusieurs familles de modèles d'interactions pour la réalité virtuelle, avec les modèles de comportement, les modèles d'objets synoptiques et les modèles objets-relations ; nous nous intéressons dans un premier temps à ces modèles en Section 1.1.2.1. Des modèles similaires ont également vu le jour pour la réalité augmentée. Nous nous intéressons à ces modèles, plus récents, en Section 1.1.2.2.

#### **1.1.2.1 Modèles d'interaction pour la réalité virtuelle**

Il existe plusieurs familles de modèles utilisés pour la gestion des interactions en environnement virtuel. La première d'entre elles est celle des modèles de comportement. Ces modèles se basent sur la définition d'un comportement de l'objet.

Le premier modèle de comportement est *HSCM*, proposé en 1995 [CREMER et al., 1995]. Il se base sur des machines à états hiérarchisées pour représenter les états des différents objets, qui leur laisse la possibilité ou non d'effectuer certaines actions (par exemple, pour ouvrir un tiroir, celui-ci doit être préalablement fermé). Les états correspondent à des fonctions atomiques, qui peuvent fonctionner soit de manière concurrente soit de manière séquentielle, ce qui permet d'apporter également des éléments de scénarisation sur l'état de l'objet. Les états peuvent également être regroupés en états parents pour définir des comportements plus complexes.

Ces modèles se focalisent plus sur le comportement des objets, mais il est également possible d'y intégrer le comportement des agents virtuels [LAMARCHE et DONIKIAN, 2002]. En effet, en considérant les agents virtuels (voire les utilisateurs) comme étant des objets particuliers, ceux-ci peuvent être simplement intégrés au modèle. Une gestion des ressources disponibles est également intégré au modèle, de manière à empêcher qu'un même objet soit utilisé par deux agents simultanément si cela ne fait pas sens dans l'environnement. On retrouve aussi ce type de système dans les travaux de GAEREMYNCK et al. [GAEREMYNCK et al., 2006].

Le problème majeur des modèles de comportement est qu'ils créent un modèle, basé sur une machine à état, pour chacun des objets interactifs de l'environnement. En raison de cette structure, il est compliqué de créer des interactions qui prennent en compte plusieurs objets ou plusieurs utilisateurs.

Pour pallier au problème de manque de connexion entre les objets dans les modèles de comportement, les modèles d'objets synoptiques visent à définir les interactions possibles entre les objets par le biais d'une liste d'actions autorisées sur un objet et dépendant des autres objets à prendre en compte pour cette action. Ce principe trouve ses origines dans le modèle *Smart objects*, proposé en 1999 [KALLMANN et THALMANN, 1999], dans le but de faciliter la conception des interactions pour des humains virtuels. Pour cela, *Smart Objects* définit quatre éléments sur chaque objet : ses propriétés qui définissent les informations essentielles de l'objet, ses propriétés spécifiques à l'interaction telles que la zone qui lui permet d'agir physiquement sur l'environnement, les conditions lui permettant de déclencher divers actions et la manière dont les agents peuvent interagir avec l'objet. Le système d'objets synoptiques sera ensuite repris par le modèle *Marigold* [WILLANS et HARRISON, 2001], avec un système de réseau de Petri pour définir le comportement de chaque objet, combiné avec un système de règles définissant comment le comportement de l'objet interagit avec le reste de l'environnement virtuel et en particulier l'utilisateur [WILLANS et HARRISON, 2001]. Enfin, on trouve le modèle *STARFISH* [BADAWI et DONIKIAN, 2004]. Dans ce modèle, le comportement des objets est défini au travers de zones d'interactions correspondant aux zones avec lesquelles les objets peuvent interagir (comme une poignée ou un bouton) ; ces zones d'interaction sont liées à des actions qui modifient l'environnement et qui peuvent être déclenchées par un utilisateur.

Avec les modèles d'objets synoptiques, il est difficile de modéliser de façon générique une interaction qui pourrait être faite avec plusieurs objets interchangeables. Ainsi, si l'on souhaite définir qu'une vis et un écrou peuvent être vissés, définir l'interaction avec *n* vis et *n* écrous (où l'utilisateur peut prendre la vis et l'écrou de son choix) demande *n* × *m* définitions de la même interaction. De même, une interaction prenant en compte plusieurs utilisateurs n'est pas gérable par défaut par le modèle, il faut donc soit ajouter des contraintes manuellement, soit se limiter à des ressources en accès exclusif comme dans *Marigold*.

Afin de gagner en généricité, on peut découpler l'interaction des objets qu'elle manipule ; c'est ce qui est proposé par le concept de modèle objet-relation. Au départ, les modèles objetrelation étaient utilisés pour codifier le comportement des objets sans avoir à le faire de manière *ad hoc* pour chaque objet. De par leur nature, les modèles objet-relation permettent également de gérer plus facilement les interactions prenant en compte plusieurs utilisateurs, en considérant les utilisteurs comme étant eux-même des objets particuliers. Ainsi, *Cause & Effects* [LUGRIN et CAVAZZA, 2006], et *STORM* [MOLLET et al., 2007], se basent sur des comportements utilisables quelque soit le ou les objets concernés. Le premier des deux, *Cause and Effects*, se base sur un système de pré-conditions et post-conditions définies pour chaque action et combinées avec des effets sur l'environnement virtuel. *STORM*, quant à lui, utilise un système basé sur des capacités pour les objets, qui sont constituées d'une interface permettant d'interagir avec les autres objets au travers des relations et d'une activité définissant ce que l'objet fait selon les circonstances.

Afin de gagner en facilité d'utilisation, certains modèles se sont basés sur d'autres concepts, comme les machines à états dans le cas de *Mascaret* [QUERREC et al., 2003], ou sur la plateforme *HUMANS* pour *Domain-DL* [LANQUEPIN et al., 2013]. *Mascaret* repose sur un système

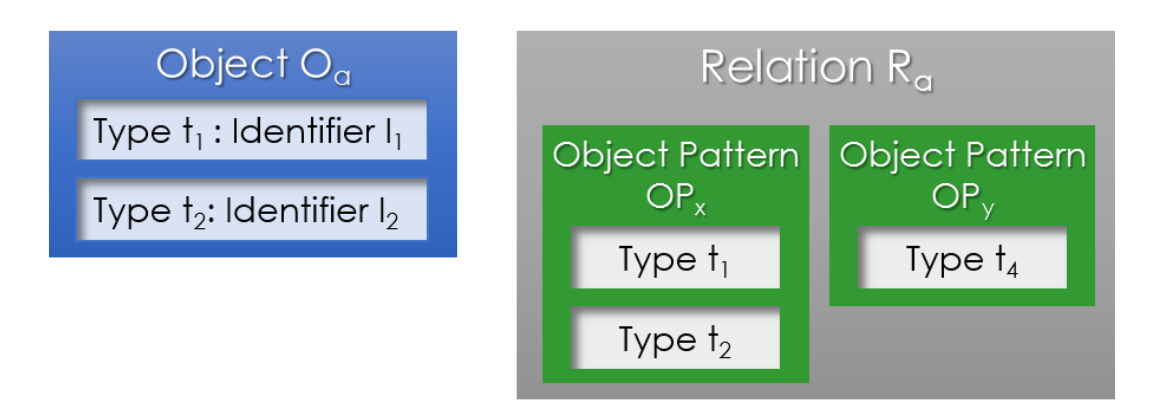

FIGURE 1.7 – La structure des éléments utilisés par #FIVE

de machines à états pour spécifier les comportements des objets, avec des états correspondant aux différents états de l'objet et des transitions agissant sur l'environnement. Ces machines à états peuvent être complémentées par du code supplémentaire, sans effet sur l'environnement. *Domain-DL*, en revanche fonctionne sur quatre éléments : des contraintes sur l'état de l'environnement virtuel, des conditions spécifiques à chaque objet (aussi appelées comportements), des actions prenant en compte l'état du monde les contraintes et les conditions) pour agir sur les comportements et des évènements déclenchés par les comportements pour modifier l'état de l'environnement. Les actions sont ainsi déclenchées dès que l'état du monde le permet, mettant de ce fait à jour l'environnement. Le problème de ces méthodes est que les modèles perdent alors en généricité, car ils doivent se plier aux exigences amenées par les concepts sur lesquels ils se basent. Par exemple, utiliser *Domain-DL* implique, au moins implicitement, de devoir prendre en compte la plateforme *HUMANS* dans le développement, ce qui alourdit la charge de travail.

Ceci est corrigé avec le modèle *#FIVE* [BOUVILLE et al., 2015], qui est conçu pour fonctionner indépendamment d'autres *frameworks*. #FIVE bénéficie également d'un découpage fort des éléments, illustré en Figure 1.7 avec le système de types ou capacités, de relations et de *patterns*. L'avantage de ce découpage fort est d'assurer encore plus fortement la réutilisabilité du code produit. Ce système est couplé à une interface graphique permettant de plus facilement gérer ces éléments, ce qui le rend plus accessible à des utilisateurs novices pour ce qui touche au développement informatique.

Un tableau récapitulatif des modèles d'interaction pour la réalité virtuelle est fourni en Table 1.2. Dans ce tableau, on peut constater que les modèles objets-relations, dans leur globalité, offrent une meilleure généricité et supportent mieux la collaboration que les autres familles de modèles. En revanche, tandis que la plupart d'entre eux se basent sur d'autres modèles ou concepts, seul #FIVE ne dépend d'aucun système externe, ce qui permet une plus grande liberté pour le développement.

Cependant, à part l'interface graphique proposée avec #FIVE et qui reste limitée, tous ces modèles reposent fortement sur une approche demandant de la programmation pour définir les comportements des objets. À cause de cela, la création d'interactions reste trop complexe pour une personne non avertie.

En outre, ces modèles sont tous conçus pour la réalité virtuelle uniquement. En effet, les environnements 3D réactifs sont majoritairement restés dans le domaine de la réalité virtuelle, où il est plus facile de contrôler les objets de l'environnement, ce qui est plus complexe en réalité augmentée, puisqu'une partie de l'environnement n'est pas générée par l'application.

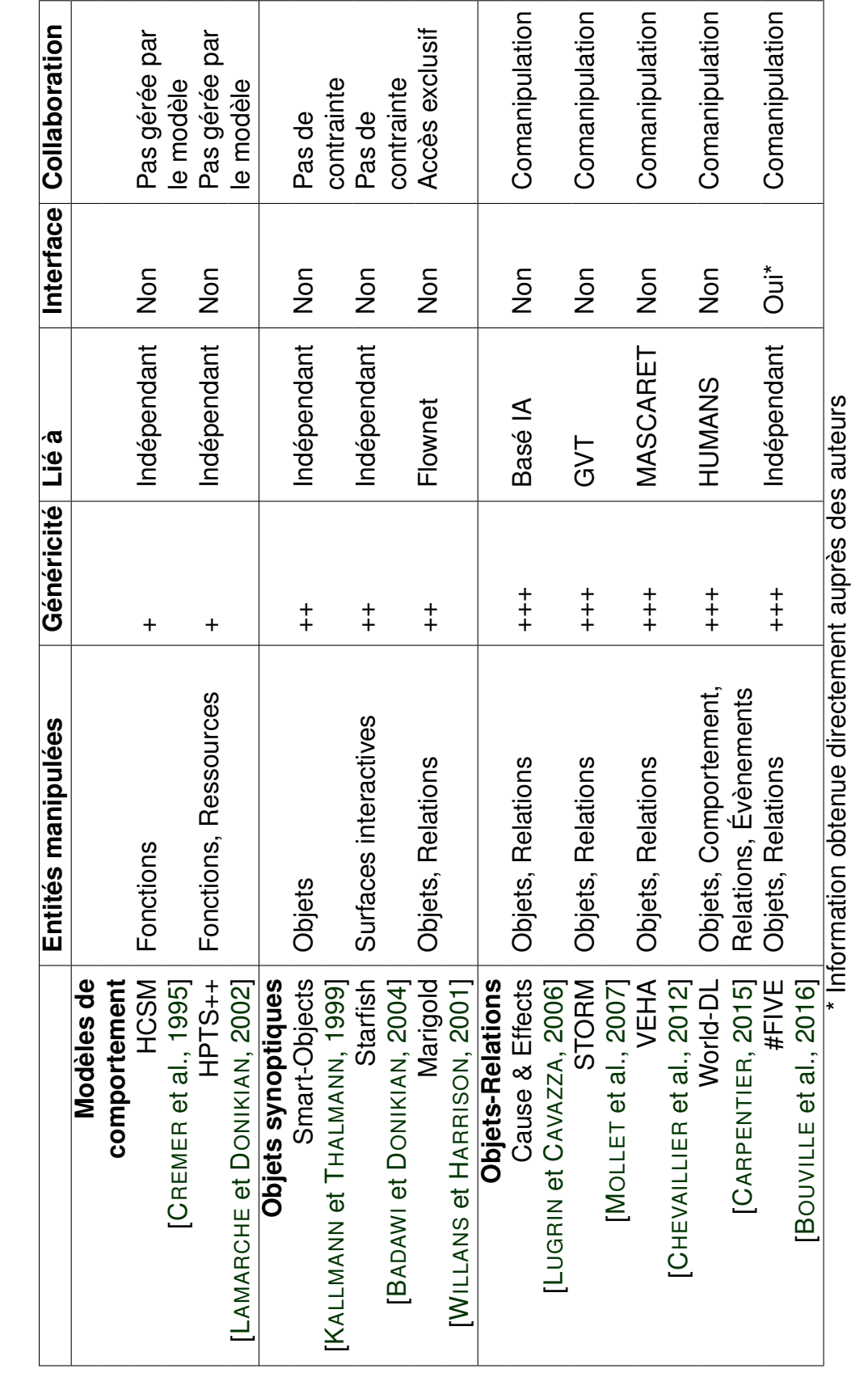

TABLE 1.1 - Comparatif des différents modèles d'environnement virtuels, adapté de [CLAUDE, 2016] CLAUDE, 2016]

TABLE 1.1 – Comparatif des différents modèles d'environnement virtuels, adapté de [

*1.1. La XR*

#### **1.1.2.2 Modèles d'interaction pour la réalité augmentée**

Malgré la présence de modèles pour la gestion de l'interaction en réalité virtuelle, le même problème pour la réalité augmentée a été nettement moins traité. Comme pour la réalité virtuelle, l'important pour qu'un modèle soit pertinent est qu'il puisse à la fois permettre une facilité d'utilisation pour l'expert et qu'il soit suffisamment générique pour s'adapter aux besoins. Cependant, contrairement aux modèles pour la réalité virtuelle seule, les modèles pour la réalité augmentée doivent aussi être capable de gérer les objets réels de manière aussi transparente que possible.

Quelques efforts ont toutefois été mis en place pour tenter d'ajouter la généricité que ces modèles proposent dans des applications de réalité augmentée. Ainsi, en 2002, FIGUEROA et al. proposent de modéliser de façon générique les interactions pour la réalité mixte, avec le modèle InTML [FIGUEROA et al., 2002]. Les interactions sont modélisées par un système de filtres enchaînés à la manière d'un diagramme d'activités et sont connectés à différents éléments de l'environnement que les interactions concernent. De par son fonctionnement, ce modèle peut donc se rapprocher des modèles d'objets synoptiques. En revanche, ce modèle ne s'intéresse pas à toutes les interactions possibles et ne modélise que les interactions utilisateur.

D'autres travaux s'intéressent plus aux interactions liées aux comportements des objets réels et virtuels, dans le but de générer un comportement réaliste pour les objets virtuels en fonction de ce qui se passe dans le monde réel. Ainsi, LUGRIN et CAVAZZA cherchent à créer un moteur de jeu pour la réalité augmentée, qui gère la physique des objets virtuels en fonction du monde réel et des évènements qui s'y produisent, comme le déplacement d'un objet (voir Figure 1.8) [LUGRIN et CAVAZZA, 2010]. Ce modèle est néanmoins limité à un certain nombre de types d'objets, à savoir *actor* pour les utilisateurs et agents virtuels, *marker* pour les marqueurs fiduciaires, *flow* pour les fluides, *surface* pour les plans de l'environnement et *volume* pour les objets 3D qui ne sont pas des acteurs. Il fonctionne donc d'une façon similaire à un modèle objet-relation, où l'ensemble des capacités est défini et délimité à l'avance. Une autre implémentation de la physique pour la réalité augmentée est présentée par NASIM et KIM, avec la modélisation des forces physiques appliquées à un objet en contact avec la main de l'utilisateur (qui est suivie grâce à un Leap Motion) [NASIM et KIM, 2016]. En revanche, ces interactions sont limitées à celles qui se font avec la main de l'utilisateur. De la même manière, [CHAE et KO, 2008] présente un moteur physique pour la réalité augmentée, cette fois avec la prise en compte de tous les objets, mais pas des interactions qui ne dépendent pas directement de la physique des objets.

Le modèle le plus proche des modèles d'environnements 3D réactifs qu'il est possible de trouver en réalité augmentée est *Interactive Bits* [BROLL et al., 2008]. Ce modèle, que l'on pourrait rapprocher du principe des modèles d'objets synoptiques, intègre des comportements aux objets dans des environnements de réalité mixte pour leur permettre d'interagir entre le monde réel et le monde virtuel. Qui plus est, ces comportements peuvent être modifiés en direct par l'utilisateur, grâce à l'ajout ou la suppression de comportement en temps réel sur les objets. Ce modèle souffre cependant du problème principal des modèles d'objets synoptiques, qui est la difficulté inhérente à la création d'interactions pour lesquelles les objets sont interchangeables, comme pour l'archéologie où les types d'interactions sont connus à l'avance, mais où les objets en eux-mêmes ne le sont pas forcément.

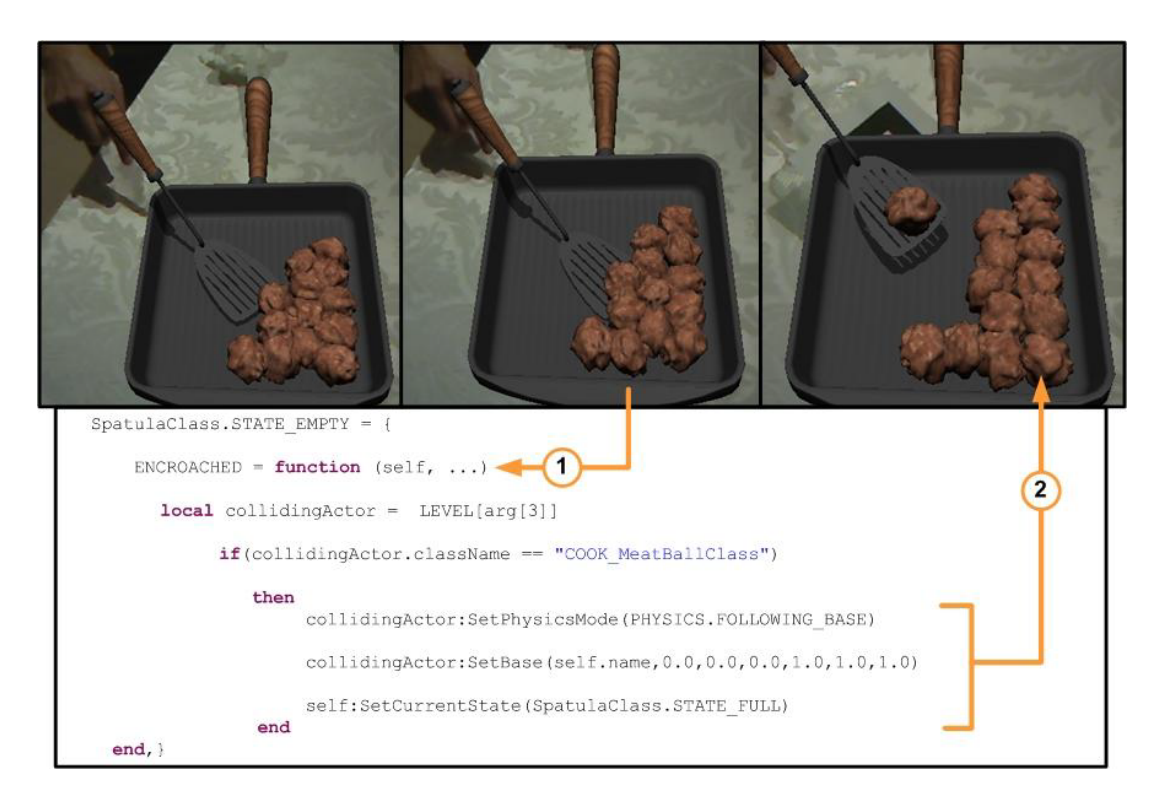

FIGURE 1.8 – Système de comportements utilisé dans [LUGRIN et CAVAZZA, 2010]

#### **1.1.2.3 Lien réel-virtuel**

La principale spécificité induite par les modèles pour la réalité augmentée est qu'ils s'intéressent non seulement aux objets virtuels, mais aussi aux objets réels. Pour y parvenir, un lien doit être fait entre le monde réel et le monde virtuel de sorte que les éléments virtuels puissent influer l'environnement réel, et vice-versa. Deux éléments sont importants concernant ce lien. Premièrement, le lien doit se faire de façon aussi intuitive que possible, pour que l'expert n'aie pas besoin de le gérer manuellement. Ensuite, le lien doit pouvoir fonctionner pour le plus d'objets possibles sans nécessiter d'adaptation supplémentaire. Cela peut se faire de diverses manières : en numérisant les éléments réels de manière à les faire agir sur le virtuel, ou en se servant d'interfaces spécifiques dédiées à l'interaction avec les éléments virtuels. Il est également important de réfléchir à la façon de représenter les éléments réels dans l'environnement virtuel, pour leur permettre d'interagir.

**Numérisation du réel** La méthode la plus couramment utilisée, très souvent de façon implicite, est de recréer en virtuel les objets réels qui doivent être utilisés. De cette façon, on passe d'un problème concernant deux mondes distincts – à savoir le monde réel et le monde virtuel – à un problème totalement virtuel, auquel on ajoute un problème de recalage des représentations virtuelles en rapport avec les changements dans le monde réel. Nous employons, pour parler de ces représentations virtuelles, le terme *alias*, que nous expliquons plus en détail par la suite, bien qu'il ait également porté d'autres noms dans la littérature. Ainsi,

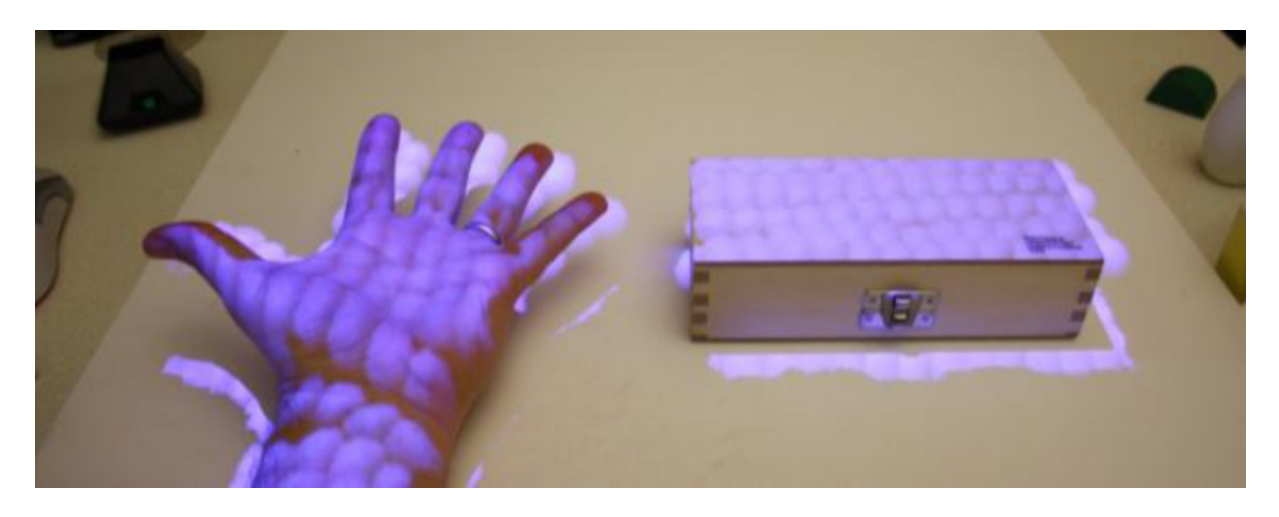

FIGURE 1.9 – Représentation virtuelle de deux objets grâce aux *proxy particles* [BENKO et al., 2012]

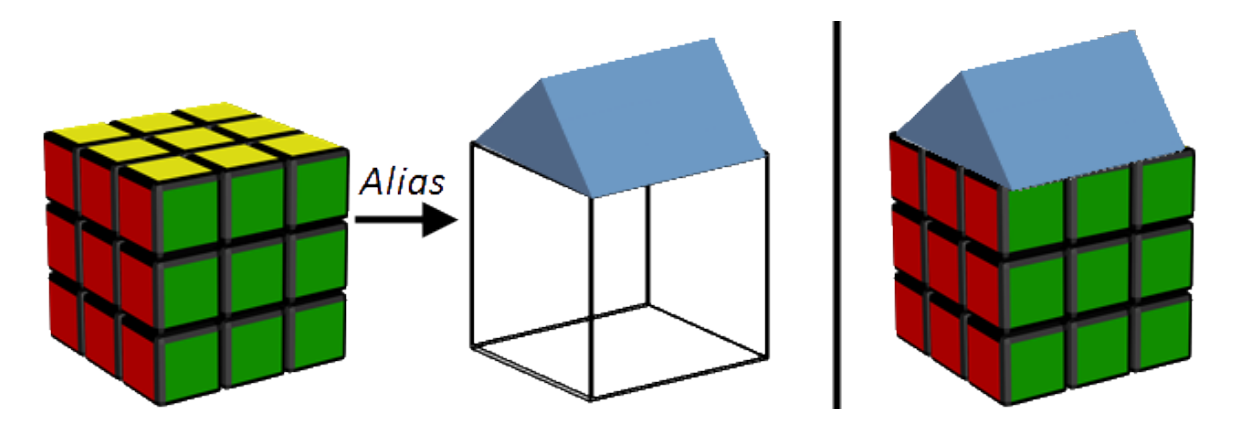

FIGURE 1.10 – Représentation de l'objet réel dans le monde virtuel au travers de l'alias

on retrouve l'*alias* avec le principe de *phantoms* [BIMBER et al., 2003] ou celui de *phantom avatar* [FUHRMANN et al., 1999] utilisés pour gérer les occultations en réalité augmentée. On peut également citer les *objets avatars* [LOK et al., 2003] et les *proxy particles* (voir Figure 1.9) [BENKO et al., 2012], qui ont cette fois pour intérêt la gestion des collisions. Pour cela, une représentation de l'objet, soit entier pour les *object avatars* soit sous la forme de particules pour les *proxy particles*, est intégrée au moteur physique utilisé par l'environnement virtuel, permettant ainsi de donner une existence physique aux objets réels dans l'environnement virtuel.

Ces *alias* peuvent également se montrer intéressants dans le cas de déformations, simulées ou non, d'objets réels avec déformations simulées [PARK et al., 2014] ou suivies [PAULUS et al., 2015]. Une représentation du concept d'alias est donnée en Figure 1.10, où l'on peut voir que le Rubik's Cube est représenté dans l'environnement virtuel par un cube transparent, ce qui permet de caler la forme bleue dessus comme si les deux étaient dans le même environnement.

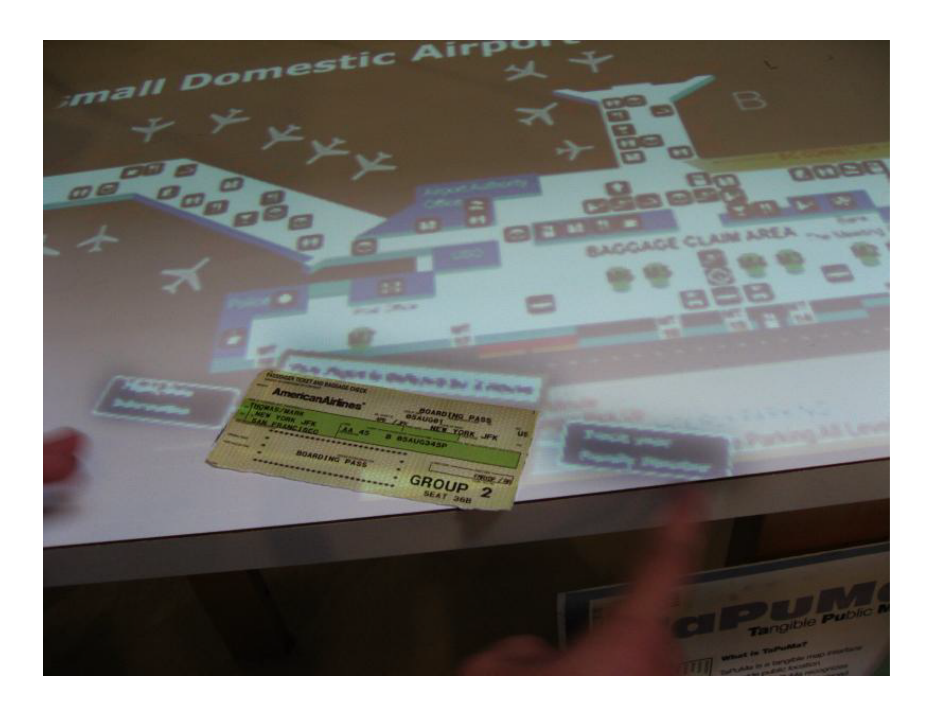

FIGURE 1.11 – Utilisation d'un billet de vol avec *TaPuMa* pour déclencher des interactions [MISTRY et al., 2008]

**Interfaces réelles pour l'interaction** Pour simplifier le recalage virtuel-réel, l'utilisation d'appareils spécifiques peut simplifier le problème en faisant passer l'interaction par des interfaces matérielles. Un exemple évident de cette utilisation de périphériques adaptés se retrouve avec les téléphones, en particulier les *smartphones*, avec lesquels il est possible d'utiliser les capteurs embarqués pour simplifier la mise en place d'interactions. L'utilisation du GPS, par exemple, permet de localiser l'utilisateur - en prenant en compte la précision du capteur - non seulement dans le monde réel, mais aussi dans un monde virtuel, en effectuant une simple transformation affine sur les coordonnées obtenues [BJÖRK et al., 2001]. Cela peut être couplé à des fonctions de communication du téléphone comme le *Bluetooth* pour proposer une plus forte interactivité [CHEOK et al., 2003], ou bien avec l'accéléromètre pour gagner en précision et en degrés de liberté [HENRYSSON et al., 2006]. On peut aussi choisir d'utiliser des périphériques d'interaction connus des utilisateurs, par exemple un contrôleur adapté aux jeux vidéos comme la Wiimote, utilisée dans [GALLO et al., 2008] pour interfacer une application en réalité virtuelle dédiée à l'expertise médicale.

On distingue enfin un type de périphérique particulier, que sont les *tabletops*. Les *tabletops* sont des périphériques intégrant une interface sur le dessus d'une table, et qui proposent de se rapprocher de l'utilisation classique d'un bureau ou d'une table, tout en augmentant les possibilités offertes à l'utilisateur. De cette façon, MISTRY et al. proposent *TaPuMa*, un tabletop qui utilise les objets de tous les jours comme périphérique d'interaction au travers d'une reconnaissance visuelle de ces objets pour interpréter les intentions de l'utilisateur, par exemple lui donner des indications sur un vol, comme illustré en Figure 1.11 [MISTRY et al., 2008]. Ces tabletops peuvent aussi apporter de nouvelles modalités d'interactions et par exemple passer de l'interaction classique en réalité augmentée qui part du réel pour agir sur le virtuel, à l'inverse.

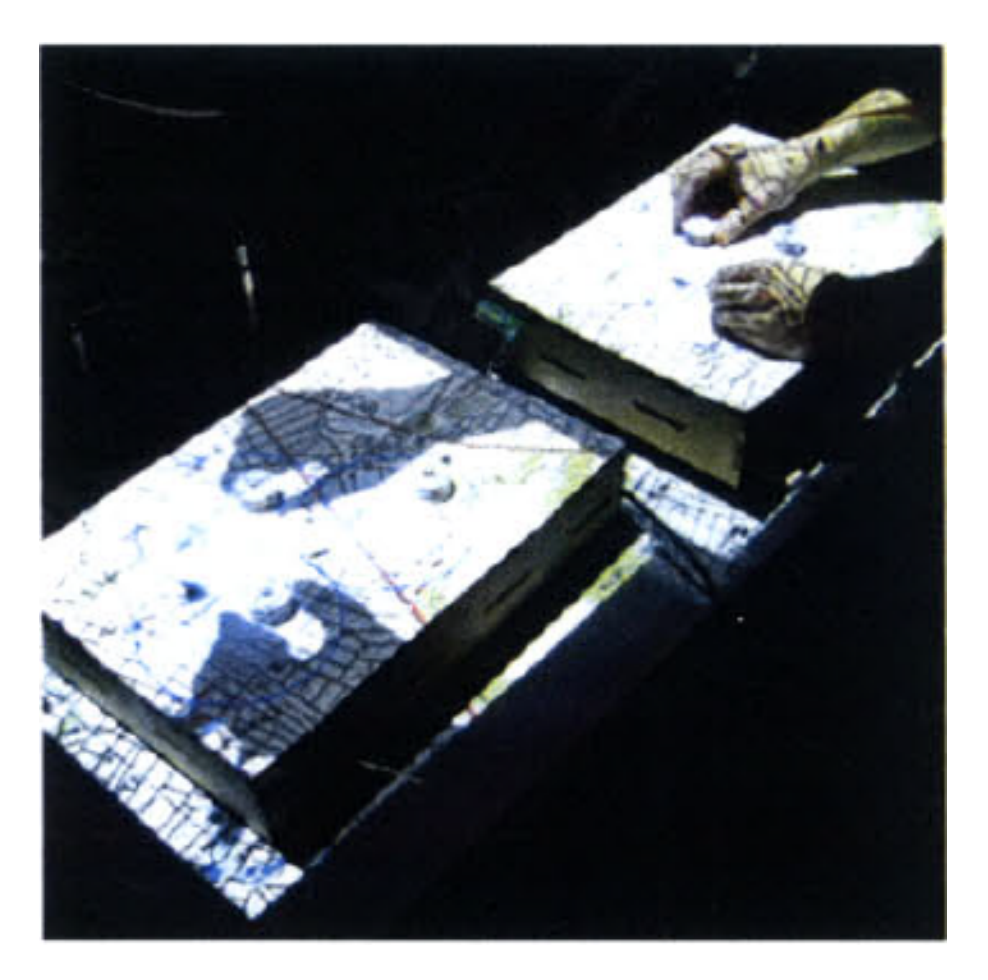

FIGURE 1.12 – Interface tangible agissant sur deux instances de l'*Actuated Workbench* simultanément [PANGARO et al., 2002]

L'*Actuated Workbench*, illustré en Figure 1.12, permet ainsi de déplacer des éléments réels dans ce cas, des palets actionnés par un tapis électro-aimants disposé sous la table - en fonction de ce qui est calculé, de façon à agir sur le réel au travers du virtuel [PANGARO et al., 2002]. Cette façon d'interagir à l'avantage d'être facilement compréhensible par des utilisateurs peu adeptes de la réalité augmentée. Cependant, l'utilisation de périphériques spécifiques pour faire le lien entre le réel et le virtuel limite fortement le panel d'objets intégrables.

**Reproduction du réel en virtuel** Pour faire interagir les objets réels avec l'environnement virtuel, il leur faut une représentation virtuelle. Pour être efficace, il convient d'avoir une représentation aussi fidèle que possible. Cela est couramment effectué par des numérisations 3D du monde réel, pour lesquelles on distingue deux méthodes principales : le recours à un modèle 3D connu (plus ou moins exact) et l'utilisation de cartes de profondeur, qui permettent toutes les deux d'obtenir une information sur la géométrie 3D du monde. Une comparaison de ces deux méthodes est fournie dans [BREEN et al., 1996], qui souligne l'intérêt des modèles 3D pour la robustesse de l'application, mais conseille l'utilisation de cartes de profondeurs dans le

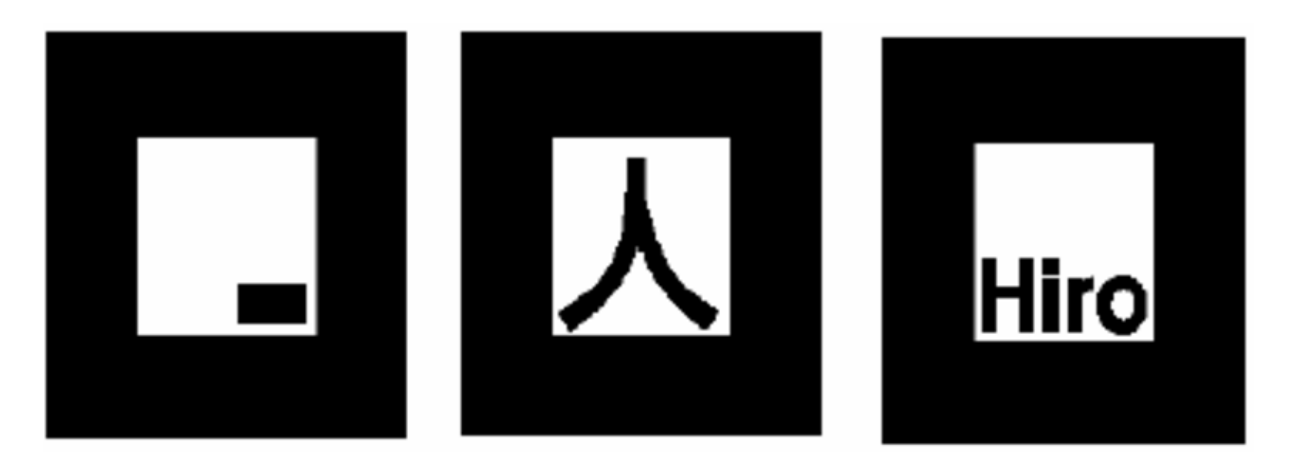

FIGURE 1.13 – Exemples de marqueurs ARToolkit

cas où l'environnement ne peut pas être connu à l'avance. Les cartes de profondeur sont ainsi particulièrement utiles pour des applications qui se veulent génériques. Ainsi, on peut chercher à reconstruire le monde à partir des cartes de profondeur [NEWCOMBE et al., 2011], ce qui sert ensuite à la mise en place d'interactions naturelles en retrouvant le modèle en temps réel de l'utilisateur [UNUMA et KOMURO, 2015].

Les modèles 3D, en particulier ceux générés avec des cartes de profondeur, ne sont pas toujours suffisants pour obtenir une bonne précision. Pour contrebalancer ce problème, il n'est pas rare d'utiliser des marqueurs visuels sur les objets, de façon à faciliter leur détection et leur identification. Un système de marqueurs couramment utilisé est ARToolKit [BILLINGHURST et KATO, 2002], qui se base sur des motifs simples en noir et blanc pour faciliter leur reconnaissance, comme ceux illustrés Figure 1.13. Ces marqueurs peuvent être utilisés en parallèle avec une représentation 3D des objets auxquels ils sont attachés, pour mettre en place une simulation physique dépendant de cet objet [DE PAOLIS et al., 2009]. Il est aussi possible de rajouter des éléments d'interface à ces marqueurs, comme des boutons [COOPER et al., 2004]. Sur un principe similaire, les marqueurs peuvent eux-mêmes servir de boutons en se basant sur l'occultation [LEE et al., 2004a].

On constate donc que les modèles d'interaction pour la réalité augmentée commencent à apparaître, mais ils restent encore relativement basiques en comparaison des modèles dédiés au même problème pour la réalité virtuelle. Une des difficultés pour la gestion des interactions en réalité augmentée est l'intégration des objets réels, qui peut se faire au travers d'*alias* pour les représenter dans l'environnement virtuel et ainsi permettre l'interaction.

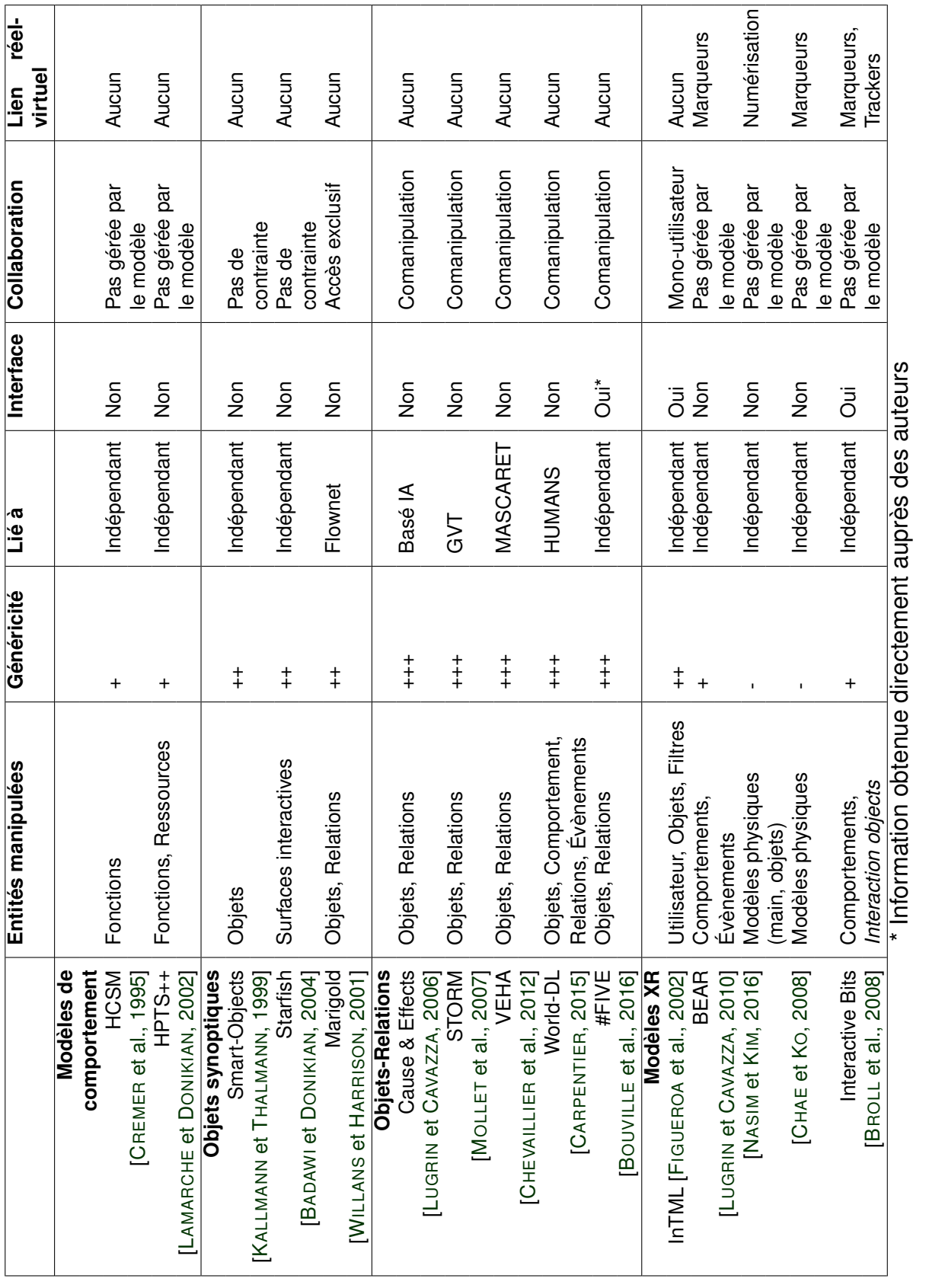

TABLE 1.2 – Comparatif des différents modèles d'environnement virtuels, adapté de [

TABLE 1.2 - Comparatif des différents modèles d'environnement virtuels, adapté de [CLAUDE, 2016]

CLAUDE, 2016]

### Chapitre 1 – *État de l'art – XR, interaction et archéologie*

#### **1.1.2.4 Conclusion**

Il existe donc de nombreuses méthodes pour modéliser l'interaction en réalité virtuelle et ainsi faciliter leur mise en place. Cependant, on peut constater que ces méthodologies gardent une approche très centrée sur la production de code informatique, ce qui en fait des outils utiles pour des développeurs mais, dans le même temps, difficile à utiliser pour des novices en la matière. Parmi ces *frameworks*, les modèles objets-relations permettent de définir un code fortement réutilisable, ce qui offre l'avantage de diminuer le besoin en programmation et ainsi de rendre plus facile le travail de développement. Ce type de *frameworks* commence également à apparaître pour les interactions en réalité augmentée. Cela amène bien sûr un certain nombre de problématiques supplémentaires, en premier lieu la gestion des objets réels, qui peut se faire de diverses façons. Pour que les experts puissent créer des applications, un niveau d'abstraction supplémentaire est donc nécessaire, de façon à masquer le code tout en gardant la possibilité de générer un panel assez large d'applications. Cette abstraction doit aussi être proposée pour la gestion des objets réels, pour que l'expert n'aie pas besoin de s'occuper manuellement de cet aspect pour les applications.

#### **1.1.3 Scénarisation en environnements virtuels**

Lors de l'évolution d'un utilisateur en réalité virtuelle, il est important de pouvoir multiplier les interactions, comme il a été mentionné plus tôt, mais il faut aussi pouvoir ordonner ces actions pour assurer une cohérence globale de l'état de l'environnement. Cela peut se faire en définissant une séquence d'action que l'utilisateur doit effectuer dans l'ordre, avec plus ou moins de liberté entre chaque action du scénario.

Dans le cadre de la création accessible d'applications de réalité mixte, un bon modèle de scénario doit être suffisamment expressif pour se suffire à lui-même et représenter l'entièreté des contraintes scénaristiques nécessaires à l'application. Le modèle de scénario doit en parallèle être peu complexe à utiliser, afin qu'un utilisateur novice en programmation soit en mesure de l'utiliser. Pour cela, une interface graphique ou un langage de programmation graphique peuvent apporter un meilleur niveau de lisibilité. La contrainte de généricité valable pour les modèles d'interaction s'applique aussi pour les modèles de scénarios, puisque ceux-ci doivent également être capables de s'adapter à différents contextes.

Cela correspond au problème de scénarisation en réalité virtuelle, qui a déjà motivé un certain nombre de travaux. On peut classer les modèles selon deux paradigmes : les modèles à scénarios émergents et les modèles à scénarios prédéfinis.

Les modèles à scénario émergent définissent de façon très libre le scénario, de façon à juste donner un objectif à l'utilisateur sans lui imposer la méthode pour atteindre cet objectif, ou bien à lui donner une action à faire en réaction à un certain état du monde [SZILAS, 2003].

*A contrario*, les modèles à scénarios prédéfinis se fondent sur une vision plus fermée du monde, puisqu'ils définissent une suite d'actions précise à réaliser. Comme on peut le constater sur la Figure 1.14, ces modèles se basent sur un scénario prévu à l'avance. Puisque ces modèles sont basés sur des scénarios définis à l'avance, il est aisé de représenter les scénarios de manière graphique. Ces modèles sont ainsi basés sur des langages graphiques (automates, machines à états, réseaux de Pétri).

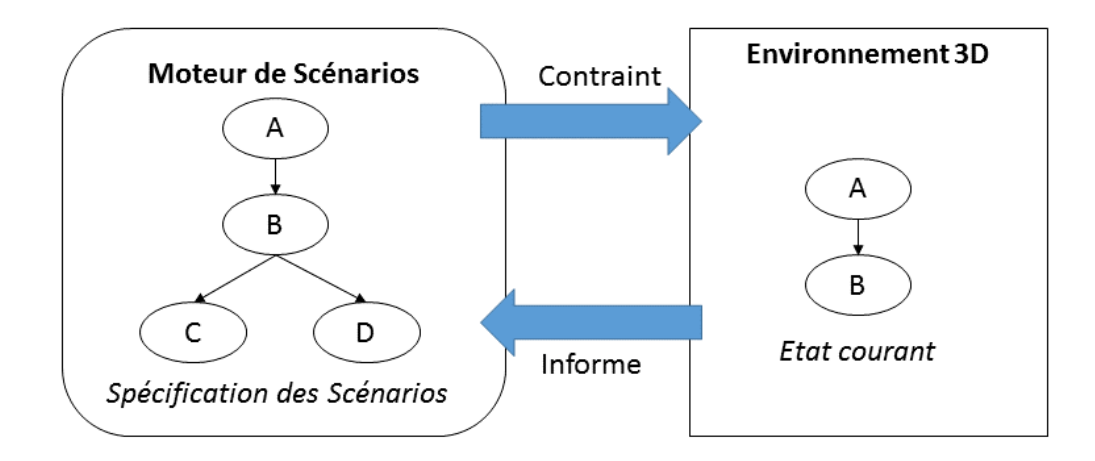

FIGURE 1.14 – Fonctionnement du modèle de scénario pour l'environnement virtuel [CLAUDE, 2016]

Pour les modèles à scénarios prédéfinis, un formalisme intéressant pour les scénarios est celui des automates. En effet, les automates permettent de représenter simplement un séquencement entre des états, et des transitions qui peuvent être déclenchées par des changements dans l'environnement virtuel. Ainsi, *HCSM* [CREMER et al., 1995] et *HPTS++* [LAMARCHE et DONIKIAN, 2002] permettent de définir un automate pour définir l'évolution du scénario, et peuvent être connectés à l'environnement virtuel au travers de scripts pour l'influencer. Il est à noter que ces scripts doivent être définis manuellement par un développeur pour assurer le fonctionnement du scénario. *LORA++* utilise également les automates, en combinant le *Grafcet* pour son formalisme graphique avec des automates parallèles utilisés pour structurer le comportement du scénario. Les étapes du scénario sont ainsi séquencées à l'aide de connecteurs permettant d'exprimer la concurrence et la séquencialité. Pour la communication avec l'environnement virtuel, *LORA++* utilise le modèle *STORM* [MOLLET et al., 2007], ce qui lui permet de se connecter aux agents et objets de *STORM*, mais qui implique de connaître *STORM*, ce qui ajoute une marche d'apprentissage pour bien utiliser le modèle.

Un autre formalisme communément utilisé pour représenter le séquencement est celui des machines à états. Ainsi, *ABL* [MATEAS et STERN, 2002] fonctionne à partir de bibliothèques de scripts appelés *beats*, créé dans un langage objet spécifique. Ces scripts sont ensuite séquencés par une machine à états. Le principal inconvénient de ce modèle est que les *beats* doivent être développés et sont souvent *ad hoc*, ce qui complique l'utilisation du modèle par un utilisateur non averti. Un autre modèle, *Story Nets* [HILL JR. et al., 2003], est conçu pour définir un scénario impliquant un seul utilisateur avec un ou plusieurs agents virtuels. Ainsi, le scénario se concentre sur les choix scénaristiques effectués par l'utilisateur : les transitions de la machine à états correspondent à des choix que l'utilisateur peut faire dans l'environnement. Il est donc difficile de l'utiliser pour une grande variété d'applications. Pour faciliter la connexion à l'environnement virtuel et ainsi varier les applications, le modèle *HAVE* est prévu pour être intégré à *Mascaret* [CHEVAILLIER et al., 2012] et l'utilise donc pour gérer les agents au travers d'un diagramme d'activités UML. Cependant, le modèle ne prend pas en compte par défaut

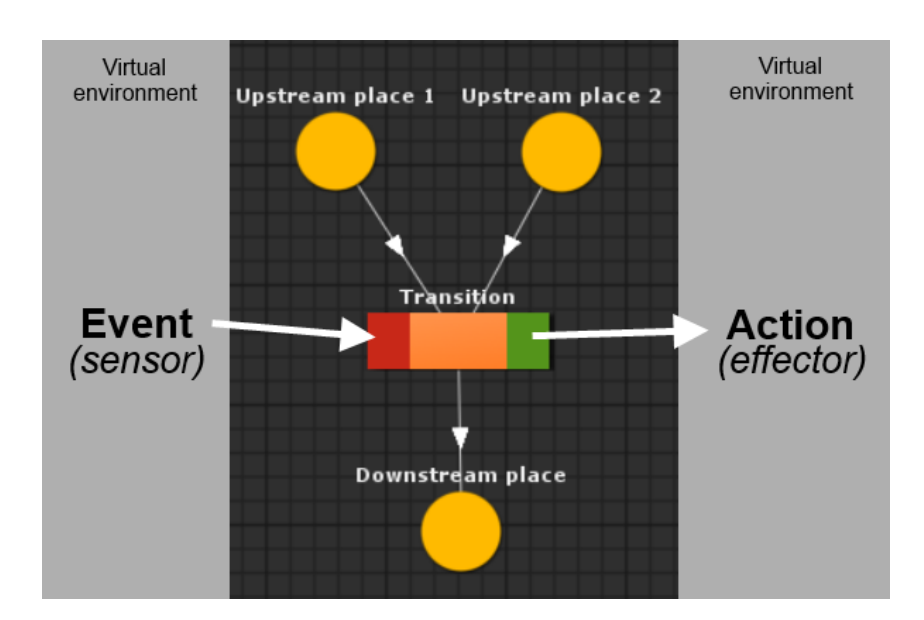

FIGURE 1.15 – Un exemple de scénario #SEVEN

l'environnement virtuel en lui-même et se concentre sur les agents, limitant les possibilités d'utilisation.

Enfin, certains modèles utilisent le formalisme du réseau de Pétri, qui permet plus facilement que les machines à états et les automates de mettre en place un scénario collaboratif. *IVE* [BROM et al., 2007] se base sur les réseaux de Petri pour offrir une visualisation du scénario. Les places du réseau servent à représenter les acteurs et les conditions du scénario et les transitions servent à agir sur l'environnement. Le principal problème de ce modèle est l'utilisation de deux types de place, ce qui complique la création du scénario.

Les modèles pré-cités ont tous été créés comme modules pour des applications existantes et ne sont donc pas complètement indépendant du reste de l'architecture de ladite application. À cause de cela, il peut être compliqué de les utiliser pour une nouvelle simulation, puisque cela implique de reprendre également les dépendances. Pour s'affranchir de ce problème, le modèle #SEVEN se place comme étant un outil indépendant de tout outil tiers, ce qui facilite son intégration dans une simulation [CLAUDE et al., 2014]. Il est également utilisable avec le modèle objet-relation #FIVE que nous avons présenté en Section 1.1.2.1 [BOUVILLE et al., 2015]. #SEVEN est basé sur les réseaux de Petri et permet de définir le lien entre le scénario (représenté par un réseau de Petri classique) et l'environnement virtuel au travers de *sensors*, récupérant l'information sur ce qui se passe et d'*effectors*, qui agissent en conséquence sur le monde virtuel, comme il est possible de le voir sur la Figure 1.15. Il est également doté d'un éditeur graphique intégré à Unity, ce qui permet de simplifier la création de scénarios. Puisque les scénarios #SEVEN peuvent s'apparenter aux réseaux de Petri, les jetons placés sur les places représentent l'état du scénario. Les transitions, quand à elles, permettent de faire avancer le scénario lorsque les conditions décrites par les *sensors* sont respectées et déclenchent l'effet des *effectors* qui y sont associés.

Il est à mentionner que certains modèles de scénario intègrent des modèles de rôles, pour distribuer les actions entre les différents acteurs. Dans notre cas, nous visons une utilisation dans laquelle chacun a le même rôle, c'est pourquoi nous ne nous intéressons pas à cette notion. En revanche, il est important que les archéologues, qui sont des utilisateurs non experts de la réalité virtuelle, soient en mesure de lire et de donner un avis sur les scénarios ; il est donc nécessaire d'avoir une représentation graphique des scénarios pour les rendre compréhensibles. Nous souhaitons également que le modèle choisi puisse accéder aux ressources de l'environnement virtuel et être actif, de façon à influer en continu sur le déroulement des applications. Enfin, puisque l'archéologie virtuelle peut s'utiliser dans de nombreux cas d'utilisation, un modèle générique est préférable. Un récapitulatif de ces critères est donné en Table 1.3.

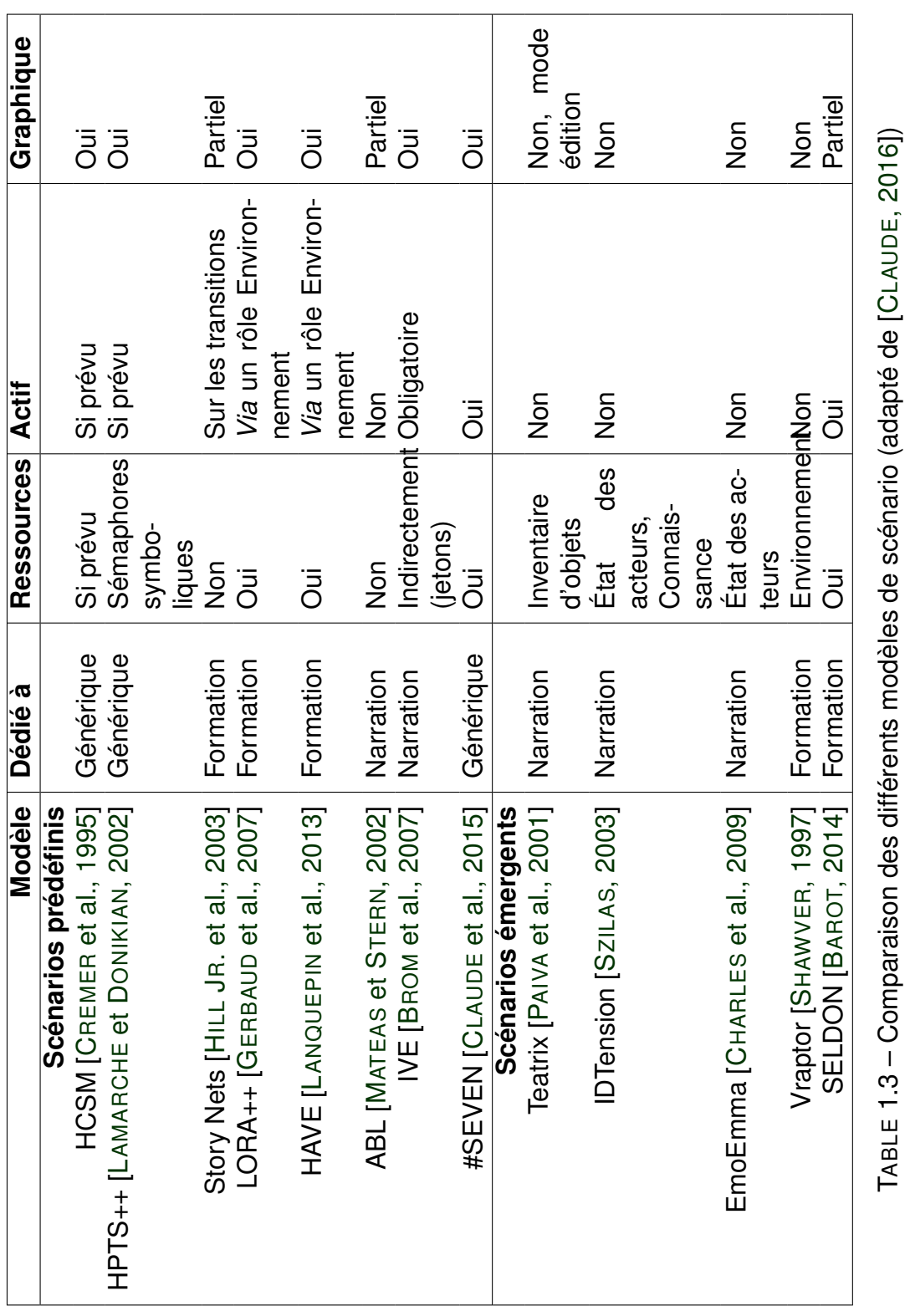

On constate donc qu'il existe différents types de modèles de scénarios. D'un côté, les scénarios émergents, plus orientés vers la formation et la narration, se concentrent sur la définition d'objectifs, avec un cheminement libre par ailleurs. De l'autre, des scénarios plus stricts sont définis à l'avance dans les modèles à scénario prédéfinis, qui ont en revanche un spectre d'utilisation plus large et potentiellement adaptable. Ainsi, les scénarios prédéfinis paraissent plus pertinents pour permettre la création d'applications, puisqu'une plus grande liberté scénaristique est offerte à l'expert, et qu'en particulier ils permettent un contrôle fort des actions de l'utilisateur. De plus, l'utilisation forte, pour ce type de scénarios, de langages graphiques, renforce leur intérêt pour un emploi par des utilisateurs non avertis en simplifiant leur utilisation.

#### **1.1.4 Production d'applications**

La question de simplifier la production d'applications interactives et scénarisées en réalité mixte n'est pas nouvelle. Dans le cadre de cette thèse, nous cherchons à permettre à un utilisateur n'étant pas expert en développement informatique, tel qu'un archéologue, de créer des applications de réalité mixte interactives et scénarisées, de manière à exploiter au mieux la réalité mixte pour leurs besoins. Pour que cela soit complètement réalisable, il est nécessaire d'apporter des outils et méthodes efficaces et accessibles pour que l'utilisateur puisse être autonome dans la création d'applications.

Dans cette section, nous présentons tout d'abord ce qui a été proposé pour améliorer le processus de création de scénarios en Section 1.1.4.1. Nous nous penchons ensuite sur le problème de l'interaction en Section 1.1.4.2.

#### **1.1.4.1 Enregistrement de scénarios**

Plusieurs travaux ont proposé d'enregistrer les scénarios à partir d'actions de l'utilisateur, souvent sans utilisation d'un environnement virtuel ; on peut trouver par exemple la *motion capture*, comme dans les travaux de CHAN et al. [CHAN et al., 2011] ou ceux de BAILENSON et al. [BAILENSON et al., 2008]. Il est à noter que la *motion capture* enregistre les mouvements de l'utilisateur comme étant un seul bloc et qu'il est du ressort d'un intervenant humain de segmenter les différentes parties de l'enregistrement (correspondant aux actions), ou *a minima* de définir un algorithme permettant de le faire.

Un travail intéressant, utilisant la réalité augmentée en combinaison avec de la scénarisation, effectue un enregistrement des activités des utilisateurs dans Mystery at the Museum (M@M) [KLOPFER et al., 2005] et Environmental Detectives [KLOPFER et SQUIRE, 2007]. Les actions ainsi obtenues sont ensuite utilisées pour fournir un *replay* aux utilisateurs. Malheureusement, leur approche pour ce *replay* n'est pas explicitée et semble se rapprocher plus d'une compilation textuelle des actions effectuées et des jalons passés.

Le scénario obtenu au travers des actions peut cependant être utilisé pour générer un produit fini, comme il est proposé dans *Heroes, villians, magicians, & dramatis* [PAIVA et al., 2001]. Dans ce travail, le scénario est enregistré d'après les choix effectués par un lecteur lors du déroulement d'une histoire. Chacun des choix effectués amène à différentes scènes et à de nouveaux choix, allant jusqu'à produire une suite de décisions. Cette suite peut ensuite être

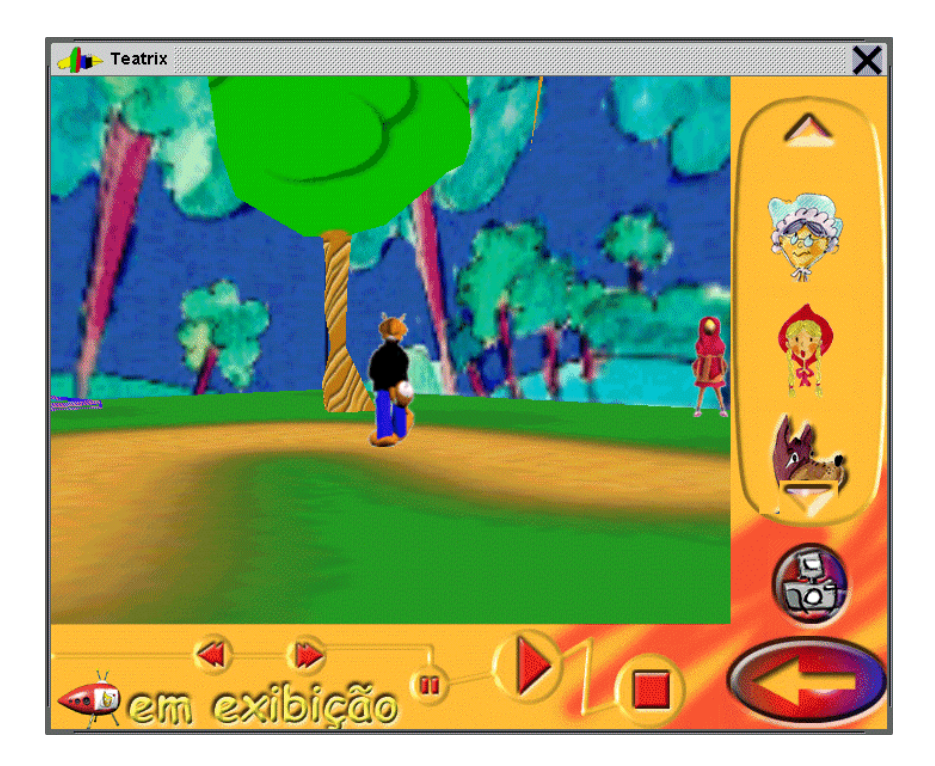

FIGURE 1.16 – Application narrative avec rejeu du scénario sous la forme de film [PAIVA et al., 2001]

réinjectée dans l'application pour que les choix soient reproduits automatiquement, générant alors un film respectant les choix faits par l'utilisateur, tel que celui présenté en Figure 1.16. Cependant, contrairement à une application de réalité mixte, un film ne propose pas d'expérience interactive et le produit généré par l'exécution dans *Heroes, villians, magicians, & dramatis* a une portée limitée.

En complément de ces travaux, il a été proposé de créer des applications de réalité mixte au travers d'outils immergeant le créateur de l'application dans l'environnement. Cette approche, présentée dans [LEE et al., 2004b], vise à rapprocher la conception de l'environnement et l'environnement fini en lui-même, en intégrant le développement dans ce dernier. Cependant, la création des scénarios pour une utilisation en réalité mixte reste complexe pour des non-développeurs, puisqu'elle continue à demander du développement pour définir le séquencement voulu.

En résumé, malgré les propositions faites pour enregistrer des scénario pour les réutiliser de différentes façons, la question n'a pas été réellement posée dans le cas de la réalité mixte. En effet, les efforts réalisés dans ce sens sont encore limités à des applications spécifiques et à une utilisation dans un contexte plus passif, tel qu'un film.

Dans les faits, les scénarios permettent souvent un certain degré de variabilité. Pour exprimer cette variabilité, il est possible de définir manuellement toutes les variations possibles d'un même scénario pour l'enrichir. Cependant, cette tâche manuelle devient très vite chronophage et génère vite des erreurs lorsque les nombre de variations augmente. Pour simplifier

cette tâche, une méthode a été proposée par CLAUDE et al. dans le cadre du projet S3PM 1 pour généraliser des scénarios à partir d'un nombre limité d'observations pour en déduire le scénario le plus complet possible [CLAUDE et al., 2016a]. Cette méthode est basée sur trois étapes. Tout d'abord, plusieurs opérations sont observées, et retranscrites en respectant un formalisme spécifique (dans ce cas précis, le formalisme SPM [LALYS et JANNIN, 2014] est utilisé). Les séquences ainsi enregistrées sont ensuite combinées et généralisées grâce à des algorithmes de *process mining* [CAILLAUD, 2013] puis réécrites sous forme de scénario #SE-VEN.

#### **1.1.4.2 Ajout d'interaction en réalité mixte**

En parallèle, de nombreux travaux se sont intéressés à l'utilisation et l'intégration d'interaction dans des applications de réalité mixte.

Une première approche pour faciliter la mise en place d'interactions dans une application est l'utilisation d'outils auteurs, qui permettent d'offrir une interface plus intuitive pour créer du contenu et qui sont donc plus facilement accessibles pour des utilisateurs avec peu ou pas de connaissance en développement informatique. Un exemple intéressant d'outil auteur pour la réalité augmentée se trouve dans PowerSpace [HARINGER et REGENBRECHT, 2002], outil dédié à la création de contenu augmenté, comme celui illustré en Figure 1.17 pour lequel on observe que l'utilisateur peut disposer des éléments sur une diapositive et qui seront ensuite affichées en réalité augmentée. Pour faciliter son utilisation, cet outil se base sur un logiciel bureautique très connu, PowerPoint, ce qui permet à l'utilisateur *lambda* de facilement trouver ses repères. Cependant, cela limite également les capacités de l'outil, en se concentrant uniquement sur des interactions de type diaporama, en proposant d'augmenter l'environnement avec des régions d'intérêts et des objets virtuels, qui peuvent être changés en suivant un système d'étapes. Ce genre d'interaction peut d'ailleurs être créée directement *in situ*, au travers d'outils comme ASMIM [NGUYEN et al., 2018], qui vise à augmenter un environnement pour présenter une suite d'étapes de montage. Un effort similaire se trouve dans AMIRE-ES [HALLER et al., 2005] pour la création de guides augmentés multi-plateformes. Le problème de ces méthodes est que l'interaction est par nature limitée à l'apparition et le masquage d'objets virtuels, à la manière d'étapes d'un schéma de construction, puisque c'est le principal but de ces systèmes.

Une autre utilisation de l'interaction en réalité mixte réside dans la personnalisation d'applications, comme ACARS [ZHU et al., 2013], où l'utilisateur peut modifier les propriétés de certains objets. L'édition *in situ* en réalité mixte peut aussi servir dans le cadre d'environnements en extérieur. Dans *Sketching up the world* [LANGLOTZ et al., 2012], les éléments d'augmentation sont l'ajout de points d'intérêt à des positions GPS créés en associant des éléments virtuels à des coordonnées GPS depuis une interface de bureau. Ce type d'augmentation peut aussi se faire sur des espaces 3D quelconques, comme proposé par GÜVEN et FEINER [GÜVEN et FEINER, 2003]. De façon similaire, du contenu augmenté, sous la forme de texte et d'images, peut être associé à des positions GPS *AR Game Builder* [KLOPFER et SHELDON, 2010]. De son côté, AREDA [BHATTACHARYA et WINER, 2019] propose d'enregistrer directement l'utilisateur pour générer une application similaire à un diaporama, dont les

<sup>1.</sup> <https://s3pm.cominlabs.u-bretagneloire.fr/>

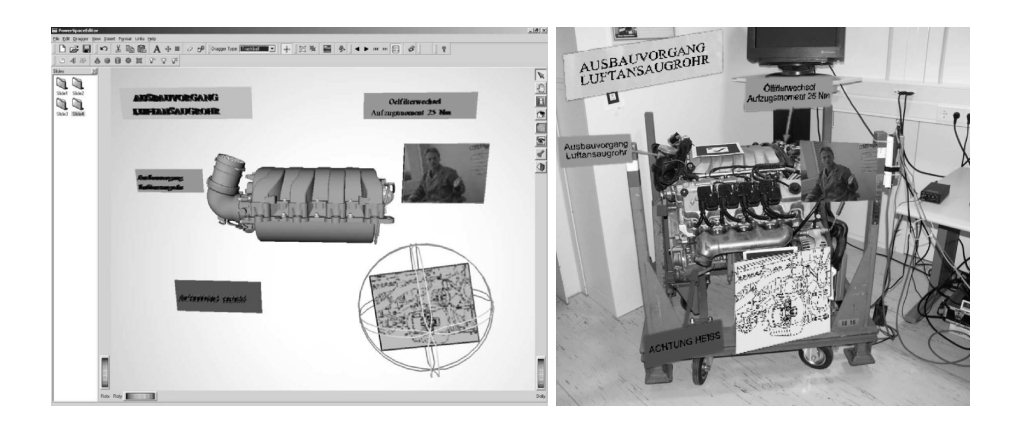

FIGURE 1.17 – Interface (à gauche) et rendu en RA (à droite) pour l'annotation augmentée d'assemblage [HARINGER et REGENBRECHT, 2002]

transitions sont déclenchées automatiquement à chaque fois qu'une étape est exécutée par l'utilisateur. Bien que ces systèmes permettent de faire plus qu'un simple diaporama, les interactions supplémentaires se limitent malgré tout à l'exploitation de fichiers multimédia, tel que du contrôle de vidéo ou l'affichage d'une image, ce qui réduit le champ de possibilités.

La réalité augmentée peut également donner lieu à des interactions plus complexes que de simples apparitions et disparitions d'objets. Dans *Virtual Museums* [LIAROKAPIS et al., 2004], les auteurs proposent d'utiliser des marqueurs fiduciaires (telles que ceux en Figure 1.13) pour y associer des modèles 3D. Les modèles ainsi associés réagissent ensuite en temps réel à l'état du marqueur, en changeant par exemple de couleur, de position, ou en étant partiellement masqués. De plus, l'édition peut être faite directement en réalité augmentée. Une interface tangible – c'est-à-dire une interface avec lequel l'utilisateur peut interagir physiquement – peut également complémenter les interfaces classiques pour l'édition, en utilisant des métaphores simples pour ajouter les interactions sur les objets [LEE et al., 2004b]. Sur la Figure 1.18, on constate ainsi que l'utilisateur lie des objets à des marqueurs, et qu'il peut se servir de ses marqueurs pour définir leurs interactions. L'avantage de ces modèles est qu'ils permettent un plus large choix d'interactions pour les applications de réalité augmentée créées. Cependant, l'obligation d'utiliser seulement des marqueurs rend plus compliqué d'avoir une vraie interaction entre des objets réels et virtuels : bien qu'il soit possible d'ajouter un marqueur sur un objet réel pour le faire, ce type de modèle ne prend pas en compte l'objet attaché mais seulement le marqueur.

Pour que les interactions soient plus faciles à paramétrer, il est possible d'ajouter des comportements d'interaction sur les objets [LEE et al., 2004b]. Ces comportements sont définis par script et automatiquement attachés aux objets en fonction de comment ils ont été définis, ce qui rend leur utilisation difficile sans connaissance en programmation. Le même reproche peut être adressé à AR-Room, dans lequel les comportements doivent être définis par des scripts et gérés par un développeur [PARK, 2011]. Le même système de comportements se retrouve dans APRIL, pour faire interagir les objets avec des interactions fortement orientées vers du diaporama augmenté [LEDERMANN et SCHMALSTIEG, 2005]. Ces comportements sont généralement déclenchés par certaines conditions, comme les contextes présentés dans k-MART
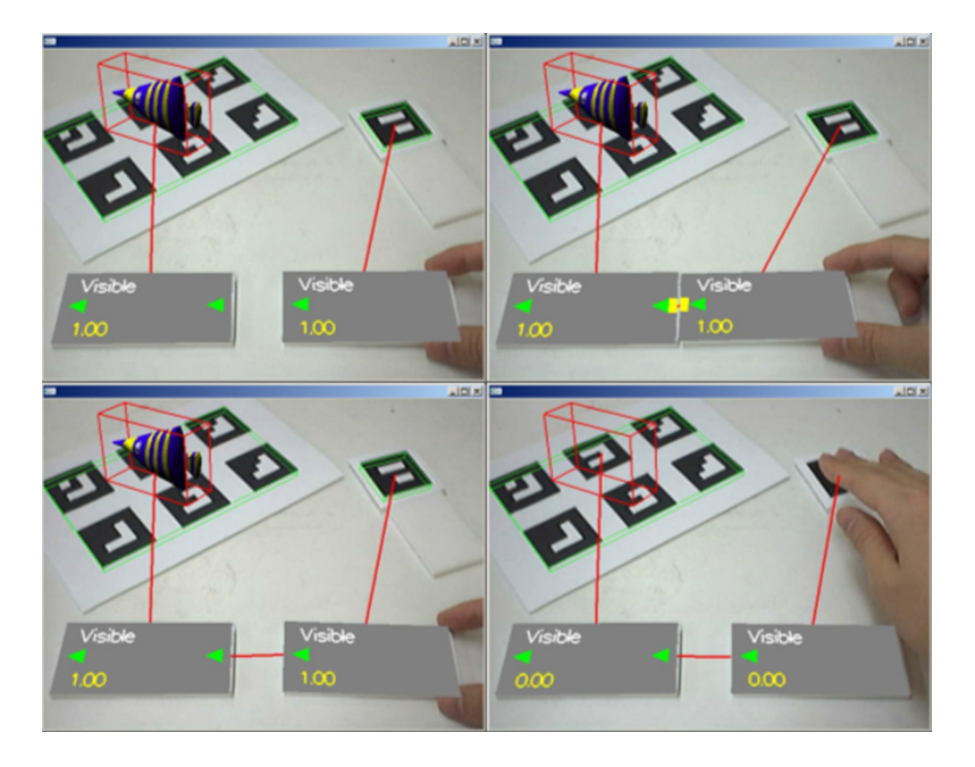

FIGURE 1.18 – Gestion interactive des interactions entre plusieurs objets [LEE et al., 2004b]

[CHOI et al., 2010] ou les combinaisons entre actions et états de DART [MACINTYRE et al., 2004], dans lequel l'utilisateur peut définir quand un comportement donné doit être utilisé. Une proposition similaire se trouve dans BEAR, qui propose un certain nombre d'états associables à des actions sur les objets [LUGRIN et CAVAZZA, 2010]. Il est cependant à noter que les comportements disponibles sont assez peu nombreux, limitant les capacités d'utilisation. L'ajout de comportements plus complexes nécessite donc du développement informatique, ce qui pose problème pour un non-développeur.

#### **1.1.4.3 Conclusion**

Rendre plus facile la production d'applications en réalité mixte est un problème relativement ancien. Cependant et malgré quelques efforts effectués à la fois en ce qui concerne la création de scénarios et l'utilisation et la mise en place d'interactions pour la réalité augmentée, force est de constater qu'il reste aujourd'hui très compliqué pour une personne autre qu'un développeur de manier les outils à disposition pour résoudre ce problème. Par ailleurs, le panel de possibilité assez limité offert par ces outils, dû à leur manque de généricité, amène les développeurs à s'en détourner également, puisqu'il paraît alors régulièrement plus simple de programmer directement et en dur les éléments nécessaires à l'interaction et la scénarisation.

On remarque donc qu'il manque encore de modèles suffisamment génériques et expressifs, qui puissent être utilisés quelque soit le domaine, par les utilisateurs eux-mêmes. En effet, les modèles réellement complets sont accessibles seulement à des personnes possédant un

bon niveau de développement, tandis que les modèles plus simples à utiliser sont plus spécifiques et plus limités dans les interactions et la scénarisation qu'ils apportent. Il convient donc, pour permettre à des utilisateurs d'apporter un bon niveau d'interaction et de scénarisation dans leurs applications de réalité mixte, de fournir des modèles plus génériques et expressifs.

# **1.2 Archéologie et numérique**

L'archéologie est un domaine qui vise à étudier les traces du passé, sous des formes souvent diverses. Malgré la dépiction souvent "rustique" et "passéiste" de l'archéologue et de son activité, l'utilisation des technologies modernes est en réalité cruciale pour l'archéologue.

En particulier, la réalité mixte permet de présenter des données de manière plus lisible, puisque les artefacts et sites archéologiques peuvent être remis en contexte pour que l'utilisateur soit en mesure de mieux comprendre les données qui lui sont présentées. Pour cette raison, nous nous intéressons plus fortement ici au concept de fouille virtuelle, qui consiste à proposer à un archéologue d'explorer les données acquises sur des sites de fouille et artefacts pour en tirer une interprétation, de manière similaire à ce qui peut être fait lors d'une vraie fouille. La fouille virtuelle se concentre ainsi sur le travail d'interprétation que doit faire l'archéologue lors de l'étude d'un site.

Nous présentons dans un premier temps ce que les TIC ont apporté à l'archéologie en Section 1.2.1.Puis, nous étudions quels sont les outils à disposition de l'archéologue pour numériser les artefacts et quel en est le but, en Section 1.2.2. Nous nous intéressons ensuite à l'utilisation qui peut être faite de ces données, dans la Section 1.2.3, pour se pencher plus en détails sur la simulation pour la fouille archéologique en Section 1.2.3.2.

## **1.2.1 L'apport des TIC en archéologie**

Les débuts de l'archéologie peuvent être trouvés très tôt, dès l'antiquité, avec un intérêt grandissant pour les œuvres du passé. Cependant, l'archéologie telle que nous la connaissons est beaucoup plus récente (XIX<sup>e</sup> siècle) et doit se voir non seulement comme une étude du passé, mais aussi comme une science [DESACHY, 2008]. Les archéologues ont d'ailleurs vite su tirer profit des avancées informatiques, que ce soit pour l'enregistrement des informations au travers des tableurs et des SIG, ou pour le calcul automatique de certaines informations comme la matrice de Harris [DJINDJIAN, 2009].

La fouille archéologique en elle-même se base sur une méthodologie bien définie, qui vise à formaliser de façon mathématique les relations entre les artefacts et les couches stratigraphiques relevées sur le terrain, grâce à la matrice de Harris illustrée en Figure 1.19 [HARRIS, 1979].

Sur cette Figure 1.19, on peut voir qu'il est possible, à partir d'observations effectuées sur le terrain, de délimiter plusieurs couches stratigraphiques et de donner des informations relatives sur la superposition desdites couches (Partie A). Ensuite, ces relations sont compilées dans un unique graphe (B), qui sera ensuite simplifié en effaçant les relations redondantes qui peuvent apparaître (C). Un point important de la stratigraphie est que, pour chacune des couches

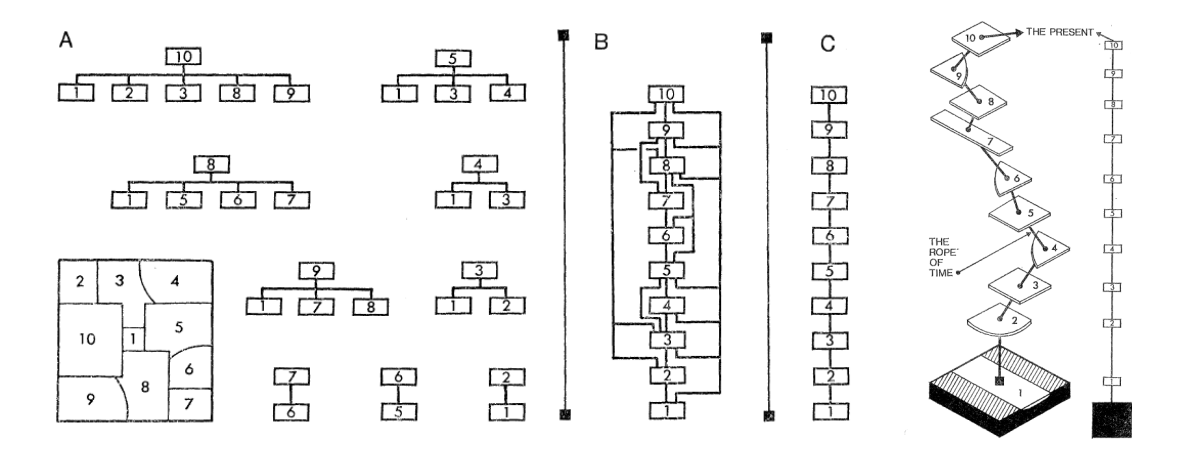

FIGURE 1.19 – La matrice de Harris permet de représenter les relations temporelles entre strates. Pour plus d'informations sur la méthode, le lecteur est invité à se référer à [HARRIS, 1979]

étudiées, la superposition donne un indice sur la temporalité des évènements. De cette façon, une couche stratigraphique sera forcément déposée sur une couche antérieure. Cela signifie que notre graphe obtenu donne non seulement une information sur la superposition, mais aussi sur le temps : en partant de la couche la plus haute vers celle la plus basse, on remonte le temps.

Qui plus est, il est possible d'obtenir des informations de datation plus précises sur les couches, notamment grâces aux objets qui y sont retrouvés, selon le principe de *terminus post quem* (qui permet de donner une date limite minimale à une unité stratigraphique ou un évènement) et à son complément, le principe de *terminus ante quem*. Grâce à cela, l'étude stratigraphique peut donner des informations plus ou moins précises sur la date d'un évènement.

Il est à noter que cette méthode, fortement employée aujourd'hui, n'a pas toujours été la méthode préférentielle pour le travail archéologique et n'est pas non plus considérée comme étant un modèle unique de nos jours [DESACHY, 2008].

Cependant, la forte utilisation de la matrice de Harris pour les fouilles archéologiques a permis d'obtenir plus de données sur les fouilles, notamment pour dater de façon plus exacte les artefacts découverts pendant la fouille. En raison de sa forte adoption, des outils informatiques ont été développés pour aider à la génération et au traitement de cette matrice [DESACHY et DJINDJIAN, 1990], en se basant sur des manipulations de matrices représentant les relations d'antériorité entre les unités stratigraphiques. Ces outils permettent ainsi de faciliter la synthétisation des différentes informations récupérées sur le terrain pour en simplifier la lecture.

# **1.2.2 La numérisation comme outil d'étude et de préservation**

Pour pouvoir travailler à volonté sur un artefact, les archéologies peuvent avoir recours à la visualisation de données 3D acquises sur l'artefact. Cette visualisation, qui peut se faire en réalité virtuelle ou au travers de mediums plus classiques, nécessite bien évidemment d'acquérir

au préalable des données à afficher. Selon les besoins et possibilités offertes par les sites et artefacts, plusieurs méthodes d'acquisition peuvent être choisies. La multiplicité des techniques d'acquisition donne ainsi une forte diversité de données utilisables, que nous présentons en Section 1.2.2.1. Parmi les techniques d'acquisitions, on retrouve la photogrammetrie présentée en Section 1.2.2.2, la lasergrammetrie détaillée en Section 1.2.2.3 et la tomodensitométrie développée en Section 1.2.2.4. Nous comparons les avantages et inconvénients de ces méthodes en Section 1.2.2.5. Nous discutons également plus en détail d'un avantage commun à ces trois méthodes, à savoir la possibilité de conserver les artefacts grâce à la numérisation, en Section 1.2.2.6.

#### **1.2.2.1 Types de données**

Durant les fouilles archéologiques, un important volume de données peut être obtenu. Chaque donnée relevée possède des caractéristiques spécifiques, dépendant notamment de la technique d'acquisition utilisée pour les obtenir. En raison de la grande variété de données existantes, il est important de noter que les types de données mentionnés ici ne constituent pas une liste exhaustive mais un aperçu de ce qui peut être utilisé pour étudier le mobilier archéologique. Cependant, il est possible de regrouper ces différentes données en différentes catégories possédant des caractéristiques similaires. On trouve ainsi des données 3D (denses ou non), des données 2D, des données environnementales, et des données externes.

Un type de donnée communément utilisé pour la fouille archéologique est la donnée 3D discrète. Ces données sont généralement obtenues à partir de relevés effectués ponctuellement et liés à une coordonnée 3D. L'exemple le plus évident de ce type de données pour l'archéologie est le relevé GPS associé aux artefacts trouvés sur un site. Cependant, les données peuvent être relevées selon un quadrillage défini à l'avance, comme cela peut être fait pour les relevés de données pH ou des carottages. Sur la Figure 1.20, les données de gauche sont faites selon un quadrillage défini, tandis que celles de droite sont relevées de façon plus éparse.

Lorsque ces données sont relevées avec suffisamment de densité, il est possible d'en déduire des données continues par interpolation, comme cela peut être fait sur la salle de la Figure 1.21. C'est le procédé qui est le plus souvent utilisé pour obtenir des modèles 3D texturés représentant le mobilier archéologique. C'est donc un type de donnée que l'on retrouve fortement, avec la photogrammétrie, la lasergrammétrie et la tomodensitométrie. Bien que ces données permettent de proposer une représentation proche du mobilier original, à partir duquel sont obtenues les données, l'interpolation utilisée pour traiter les données sources est par nature source d'erreurs et d'incertitudes.

Malgré la nature tri-dimensionnelle des objets d'étude, de nombreuses données issues des fouilles archéologiques sont des données 2D. Parmi ces données, on peut citer les plans de fouille et les photographies, qui documentent une partie du mobilier archéologique observé depuis un endroit bien précis. L'intérêt de ces données, pour l'archéologue, est de synthétiser les information importantes sur le site, au travers d'une documentation facilement diffusable. De ce fait, l'information y est ainsi pré-traitée, ce qui implique que certains détails importants peuvent y être omis. Sur la Figure 1.22, il est par exemple impossible de voir l'altitude du terrain, puisque le plan s'intéresse surtout à représenter le placement géographique des points

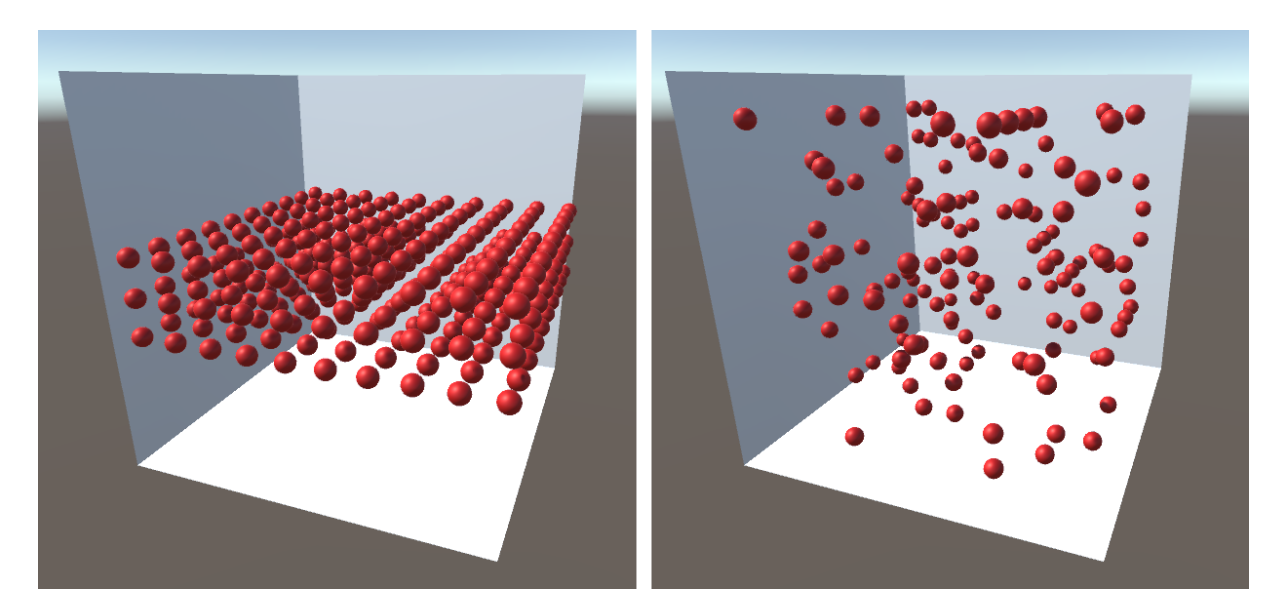

FIGURE 1.20 – Des données 3D discrètes obtenues selon un quadrillage défini à l'avance (à gauche) ou par relevés 3D effectués à des points d'intérêt (à droite)

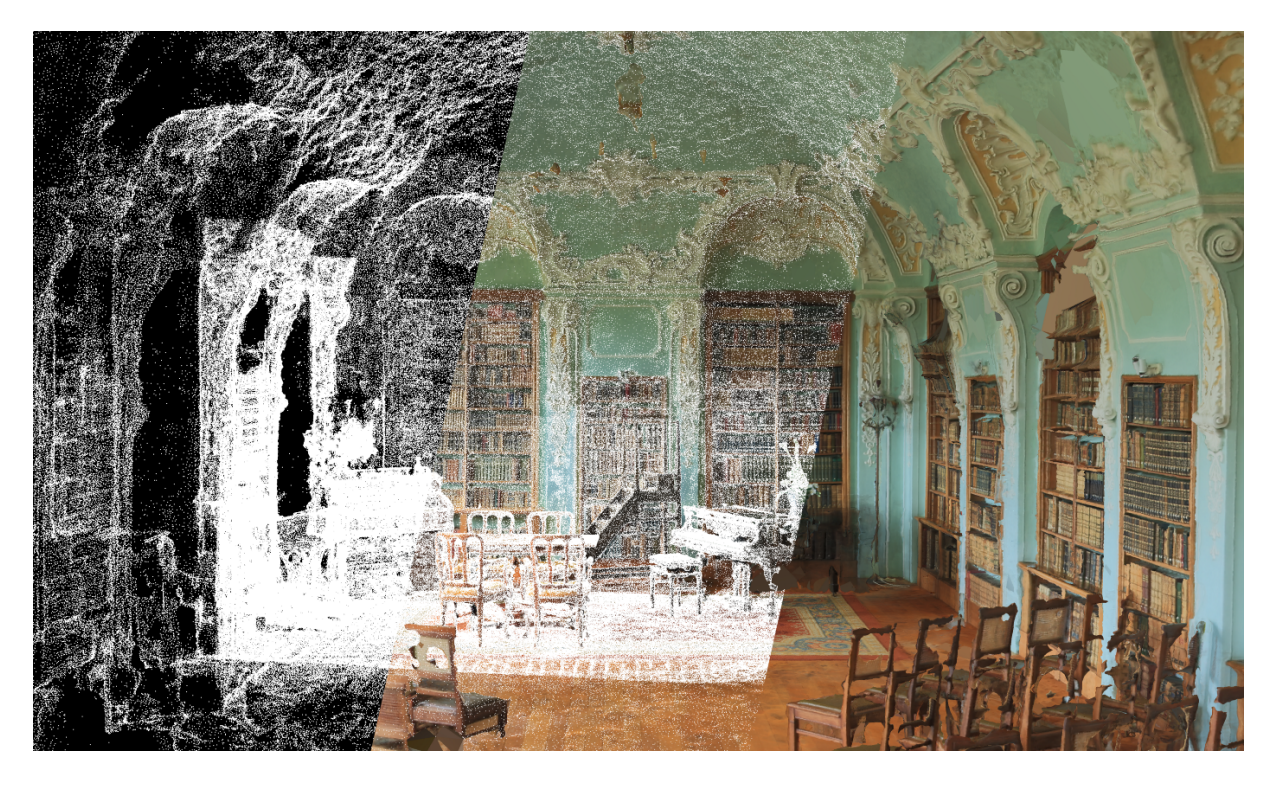

FIGURE 1.21 – Le système d'interpolation et ses possibles défauts sur un nuage de points texturé ([©Towards Data Science\)](https://towardsdatascience.com/5-step-guide-to-generate-3d-meshes-from-point-clouds-with-python-36bad397d8ba)

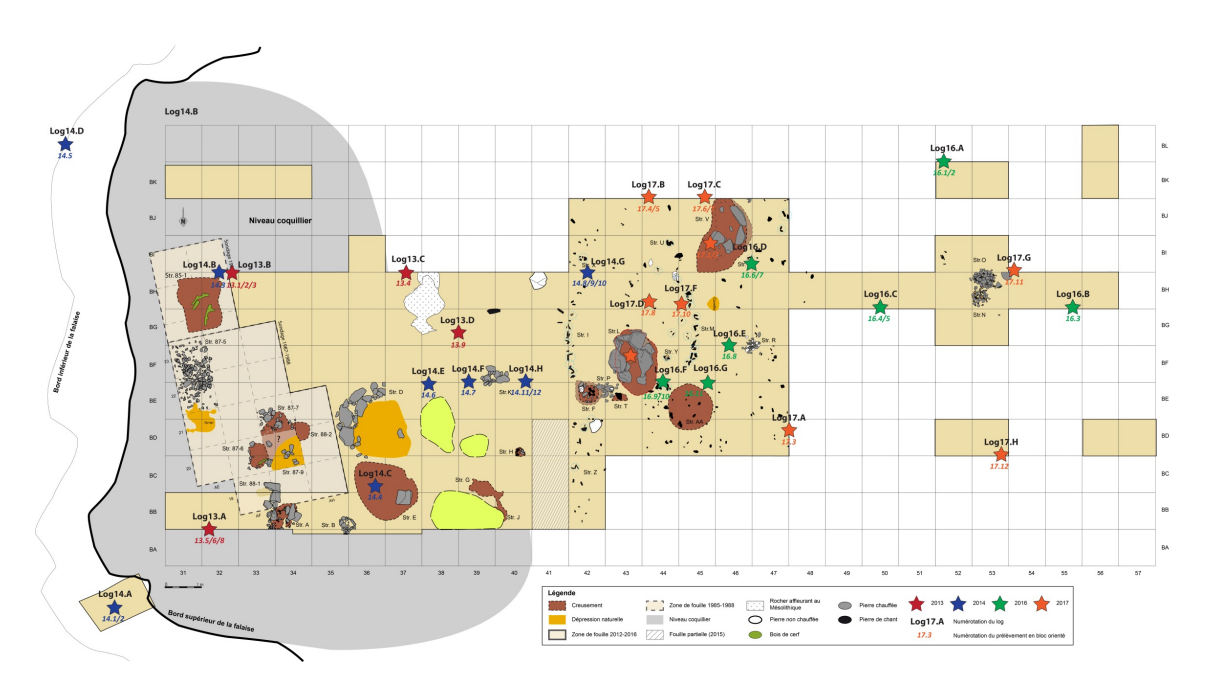

FIGURE 1.22 – Exemple de plan de fouille pour le site de Beg-er-Vil

d'intérêt. Cependant, ces données sont tout aussi importantes pour l'étude du mobilier, puisqu'elles apportent une vision plus lisible de l'information originale.

En dehors des données représentant le site, l'archéologue peut recueillir des données sur l'environnement dans lequel le site de fouille se trouve. L'une des données les plus évidentes est la localisation géographique du site, qui peut être utilisée pour reproduire les conditions d'éclairage naturel présentes sur le site par exemple. Dans le cas de sites archéologiques avec des étendues d'eau, la donnée bathymétrique (c'est-à-dire du niveau marin) peut également servir à enrichir la potentielle reconstitution d'un site.

Enfin, des données externes, qui ne sont pas liées physiquement au site en lui-même, peuvent être utiles pour l'archéologue. Parmi ces données externes, on trouve une quantité importante de données symboliques (en opposition aux données numériques mentionnées précédemment). En particulier, les sources historiques mentionnant le site ou l'artefact étudié sont extrêmement pertinents pour obtenir de l'information. Ces sources prennent le plus souvent la forme de textes ou d'images, qui sont tout aussi utiles pour l'archéologue que la reconstitution du site. De ce fait, il est important de les intégrer au même titre que les autres données.

#### **1.2.2.2 Obtention de modèles 3D texturés grâce à la photogrammétrie**

Une autre technique non intrusive utilisée en archéologie est la photogrammétrie. La photogrammétrie – littéralement la mesure par l'image – consiste à prendre plusieurs points de vues du même artefact, sous différents angles et de reconstruire virtuellement cet artefact grâce à un système d'estimation de la pose de la caméra, comme illustré Figure 1.23 [JONES, 1982]. Deux exemples de résultats obtenus sont donnés en Figure 1.24 et en Figure 1.25, avec res-

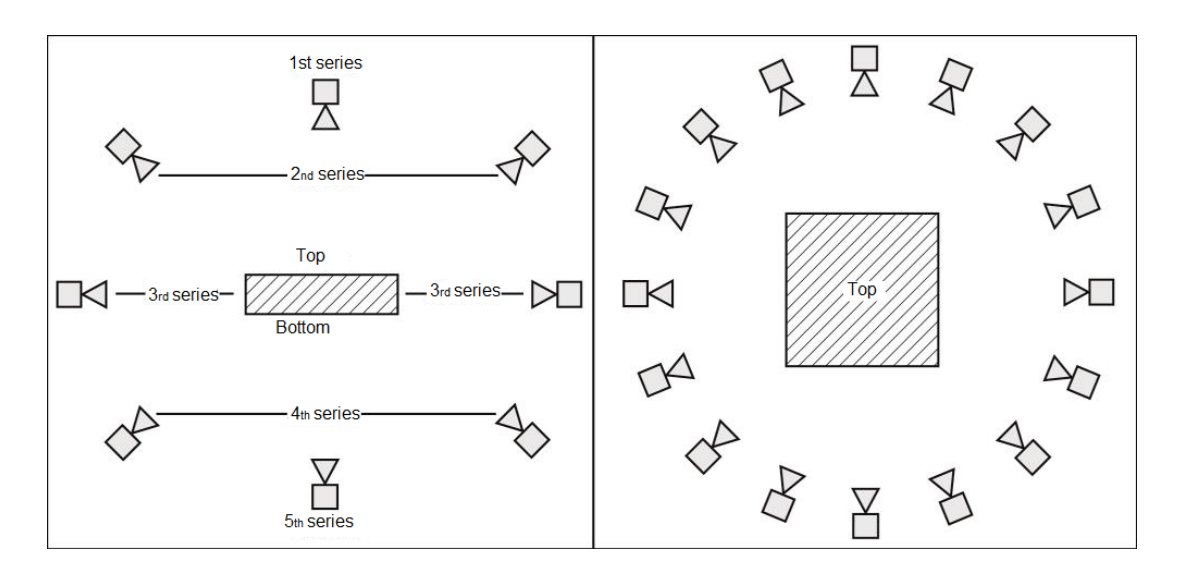

FIGURE 1.23 – La photogrammétrie prend plusieurs photos à des points de vue connus, avant de combiner ces vues [BARREAU et al., 2014b]

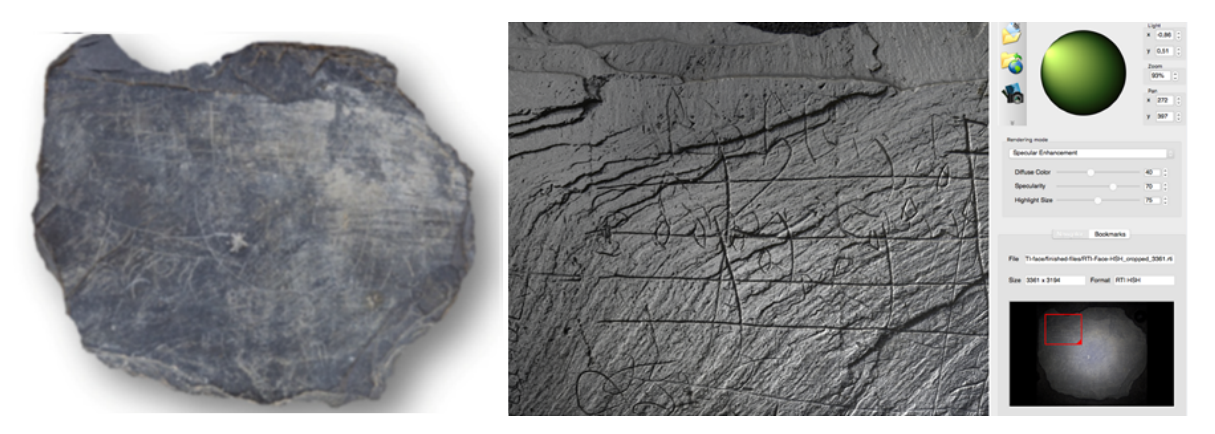

FIGURE 1.24 – La photogrammétrie sur un petit objet

pectivement une tablette gravée avec une partition, et le site de Warcq [NICOLAS et al., 2018] qui a été entièrement photographié pour générer le modèle 3D. Grâce à cela, il est possible de générer un modèle 3D de l'artefact sans avoir à le manipuler directement. Son principal avantage est que, du fait qu'elle se base sur des photographies, la photogrammétrie apporte également une information de texture à la surface de l'objet. Elle est également peu coûteuse [BARREAU et al., 2014b] et s'intègre facilement au reste de l'étude archéologique [BARREAU et al., 2014c].

En archéologie, les premières avancées pour l'utilisation de la photographie sont initiées par PALMER, qui décide de prendre des photographies aériennes d'un site archéologique et de les mettre bout à bout en se servant des zones de recouvrement [PALMER, 1977]. Il parvient ainsi à générer un plan des sites archéologiques, mais sans la notion de 3D. Plus tard, en 2000, KRASNIEWICZ propose de prendre des photographies sur les 360° autour d'un artefact pour en tirer une information en trois dimensions, ce qui correspond à la photogrammé-

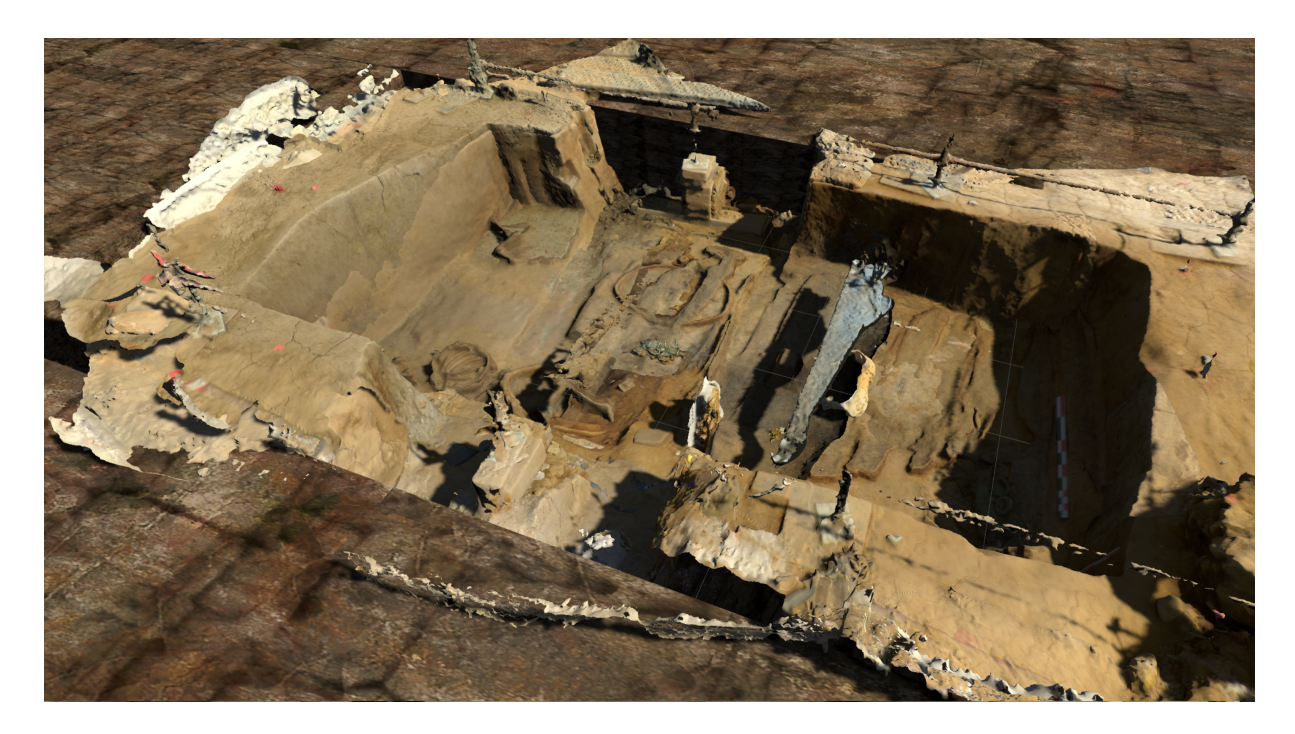

FIGURE 1.25 – Un exemple de photogrammétrie pour le site de Warcq [NICOLAS et al., 2018]

trie [KRASNIEWICZ, 2000]. Elle est aujourd'hui beaucoup utilisée pour générer des modèles propres à la visualisation [BRUNO et al., 2010]

#### **1.2.2.3 Numérisation de monuments par lasergrammétrie**

La technologie laser est régulièrement utilisée pour déterminer des distances. Ainsi, la lasergrammétrie mesure des distances pour un grand nombre de points, selon un motif prédéfini, à partir d'un point fixe. Les scanner laser 3D sont aujourd'hui très rapides et simples d'utilisation, ce qui permet leur démocratisation dans de nombreux domaines, tels que l'archéologie [LANDES et GRUSSENMEYER, 2011]. Puisque cette technologie se base sur l'optique, elle ne peut relever que des surfaces visibles sur les surfaces à numériser.

La lasergrammétrie, souvent utilisée pour la numérisation de monuments ou d'artefacts de grande taille, peut aussi être déclinée de façon à numériser des artefacts plus petits [BÖHLER et MARBS, 2004].

Bien qu'il existe plusieurs méthodes pour récupérer l'information de distance entre le scanner et la surface relevée, comme il est décrit dans BARREAU, 2017, le résultat obtenu est le plus généralement récupéré sous la forme d'un nuage de points en trois dimensions. Il est possible de visualiser directement ces nuages de points, pour avoir un premier aperçu de l'information relevée, comme présenté en Figure 1.26 [BARREAU et al., 2017]. Sur ce nuage de point, il est à noter qu'une information colorimétrique est enregistrée pour chaque point, ce qui permet d'obtenir un visuel plus facile à interpréter qu'un simple relief. Cependant, il n'est pas toujours facile de tirer des conclusions d'après la visualisation d'un nuage de points, c'est

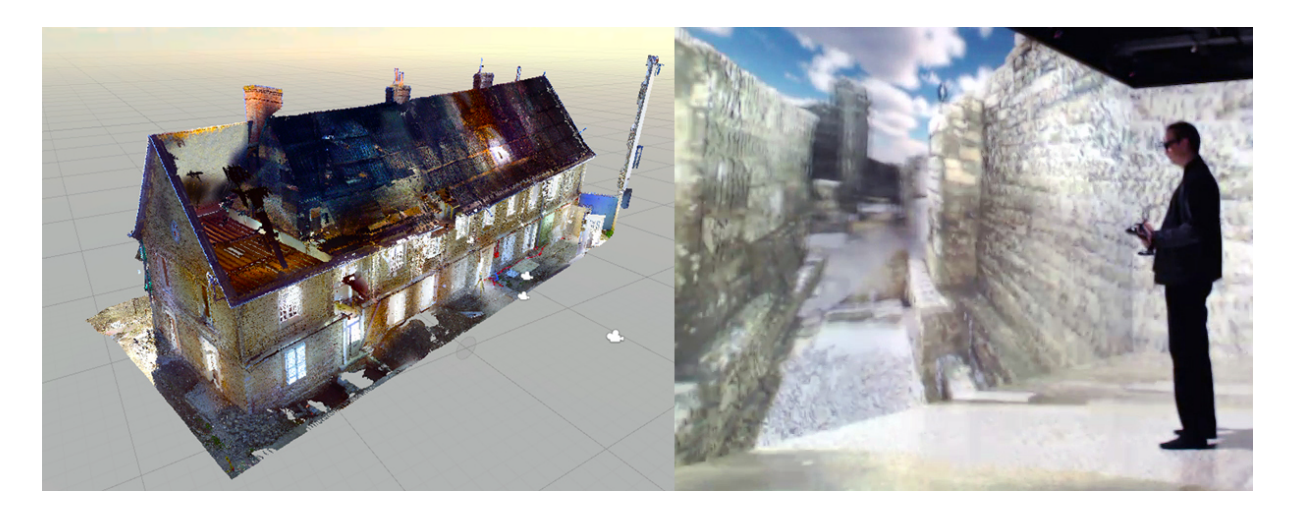

FIGURE 1.26 – La visualisation d'un nuage de point à échelle 1 permet de se déplacer librement dans un environnement parfois inaccessible [BARREAU et al., 2017]

pourquoi il est possible de transformer ce nuage de point en un modèle 3D pour en avoir une représentation plus facile à appréhender [CHAPERON, 2002]. Cependant, cette représentation est par nature une interprétation de la donnée, qui peut être imparfaite, c'est pourquoi l'étude directe du nuage de points peut s'avérer plus pertinente pour éviter les biais. De plus, la transformation en modèle 3D ne permet pas d'identifier facilement ce qui relève de la donnée initiale de ce qui relève du bruit d'acquisition, ce qui en fait une représentation parfois erronée.

En outre, il est à noter que, de la même façon que pour la photogrammétrie, les conditions d'acquisition peuvent grandement impacter le résultat. En effet, les capteurs utilisés restent sensibles à un certain nombre d'éléments, tels que la présence d'obstacles ou la météo. Cependant, l'utilisation du laser pour obtenir une distance permet une plus grande tolérance aux conditions d'éclairage, ce qui en fait un outil efficace pour la numérisation de grandes structures pour lesquelles la durée d'acquisition est suffisamment longue pour que l'éclairage ambiant change entre le début et la fin de l'acquisition.

## **1.2.2.4 La tomographie pour l'archéologie, outil d'étude non destructive**

La tomodensitométrie, parfois abrégée en CT – pour *Computerized Tomography*, est une méthode de scanner développée originellement pour la médecine [HOUNSFIELD, 1973]. Son but est de compenser les défauts de la radiographie, qui ne donne qu'une version aplatie deux dimensions d'un volume. Pour combler ce problème, la tomodensitométrie effectue plusieurs scans, en modifiant régulièrement l'angle de la prise de vue, de façon à inférer, à partir d'un grand nombre de vues 2D, les données 3D. Un schéma est fourni en Figure 1.27. La tomographie présente également l'intérêt d'être précise, peu impactante pour le patient et non intrusive, ce qui a permit son utilisation massive en médecine [OLDENDORF, 1978], puis en archéologie, où son potentiel a vite été détecté pour l'étude de momies et de céramiques [HUGHES, 2011].

La première utilisation de la tomographie en archéologie remonte en effet à 1977, quand LEWIN et HARWOOD-NASH décident de l'utiliser pour étudier le cerveau d'une momie sans

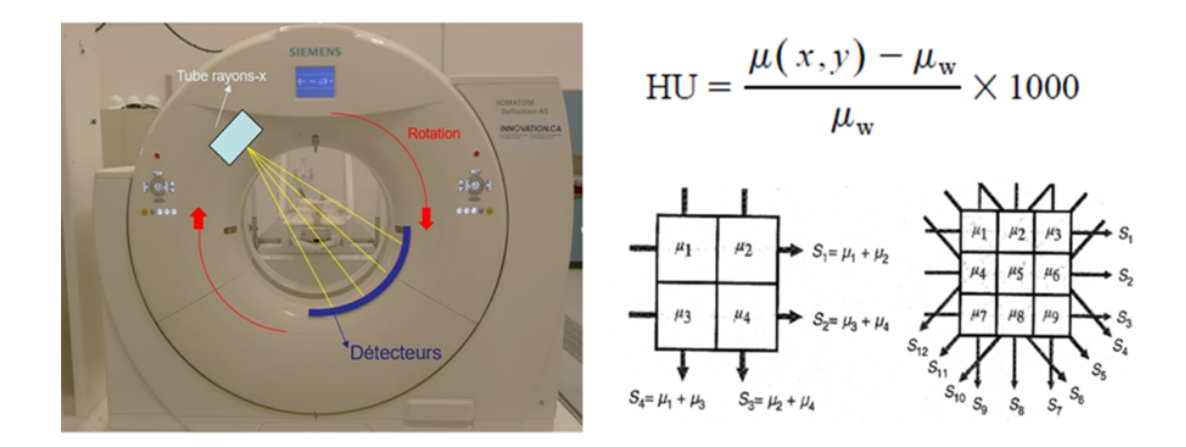

FIGURE 1.27 – La tomographie obtient des "tranches" d'un objet 3D en reconstruisant un objet scanné sous plusieurs angles (source Introspect)

avoir à ouvrir le sarcophage, le but étant de pouvoir étudier ce dernier par la suite [LEWIN et HARWOOD-NASH, 1977]. Ils utiliseront ensuite la même méthode pour étudier une momie dans son ensemble [HARWOOD-NASH, 1979].

Il existe plusieurs variations de la tomographie. Par exemple, on distinguera la tomographie par rayons X de celle par neutrons, qui, bien qu'elles soient basées sur le même principe, s'appliqueront à des cas différents, du fait des propriétés des matériaux à scanner. Par exemple, la tomographie par neutrons donnera une meilleure séparation entre la terre et les ossement, ce qui sera plus efficace dans l'étude d'une crémation [CAVKA et al., 2015], tandis que les rayons X donnent un meilleur résultat pour les objets métalliques [STELZNER et al., 2010].

Grâce à son caractère non-intrusif, la tomographie peut être employée en prévention de la fouille, puisqu'elle permet avant même d'effectuer l'étude sur un objet de savoir (grossièrement) si cet objet peut ou non apporter des informations [ANDERSON et FELL, 1995 ; APPLBAUM et APPLBAUM, 2005]. Cela se révèle particulièrement utile pour planifier efficacement la fouille pour l'archéologie préventive [HARVIG et al., 2012; NICOLAS et al., 2014; RE et al., 2015], en permettant par exemple de détecter à l'avance certains des éléments dignes d'attention pour la fouille [JANSEN et al., 2006] ou de vérifier l'hypothèse qui sert de base à la fouille [MCKNIGHT et al., 2015]. Elle se montre utile sur de nombreux domaines, comme la céramologie [NICOLAS et al., 2016b], la pédologie [TAINA et al., 2008] ou l'anthropologie [WU et SCHEPARTZ, 2009] et peut aider à remettre en question d'anciennes hypothèses de travail en donnant des détails difficiles à voir à l'oeil nu [MÖDLINGER, 2008; FLOHR et al., 2015].

Même si le modèle 3D issu de la tomographie apparaît en un seul bloc, une segmentation pour dissocier les fragments d'un même élément apporte de nouvelles informations, comme pour l'urne présentée en Figure 1.28.. Ainsi, en partant de fragments scannés par tomographie, MINOZZI et al. ont reconstruit virtuellement une urne détériorée avant de le faire avec les fragments réels une fois la fouille effectuée [MINOZZI et al., 2010]. Lorsque cela est nécessaire, une inversion du volume des fragments reconstruit donne aussi le modèle pour un support à imprimer en 3D pour soutenir les fragments réassemblés d'une statue (voir Figure 1.29) [ARBACE

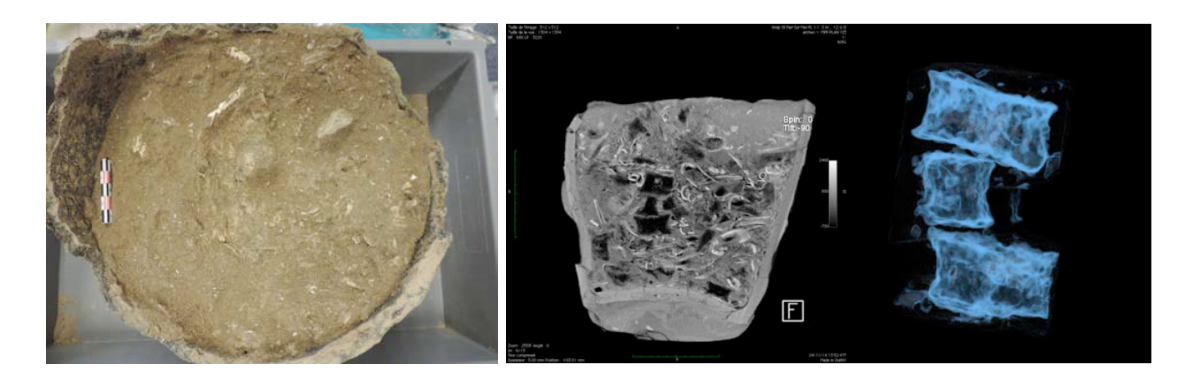

FIGURE 1.28 – Un exemple de résultat de tomographie avec une urne (à gauche) scannée (au milieu) et une partie du résultat segmenté à droite [NICOLAS et al., 2015] ©M. Le Puil-Texier, Inrap

et al., 2013]. En outre, si trop de fragments sont absents en raison d'une forte détérioration, KAMPEL et SABLATNIG proposent d'effectuer une simple révolution pour donner un aperçu de ce que devait être une urne à partir d'un seul fragment [KAMPEL et SABLATNIG, 2003]. La tomographie est plus facilement utilisable sur des petits volumes, du fait des limitations matérielles, mais l'étude sur une plus grande échelle reste faisable, en prélevant plusieurs blocs (en faisant, bien évidemment, attention à ne pas détériorer un artefact sur le bord d'un bloc). Les blocs obtenus peuvent chacun être scannés séparément [MITSOPOULOU et al., 2015], pour ensuite étudier les parties les plus intéressantes. Dans le cas de fouilles difficiles, le prélèvement en bloc suivi d'une tomodensitométrie s'avère d'ailleurs être une solution intéressante pour récupérer une bonne quantité de données en minimisant les risques [NICOLAS et al., 2018]

En elle-même la tomographie est même suffisante pour obtenir certaines informations, comme l'impact des structures poreuses sur les artefacts [IASSONOV et al., 2009], la méthode utilisée pour une crémation [HARVIG et LYNNERUP, 2013]. Grâce à cela, il est parfois même possible de ne pas avoir à détériorer l'artefact étudié pour obtenir des réponses ; l'information obtenue par la tomographie suffisant à répondre aux attentes de l'archéologue vis-à-vis de l'objet scanné [APPLBAUM et APPLBAUM, 2005]. Une fouille sur les objets réels reste cependant envisageable dans le cas où des doutes subsistent une fois la fouille virtuelle effectuée. Il faut néanmoins rappeler que la tomographie n'est pas une "méthode miracle" et qu'il faut bien garder en tête que certains artefacts peuvent ne pas apparaître au scan en raison de trop faibles dimensions ou d'une configuration spatiale qui fait que l'artefact passe au travers du scan, comme le précise [HUISMAN et al., 2014]. En revanche, lorsque l'acquisition est de suffisamment bonne qualité, la manipulation de l'objet peut se complémenter à la visualisation d'une impression 3D, qui permet alors d'avoir une représentation physiquement tangible de l'objet pouvant s'y substituer.

Ainsi, la tomodensitométrie est une technique d'acquisition particulièrement utile pour obtenir des informations sur le contenu d'un artefact. Cependant, elle comporte deux inconvénient majeurs. Premièrement, la tomodensitométrie est limitée en terme de volume à étudier, puisque les scanners ne permettent de faire l'acquisition que sur des petits volumes. Cela peut être corrigé en découpant le volume à scanner en plusieurs sous-volumes, mais le temps

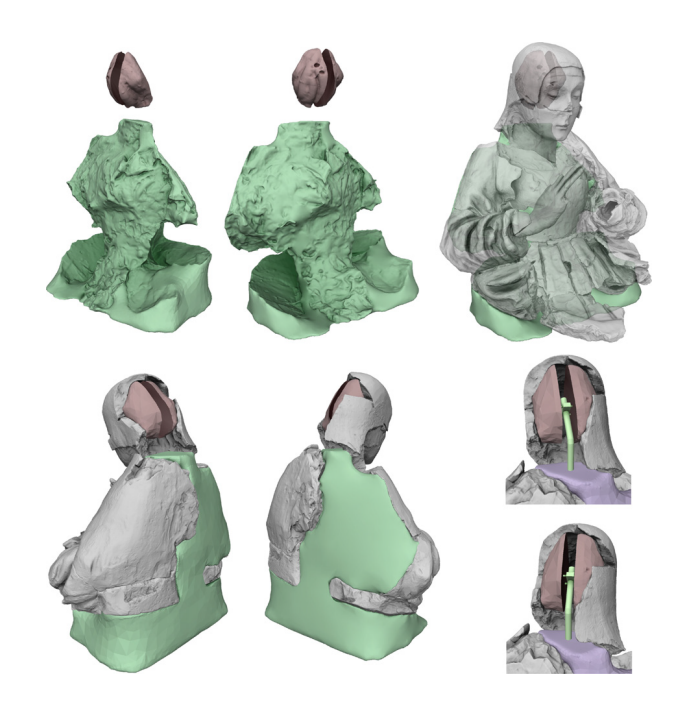

FIGURE 1.29 – L'impression 3D permet de générer un support pour le réassemblage d'une statue fragmentée [ARBACE et al., 2013]

d'acquisition est alors beaucoup plus long, et le découpage risque de détériorer les artefacts. Ensuite, la tomodensitométrie ne donne par nature qu'une information de densité, ce qui n'est pas forcément suffisant.

#### **1.2.2.5 Comparatif des techniques d'acquisition 3D**

Il n'est en général pas possible, pour un archéologue, d'utiliser les trois méthodes précitées pour l'analyse d'un seul et même artefact. En effet, cela demanderait trop de temps ou de budget. Pourtant, chacune d'entre elles a ses avantages et ses inconvénients, c'est pourquoi il est important de faire les bons choix.

Il est également important de voir quelles sont les informations à récupérer pour mener à bien l'étude de l'artefact. Là où la tomodensitométrie récupère les informations de densité ainsi qu'un modèle 3D de l'objet, la lasergrammétrie et la photogrammétrie ne donnent qu'un information surfacique (parfois même sans donnée de couleur pour la lasergrammétrie). Qui plus est, les méthodes de numérisation diffèrent dans la taille maximale des données à scanner : la où la lasergrammétrie est plutôt adaptée à l'étude de grands sujets, la tomodensitométrie permet d'étudier des volumes assez limités en taille (dans les meilleurs cas, de l'ordre du mètre cube). Enfin, la précision différera en fonction de la méthode utilisée (la photogrammétrie donnant, dans les cas moyens, une moins bonne précision) et des conditions : la photogrammétrie, dans les cas optimaux, donnera alors d'excellents résultats.

Le choix final pourra aussi être motivé en fonction de la possibilité d'accès au matériel et de son coût. Ainsi, on remarquera que chacune de ces méthodes est complémentaire des autres et que le choix de l'une ou l'autre influera sur le résultat final. Un récapitulatif est donné

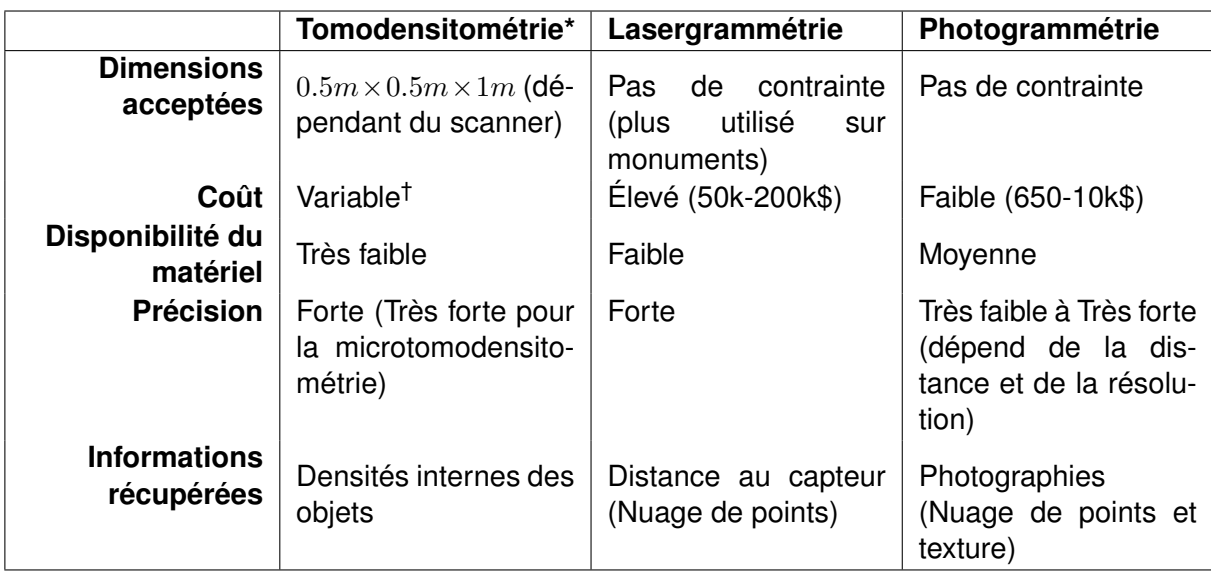

\*Les informations données pour la tomodensitométrie peuvent varier en fonction des scanners et des prestataires de service. Les valeurs données ici le sont à titre indicatif.

† Le coût du scanner est élevé, mais la plupart des archéologues empruntent des scanners médicaux pour la tomodensitométrie

TABLE 1.4 – Comparatif des techniques d'acquisition 3D (adapté de [WILKINSON et al., 2016])

en Table 1.4. Pour plus de détails comparatifs entre la photogrammétrie et la lasergrammétrie, nous laissons le lecteur se référer à [WILKINSON et al., 2016].

#### **1.2.2.6 La conservation des artefacts grâce aux modèles 3D**

La numérisation permet de créer un modèle 3D des artefacts. Puisqu'on obtient l'artefact sous forme numérique, il est très facile d'en faire des copies, qui pourront être sauvegardées même après que l'artefact soit potentiellement détruit. Cela permet donc, d'une certaine façon, de pérenniser l'artefact sous forme de données informatisées. La tomographie prend ainsi un rôle de conservation des données archéologiques qui permet à loisir de travailler sur des artefacts aujourd'hui détruits. Cela se trouve d'autant plus utile de nos jours où le patrimoine historique se retrouve menacé par des émeutes [ALEXANDER, 2011], des guerres [BUFFENSTEIN, 2017], ou encore le changement climatique [UNESCO, 2018].

En plus de faire des copies digitales, d'un artefact, l'impression 3D donne l'opportunité de recréer ces artefacts sous une forme tangible, qui s'intègre de façon évidente dans le processus de fouille pour l'étude non destructive des artefacts [REILLY, 2015]. Cela est d'autant plus vrai pour des artefacts qui restent inaccessibles après la fouille, car imbriqués dans d'autres artefacts, comme pour un axe métallique dans le poids en granit illustré en Figure 1.30 [NICOLAS et al., 2015], ou enfouis dans une urne funéraire (voir Figure 1.31) [NICOLAS et al., 2016a]. Pour des artefacts non menacés, mais pour lesquels il manque des pièces, la combinaison

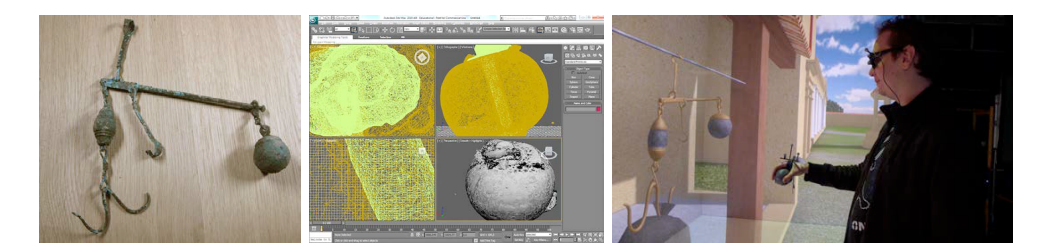

FIGURE 1.30 – Un poids en granit (gauche) numérisé (milieu) et placé dans un contexte reconstitué en réalité virtuelle (droite). On constate la présence d'un axe passant au travers du poids, qui ne peut être enlevé qu'en détruisant le granit [NICOLAS et al., 2015]

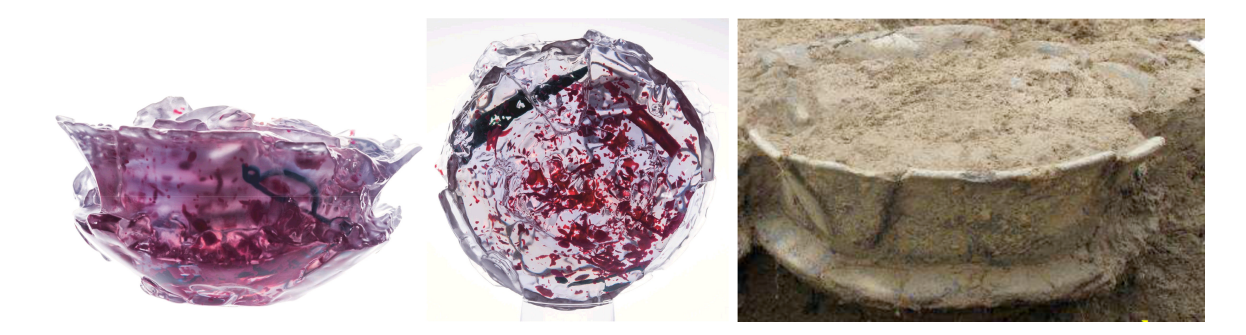

FIGURE 1.31 – L'impression 3D en transparence (à gauche) rend visible l'intérieur de l'urne (à droite) pour mieux les étudier sans les détruire [NICOLAS et al., 2016a]

de plusieurs modèles 3D venant d'artefacts différents est utilisée par LAYCOCK et al. pour reconstruire des pièces d'échecs sur lesquelles des études de la structure interne a aussi pu être effectuée grâce à la tomographie (voir Figure 1.32) [LAYCOCK et al., 2013]. Imprimer différentes variations du même modèle peut aussi aider pour tester plusieurs hypothèses sur des éléments difficilement vérifiables par simple relevés. Par exemple, imprimer en 3D une flûte en os permet d'en avoir une copie avec laquelle l'archéologue peut jouer pour avoir une idée du son que faisait l'artefact original [SAFA et al., 2016]. L'impression 3D s'utilise aussi pour générer un emballage adapté aux artefacts, simplement en partant du négatif du modèle de l'artefact [SÁ et al., 2012].

Ainsi, force est de constater que la numérisation a une place de premier choix dans l'étude des données archéologiques. En effet, elle fournit un support d'étude plus malléable que l'objet initial et disponible même après la fin de la fouille. La photogrammétrie, la lasergrammetrie et la tomodensitométrie, qui sont les trois techniques de numérisation majoritaires, peuvent se complémenter pour offrir une importante quantité d'information sur les artefacts. Cependant, les données 3D seules sont difficiles à étudier sans une bonne méthodologie. Pour cela, une reconstitution d'un site ou d'une situation spécifique peut aider l'archéologue.

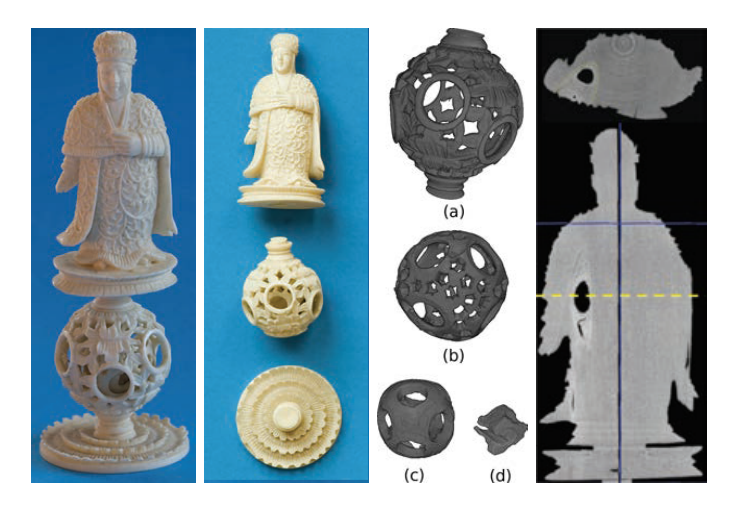

FIGURE 1.32 – De gauche à droite : La pièce originale, les trois parties imprimées en 3D, les différentes sphères imbriquées détectées à la tomographie, puis la structure interne de la figurine [LAYCOCK et al., 2013]

## **1.2.3 Simuler et interagir avec le passé pour mieux le comprendre**

À partir de simples hypothèses, il peut être complexe pour l'archéologue de se rendre vraiment compte des usages passés, ce qui fait que des incohérences peuvent apparaître involontairement. Pour mieux appréhender le passé, les archéologues peuvent recourir à la simulation en réalité virtuelle ou augmentée pour tester leurs hypothèses et ainsi avoir une meilleure visibilité sur les potentielles inexactitudes ou incohérences. Cependant, les applications utilisées dans ce cadre sont souvent assez simples, présentant simplement un artefact dans un contexte virtuel prédéfini et fixe, ce qui limite les possibilités d'études offertes par ces applications.

Depuis longtemps, la réalité virtuelle a prouvé son utilité pour les simulateurs. On définit couramment une simulation numérique comme étant la

"représentation du comportement d'un processus physique, industriel, biologique, économique ou militaire au moyen d'un modèle matériel dont les paramètres et les variables sont les images de ceux du processus étudié. (Les modèles de simulation prennent le plus souvent la forme de programmes d'ordinateurs auxquels sont parfois associés des éléments de calcul analogique.)" [LAROUSSE, 2018b]

Les simulations peuvent ainsi servir d'outil pour l'étude de données 3D et seront donc plutôt intégrées à l'espace de travail pour complémenter la fouille réelle. Dans ce cas, la réalité augmentée à l'avantage de ne pas être autant intrusive que la réalité virtuelle [DUBOIS, 2001], car elle permet à l'utilisateur de ne pas être coupé de l'environnement réel lors de l'utilisation de la simulation.

Il convient de distinguer trois grands types de simulation utilisés en archéologie, comme le propose BARREAU [BARREAU, 2017]. Il est intéressant de noter que les simulations utilisées par les archéologues sont majoritairement des simulations pré-calculées et des simulations

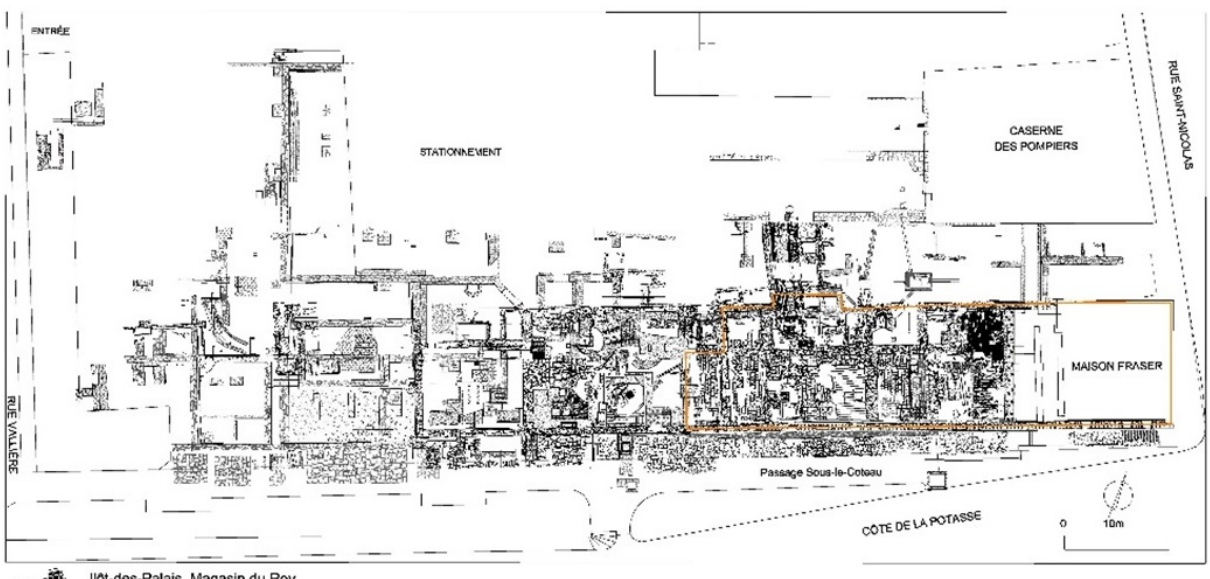

llôt-des-Palais, Magasin du Roy<br>2007-161 des palais-05, F.Pollorin / A.Nault

FIGURE 1.33 – Un plan de fouille utilisé pour le site de l'Îlot des Palais (source : Ville de Québec)

avec interfaces graphiques. Il existe cependant des simulations en réalité virtuelle, que nous présentons en Section 1.2.3.1 et des simulations spécifiques à la fouille que nous décrivons en Section 1.2.3.2.

#### **1.2.3.1 Simulation interactive : la réalité virtuelle**

L'archéologie, par définition, s'intéresse à des objets et des sites du passé, qui sont étudiés en 3D [LAROUSSE, 2018a]. Puisque l'étude archéologique d'un site est inévitablement destructrice, il est nécessaire de documenter au fur et à mesure le travail de fouille et les découvertes qui en découlent. Pour autant, les outils permettant d'effectuer cette documentation en 3D sont, pour beaucoup, trop contraignants pour être utilisés sur le terrain. Une contrainte majeure est que les dispositifs matériels nécessaires pour la réalité virtuelle ne peuvent la plupart du temps pas être installés sur des sites de fouille, en raison d'un manque de disponibilité et d'un environnement peu propice à la mise en place de tels dispositifs. À cause de ces contraintes, des outils axés sur la 2D, tels que des plans de fouille comme celui illustré en Figure 1.33 sont plus fortement utilisés [DESACHY, 2008] que les outils 3D. La documentation archéologique court ainsi le risque de ne pas être exhaustive au vu de la tri-dimensionalité des objets étudiés. Pour conserver au mieux les trois dimensions des artefacts archéologiques, nous avons mentionné dans la Section 1.2.2 qu'il était possible de numériser les objets en trois dimensions, sans les détruire. En partant de cette numérisation, il est possible de reconstruire un modèle tri-dimensionnel de l'objet, afin de l'étudier virtuellement dans toutes ses dimensions. En particulier, la réalité virtuelle apporte un outil de visualisation intéressant pour mieux appréhender les relations spatiales au niveau des sites archéologiques.

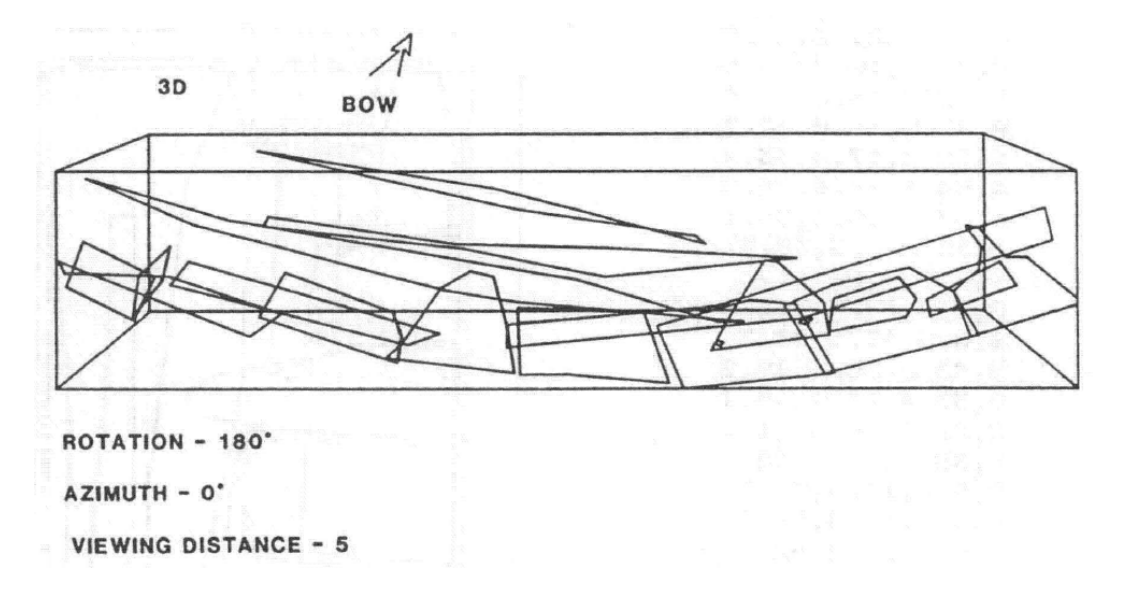

FIGURE 1.34 – Reconstruction 3D d'une épave obtenue à partir de points relevés en 3D [CARTER et COVILL, 1986]

Ainsi, REILLY propose le terme de *virtual archaeology* pour désigner l'utilisation qui peut être faite de la réalité virtuelle pour l'archéologie [REILLY, 1990]. L'archéologie virtuelle permet, entre autres, de se rendre compte des dimensions que peuvent prendre les artefacts, ce qui apparaît moins sur une photographie [KRASNIEWICZ, 2000]. Elle n'est bien évidemment pas limitée à cela et comporte d'autres atouts, comme la possibilité de naviguer dans un environnement aujourd'hui disparu, ou encore d'interagir avec les objets sans aucun risque pour l'artefact original etc. [LE CLOIREC, 2009]. Elle peut également faciliter la prise de mesures en 3D, comme il est proposé dans [CARTER et COVILL, 1986] (voir Figure 1.34). Cependant, la dérive de l'utilisation de la réalité virtuelle comme simple outil de visualisation et de communication par certains archéologues amène FORTE à définir le terme de *cyberarchaeology* pour proposer l'utilisation de la réalité virtuelle comme outil scientifique et non plus comme simple outil de création d'images [FORTE, 2011].

HERMON et NIKODEM [HERMON et NIKODEM, 2007] insistent sur deux points importants pour assurer l'intégrité de la réalité virtuelle en tant qu'outil scientifique :

**Transparence des données** Lorsque la reconstruction virtuelle d'un artefact est très photoréaliste, il peut devenir difficile de remettre en question les hypothèses utilisées pour arriver au résultat obtenu, car il devient alors trop facile de prendre la reconstruction pour une réalité, au détriment de l'analyse scientifique. Pour assurer de ne pas inhiber les différentes remises en question, il est important de bien assurer la transparence des données initiales ayant servi à l'archéologue - c'est-à-dire de laisser la possibilité à chacun de repartir ces données pour se forger son propre avis et de confronter les diverses interprétations. C'est par exemple ce qui est fait avec la reconstruction du Château de Coätfrec dans laquelle le nuage de point initial est laissé visible (Figure 1.35, gauche).

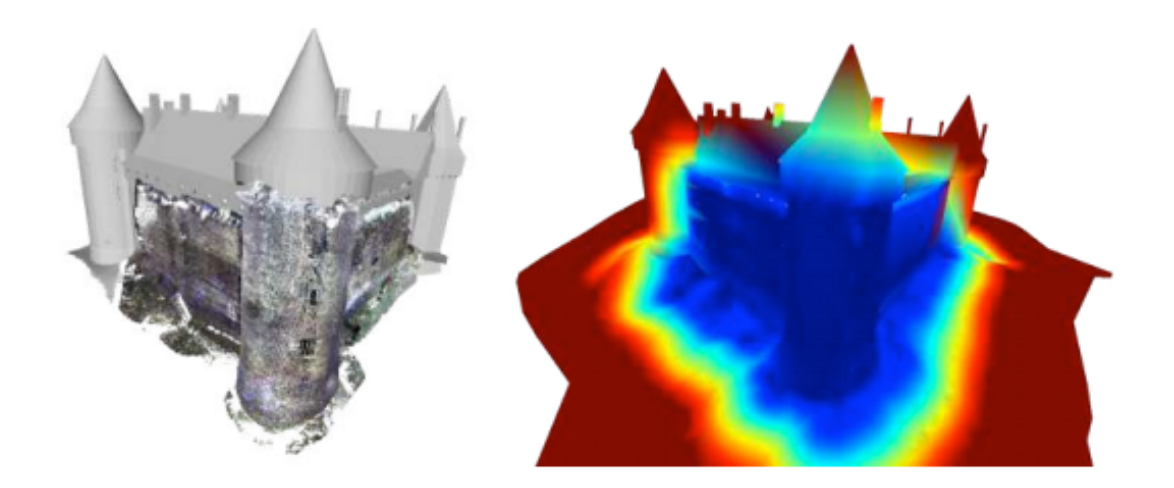

FIGURE 1.35 – La représentation de l'incertitude pour la reconstruction du Château de Coätfrec [BARREAU et al., 2014a]

**Évaluation de la fiabilité de la reconstruction** Pour reconstruire virtuellement un artefact, il est nécessaire de s'éloigner des données brutes et de formuler des hypothèses pour être en mesure d'apporter une explication complète à l'artefact. Dans ce cas, il faut pouvoir montrer explicitement, pour les zones reconstruites, la fiabilité évaluée de la reconstruction. Il devient alors plus facile de rediscuter des détails, en gardant si besoin une base de l'interprétation qui est considérée comme suffisamment fiable.

**Visualisation d'éléments passés en réalité virtuelle** Une demande forte de l'archéologie pour la réalité virtuelle est la possibilité de visualiser les reconstructions du passé pour mieux se rendre compte de leurs exactitudes et ainsi remettre en question les hypothèses. Ce concept est proposé au début des années 90 par REILLY, qui trouve dans la réalité virtuelle un moyen de passer des représentations 2D, peu parlantes, à un espace 3D plus intéressant pour l'étude archéologique [REILLY, 1990] ; ce principe est aujourd'hui utilisé par les archéologues comme outil d'étude, mais cela reste marginal [BARREAU, 2017] et mal accepté [VERGNIEUX et TARTESSOS, 2009]. De manière générale, les images de synthèses ont l'avantage d'être plus faciles à produire que des maquettes et sont plus facilement malléables [FÈVRES-DE BIDERAN, 2013]. Grâce à cela, il est possible d'itérer sur différentes reconstructions pour affiner autant que possible l'interprétation qui est faite d'un site. Cette itération peut d'ailleurs se faire par des discussions entre archéologues, qui peuvent travailler collaborativement sur une visualisation d'artefacts (voir Figure 1.36), en ayant la possibilité de visualiser et de manipuler le même artefact à distance [FORTE et KURILLO, 2010].

Lorsqu'elle concerne des environnements de large taille, l'immersion peut aider l'archéologue à mieux étudier l'environnement dans son entièreté [GAUGNE et al., 2012]. Cette immersion est souvent fortement orientée vers le visuel, mais l'ajout d'autres sens tels que l'ouïe – typiquement avec l'ajout d'un son ambient pour rendre l'environnement plus "vivant" – améliorent encore plus la capacité de l'archéologue à se rendre compte des différents éléments qui composent ce monde passé virtuel. Un exemple intéressant de l'utilisation de l'audio se

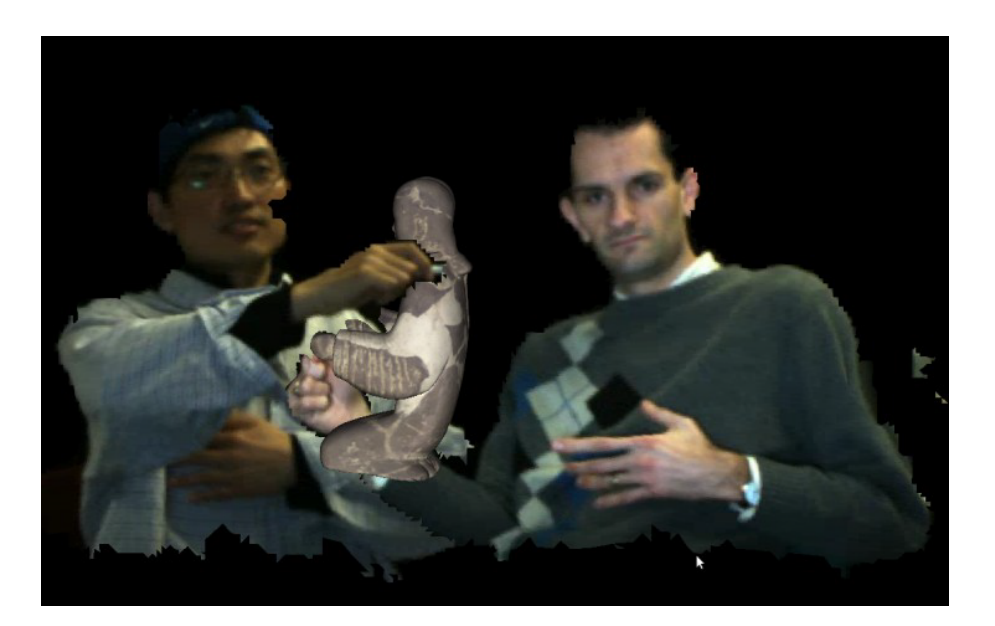

FIGURE 1.36 – La réalité virtuelle permet de collaborer sur l'étude d'artefacts archéologiques [FORTE et KURILLO, 2010]

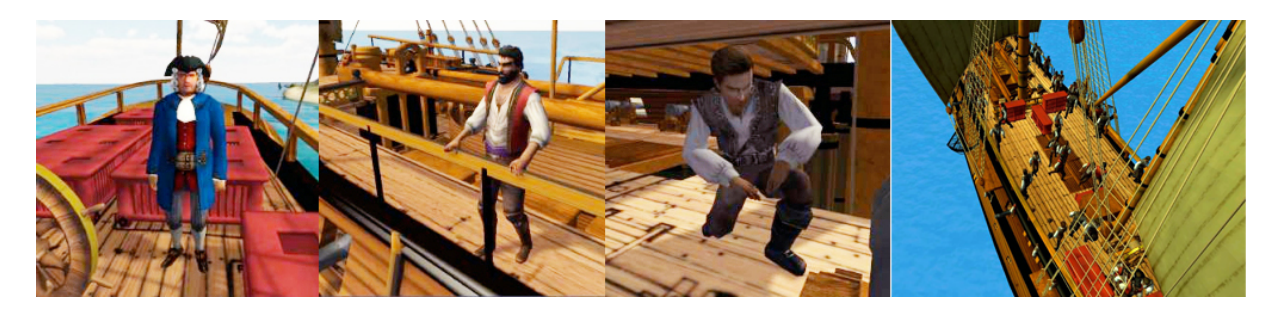

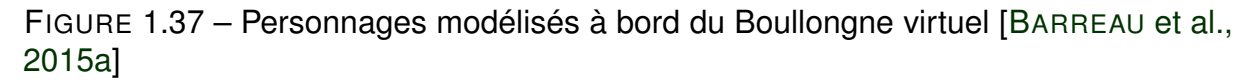

trouve dans [BARREAU et al., 2015b], où les auteurs ajoutent les sons de la faune pour mieux représenter l'environnement.

Les environnements 3D peuvent aussi être peuplés avec des agents virtuels. Cela se retrouve d'autant plus important lorsque de nombreux acteurs, de différentes classes sociales, se retrouvent à interagir dans un site archéologique. L'ajout d'acteurs virtuels donne alors une vue approximative de ce que pouvait être la vie à une certaine période donnée [MAÏM et al., 2007]. Cela peut aussi donner lieu à des questionnements sur l'organisation de la circulation dans des espaces étroits comme c'est le cas sur un navire marchand (voir Figure 1.37) [BARREAU et al., 2015a] pour lequel les auteurs se sont intéressés au passage de l'équipage dans les couloirs étroits du navire au travers de personnages virtuels et de navigation dans l'environnement d'un utilisateur. Un autre exemple intéressant est l'étude de la foule dans des villes, avec une reconstitution du comportement des agents en fonction de différents rôles et de bâtiments particuliers intéressant tel ou tel personnage [LECOCQ, 2003].

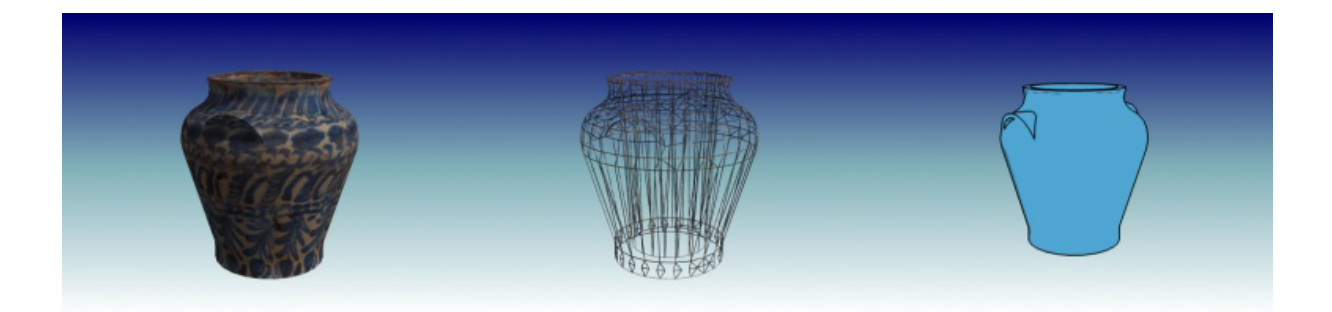

FIGURE 1.38 – Différentes représentations d'un même objet (à gauche) donnent différentes informations : le profil général au milieu et le volume simplifié à droite [PUJOL-TOST, 2011]

**Représentation de l'information et interaction en archéologie virtuelle** Lors de l'utilisation de la réalité virtuelle pour la visualisation dans un contexte archéologique, il est évident qu'une partie de l'information est générée à partir des hypothèses formulées par les archéologues qui travaillent à l'étude du site. Or, il n'est pas toujours facile de voir clairement quelles sont les hypothèses et les influences qu'elles ont sur la reconstruction finale présentée en réalité virtuelle, ce qui inhibe la remise en question de cette reconstruction, qui est présentée comme étant *la* reconstitution du site et non pas comme *une possible* reconstitution. Pour représenter cette incertitude liée aux hypothèses formulées, HERMON et al. proposent une formule pour intégrer à la reconstruction son taux de fiabilité [HERMON et al., 2006]. Cette incertitude peut ensuite être représentée visuellement par une carte de chaleur, comme le propose BARREAU et al. [BARREAU et al., 2014a]. Cette carte est illustrée, pour le cas du Château de Coätfrec, en Figure 1.35, avec en bleu les zones encore en place et une incertitude croissante en allant vers le rouge.

Cela amène par ailleurs à questionner la course au photoréalisme dans les reconstitutions archéologiques. Comme il a été mentionné plus tôt, si un site est reconstruit de façon très réaliste, il devient plus difficile de le remettre en question [PUJOL-TOST, 2011]. L'utilisation volontaire d'images stylisées permet aussi d'impliquer différement l'utilisateur dans la lecture de l'information, en fonction du style choisi [ROUSSEAUX et THOUVENIN, 2009]. Bien entendu, le photoréalisme comporte aussi ses avantages, puisqu'il favorise la sensation de présence [ROUSSOU et DRETTAKIS, 2003] et qu'il est alors plus facile d'intéresser le public pour la transmission de connaissances [SIDERIS, 2008], quitte à parfois relayer une information inexact sans expliciter les zones d'incertitude [DURAND, 2002]. Pour adapter l'affichage en fonction des besoins, les travaux de JÖNSSON et al. présentent une méthode pour changer dynamiquement le mode de représentation de l'information [JÖNSSON et al., 2016]. On peut ainsi choisir la représentation qui donne l'information souhaitée, comme illustré Figure 1.38 : une représentation photoréaliste permet de donner un meilleur rendu visuel de l'objet pour voir à quoi il peut ressembler, là où un style en fil de fer permet de mieux se rendre compte de sa forme par exemple.

Même si la réalité virtuelle est souvent utilisée en archéologie comme simple outil de visualisation, il est à rappeler que la réalité virtuelle est un média interactif et que cette interactivité peut profiter à l'étude archéologique [PUJOL-TOST et SUREDA JUBANY, 2007]. Quelques tra-

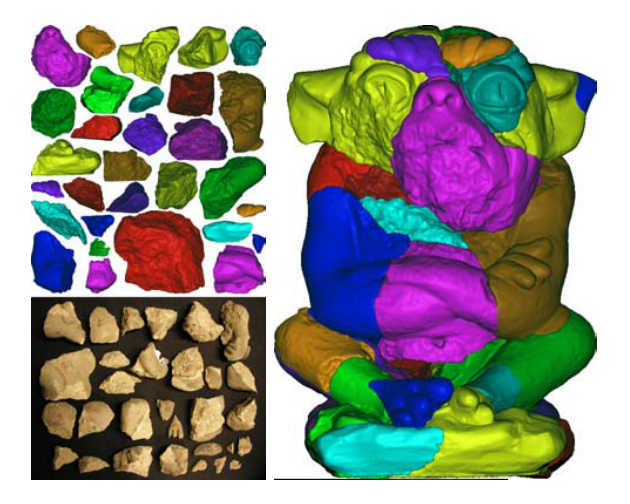

FIGURE 1.39 – Statue réassemblée (à droite) à partir de fragments (à gauche, en bas) numérisés (à gauche, en haut) [HUANG et al., 2006]

vaux ont cherché à exploiter cette interactivité pour permettre le réassemblage d'artefacts archéologiques fracturés, en ajoutant des modèles mathématiques pour guider l'utilisateur [REUTER et al., 2010]. Il est par ailleurs possible, dans certains cas, d'aller jusqu'à un réassemblage automatique des artefacts [HUANG et al., 2006]. Sur la Figure 1.39, des fragments d'un objet en pierre sont réassemblés d'après leurs faces. Cette approche est cependant limitée à des objets dont les faces sont bien conservées.

Ainsi, force est de constater que l'utilisation de la réalité virtuelle reste encore limitée pour ce qui est de l'étude du patrimoine culturel. En effet, son utilisation réside aujourd'hui principalement dans l'affichage d'un site et d'un artefact, avec parfois quelques interactions pour améliorer sa remise en contexte. De ce fait, ces travaux ne permettent pas d'étudier complètement le patrimoine, mais plutôt son contexte.

Avec la démocratisation de la réalité virtuelle et l'abondance de données archéologiques à étudier, il semble donc important d'apporter des solutions visant une utilisation plus en amont de la fouille virtuelle. En effet, elle peut ainsi notamment servir à préparer la vraie fouille, de manière à gagner en efficacité lors de cette dernière, par exemple en analysant un lot d'urnes funéraires pour identifier celles qui sont suffisamment intéressantes pour être fouillées. La fouille virtuelle présente également l'avantage de pouvoir être recommencée si besoin, ce qui est un élément intéressant pour la formation et pour la documentation du matériel à étudier.

#### **1.2.3.2 Simulation de fouille**

Comme nous l'avons déjà mentionné, il est possible de simuler les environnements passés pour étudier les sites archéologiques et mieux se rendre compte des spécificités inhérentes à la vie passée. Mais la simulation ne se limite pas à la validation d'hypothèses. En effet, il est possible également de simuler le processus de fouille archéologique en lui-même. Cela présente en effet plusieurs avantages, à savoir en premier lieu la possibilité d'entraîner de

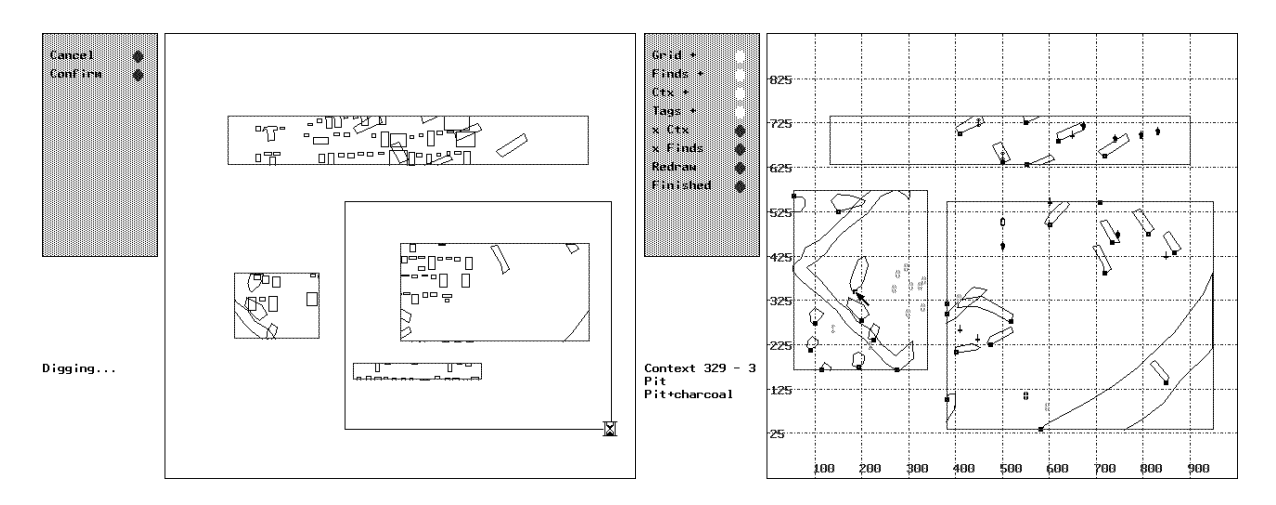

FIGURE 1.40 – Le SYASS offre une vue aérienne du site en cours pour la formation à la fouille archéologique [RAHTZ, 1988]

jeunes archéologues à la gestuelle de fouille et celle de planifier efficacement une fouille à partir d'une représentation virtuelle de l'élément à fouiller.

Nous nous intéressons dans un premier temps aux simulations de fouille basées sur interfaces graphiques en Section 1.2.3.2, puis nous présentons quels efforts ont été faits en réalité virtuelle – ainsi que quelques éléments de réalité augmentée – dans la Section 1.2.3.2.

**Simulations de fouilles par interfaces 2D** La plupart des simulations de fouilles proposées se basent sur l'utilisation d'interfaces graphiques sur écran et ont pour objectif d'apprendre à l'utilisateur le fonctionnement du processus de fouille.

La première de ces simulations, le SYASS, pour *Southampton-York Archaeological Simulation System*, est présenté en 1988 comme outil d'apprentissage pour familiariser les étudiants en archéologie à la prise de décision nécessaire dans le cadre d'une fouille archéologique à budget et temps limités (ce qui est vrai pour presque la totalité des cas de fouille) [O'FLAHERTY, 1988; RAHTZ, 1988]. Cette application, conçues pour fonctionner sur une interface clavier-souris (voir Figure 1.40), sera améliorée quelques années plus tard pour une meilleure utilisabilité [WHEATLEY et al., 1991].

*A Virtual Dig* offre une approche similaire, en simulant l'étude d'un site fictif adapté à l'apprentissage de la méthodologie et de la réflexion pour la fouille archéologique [COOPER, 2003]. Cette application, qui guide fortement son utilisateur, est résolument créée pour la formation (voir Figure 1.41).

Le projet *Virtual Dig* met également en place la réflexion pour l'organisation d'une fouille archéologique, en proposant à un étudiant de prendre les décisions concernant une fouille, y compris pour les éléments avant et après ladite fouille [MCPHERRON et DIBBLE, 2000]. Là encore, cette application s'utilise avec une interface classique (voir Figure 1.42).

On retrouve encore le même système de fouille simulée par clavier-souris, cette fois sur un site web, avec *The Virtual Dig*, qui se base sur des sites de fouille existants pour transmettre l'information par le biais du Musée de Tel-Aviv [DUNN, 2002]. Cette fois, l'objectif est donc la transmission d'information au grand public, c'est pourquoi les étapes importantes de la fouille

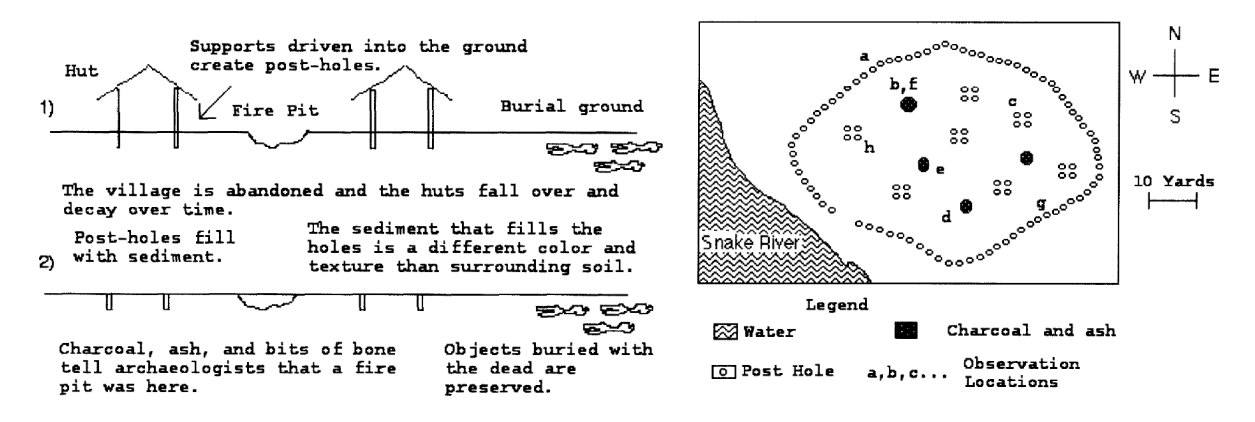

FIGURE 1.41 – L'interface de *A Virtual Dig* [COOPER, 2003]

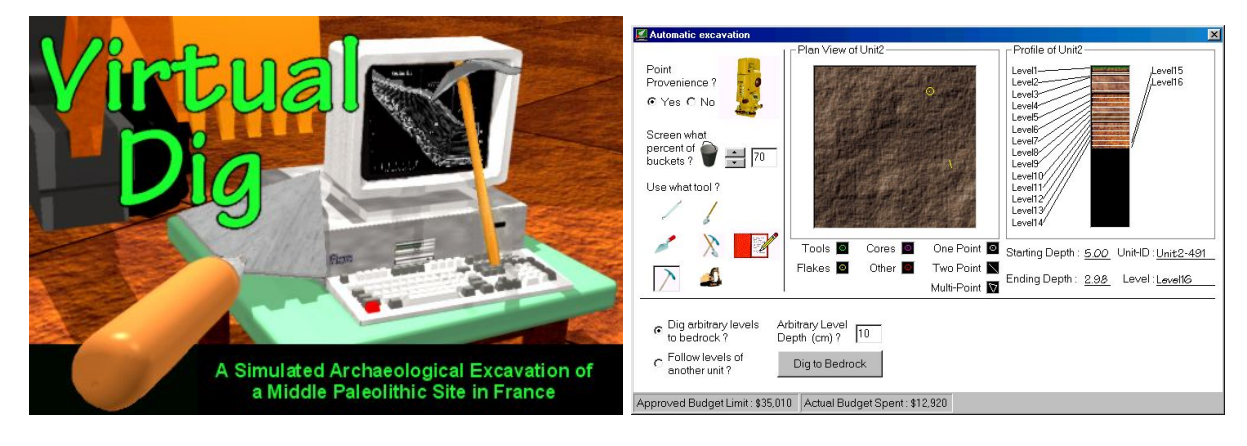

FIGURE 1.42 – L'application *Virtual Dig* [MCPHERRON et DIBBLE, 2000]

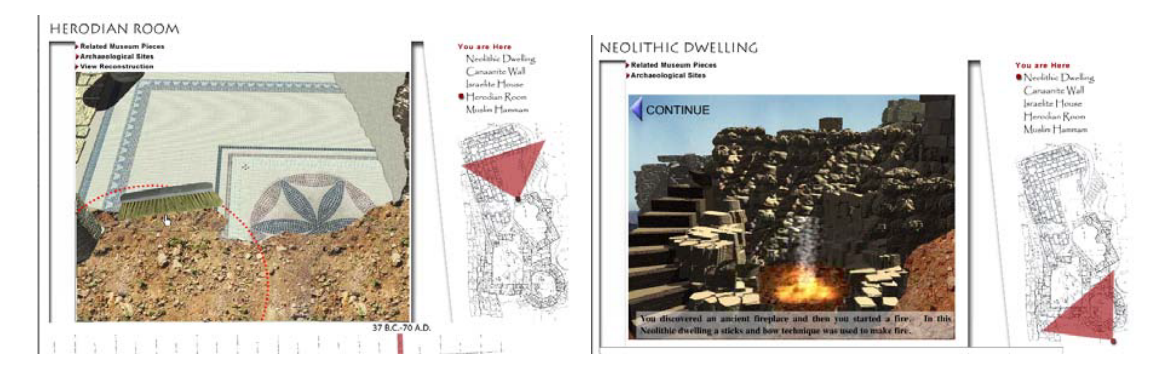

FIGURE 1.43 – Les différentes vues possibles avec *The Virtual Dig* [DUNN, 2002]

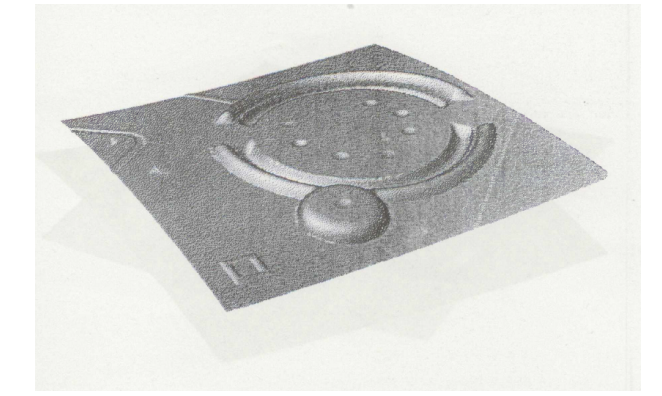

FIGURE 1.44 – Une exemple de cas généré pour *Clonhenge* [FLETCHER et SPICER, 1988]

sont déjà définies et le peu de simulation présent dans l'application consiste à naviguer au travers des différentes époques pour en découvrir les spécificités, comme on peut le voir sur la Figure 1.43.

Le point commun des précédentes simulations est qu'elles se basent toutes sur un site prédéfini, qui est fixé à l'avance pour permettre de donner ensuite un retour à l'utilisateur sur les éléments qu'il peut observer. Malheureusement, cela diminue fortement le potentiel d'apprentissage lié à la simulation, puisqu'après une utilisation, chaque utilisation suivante sera biaisée par le fait que l'utilisateur connaît déjà le site. Ainsi, la quantité limitée d'information est dommageable pour la simulation. Pour générer plus d'information, *Clonehenge* propose de créer artificiellement des "clones" modifiés de Stonehenge, pour lesquels les utilisateurs, étudiants en archéologie, doivent interpréter les traces visibles de ce que devait être le site avant [FLETCHER et SPICER, 1988]. Cela permet de facilement multiplier les cas d'usages, même s'ils sont fondamentalement proches les uns des autres. Un exemple de cas est montré Figure 1.44.

**Fouille virtuelle** Les simulations de fouille précitées sont toutes basées sur une interaction clavier-souris. Or, ce genre d'interface atteint vite ses limites pour la manipulation de données

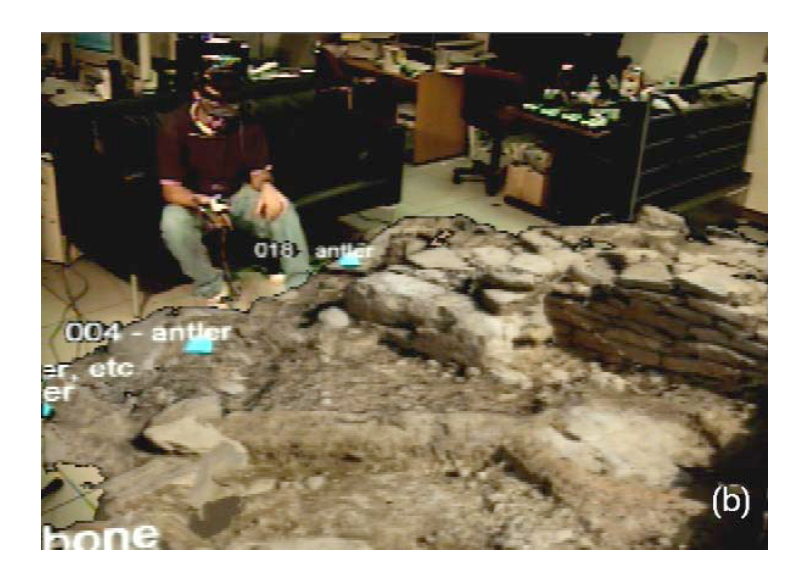

FIGURE 1.45 – Vue troisième personne de l'application de BENKO et al. [BENKO et al., 2004]

3D complexes. Ainsi, en 2004, BENKO et al. proposent d'utiliser la réalité virtuelle pour visualiser les différentes couches stratigraphiques, en accord avec la matrice de Harris, d'un site archéologique et ce de façon collaborative [BENKO et al., 2004]. Plusieurs utilisateurs peuvent en effet visiter simultanément le même environnement virtuel et communiquer sur ce qu'ils voient. Un exemple de vue depuis l'application est fourni Figure 1.45.

Dans ses travaux de thèse, HAYDAR utilise également la réalité virtuelle comme outil pour la fouille sous-marine [HAYDAR, 2011]. Du fait de la spécificité de la fouille sous-marine, il n'y a pas d'interaction avec la terre, qui n'est en général pas enlevée par unités stratigraphiques. Cette simulation, même si elle ne permet pas d'interagir directement avec l'environnement, propose néanmoins des outils pour visualiser efficacement le site de fouille et ainsi mieux appréhender la fouille à venir. Quelques vues de l'application sont données en Figure 1.46. Différents outils de l'archéologue (par exemple, le mètre, voir Figure 1.47) sont également re-

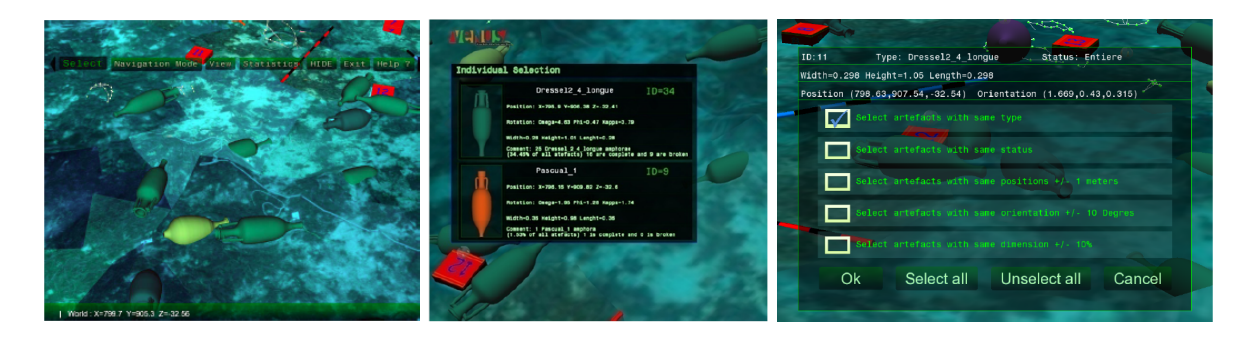

FIGURE 1.46 – La simulation d'archéologie sous-marine proposée par HAYDAR. De gauche à droite : la vue standard de l'application, les informations sur des objets sélectionnés et l'interface d'objectifs [HAYDAR, 2011]

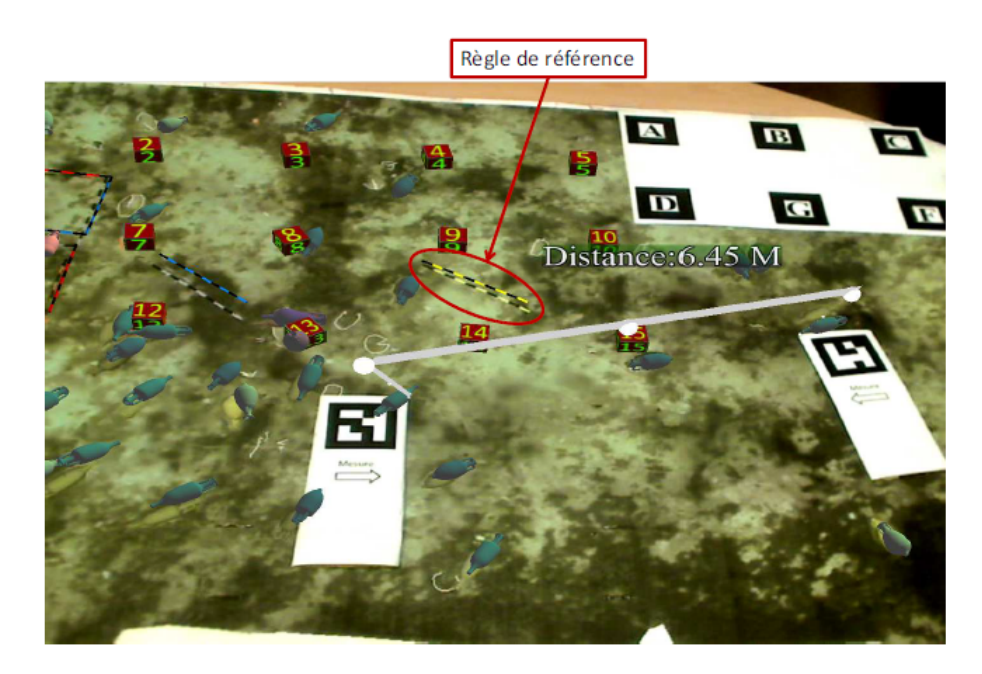

FIGURE 1.47 – L'outil de mesure pour la simulation d'archéologie sous-marine [HAYDAR, 2011]

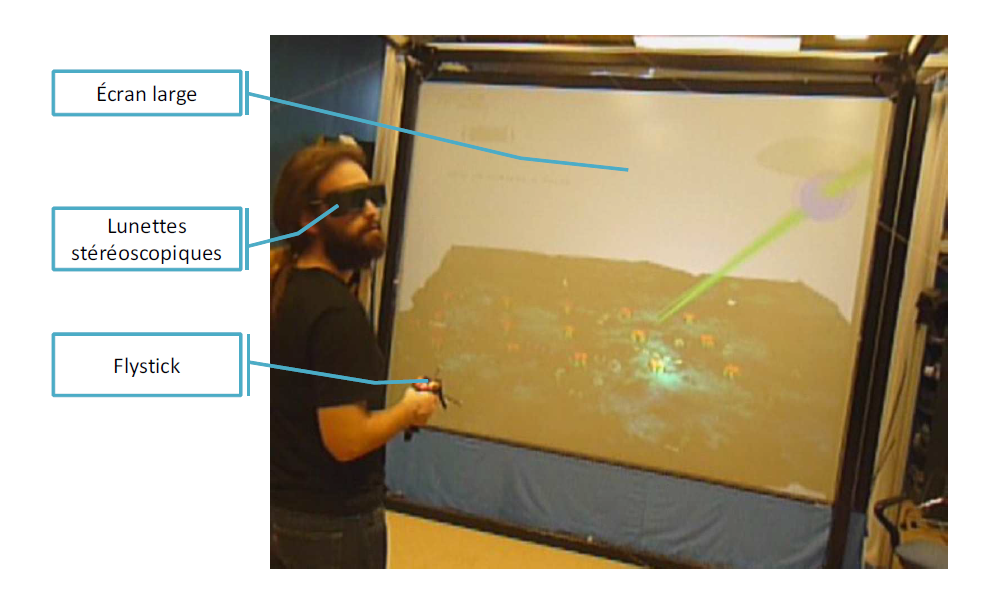

FIGURE 1.48 – Environnement mis en place par HAYDAR [HAYDAR, 2011]

produits virtuellement pour permettre d'effectuer l'étude dans un environnement virtuel, ce qui pose moins de complications que dans l'environnement réel, qui est sous-marin. En revanche, la gestuelle n'est pas reproduite, car l'utilisateur est mis en face d'un écran vertical (contrairement à la position horizontale pour la fouille sous-marine) et interagit avec un flystick, comme on peut le voir en Figure 1.48.

#### **1.2.3.3 Conclusion**

La simulation en réalité virtuelle est donc un outil utile pour l'archéologie, qui permet de représenter et manipuler des artefacts fragiles sans risque de les endommager. Cependant, la numérisation des artefacts pose un certain nombre de problèmes : la représentation virtuelle et l'interaction. La question de la représentation à choisir pour les artefacts est importante, car une mauvaise représentation risque d'amener à des observations erronées. Il est également crucial de s'interroger sur l'interaction utilisable avec les objets pour mieux étudier les données et qui est généralement limitée dans les applications existantes.

# **1.3 Conclusion**

En conclusion, on remarque que les technologies de XR commencent aujourd'hui à fortement se démocratiser. Cette démocratisation, particulièrement vraie sur le plan matériel, est également aidée par la popularisation d'outils logiciels permettant de faciliter la création d'applications, même si ceux-ci restent encore dédiés à une petite partie de la population, possédant des compétences en programmation.

Cette démocratisation se constate dans de nombreux domaines, y compris le patrimoine culturel où la XR se fait plus présente depuis quelques années. Cependant, l'utilisation de la XR dans le cadre spécifique de l'archéologie est encore limité, puisque les applications dédiées à l'archéologie sont généralement assez simples, se concentrant sur l'étude d'un artefact ou d'un site spécifique en le remettant en contexte, avec peu d'interaction. De plus, la majorité des applications de XR pour le patrimoine culturel ont pour vocation une utilisation en musées.

Le manque d'interaction et de scénarisation dans les applications de XR pour l'archéologie et plus largement dans la plupart des domaines l'utilisant, peuvent s'expliquer en grande partie par la difficulté, pour les experts, d'intégrer ces éléments dans leurs applications. Les ressources humaines capables de développer des applications complexes sont en effet rares dans ces contextes, ce qui fait que la XR n'est pas utilisée à son plein potentiel.

Il est donc nécessaire de rendre plus simple le fait d'intégrer de l'interaction et des scénarios dans des applications de XR et ce en étant aussi autonomes que possibles. Pour répondre à ce besoin, deux éléments sont nécessaires : d'un côté, un système pour qu'un utilisateur non averti en développement informatique puisse gérer les interactions sur une application de XR. De l'autre, un système permettant de créer et d'utiliser simplement des scénarios, avec la prise en compte d'un certain degré de variabilité, doit être mis à disposition des experts. Il est également important de proposer des applications interactives pour démontrer comment l'interaction et la scénarisation peuvent être utilisées, notamment pour aider la fouille archéologique. Pour le cas de l'archéologie, un système utilisant de l'interaction pour aider la fouille archéologique peut être proposé. Nous décrivons donc dans le prochain chapitre comment il est possible de donner à l'archéologue les moyens de gérer l'interaction et la scénarisation d'une application.

# **CRÉATION D'APPLICATIONS INTERACTIVES ET SCÉNARISÉES PAR L'ARCHÉOLOGUE**

Le point principal de cette thèse est la volonté de mettre à disposition des archéologues et plus largement aux utilisateurs ne présentant que peu ou pas de connaissance en développement informatique, les possibilités offertes par la XR. En plus de la simple visualisation des données 3D, ces possibilités incluent l'interaction avec ces mêmes données, ainsi que la potentielle scénarisation de ces actions.

Or, il s'avère que les outils communément utilisés pour ce besoin – principalement des moteurs de jeux (p.e. Unity3D, Unreal Engine) – sont voués à être utilisés en priorité par des développeurs et font donc fortement appel à la programmation pour permettre l'interaction avec l'environnement. Il est donc nécessaire de proposer des méthodes et outils plus facilement accessibles, de manière à ce que l'interaction et la scénarisation se démocratisent au sein des applications de XR. Pour être réellement accessibles et efficaces, ces méthodes doivent ainsi posséder un certain degré d'expressivité, tout en restant simples à utiliser. Il est également important qu'elles soient en mesure de s'adapter à différents contextes sans nécessiter d'efforts de développement.

Dans cette thèse, nous nous intéressons principalement à la possibilité, pour des archéologues, de créer des applications de XR interactives et scénarisées. Pour ce faire, nous sommes partis sur une approche plus générale, visant à permettre à n'importe quel utilisateur non aguerri en matière de programmation informatique d'arriver à cet objectif. En effet, il semble important de viser une méthodologie qui puisse être adaptable à n'importe quel domaine, avec aussi peu d'effort que possible, plutôt que de mettre en place un système spécialisé pour l'archéologie, qui risquerait donc d'être obsolète si les méthodes archéologiques évoluent.

Afin d'offrir à ceux qui le souhaitent la capacité de mettre en place des applications interactives en XR, nous proposons deux contributions visant à intégrer plus fortement l'expertise métier dans la production d'applications. Nous commencons par présenter, au travers d'un cas d'étude concret, la méthodologie proposée pour la conception d'applications, intégrant les solutions de programmation ne demandant pas d'expertise en programmation (Section 2.1). Nous discutons ensuite en détail de ces deux solutions, à commencer par l'outil de création d'interactions (Section 2.2), puis la méthode de création de scénarios (Section 2.3).

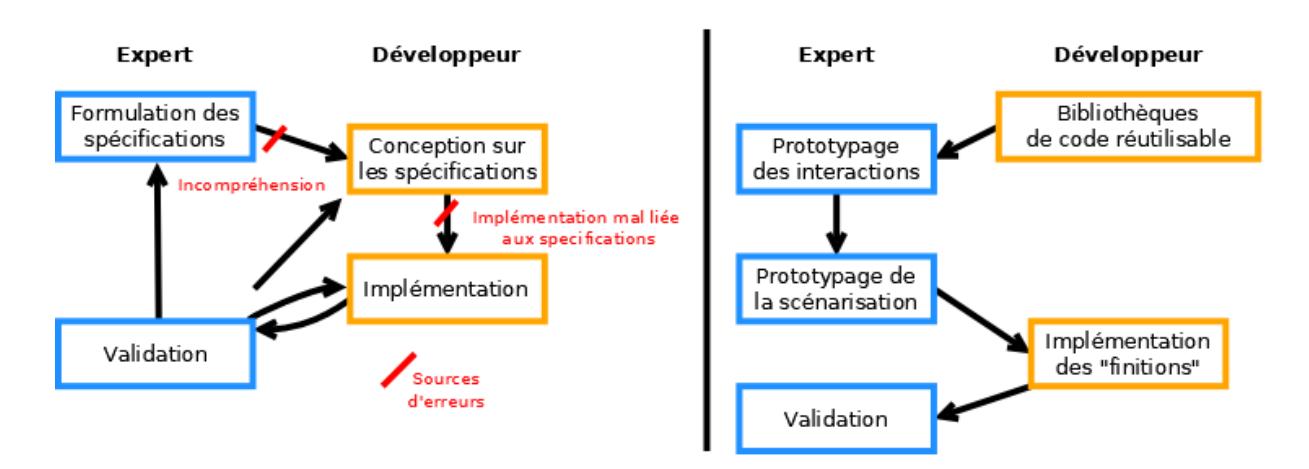

Chapitre 2 – *Création d'applications interactives et scénarisées par l'archéologue*

FIGURE 2.1 – La méthodologie habituelle constatée à gauche et la méthodologie proposée à droite

Ces méthodes sont conçues de manière à permettre une large gamme d'applications. Pour cela, et bien que nous les ayons proposé ces méthodes avec une utilisation orientée vers l'archéologie, nous les illustrons ici avec des exemples d'autres domaines, qui permettent de bien illustrer leur utilité.

# **2.1 Processus de création d'application**

Une application importante de l'interactivité et de la scénarisation en réalité virtuelle réside dans l'exploration et la visualisation interactive de données. Dans le cas de l'archéologie, cela donne lieu à une fouille virtuelle interactive, c'est-à-dire une reproduction du matériel archéologique, sur lequel il est possible de reproduire la méthodologie de fouille et ce afin d'obtenir de l'information à partir de la donnée présentée. Plus de détails sur la fouille virtuelle interactive sont donnés en Section 3.2.

Du fait de la multiplicité des données utilisables dans le cadre de l'archéologie virtuelle, le processus de création d'application utilisé pour la fouille virtuelle doit être en mesure de s'adapter facilement. De ce fait, il est crucial d'apporter une méthodologie permettant à l'archéologue de facilement intégrer ses données dans une application.

Avec une méthode de développement "classique", il n'est pas rare que le travail se découpe en deux parties distinctes, entre un travail de modélisation de l'environnement et un travail de programmation pour le rendre interactif. Par soucis de clarté, nous utilisons dans la suite des explications les termes d'*expert* ou *expert métier* pour faire référence à l'archéologue (ou à un expert dans un autre domaine, par exemple un médecin, un garagiste, ...) et celui de *développeur* pour regrouper les différentes personnes contribuant au développement plus technique de l'application. Le principal problème de cette méthodologie de développement "classique", illustrée en Figure 2.1 (gauche), est que l'expert métier (en l'occurrence, l'archéologue), n'est présent que pour exprimer les besoins de l'application finale et pour valider la production créée par le développeur. Ceci conduit, très souvent, au besoin fort de faire

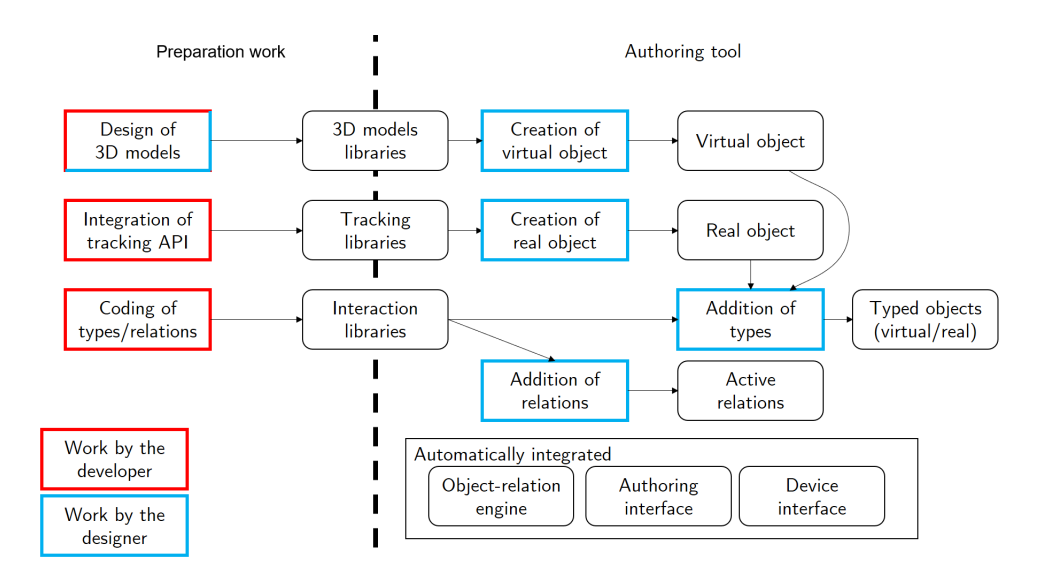

## FIGURE 2.2 – Organisation de l'effort pour la création d'une application, avec les tâches du développeur en rouge et celles de l'expert en bleu

des allers-retours entre l'expert métier et le développeur, pour éviter le fameux "effet-tunnel". Bien que ces allers-retours soient importants, il sont chronophages et ne suffisent cependant pas à complètement assurer le transfert du savoir de l'expert vers l'application.

Pour mettre plus fortement l'accent sur l'expertise de l'expert métier, la méthodologie proposée vise à traduire directement la connaissance de l'expert dans l'application, en lui proposant des outils qui lui permettent de programmer intuitivement. Pour lui faciliter la tâche, la programmation se fait directement depuis l'environnement virtuel.

Ainsi, la nouvelle méthodologie proposée, illustrée en Figure 2.1 (droite) et détaillée en Figure 2.2, place le développeur plus en amont du processus de conception de l'application. On constate en effet que la conception commence par un travail sur un système de bibliothèques de code, contrairement à la méthode en Figure 2.1 qui commence par l'expression des besoins par l'expert. Cela permet à l'expert de prendre plus facilement part à la création de l'application et de donner au développeur un rôle à la fois plus focalisé sur le développement de détails plus *spécifiques* et plus proche du cœur informatique de l'application finale. L'idée est ainsi de renforcer à la fois la réutilisabilité du code produit par le développeur, et de permettre à l'expert de lui-même s'impliquer dans la mise en place des éléments centraux de l'application à réaliser, avant que le développeur puisse reprendre la main pour améliorer le résultat produit si besoin est.

Cette méthodologie regroupe donc deux éléments majeurs : la mise en place d'interactions aidée par l'utilisation de bibliothèques de code, suivie de la création de scénarios basée sur l'enregistrement d'actions. Nous présentons ces deux éléments, dans la Section 2.2 et la Section 2.3 respectivement.

# **2.2 Interaction en environnement virtuel ou augmenté**

Un premier constat qui peut être fait sur les applications de XR appliquées à des domaines tels que l'archéologie, le médical etc. est le manque d'interactivité. Ce manque se remarque particulièrement sur les applications de réalité augmentée, qui consistent le plus souvent en l'ajout d'un objet virtuel sur un marqueur, sans aucune interaction. Une possible explication à ce phénomène est la difficulté pour les experts de ces domaines (archéologues, personnel médical, ...), qui ne possèdent généralement pas de connaissance en développement informatique, de mettre en œuvre des expériences complexes.

Dans le cadre de l'archéologie, l'ajout d'interaction par un archéologue est utile pour mieux manipuler des artefacts dans un site reconstitué virtuellement. En effet, là où une application "classique" permet de visualiser l'artefact dans un contexte donné, l'interaction permet en plus de reconstituer les activités impliquant les artefacts de l'environnement [BARREAU et al., 2015a]. Dans le cas spécifique de la réalité augmentée, l'interaction peut facilement être utilisée pour ajouter des informations sur un artefact de façon adaptative en fonction de ce que souhaite voir l'utilisateur.

La première étape de notre méthodologie est donc d'ajouter de l'interaction sur un environnement, de manière suffisamment intuitive pour être utilisée par un expert métier. Cette étape est cruciale pour permettre de passer d'un environnement simplement constitué d'un assemblage de modèles 3D, avec pour seul objectif la navigation et la contemplation de l'environnement, à un environnement interactif, c'est-à-dire peuplé d'éléments avec lesquels l'utilisateur peut interagir pour influer sur l'environnement.

Pour faire en sorte que l'ajout de l'interaction soit aussi simple que possible pour l'archéologue, nous avons mis en place une méthodologie permettant d'intégrer plus facilement de l'interaction dans un environnement de réalité augmentée [LÉCUYER et al., 2019a]. Cet outil est basé sur un système de modules utilisables par l'expert métier.

Cette méthode se divise en deux grandes étapes. D'un côté, un travail de développement est nécessaire en amont pour générer les ressources nécessaires à la création d'applications. Pour être utilisable par l'expert, ce développement doit donner lieu à la création de code générique et réutilisable facilement. Cette partie est développée en Section 2.2.2. Ensuite, ce travail est utilisé au travers d'un outil auteur permettant à un expert métier de participer activement au développement de l'application. Cette étape est présentée en Section 2.2.3. Nous présentons également cette utilisation au travers d'un exemple, sur le thème du bricolage choisi pour sa capacité à transposer les actions utilisées à d'autres domaines, en Section 2.2.1.

## **2.2.1 Application pour une application de bricolage**

Pour illustrer l'utilisation de notre approche, nous avons mis en œuvre un cas d'étude orienté sur une application de bricolage. Cette application est également visible en vidéo (<https://youtu.be/nkDBkDfZ1gc>).

L'intérêt de ce cas d'étude est qu'il nous permet de toucher à des interactions assez classiques, connues de tous et qui sont pour la plupart directement transposables dans un domaine quelconque. Par exemple, le fait de verser un liquide dans un contenant, ou de placer un objet dans un emplacement spécifique, sont des actions que l'on peut retrouver dans n'importe *2.2. Interaction en environnement virtuel ou augmenté*

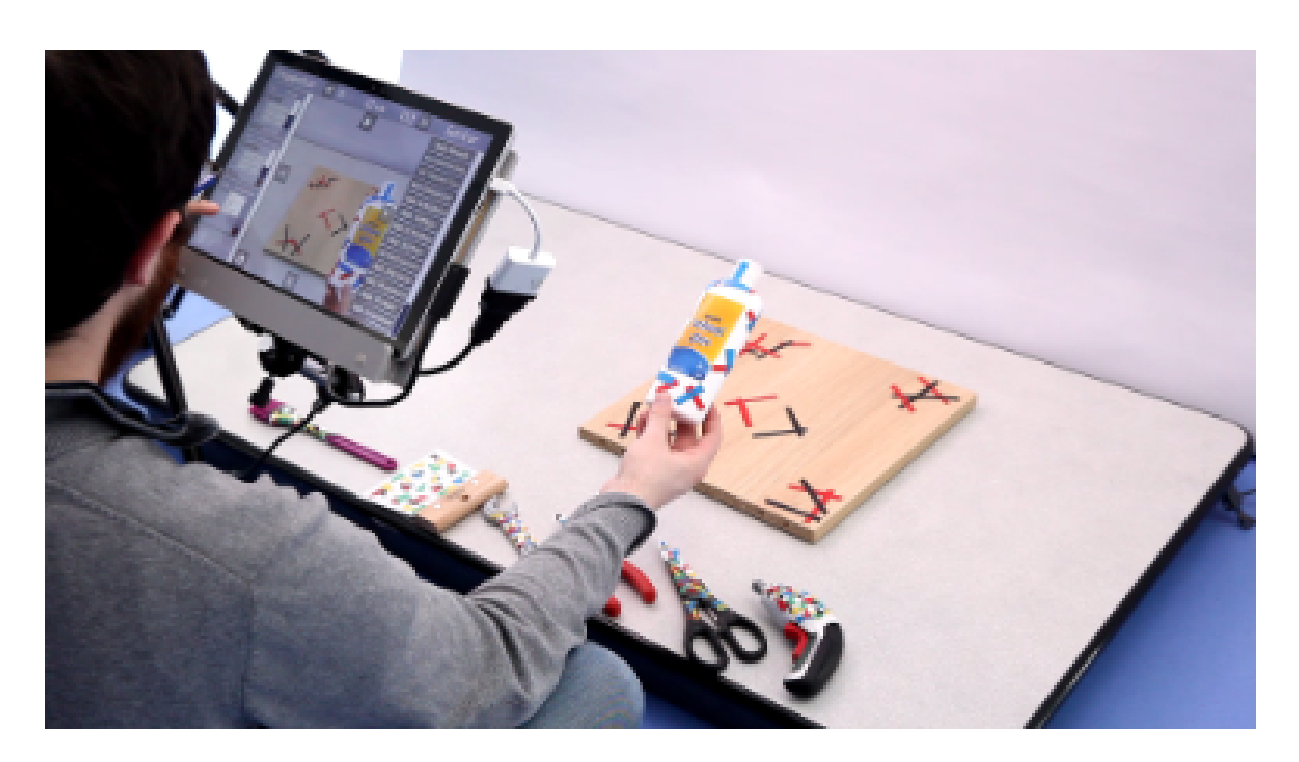

FIGURE 2.3 – Environnement de travail pour l'application de bricolage, avec une tablette utilisée pour afficher les objets virtuels

quel domaine. De même, l'utilisation d'outils est un élément que l'on retrouve fortement dans le domaine de l'archéologie, puisque de nombreux outils sont nécessaires pour effectuer des fouilles.

Le cas d'étude proposé est une procédure simplifiée de bricolage augmenté, conçue spécialement pour démontrer l'utilisation de l'outil auteur. Afin de s'intéresser aux interactions prenant en compte des objets réels et des objets virtuels, nous avons ici décidé de nous intéresser à une application de réalité augmentée, utilisant une tablette ainsi que plusieurs objets réels, comme on peut l'observer sur la Figure 2.3.

Le but, dans cet exemple, est de placer un logo virtuel sur une planche réelle, puis de visser quelques vis virtuelles sur cette même planche, au travers de deux grandes étapes détaillées sur le scénario en Figure 2.4, et qui impliquent de réaliser les actions listées en Figure 2.5. Bien que les deux tâches soient indépendantes et qu'elles puissent donc être effectuées dans un ordre quelconque, nous continuons avec cet ordre dans la suite de l'explication.

Pour cet exemple, nous avons à la fois des objets virtuels et des objets réels. Les objets réels, présentés sur la Figure 2.6, sont les outils dont l'utilisateur peut se servir pour la procédure de bricolage. Les objets qui changeront d'état, tels que les vis et les éléments de décoration sont virtuels, de manière à pouvoir facilement ré-initialiser l'état de l'application et donc permettre à un utilisateur de recommencer sans contraintes si nécessaire.

La première étape, sur le collage du logo, se fait en plusieurs étapes. Tout d'abord, l'utilisateur doit verser de la colle virtuelle dans un pot virtuel (depuis un flacon réel), la prendre avec un pinceau réel et l'étaler sur la planche réelle. Ensuite, le logo doit être détouré dans une

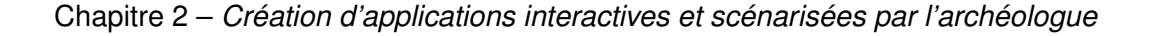

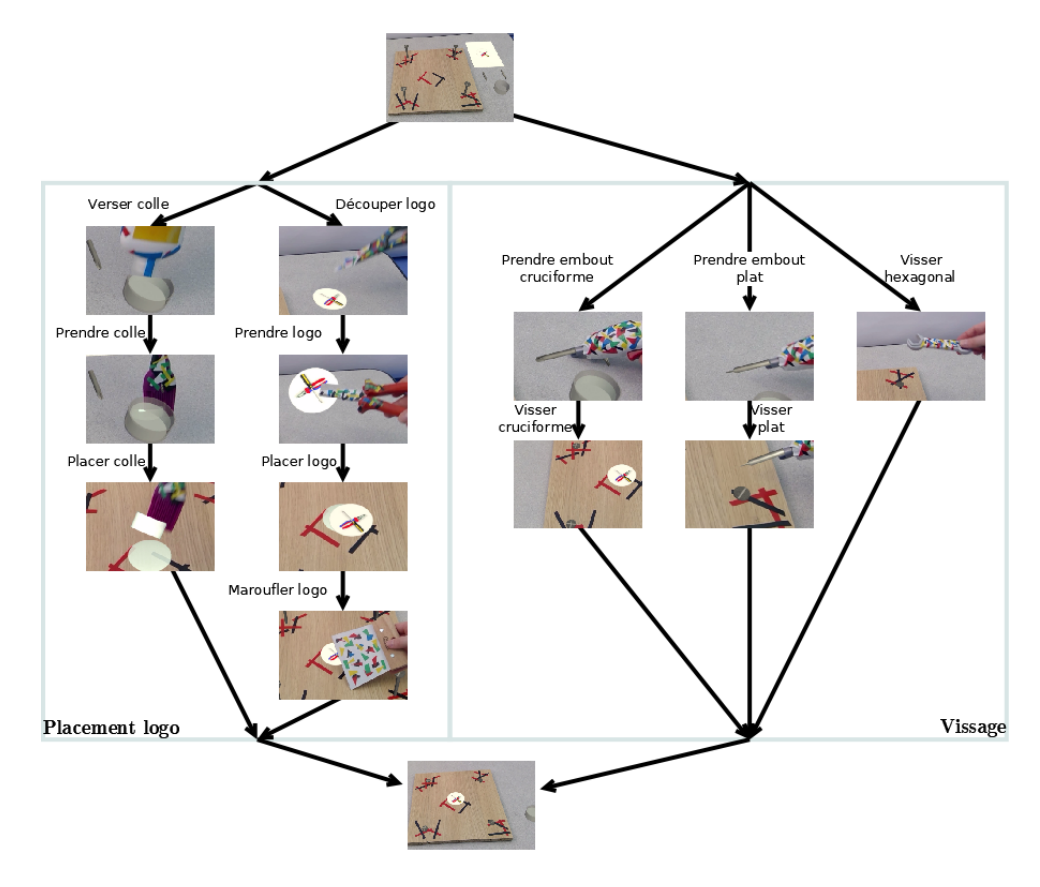

FIGURE 2.4 – Les étapes de l'exemple de bricolage

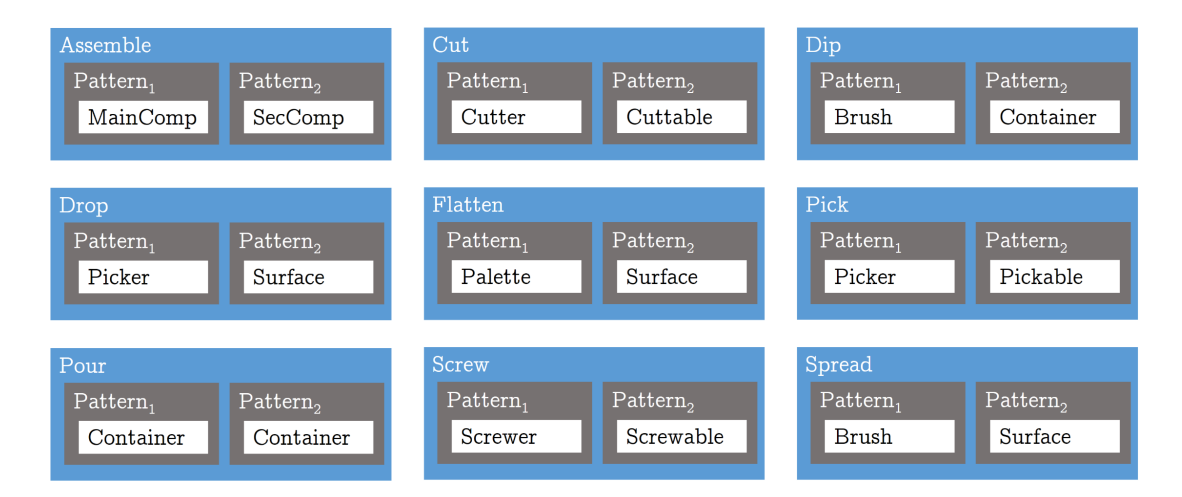

FIGURE 2.5 – Les relations et capacités nécessaires pour notre exemple

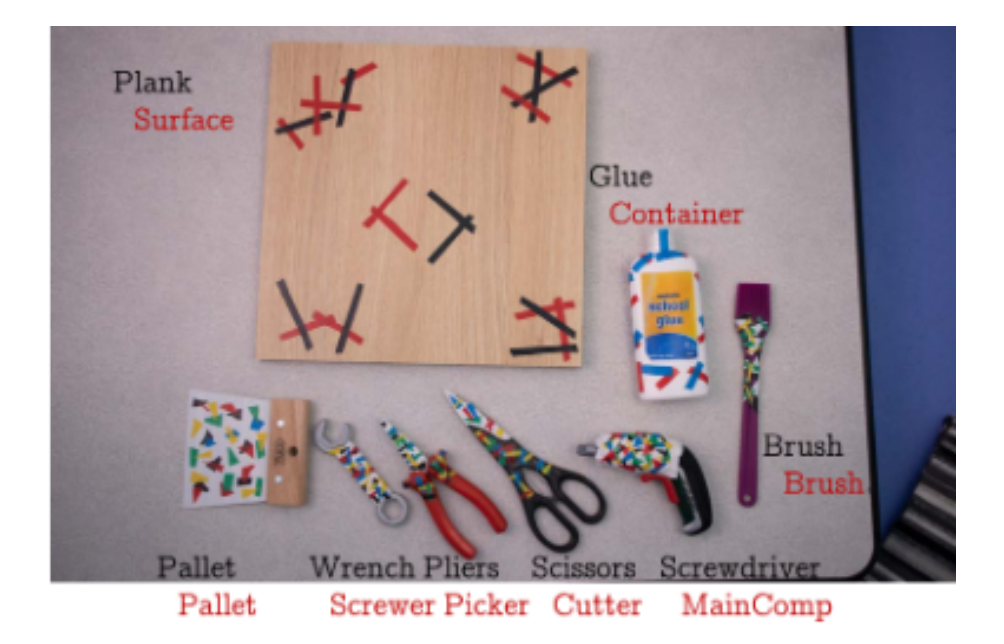

FIGURE 2.6 – Les objets réels utilisés pour l'application

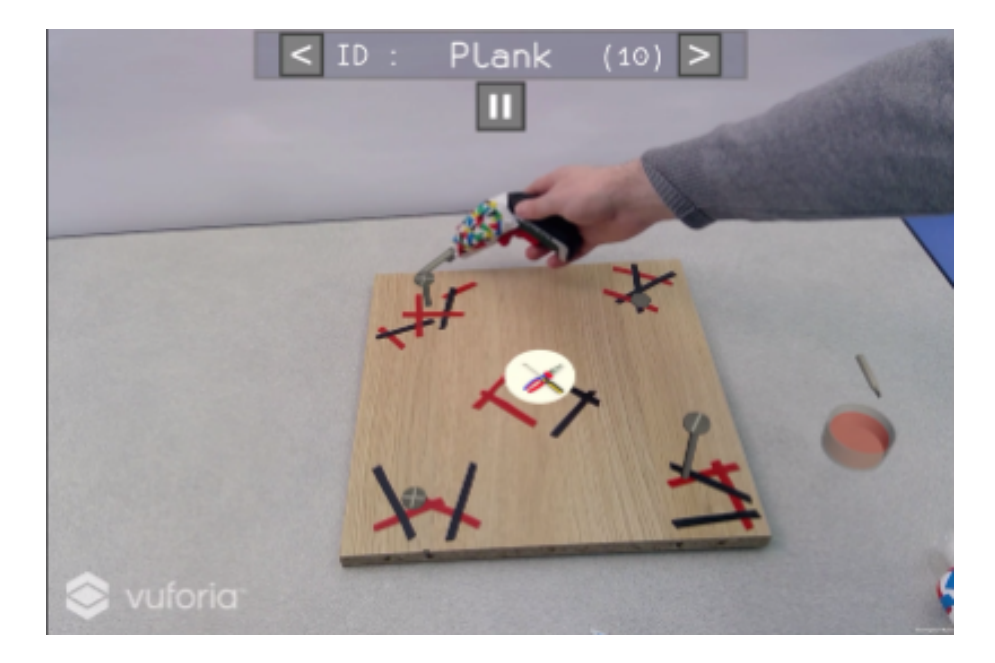

FIGURE 2.7 – L'utilisation de la visseuse dans l'application produite

feuille virtuelle, puis pris avec une pince réelle et placé sur la planche. La tâche est complétée une fois que l'utilisateur maroufle le logo collé avec une palette réelle.

La seconde tâche, concernant le vissage, consiste à visser quatre vis virtuelles (deux cruciformes, une plate et une à tête hexagonale) sur une planche réelle. Pour cela, l'utilisateur dispose d'une visseuse et une clé hexagonale réelles et de plusieurs embouts virtuels pour la visseuse. Une illustration de la visseuse en utilisation est fournie en Figure 2.7, où elle est utilisée pour interagir avec une vis.

## **2.2.2 Définition des bibliothèques**

Un des objectifs de la méthode proposée est de redistribuer l'effort pour la conception de l'application, en laissant l'expert métier construire directement l'application. Pour rendre cela possible, il est nécessaire qu'un certain effort soit fourni par le développeur en amont de la conception de l'application, pour que l'expert puisse avoir suffisamment de ressources à sa disposition. Il est tout aussi nécessaire, pour que cela soit possible, que le travail effectué par l'expert donne naissance à un code qui soit à la fois générique et réutilisable. Comme on peut le voir sur la Figure 2.2, ce travail consiste principalement en la création et l'enrichissement de bibliothèques de code, qui seront ensuite intégrées dans un outil auteur et utilisées par l'expert. On y voit en effet que pour les modèles 3D, les interactions et le *tracking*, des bibliothèques sont mises en place. Ces bibliothèques sont ensuite utilisées par l'outil auteur pour permettre à l'expert d'intégrer intuitivement les éléments dans l'environnement augmenté. Les éléments nécessaires au bon fonctionnement de ces éléments, tels que le moteur pour les interactions (c'est-à-dire le système qui gère les interactions au sein de l'application), sont également intégrés automatiquement dans l'application sans qu'une intervention du développeur ou de l'expert ne soit nécessaire.

Parmi ces bibliothèques, on trouve en priorité les bibliothèques d'interactions, que nous présentons plus en détail en Section 2.2.2.1 et la gestion des outils de suivi d'objet, dont nous discutons en Section 2.2.2.2. Une dernière bibliothèque est utilisée pour intégrer des modèles 3D dans l'application et donc enrichir l'environnement avec des objets virtuels. Il est à noter que pour cette bibliothèque, décrite en Section 2.2.2.3, le travail n'est pas obligatoirement laissé au développeur. En effet, avec la multiplication des outils de modélisation 3D (Blender, Photoscan, ...) et leur démocratisation, il est de plus en plus fréquent de voir les experts métiers disposer eux-mêmes des ressources pour créer ces modèles 3D.

Pour notre approche, nous nous sommes particulièrement intéressés à l'application de l'interaction en réalité augmentée. De ce fait, les problématiques inhérentes à la réalité augmentée, telle que le suivi des objets, sont également traitées. Cependant, il est important de noter que l'approche, de par son fonctionnement global, peut s'appliquer aussi bien à la réalité augmentée qu'à la réalité virtuelle. En effet, la méthodologie permet de manipuler les interactions pour un nombre quelconque d'objets réels et un nombre quelconque d'objets virtuels, dans n'importe quel environnement. De ce fait, la méthode peut s'appliquer sur un environnement ne comprenant aucun objet réel, comme c'est le cas pour les applications de réalité virtuelle.

#### **2.2.2.1 Définition des interactions**

Du fait de l'utilisation d'interactions codées avant que l'expert puisse l'utiliser, un travail en amont de la part du développeur est nécessaire. En effet, le système proposé repose sur un principe de mise en bibliothèque du code des interactions. Ce système de bibliothèques est rendue particulièrement efficace grâce à l'utilisation du paradigme objet-relation [LUGRIN et CAVAZZA, 2006], basé sur la mise en place de capacités sur les objets. Ces capacités enrichissent ainsi l'objet, à la fois en lui ajoutant des éléments d'interaction (comme le fait de réagir au contact d'un autre objet), mais également en leur conférant un sens sémantique. En effet, chaque capacité (ou type pour certains modèles) définit un aspect ou une propriété bien précis qu'un objet peut posséder. Ainsi, ce paradigme, couplé à l'utilisation de bibliothèques, permet de définir un grand nombre de capacités, qui sont ensuite facilement réutilisables pour la création d'applications.

Le système de bibliothèque se base sur trois idées principales. Tout d'abord, le code mis dans les bibliothèques vise à être générique, c'est-à-dire que le code définissant une interaction donnée pourra être réutilisé tel quel, quelque soit l'objet sur lequel l'interaction doit se faire : que ce soit une vis ou un écrou, le vissage gardera le même code. Un autre élément, qui découle en partie du premier, est que le code mis dans les bibliothèques est réutilisable d'une application à l'autre, sans avoir à être adapté à chaque fois, ce qui permet par exemple de garder le même code d'assemblage d'outils pour une perceuse dans notre exemple, ou pour un scalpel dans une application médicale. Enfin, la création de bibliothèques composées de code réutilisable permet de construire, au fur et à mesure, un panel d'interactions qui ne fait que s'enrichir. Le but est bien entendu d'arriver à terme à ce que toutes les interactions soient présentes dans les bibliothèques, de manière à ce que la production de code devienne une étape obsolète – ce qui, au fur et à mesure de l'enrichissement des bibliothèques, est voué à arriver. Il est à noter que ceci est vrai pour toutes les bibliothèques créées dans le cadre de notre méthodologie, que ce soit les bibliothèques de code ou d'objets 3D.

Pour faciliter cette mise en bibliothèque, il est nécessaire de normaliser le fonctionnement des classes codées par le développeur. Le premier élément de normalisation est l'utilisation du paradigme objet-relation et plus spécifiquement du modèle #FIVE [BOUVILLE et al., 2015]. L'intérêt de #FIVE pour la mise en place de l'interaction est multiple : en premier lieu, le découpage entre les différentes notions amenées par les modèles objet-relation permet de plus aisément générer du code réutilisable. Ensuite, son indépendance vis-à-vis d'outils extérieurs, ainsi que l'existence d'une interface graphique, permettent d'éviter une certaine lourdeur concernant le code à produire. De cette façon, l'interaction est divisée en deux parties. D'un côté, on trouve les capacités, qui définissent les capacités d'interactions inhérentes aux objets. Ainsi, un objet pourra être affublé des capacités Prenable et Contenant, ce qui en fait un objet que l'utilisateur pourra déplacer et qui peut contenir quelque chose. Chaque capacité est prévu pour définir un aspect spécifique de l'objet et il est possible d'ajouter autant de capacités que voulu sur un même objet. Cependant, il ne serait pas cohérent d'avoir plusieurs fois la même capacité sur un objet lorsque celle-ci représente un aspect présent une seule fois sur l'objet (par exemple, un contenant ne peut en général contenir qu'un seul liquide) De ce fait, les capacités peuvent intégrer une contrainte de nombre pour définir un minimum et un maximum d'occurrences sur un même objet.
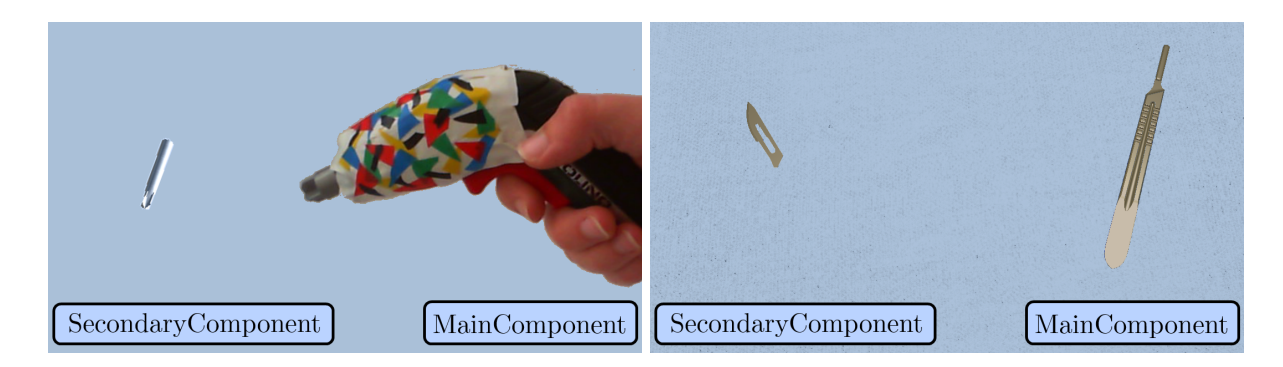

FIGURE 2.8 – Que ce soit pour l'assemblage d'une perceuse ou d'un scalpel, les mêmes types (et la même relation) sont utilisés

De l'autre côté, des relations sont définies pour mettre en lien les objets ayant les bonnes capacités et les faire interagir en fonction. Ces relations sont créées indépendamment des objets instanciés, ce qui permet d'assurer une plus grande réutilisabilité du code. En effet, une même relation fonctionne en utilisant les capacités placées sur les objets, plutôt que les objets eux-mêmes, ce qui fait qu'une relation peut être créée à l'avance, sans savoir quels objets seront intégrés. Elle s'adapte également automatiquement aux objets ajoutés dans l'application, sans avoir à modifier le code. C'est de cette manière que l'assemblage de la perceuse dans notre exemple de bricolage fonctionne de la même façon que celui des scalpels pour une application médicale, comme on peut le constater en Figure 2.8.

Pour simplifier l'utilisation des capacités, l'utilisateur peut être intégré à l'application de la même manière que les objets de l'environnement, permettant de ce fait d'ajouter aisément des interactions impliquant un ou plusieurs utilisateurs. Il devient donc possible pour l'expert d'intégrer, en plus des interactions entre les objets de l'environnement, des interactions utilisateur. En effet, les capacités permettent de considérer l'utilisateur comme étant un "objet" avec des caractéristiques spécifiques, représentées par la capacité Utilisateur, et par conséquent de permettre d'ajouter des relations impliquant l'utilisateur au travers de sa capacité.

Pour aider le développeur à créer le code nécessaire pour les types #FIVE – qui représentent les capacités d'interaction – et les relations, des interfaces sont fournies, qui définissent comment les types et les relations du modèle #FIVE doivent se comporter. De même, quelques types et relations de base (i.e. prendre un objet, changer une couleur, ...) sont déjà créées et fournies dans le modèle. Un autre moyen de faciliter le travail du développeur se trouve dans l'utilisation d'une interface graphique, dédiée à la définition des types et des relations, intégrée dans le modèle #FIVE. Cette interface, illustrée en Figure 2.9, fournie avec #FIVE, est intégrée à Unity3D pour plus de simplicité. Comme on peut le constater sur la Figure 2.9, l'interface liste les champs à remplir pour les relations et permet de fournir automatiquement une partie du code nécessaire au bon fonctionnement des relations créées.

Grâce à cette manière de définir le code des interactions, basée sur l'utilisation du *framework* #FIVE pour gérer le fonctionnement des interactions, notre approche permet ainsi au développeur d'avoir du code plus facilement réutilisable. En effet, le découpage des capacités et des relations permet d'assurer une meilleure généricité du code, et de ce fait une plus grande réutilisabilité.

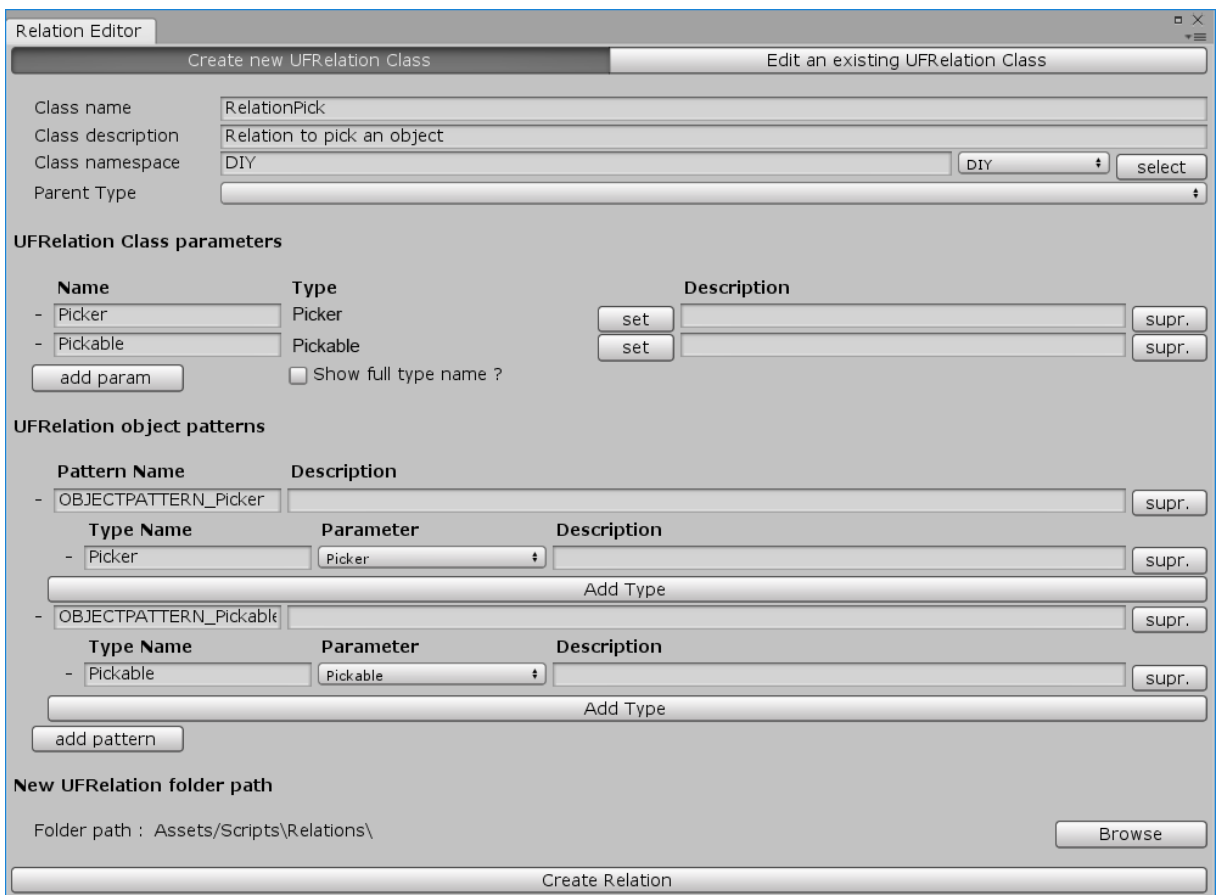

FIGURE 2.9 – L'éditeur de relations fourni pour faciliter le codage

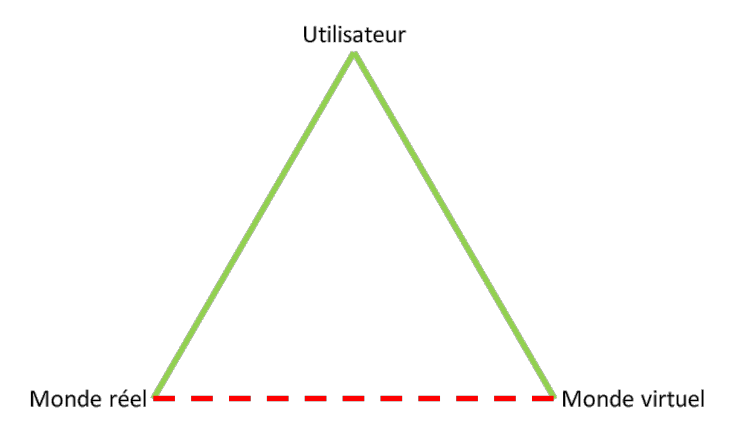

FIGURE 2.10 – Triangle formé par les interactions entre l'utilisateur, le monde réel et le monde virtuel. Les interactions impliquant l'utilisateur sont généralement bien définies, tandis que les interactions entre les environnements réels et virtuels sont plus limitées.

#### **2.2.2.2 Gestion du** *tracking* **pour la réalité augmentée**

De par leur nature, il est simple de faire interagir les éléments réels entre eux. De même, et comme on peut le constater sur la Figure 2.10, le lien entre l'utilisateur et les objets virtuels est également bien défini. Cependant, les objets virtuels et les objets réels existant dans des "mondes" séparés, une adaptation est nécessaire pour pouvoir les faire interagir. À cette fin, la solution la plus couramment proposée est de donner une existence virtuelle aux objets réels, de manière à transposer le problème d'interaction réel-virtuel en un problème d'interactions concernant uniquement des éléments virtuels.

Dans le cas d'applications de réalité augmentée, il est nécessaire de gérer le suivi des objets réels. À cette fin, le développeur est aussi chargé, dans notre approche, de créer des bibliothèques intégrant ce qui est nécessaire pour suivre les objets réels, sans que l'expert n'ait besoin de s'en charger lui-même. Dans la preuve de concept développée pour cette thèse, nous avons intégré l'API de suivi d'objets *Vuforia* 1 . Il est cependant possible d'utiliser d'autres systèmes.

Pour lier les objets réels suivis de cette manière à l'application, une capacité spécifique, la capacité Alias, est proposé. Elle permet de représenter l'objet réel dans l'environnement, en lui créant un *alias* virtuel. Elle ajoute également certaines contraintes à cette représentation virtuelle, telle que l'impossibilité pour les relations de le déplacer, puisque l'objet prend forcément sa position d'après celle de l'objet réel suivi en temps réel. Elle permet également de définir une zone d'interaction, qui décrit la zone dans laquelle l'objet peut interagir avec le monde virtuel. De la même manière, une capacité Virtual est définie et décrit le comportement que peut avoir un objet purement virtuel. L'intégration de ces capacités au sein du paradigme objetrelation est illustrée en Figure 2.11, avec l'ajout des capacités *Virtual* et *Alias* sur les objets correspondants.

<sup>1.</sup> <https://developer.vuforia.com/>

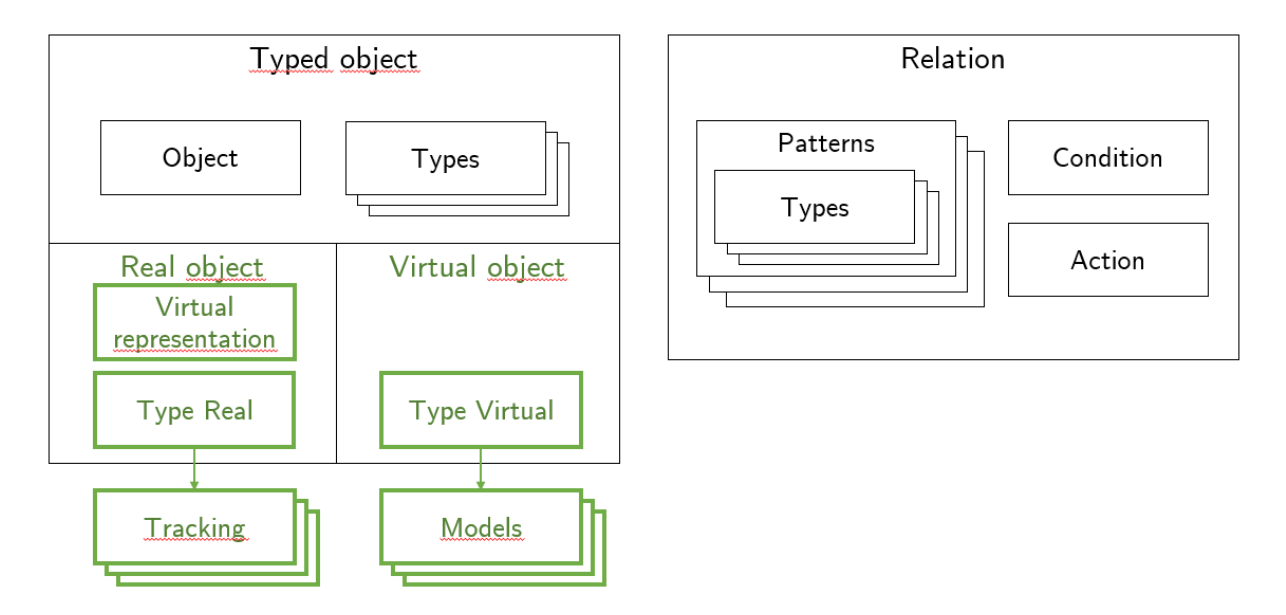

FIGURE 2.11 – Les extensions apportées au paradigme objet-relation, permettant de l'adapter pour la réalité augmentée

#### **2.2.2.3 Bibliothèque de modèles 3D**

Contrairement aux deux autres bibliothèques, pour lesquelles seul le développeur peut contribuer, l'expert peut aussi apporter des modèles 3D à intégrer pour la création d'application. Pour simplifier l'ajout de nouveaux modèles 3D pour l'outil auteur, ces derniers sont récupérés automatiquement depuis un dossier spécifique sur l'appareil utilisé. Grâce à cela, il est facile pour le développeur comme pour l'expert d'ajouter des objets virtuels potentiels, en plus des objets basiques proposés par défaut. Pour simplifier encore plus le processus pour l'expert métier, il est également possible d'importer des modèles 3D directement depuis l'outil auteur, sans avoir à passer par des manipulations plus bas niveau. Il est à noter que, puisque l'outil a été implémenté avec le moteur de jeu Unity3D, les modèles 3D utilisables sont ceux dont le format est supporté par Unity3D.

### **2.2.3 Utilisation de l'outil**

Notre proposition se base sur une création au fur et à mesure de l'environnement, avec ajout des interactions de façon modulaire sur les objets. Pour cela, le système utilise le paradigme objets-relations, dont l'objectif est de rendre plus génériques les éléments d'interaction, qui peuvent ainsi se greffer à l'environnement virtuel pour y ajouter des possibilités supplémentaires.

Grâce au système de bibliothèque d'interactions créées par le développeur, il devient alors facile d'intégrer les interactions dans l'environnement virtuel et ce de façon modulaire. En effet, l'utilisateur, sans avoir besoin de se soucier de l'implémentation, peut avoir accès à différentes interactions, qui ont été conçues de manière à pouvoir s'adapter aux besoins de l'application.

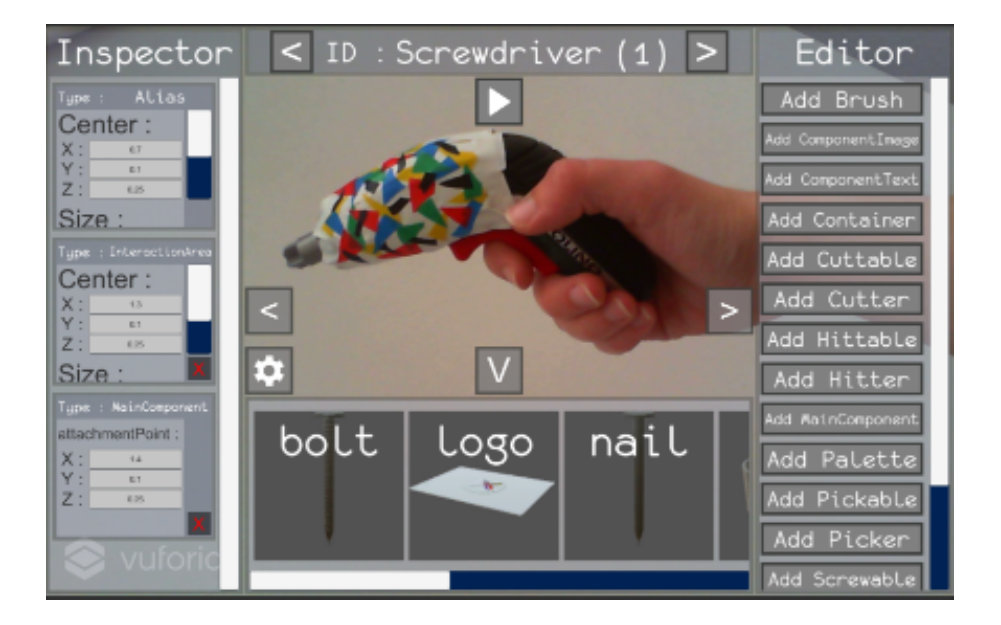

FIGURE 2.12 – L'interface de l'application avec quatre volets : à gauche, les capacités sur la perceuse ; à droite, les capacités disponibles ; en bas, les modèles 3D disponibles

Pour que l'expert puisse facilement utiliser le code présent dans les bibliothèques, nous avons mis en place un outil auteur, fonctionnant sur le principe du *WYSIWYG (What You See Is What You Get)* pour que l'expert constate en temps réel ce à quoi l'application va ressembler. Dans cet outil auteur, la connexion aux bibliothèques se fait grâce à un système de modules (capacités, relations, *tracking*) que l'expert peut ajouter à l'application. Ainsi, il peut ajouter les objets au fur et à mesure, puis ajouter de l'interaction sur les objets ainsi créés. Sur la Figure 2.12, on peut ainsi voir quatre volets. Les capacités sont visibles sur les volets de gauche et de droite, avec respectivement les capacités présents sur l'objet (ici, la perceuse) et les capacités disponibles. Le volet du bas, lui, apporte la liste des objets virtuels disponibles. Sur la partie centrale de l'écran, l'expert voit l'application en cours de création.

Dans cette section, nous discutons d'abord de comment l'expert peut créer son application grâce à l'outil auteur en Section 2.2.3.1. Nous nous intéressons ensuite à l'utilisation et l'export des applications créées en Section 2.2.3.2.

#### **2.2.3.1 Création d'une application**

La première étape est donc l'ajout d'objets, au travers de 4 étapes : l'ajout d'objets réels à détecter et suivre (dans le cas d'une application de réalité augmentée), l'ajout d'objets virtuels, l'ajout de capacités sur les objets et l'ajout de relations.

Prenons l'exemple de l'ajout d'un objet réel et d'un objet virtuel, avec de l'interaction, dans l'environnement. Ce peut être un flacon de colle réel, que l'on veut pouvoir suivre et qui doit contenir un liquide (virtuel) qui pourra être transvasé dans d'autres contenants virtuels, comme

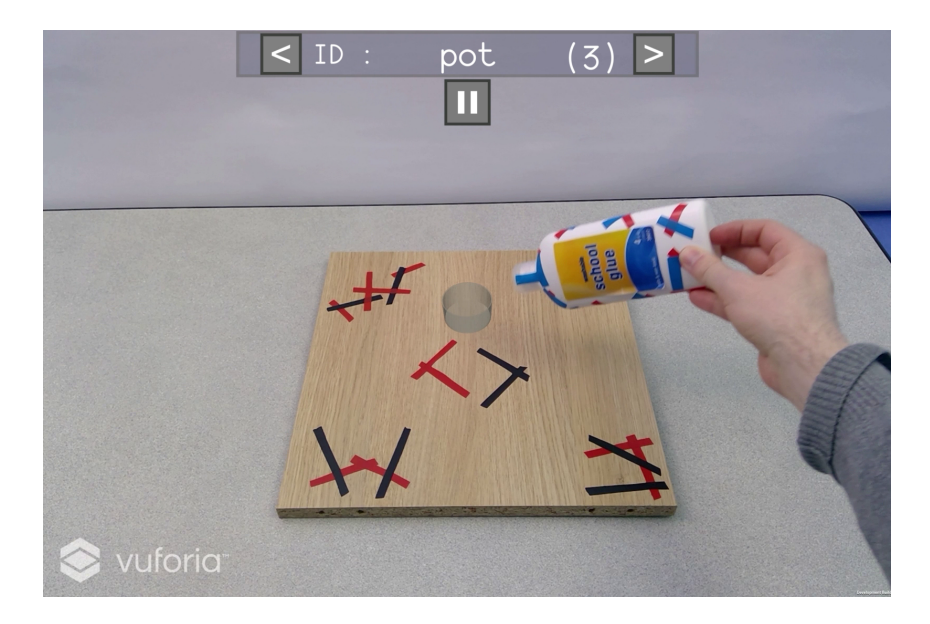

FIGURE 2.13 – Le flacon de colle en interaction avec le pot

un pot. Cette interaction est illustrée sur la Figure 2.13, dans laquelle un utilisateur manipule le flacon de colle pour le faire interagir avec le pot.

**Mise en place des objets virtuels** Le placement des objets virtuels se fait donc au travers d'un système de librairie de modèles 3D, que l'expert peut sélectionner et ajouter à l'environnement. Une liste est donc proposée, telle qu'en Figure 2.14 avec le volet en bas de l'écran. En sélectionnant un objet de cette liste, l'expert fait apparaître l'objet directement dans l'environnement. Cet objet peut ensuite être modifié et paramétré. Comme on peut le constater sur le haut de l'écran de la Figure 2.14, l'utilisateur peut choisir l'objet à modifier (ici, la planche), sur lequel il pourra donc ajouter les capacités, et les modifier. Lors de la sélection de l'objet à modifier, tous les objets virtuels, ainsi que les objets réels détectés par l'application, sont disponibles pour l'expert.

Pour l'exemple du flacon de colle dont on souhaite verser le contenu dans un autre contenant, l'expert pourra sélectionner le pot dans la liste des objets disponibles et le configurer pour recevoir le contenu du flacon. Ce sera donc également un objet avec la capacité Container, cette fois paramétrée comme étant vide au début de l'application.

**Ajout d'objets réels** Dans le cas d'objets réels à utiliser dans l'environnement augmenté, l'application a besoin pour fonctionner d'un moyen de détecter et positionner l'objet – ce qui correspond à la gestion du *tracking* – et d'une définition de sa représentation virtuelle. L'expert doit donc être en mesure d'ajouter ces deux informations à l'application. Pour ce qui est du suivi de l'objet, l'approche proposée se base sur l'utilisation de librairies de *tracking*. Cette méthode facilite l'intégration de différentes modalités de *tracking*, comme les marqueurs ou des systèmes infrarouges, pour l'application. Les différentes modalités sont ainsi intégrées par le développeur pour ensuite être exploitées par l'expert, de la même façon que pour les inter-

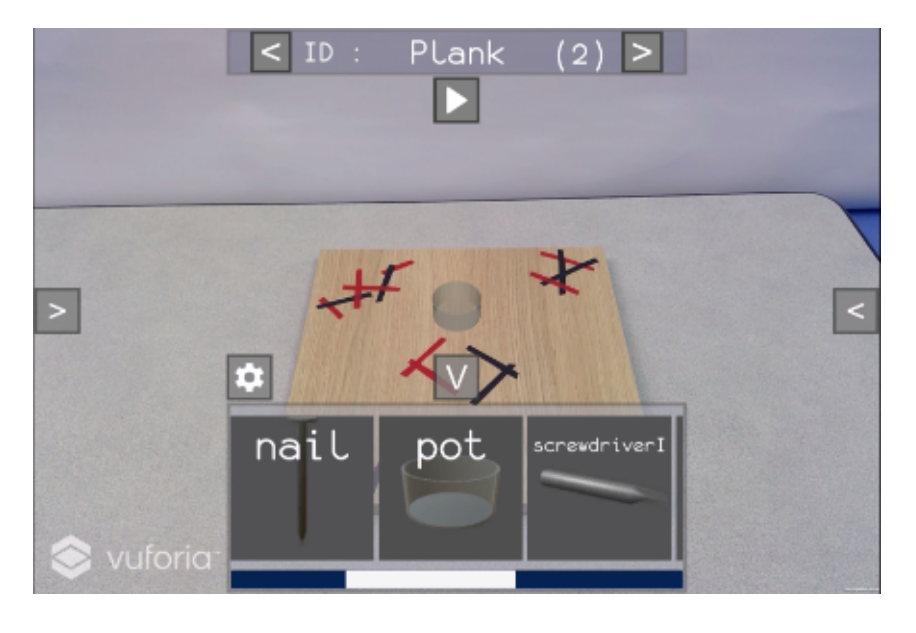

FIGURE 2.14 – La liste des modèles 3D que l'expert peut intégrer

actions. Dans le cas du framework de *tracking* Vuforia, que nous avons utilisé, des éléments visuels distinctifs tels que les bandes de couleurs visibles sur la visseuse de la Figure 2.15 permettent d'en détecter la position. Pour obtenir les descripteurs servant au *tracking* de l'objet, Vuforia propose une application d'enregistrement fournissant un fichier qui peut ensuite s'intégrer à notre méthode. Plus de détails à ce propos sont donnés en Section 2.2.2.2.

Une fois que le *tracking* de l'objet est mis en place, sa représentation virtuelle doit être définie. Par défaut, une représentation simple – telle qu'un parallélépipède, suffisant pour des objets ou zones d'interactions classiques – est créée automatiquement, mais l'expert peut la modifier si besoin. Pour ce faire, l'expert peut modifier les paramètres de l'*Alias* qui a été ajouté automatiquement sur l'objet, en choisissant différentes représentations et en modifiant leurs paramètres. Dans le cas de la visseuse de la Figure 2.15, la zone délimitée par les bords rouges sert de représentation virtuelle à l'objet. C'est donc au travers de cette zone que la visseuse interagira avec les autres objets de l'environnement. On remarque d'ailleurs, sur la même figure, que les deux objets ont des zones d'interaction relativement larges vis-à-vis de la taille des objets eux-mêmes, ce qui permet de déclencher plus facilement les interactions qui y sont liées en cas de problèmes de *tracking*. Bien que cela ne soit pas une obligation, cela peut se montrer utile dans le cas d'essais des interactions.

Pour le flacon de colle, l'utilisateur pourra donc scanner l'objet, en rajoutant si besoin des éléments facilitant la reconnaissance, tels que les bandes de couleurs visibles sur les objets de la figure Figure 2.16. En ce qui concerne sa représentation virtuelle, on peut choisir ici de représenter le flacon par une zone parallélépipédique au niveau du bouchon, qui permettra au flacon d'interagir uniquement si l'utilisateur met le bouchon en contact avec les autres objets. Il est à noter qu'on pourrait choisir d'utiliser une représentation ressemblant plus au flacon, mais il est plus intéressant ici de limiter l'interaction à une zone particulière. Puisque chaque type de représentation a ses avantages et ses inconvénients, le choix est laissé à l'expert lors de la création de l'application. En effet, là où une représentation plus complexe correspondra

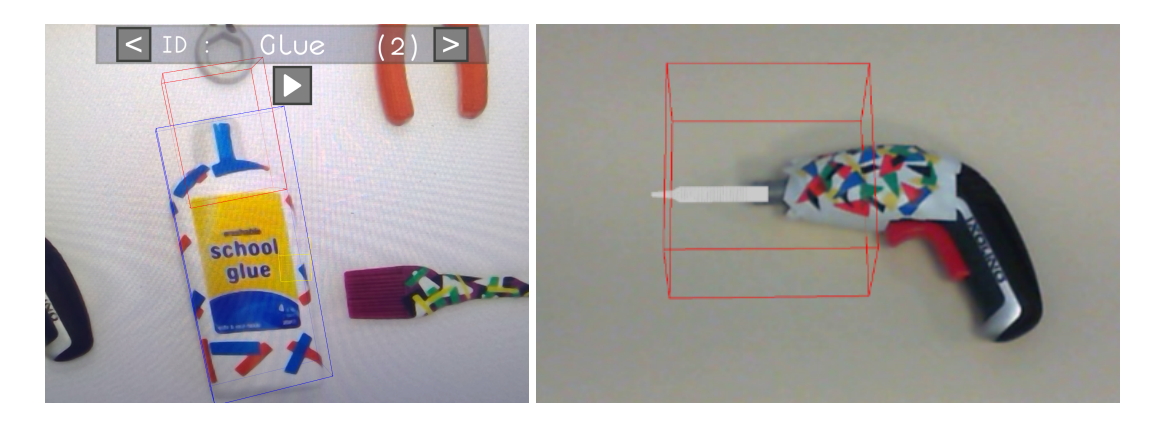

FIGURE 2.15 – La zone d'interaction pour le flacon de colle et pour une visseuse

mieux à l'objet, une représentation simple donnera de meilleures performances (en particulier si le nombre d'objets manipulable est grand) et sera plus facile à mettre en place pour l'expert. Lors de la mise en place de l'application et pour une interaction plus naturelle, l'expert aura l'impression de manipuler le flacon en lui-même, sans avoir à se soucier de cette information (il peut malgré tout modifier cette zone manuellement s'il le souhaite).

**Ajout des capacités** Pour faciliter l'intégration d'interactions dans l'application, l'ajout des capacités sur les objets, réels ou virtuels, se fait de façon modulaire. Ainsi, une liste des capacités disponibles dans l'application est proposée à l'expert, qui peut ainsi sélectionner un objet et lui ajouter une capacité. Cette liste est illustrée en Figure 2.16. Les restrictions sur le nombre d'occurrences d'une même capacité sont automatiquement gérées par l'outil, forçant à mettre une seule fois la capacité Alias sur un objet réel et ne la proposant pas pour les objets virtuels.

Une fois une capacité ajouté à un objet, elle apparaît lors de son inspection, comme pour le flacon de colle en Figure 2.16. Pour chaque capacité présente sur l'objet, un certain nombre de paramètres, dépendant de la capacité, sont modifiables par l'expert. Sur l'exemple proposé, on peut ainsi constater que le flacon de colle possède la capacité Container, qui lui permet de contenir un liquide. Dans cette capacité, l'option Content peut être paramétrée pour définir ce que l'objet contient au début de l'application : en l'occurrence, l'expert choisira d'y mettre de la colle.

**Utilisation des relations** Enfin, l'expert ajoute des relations à l'application. Ces relations sont nécessaires au bon fonctionnement de l'interaction, puisque ce sont ces mêmes relations qui vont permettre de rendre réalisables les interactions entre les objets, en fonction des capacités qu'ils possèdent. Dans l'outil auteur, une liste des relations disponibles est proposée à l'expert, comme illustré en Figure 2.17. Celui-ci peut alors choisir quelles relations il souhaite intégrer à l'application, lui permettant de cette manière d'activer ou non des *fonctionnalités* dans l'application créée.

Dans la liste des relations affichée dans l'outil auteur, les capacités dont la relation a besoin pour fonctionner sont données, pour que l'expert puisse savoir quelles capacités ajouter aux

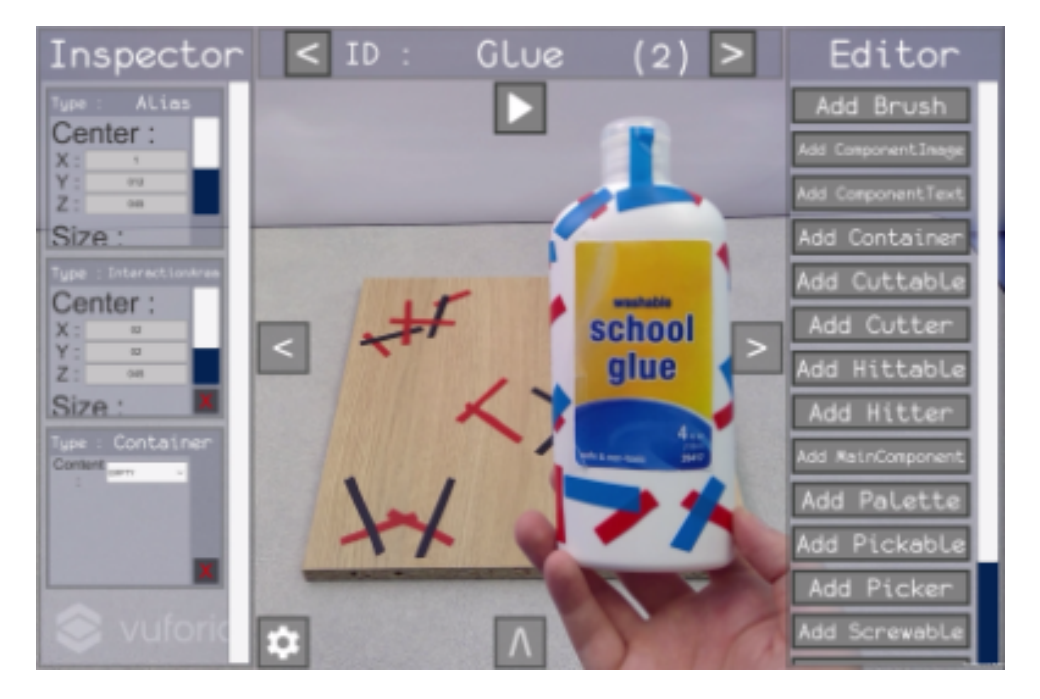

FIGURE 2.16 – Un objet réel est inspecté, avec la liste des capacités disponibles à droite et celles utilisées sur la gauche

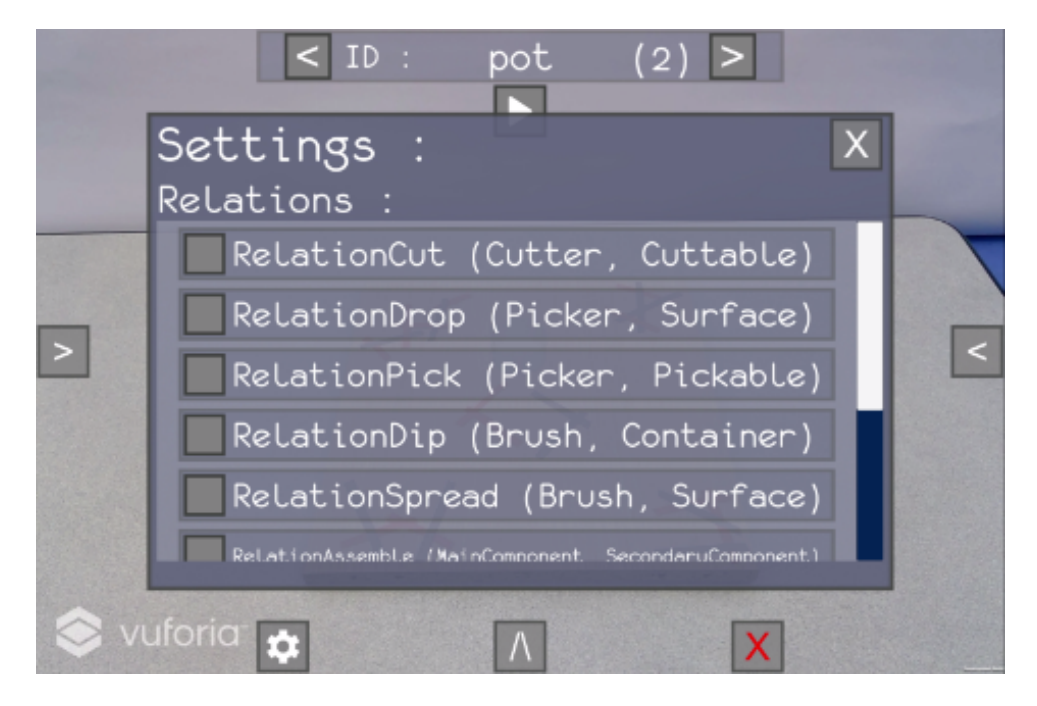

FIGURE 2.17 – La liste des relations affichée dans l'outil auteur

objets pour mettre en place les interactions qui l'intéressent. On voit ainsi, sur la Figure 2.17, que la relation pour prendre un objet (RelationPick) a besoin d'un objet avec la capacité Picker et d'un autre avec la capacité Pickable. De même, un object Brush et une Surface sont nécessaires pour la relation Spread.

Dans l'exemple spécifique de la colle, on veut pouvoir transvaser le liquide du flacon dans un autre contenant. Le choix de l'expert métier se portera donc sur la relation Pour, qui correspond à cette action.

#### **2.2.3.2 Export de l'application**

Une fois que l'application est créée, l'expert peut la tester et l'exporter. Pour simplifier le processus de création de l'application, un mode *play* est disponible dans l'outil auteur. Ce mode permet à l'expert de tester les différentes interactions qu'il a déjà mis en place dans l'application, afin de vérifier au fur et à mesure son avancement. Une fois sorti du mode, l'application est ramenée à son état initial, de façon à pouvoir reprendre l'édition sans qu'il n'y ait eu de modifications.

À tout moment durant le processus de création de l'application, le projet travaille sur une scène Unity, ce qui permet ensuite d'exporter l'application créée de deux façons : en tant que projet Unity modifiable par un expert, ou en tant qu'application finale qui est donc définitive et à diffuser telle quelle. Dans ce second cas, l'application consiste simplement en la même interface que dans l'outil auteur, avec simplement le mode *play* qui est alors le seul mode disponible. Grâce à cela, l'expert peut savoir à l'avance à quoi s'attendre dans l'application finale au fur et à mesure de sa construction.

D'un autre côté, l'expert peut choisir d'exporter l'application en tant que projet Unity. De cette façon, le projet peut ensuite être repris par un développeur, qui pourra alors apporter plus de modifications à l'application conçue par l'expert, par exemple rendant plus précises les zones d'interaction ou en améliorant son rendu visuel. Pour le cas d'applications relativement complexes, l'utilisation de l'outil auteur par l'expert devient alors un moyen simple et efficace de prototyper l'application, qui sera ensuite améliorée par un développeur.

### **2.2.4 Interactions entre réel et virtuel**

Il est à noter que les interactions sont à considérer différemment selon la nature (réelle ou virtuelle) des objets entrant dans l'interaction. Dans le cas d'une interaction à deux objets, on notera ainsi quatre cas de figure, illustrés dans la Figure 2.18 :

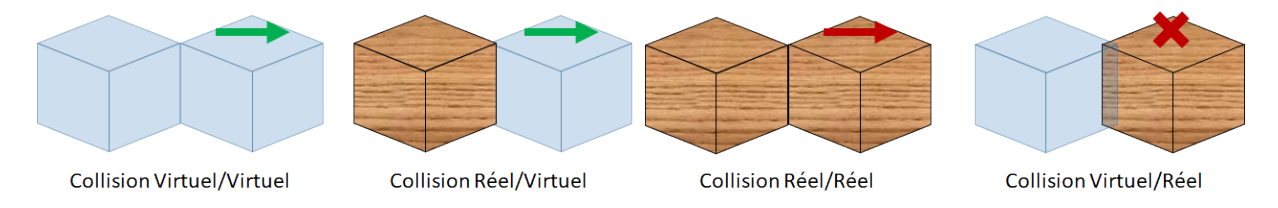

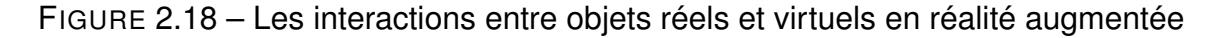

- **Interaction virtuel/virtuel** Les interactions n'impliquant que des objets virtuels peuvent être gérées facilement, puisqu'elles impliquent uniquement de surveiller les éléments de l'environnement virtuel pour être déclenchées. De cette façon, les modèles objetrelation classiques sont en mesure de les intégrer sans difficultés. Pour cette raison, et puisque le modèle que nous proposons étend les modèles objet-relation classiques, ce type d'interaction est prise en compte sans difficulté supplémentaire. Dans l'exemple de la Figure 2.18, il devient ainsi possible de pousser un cube virtuel grâce à un autre cube virtuel.
- **Interaction réel/virtuel** Grâce à l'*alias*, les interactions d'objet réel sur des objets virtuels sont transformées en interactions purement virtuelles. Cela permet d'aisément les prendre en compte dans une application de réalité augmentée interactive. Cet *alias* permet, sur la Figure 2.18, de pousser un cube virtuel avec un cube réel.
- **Interaction réel/réel** Par nature, les interactions entre objets réels n'ont pas besoin de modèle spécifique pour être faisables par l'utilisateur. Cependant, si l'application doit prendre en compte cette interaction pour déclencher certains éléments, il devient nécessaire de détecter – et en particulier d'interpréter – celle-ci au travers d'un modèle. Étant donné que plusieurs interactions peuvent se ressembler d'un point de vue visuel, cela demande d'adapter le modèle pour le rendre capable de faire ce travail d'interprétation, en fonction non seulement des déplacements des objets mais aussi du contexte. Pour cette raison, le cube réel de la Figure 2.18 poussera le second cube réel, mais cette action ne sera pas forcément prise en compte par le modèle.
- **Interaction virtuel/réel** Enfin, les interactions d'objets virtuels sur les objets réels sont impossibles sans doter les objets réels d'actionneurs pour les contrôler par code. Ainsi, il n'est pas possible par défaut de faire agir les objets virtuels sur les objets réels, ce qui fait qu'un cube virtuel dans la Figure 2.18 ne pourra pas pousser le cube réel. Ceci est cependant réalisable avec des interfaces dédiées, telles que l'*Actuated Workbench* qui utilise un système d'aimants pour déplacer des objets placés sur une table [PANGARO et al., 2002].

### **2.2.5 Conclusion**

Avec la démocratisation de la réalité augmentée, on observe un intérêt croissant pour cette technologie dans de nombreux domaines, et donc une demande de plus en plus forte pour des moyens de produire du contenu augmenté. Cependant, il reste difficile, avec les outils actuels, de produire du contenu augmenté – et, dans une plus légère mesure, du contenu virtuel – interactif en masse.

Pour aider à la mise en place d'interactions pour des applications XR, nous avons proposé une méthodologie basée sur l'intégration de code dans des bibliothèques utilisables par l'expert au travers d'un outil auteur [LÉCUYER et al., 2019a], ici dédié à la réalité augmentée mais adaptable aisément pour la réalité virtuelle. Grâce à cette méthodologie, le travail du développeur et celui de l'expert sont mieux redistribués, ce qui laisse chacun exploiter au mieux ses connaissances. En effet, le développeur peut se concentrer sur un travail de programmation en amont au travers des bibliothèques de code, qui permettent à leur tout à l'expert de bénéficier de code déjà prêt pour la mise en place de l'environnement.

Cette méthode permet ainsi de mettre en place de l'interactivité sur l'environnement, avec des interactions libres pour l'utilisateur. Cependant, de nombreuses applications nécessitent de contrôler ou de guider les interactions disponibles en fonction de l'état d'avancement de l'utilisateur. Pour cela, un scénario peut être défini pour compléter la mise en place d'interactions.

# **2.3 Scénarisation de l'application par l'utilisateur**

Dans beaucoup d'applications, les interactions que l'utilisateur a à sa disposition sont contraintes par un scénario. Ce scénario peut être utilisé pour contraindre les actions de l'utilisateur de façon à éviter d'arriver à des situations d'échec, pour décrire des procédés connus, ou encore pour ajouter un élément de narration à l'application. Ce scénario peut être défini dans un formalisme extérieur et connecté à l'environnement virtuel pour le compléter, mais il est le plus souvent défini implicitement, de manière *ad hoc*, au travers de code. Bien que la définition du scénario par le code permette de mieux l'intégrer, il devient alors difficile de le modifier ou de l'adapter si les besoins de l'application changent.

La scénarisation peut notamment servir, pour l'archéologie virtuelle, à représenter une méthode de fouille, c'est-à-dire les différentes étapes à réaliser pour faire en sorte que la fouille se passe correctement. Malgré l'existence de deux grands courants de pensée concernant la fouille, de nombreuses variations existent et il est donc difficile d'implémenter à l'avance un scénario correspondant à la méthode utilisée par un certain archéologue, d'autant que ces méthodes peuvent aussi être adaptées en fonction de l'artefact à fouiller.

Le constat de manque d'interaction se retrouve donc également au niveau de la scénarisation scénario, avec des scénarios sous la forme de code informatique écrit par un développeur à partir des demandes de l'expert métier. Cela amène cependant à des scénarios inadéquats au vu des vrais besoins de l'expert. Nous avons donc également mis en place une méthodologie permettant à un utilisateur de créer un scénario et de le réutiliser. Cette méthodologie est également expliquée sous forme de vidéo (<https://youtu.be/b6RzgFwY0OU>).

Pour mettre en place notre méthodologie, nous nous sommes dans un premier temps penchés sur les besoins en scénarisation que peuvent avoir les experts pour leurs applications. On peut donc, pour une application de réalité virtuelle scénarisée, dégager les besoins suivants pour la création et l'utilisation des scénarios :

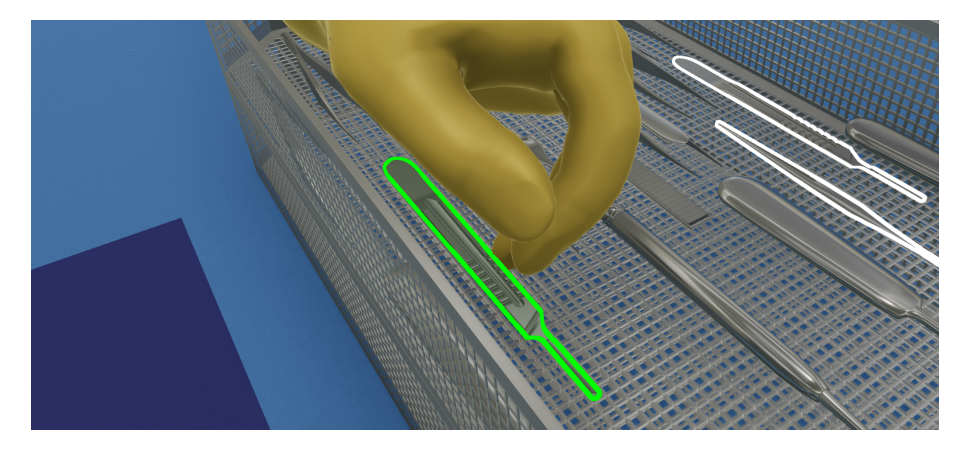

FIGURE 2.19 – Des scalpels mis en évidence avec un contour de couleur

**Utilisation du scénario** Le but de la création du scénario est bien sûr de pouvoir l'insérer dans l'application pour qu'il puisse contraindre d'une certaine manière les actions d'un ou plusieurs utilisateurs. Il est à noter qu'il existe de nombreuses façons d'utiliser un scénario :

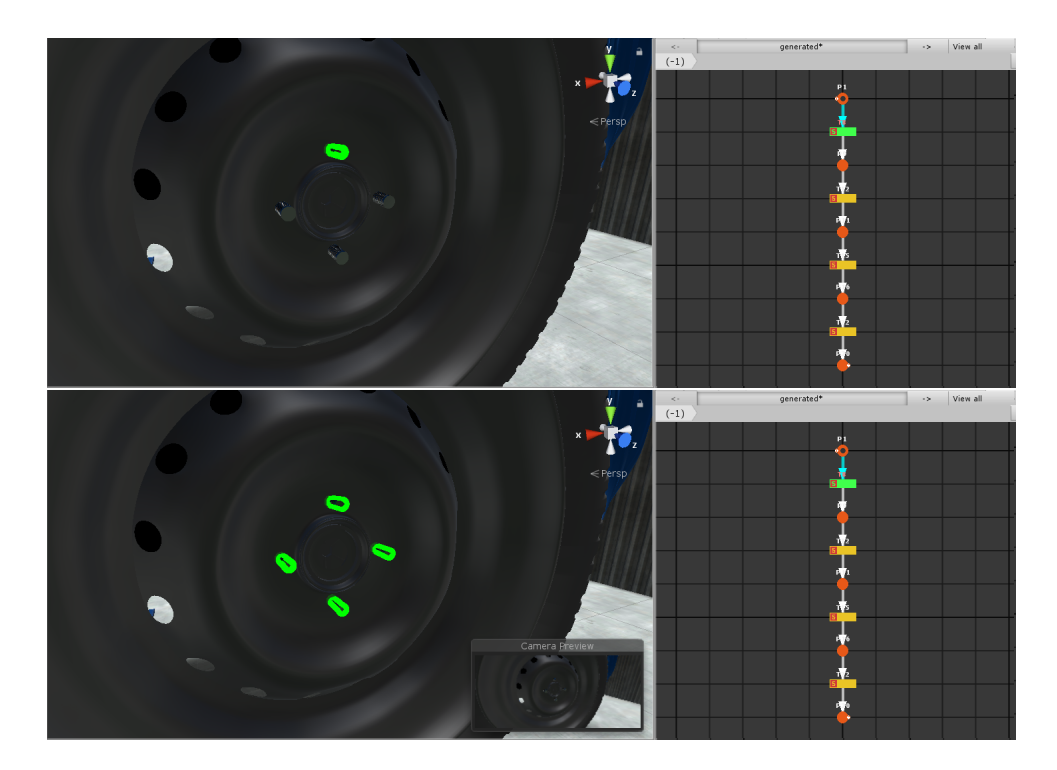

FIGURE 2.20 – Un même scénario avec plus ou moins de libertés offertes à l'utilisateur : en haut, l'utilisateur n'a qu'un choix possible, tandis que dans le cas du bas, le scénario est utilisé de façon plus libre, ce qui permet à l'utilisateur de choisir n'importe lequel des quatre boulons mis en évidence

- Le scénario peut être exploité pour guider un agent virtuel, ou tout simplement pour contraindre un utilisateur dans ses actions par exemple. Imaginons un environnement avec les actions *A*, *B*, *C*, *D*, *E*, *F* et un scénario demandant de faire *A*−*B*−*C*. Utilisé de façon contraignante, l'utilisateur n'aura d'autre choix que de faire ces trois actions dans l'ordre. Utilisé pour le guider cependant, le scénario pourra mettre en évidence la suite *A* − *B* − *C* tout en laissant l'utilisateur effectuer les action *D*,*E* et *F* s'il le souhaite.
- Un autre intérêt du scénario est également la possibilité de mettre en évidence (par des *stimuli* visuels ou auditifs par exemple des actions présentes dans le scénario de manière à aider un utilisateur à avancer. Sur la Figure 2.19, les trois scalpels sont ainsi mis en évidence (deux avec un contour blanc pour indiquer qu'une action est possible, et le troisième en vert puisque les conditions de réalisation de l'action sont réunies).

Pour une majorité d'applications, on peut distinguer les trois éléments de paramétrisation suivants :

— Le niveau de contrôle des actions peut être paramétré pour rendre le scénario plus ou moins contraignant pour l'utilisateur. Le scénario peut ainsi servir à simplement donner des indications à l'utilisateur, à le forcer à suivre le scénario à la lettre, ou bien à proposer un quelconque niveau de contrôle entre les deux. Sur la Figure 2.20, un même scénario est utilisé soit de façon plus contraignante, en forçant l'utilisateur à le suivre à la lettre (Figure 2.20 haut), soit plus librement en le laissant malgré tout faire ce qu'il veut (Figure 2.20 bas).

- La mise en évidence d'actions possibles grâce au scénario peut aussi être utilisée de façon plus ou moins forte en fonction de l'aide qui doit être apportée à l'utilisateur par le scénario. On peut ainsi distinguer trois niveaux principaux de mise en évidence, illustrés en Figure 2.21 : pas de mise en évidence, mise en évidence des actions faisables, et mise en évidence des actions demandées par le scénario.
- Le contrôle d'un agent virtuel au travers du scénario bénéficie également d'une paramétrisation pour avoir un agent virtuel dont les actions sont plus ou moins bénéfique pour l'utilisateur. Dans l'exemple de la Figure 2.22, deux comportements d'un même agent sont présentés, avec d'un côté un agent dont l'objectif est d'aider l'utilisateur en se partageant les tâches, et de l'autre le même agent avec un comportement plus gênant pour l'utilisateur.

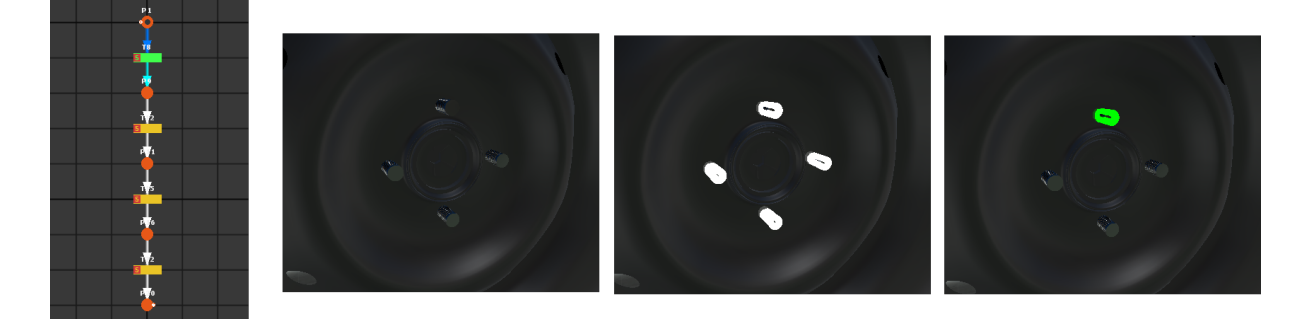

FIGURE 2.21 – Un même scénario utilisé, dans l'ordre (1) sans mise en évidence, (2) avec la mise en évidence de toutes les actions permises par l'environnement et (3) avec la mise en évidence de l'action demandée par le scénario

**Contenu du scénario** Les scénarios à créer sont des scénarios composés d'actions à réaliser dans un certain ordre, de manière à représenter des procédures. Pour que les scénarios puissent être manipulés aisément par l'expert, il est important de pouvoir les représenter de manière graphique, pour qu'ils puissent être compréhensibles sans trop de difficultés.

Pour beaucoup de procédures, il peut y avoir de multiples façons d'atteindre les mêmes objectifs. Pour éviter que le scénario créé soit linéaire et donc qu'il ne représente qu'une seule manière d'atteindre l'objectif final, il faut que l'expert puisse décrire les différentes variations possibles. Il est à noter que, pour éviter d'avoir trop de difficultés à exprimer toutes les variations, il faut que la méthode utilisée soit en mesure d'aider l'expert à trouver des variations supplémentaires. En prenant trois actions *A*, *B* et *C*, le scénario en Figure 2.23 donne trois chemins avec le même résultat, tout en interdisant trois autres variations  $(A - C - B, B - A - C$  et  $C - B - A)$ .

Dans cette section, nous présentons dans un premier temps le processus de création de scénario en Section 2.3.1, puis les outils proposés pour sa réutilisation en Section 2.3.2, ainsi que les principales pistes d'utilisation prévues en Section 2.3.3. Nous développons ensuite les

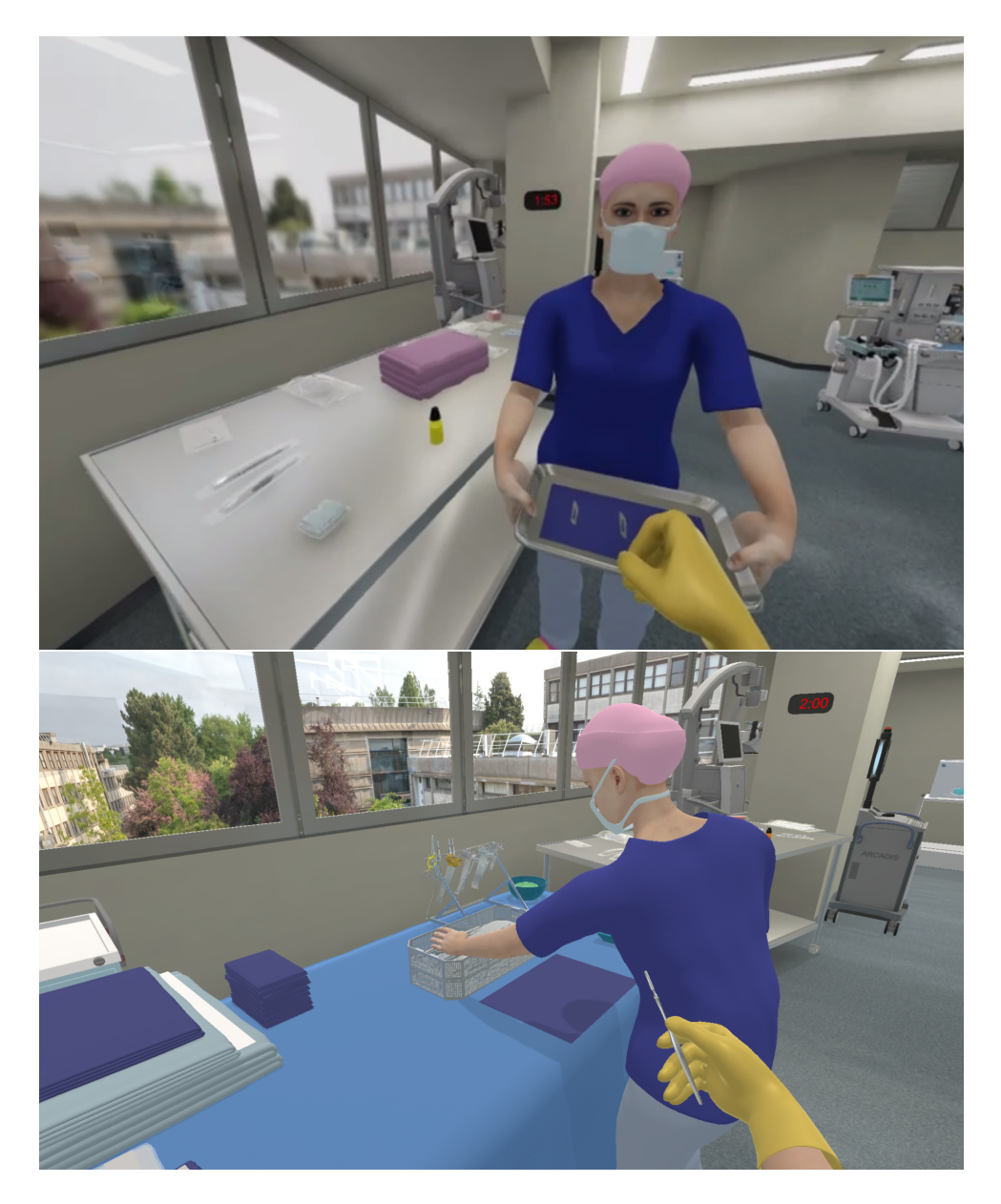

FIGURE 2.22 – Deux comportements possibles pour l'agent virtuel. En haut, l'agent collabore avec l'utilisateur pour l'aider à réaliser la tâche d'assemblage de scalpels. En bas, l'agent se met devant la table d'opération pour manipuler des objets, empêchant ainsi l'utilisateur de s'approcher pour assembler les scalpels.

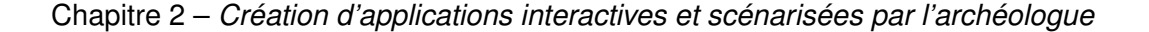

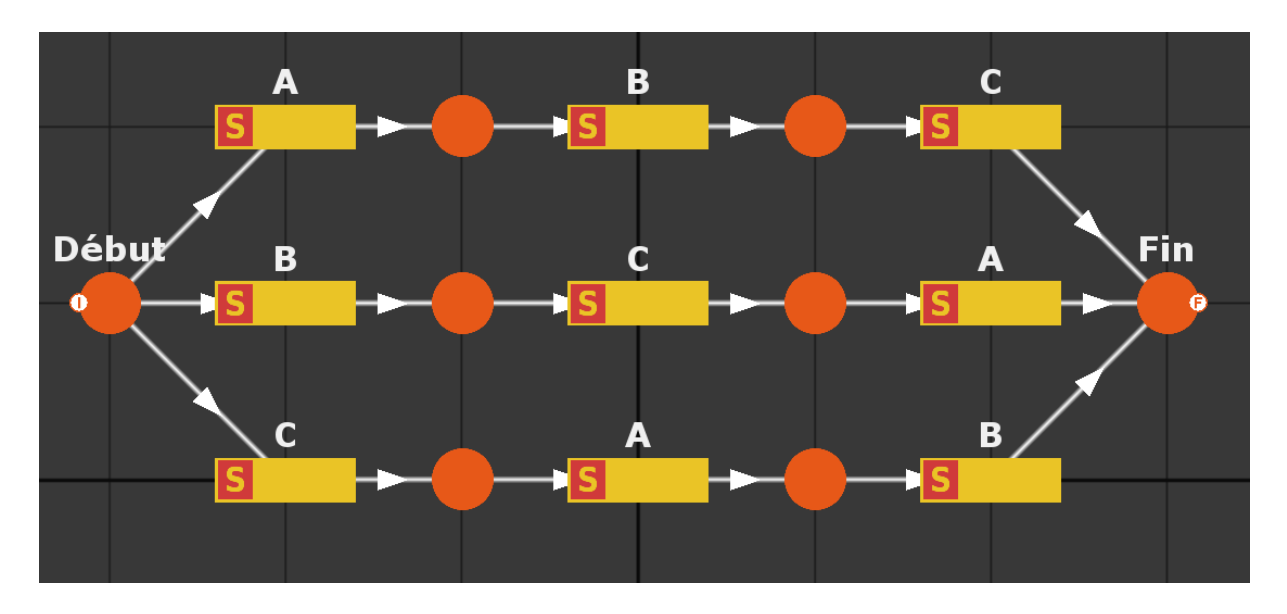

FIGURE 2.23 – Un scénario avec trois chemins possibles menant au même résultat

améliorations apportées au système pour permettre une meilleure gestion de la variabilité des scénarios générés en Section 2.3.4.

### **2.3.1 Création du scénario**

Pour fonctionner avec l'environnement virtuel, les scénarios pour les applications de réalité virtuelle sont exprimés dans un formalisme interprétable par une machine (en l'occurrence, de type XML) et sont donc difficilement compréhensibles pour un expert métier. En revanche, le savoir-faire à intégrer dans l'application est connu seulement de ce dernier et est difficile à exprimer de façon compréhensible par un développeur, principalement à cause de la présence de termes techniques dans les explications de l'expert, qui rendent la communication entre les deux complexe. Ainsi, la traduction du savoir-faire en spécifications et la traduction par la suite de ces spécifications en code apporte de nombreuses imprécisions, comme l'illustre l'exemple de la (*cf* Figure 2.24). Cet exemple, qui illustre plus globalement le problème de communication tout au long d'un projet, est souvent utilisé pour décrire l'impact négatif d'un manque de compréhension entre les acteurs chargés des différentes étapes de réalisation d'un projet (spécification, développement, documentation, ...). Dans le cas des spécifications, on remarque deux conséquences néfastes au manque de compréhension entre l'expert et le développeur : non seulement le développeur comprend mal les besoins exprimés par l'expert (d'où la différence entre les images 1 et 2), cela est aggravé par le fait que l'expert a luimême des difficultés à exprimer ses besoins (comme l'écart entre ses besoins exprimés sur la première vignette et ses vrais besoins sur la dernière le montrent).

Il semble donc plus logique et plus efficace de faire traduire, par l'expert, le savoir-faire directement en scénario informatique. Le système proposé pour y parvenir repose sur l'idée d'enregistrer le scénario, tel que réalisé par l'expert, directement dans l'environnement virtuel

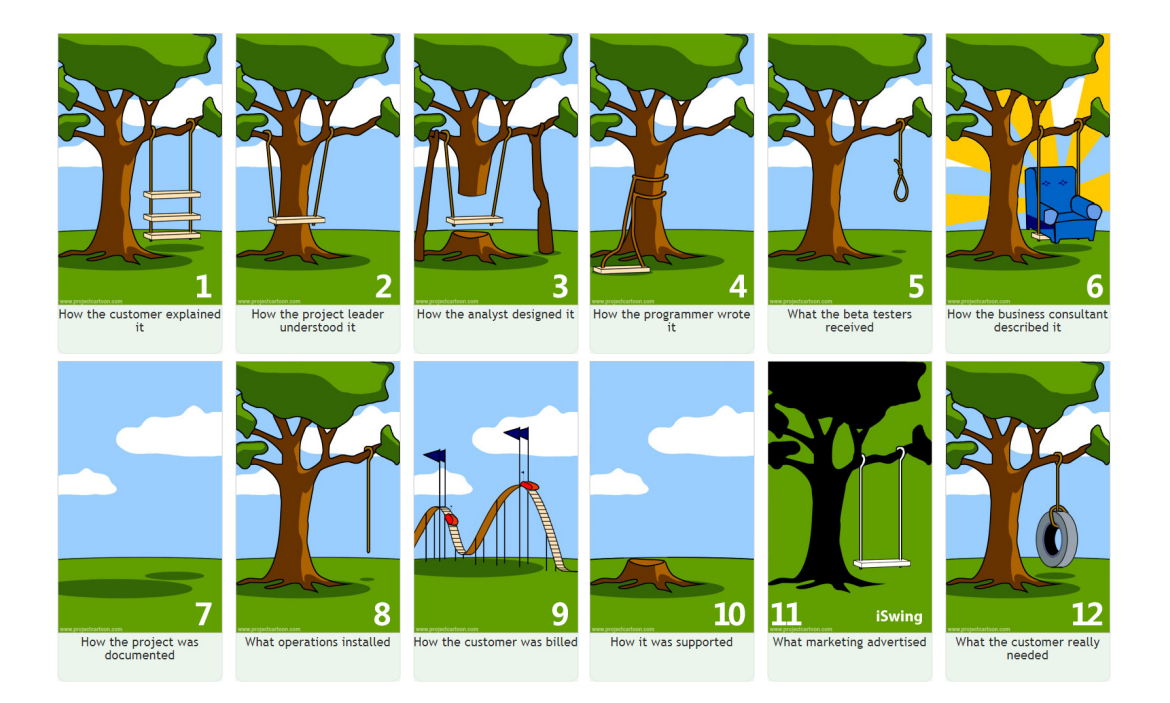

FIGURE 2.24 – Un exemple classique des problèmes dues au manque de compréhension entre les acteurs du développement

et de le traduire au fur et à mesure dans un formalisme manipulable par un expert [LÉCUYER et al., 2019c ; b].

En complément de #FIVE [BOUVILLE et al., 2015] que nous avons utilisé pour définir les interactions, un modèle de scénario est ici nécessaire. Pour répondre à ce besoin, c'est le modèle #SEVEN [CLAUDE et al., 2014] qui est choisi, en tant que modèle à scénarios prédéfinis – qui permet de ce fait de formuler un scénario au travers d'actions bien précises – et par son formalisme adapté à des scénarios multi-utilisateurs. Le modèle #SEVEN est basé sur un formalisme de type réseau de Petri, dans lequel les places servent à décrire l'état d'avancement du scénario et les transitions le font avancer. Pour communiquer avec l'environnement virtuel, les transitions des scénarios sont dotés d'un *sensor* et d'un *effector*, tels qu'on peut le voir en Figure 1.15. On peut en effet y voir une transition avec deux places en amont, qui doivent posséder chacune un jeton pour que la transition puisse être déclenchée lorsque le *sensor* est sensibilisé (c'est-à-dire lorsque les conditions qu'il décrit sur l'environnement sont remplies), pour agir sur l'environnement virtuel au travers de l'*effector*. Pour notre méthode, nous nous sommes focalisés sur des transitions comportant un *sensor* déclenché par l'exécution d'une relation dans l'environnement virtuel. Il est intéressant de noter que, puisque nous voyons ici les actions comme étant les éléments déclencheurs permettant de faire progresser le scénario, les scénarios générés pourront contenir des *sensors* liés à ces actions, mais pas d'*effector* pour modifier l'environnement suite à cette action. Le scénario obtenu pourra ainsi être enrichi en ajoutant des conséquences supplémentaires aux actions par le biais des *effectors*. Ces *effectors*, qui peuvent être ajoutés depuis l'éditeur graphique de scénarios, pourront alors agir

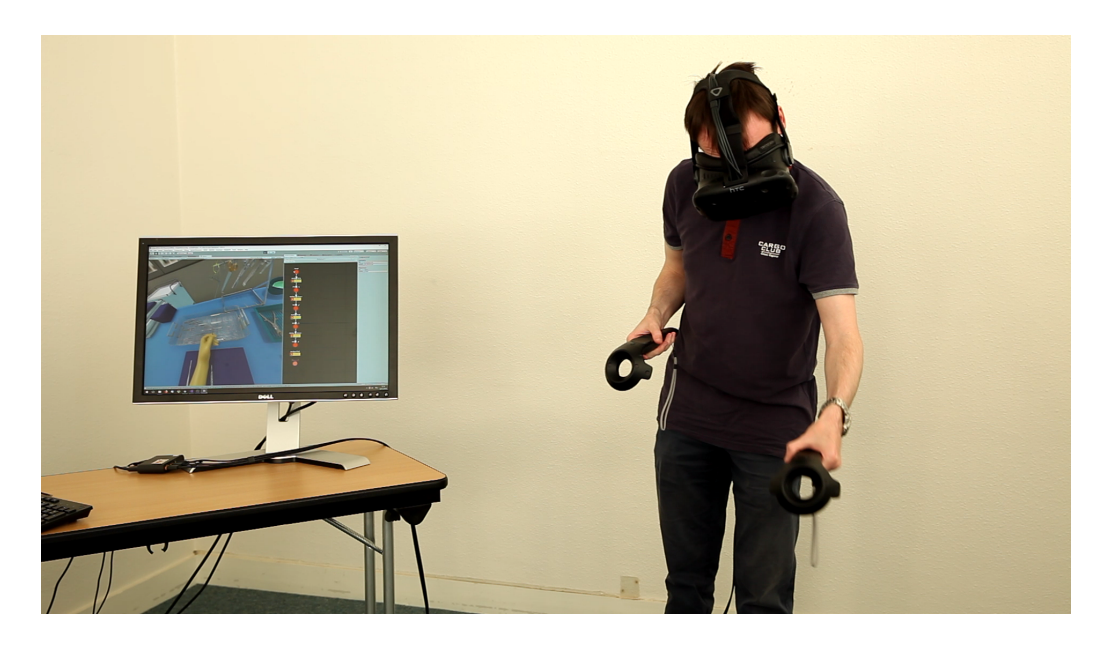

FIGURE 2.25 – Un expert immergé pour la création d'un scénario

sur l'environnement au moment où les transitions seront déclenchées, pour faire apparaître des objets ou commencer un compte à rebours par exemple.

Pour passer d'une séquence d'actions effectuées par l'expert en réalité virtuelle à un scénario au bon formalisme, une méthodologie complète est proposée :

— Au départ, le scénario est un réseau de Petri le plus basique possible (une seule place, à la fois initiale et finale).

L'expert est immergé dans l'environnement virtuel pour avoir accès aux différentes interactions, qui seront ensuite enregistrées. De cette façon, l'expert est mis dans une situation semblable à une démonstration du scénario. Sur la Figure 2.25, un expert est ainsi en train de créer un scénario depuis l'environnement virtuel.

— À chaque action effectuée par l'utilisateur dans l'environnement, une transition est ajoutée au scénario existant. La transition ajoutée aura comme condition de déclenchement l'exécution de l'action enregistrée. Cette transition est liée en amont à la place finale du scénario tel qu'il était avant l'enregistrement de celle-ci et donne lieu à une nouvelle place finale. La détection d'une action de prise d'objet dans la Figure 2.26 donne ainsi lieu à l'ajout d'une étape dans le scénario. Cette dernière étape est répétée en boucle jusqu'à ce que l'utilisateur arrête la simulation.

Cet algorithme nous permet ainsi d'obtenir des scénarios représentant chacun une séquence linéaire. Un exemple de ce type de séquence est illustré en Figure 2.27, avec trois étapes pour le déplacement d'un scalpel : prendre le scalpel, le déplacer jusqu'à un certain point, puis le poser.

Une fois que cette séquence est obtenue, l'expert est libre de modifier la séquence à son gré. Pour faciliter la modification desdits scénarios obtenus, un éditeur graphique est mis à disposition de l'expert. Grâce à cet éditeur, illustré en Figure 2.28, l'expert peut facilement modifier l'ordre des transitions au travers de la représentation en réseau de Petri et ainsi apporter

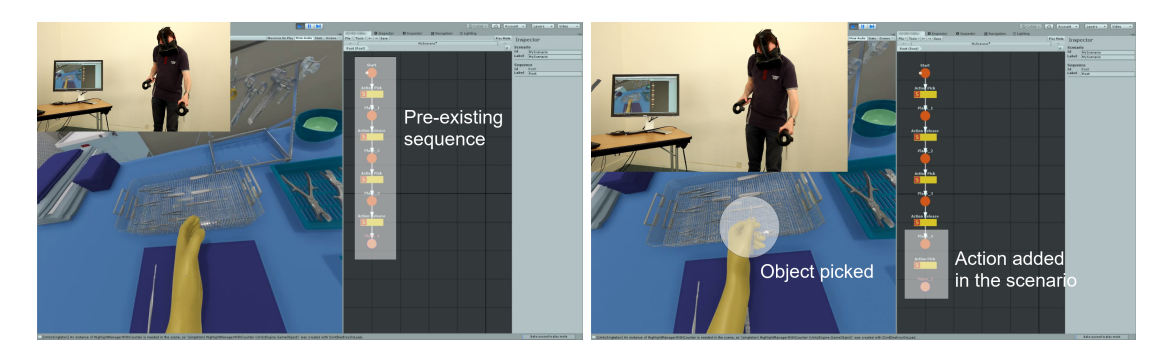

FIGURE 2.26 – L'exécution d'une action (ici, une prise de scalpel) déclenche l'ajout d'une étape au scénario

des corrections à un scénario sans avoir besoin de le rejouer entièrement. L'éditeur graphique peut également se montrer utile dans le cas où l'expert souhaiterait ajouter des branches et des itérations dans le scénario. Ce même éditeur permet également de modifier les *sensors* et les *effectors* présents sur les transitions afin d'ajouter plus de contrôle au scénario. L'ajout de ces éléments se fait au travers d'un volet affiché à la sélection d'une transition. L'utilisateur a ainsi accès à une liste de *sensors* et une liste d'*effectors* comme celle affichée sur la Figure 2.29. En revanche, ce dernier point concerne surtout le rôle du développeur, puisqu'il demande un temps d'apprentissage sur le modèle #SEVEN, qui n'est pas nécessaire pour lire le scénario mais qui devient préconisé pour l'écrire ou le modifier.

## **2.3.2 Briques logicielles pour la réutilisation**

Une fois le scénario créé, le but de l'expert est bien évidemment de pouvoir le réutiliser dans une application de réalité virtuelle. Pour cela, il a besoin de trois fonctions : pouvoir insérer

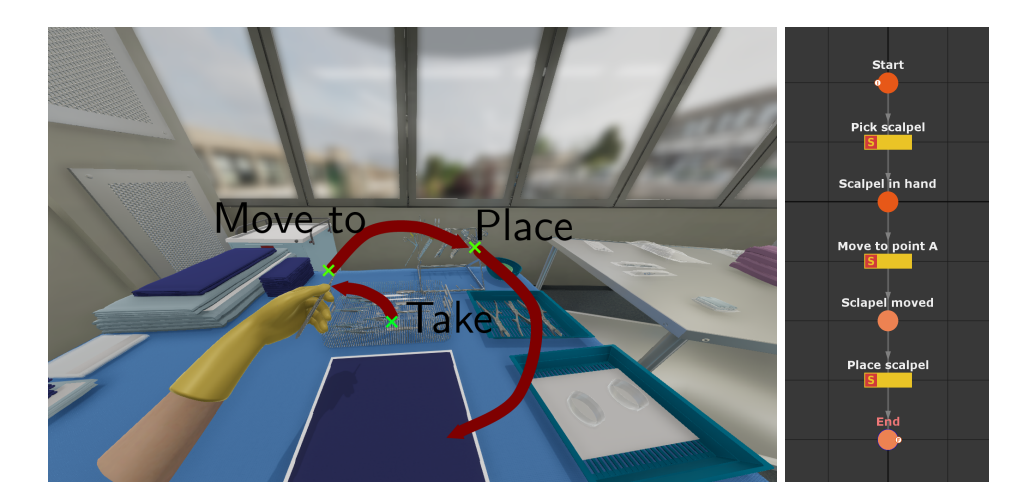

FIGURE 2.27 – Une suite d'actions simple et le scénario correspondant

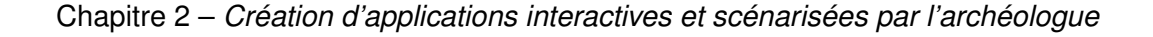

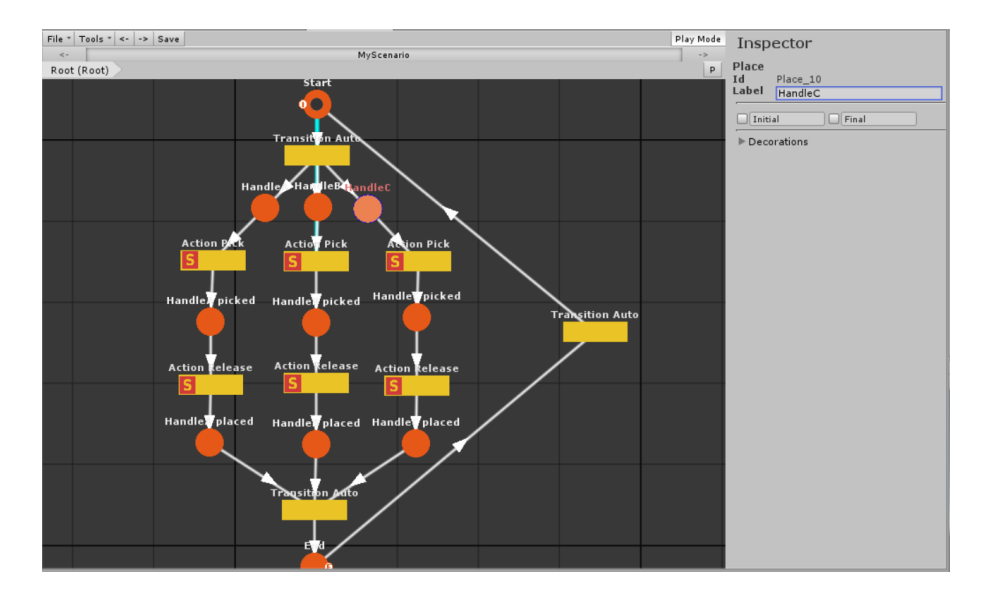

FIGURE 2.28 – L'éditeur de scénario utilisé

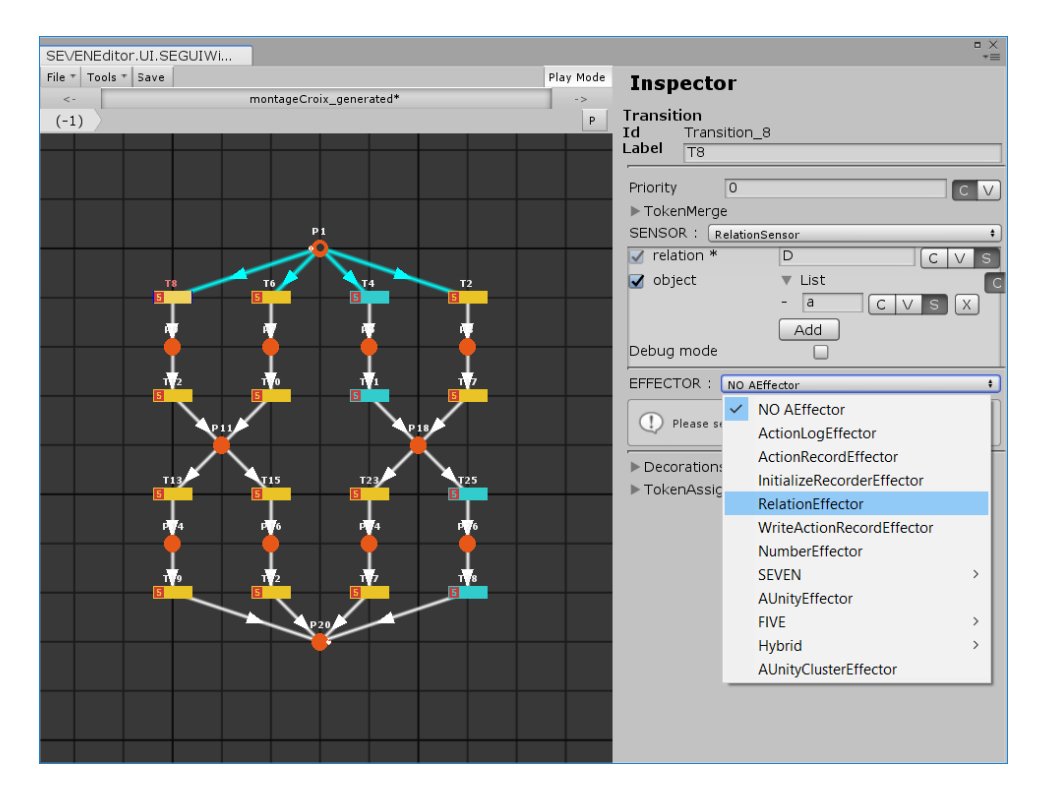

FIGURE 2.29 – Ajout d'un effector sur le scénario du montage en croix

le scénario dans l'environnement virtuel (Section 2.3.2.1), l'utiliser pour mettre en évidence des actions possibles (Section 2.3.2.2) et pour contrôler des agents virtuels (Section 2.3.2.3).

#### **2.3.2.1 Insertion du scénario dans l'environnement**

La première possibilité pour réutiliser le scénario produit, qui est aussi la plus évidente pour beaucoup, est tout simplement de l'utiliser pour contrôler les actions de l'utilisateur. Ainsi, il peut proposer un contrôle total par le scénario, qui force l'utilisateur à effectuer la séquence exacte décrite par le scénario. Il peut également prendre la forme d'un système plus libre dans lequel le scénario sert uniquement à vérifier si l'utilisateur a terminé le scénario ou non. Ce contrôle peut ainsi être plus ou moins contraignant pour l'utilisateur final.

Quelque soit le niveau de contrôle souhaité par l'expert, la réutilisation du scénario pour contrôler les actions de l'utilisateur se fait par la ré-injection du scénario obtenu dans le moteur de scénario. Ensuite, le niveau de contrôle peut être paramétré en permettant à l'utilisateur d'effectuer ou non certaines actions, en fonction de l'état du scénario. Un système où toutes les actions restent faisables, sans vérification préalable sur le scénario, permet d'utiliser le scénario comme témoin de l'avancement de l'utilisateur et ainsi de surveiller ses actions. *A contrario*, une utilisation où les seules actions possibles sont celles dont le scénario a besoin pour avancer permet de guider fortement l'utilisateur tout au long de la procédure. Ce guidage peut par ailleurs se faire en lien avec un système de mise en évidence des interactions.

#### **2.3.2.2 Mise en évidence par le scénario**

Dans les applications de réalité virtuelle, une des utilisations communes des scénarios est de les faire mettre en évidence les actions permettant de faire progresser le scénario. Cette mise en évidence passe le plus souvent par un changement visuel ou sonore associé aux objets liés à l'action à effectuer.

Pour faciliter la mise en place d'un guidage de l'utilisateur par le scénario, un système de mise en évidence des interactions, grâce à des changements visuels (p.e. changement de couleur) sur les objets, a été mis en place. Ce système, qui se connecte automatiquement au scénario, peut ajouter ou non des mises en évidence sur les objets de l'environnement virtuel, en fonction de l'avancement du scénario. Le système de mise en évidence utilisé ici est celui proposé par les ingénieurs du programme de maturation de #FIVE et #SEVEN financé par la SATT Ouest-Valorisation, en complément de #FIVE pour affecter des mises en évidences paramétrables aux relations et aux objets qui y sont liés.

Pour ce faire, notre méthode de mise en évidence se base donc sur le système #FIVE. Plus précisément, nous utilisons les relations de #FIVE pour savoir quels objets mettre en évidence, ainsi que quand et comment les mettre en évidence. En effet, les relations indiquent, dans leur code, quels objets mettre en évidence et de quelle façon. Cela se fait au travers de méthodes booléennes spécifiques (IsConsistent(), IsRunnable(), IsInScenario()) qui sont ensuites vérifiées par le système de mise en évidence selon l'algorithme donné en Figure 2.30. Lorsqu'elles sont réalisables, les relations vont ainsi déclencher automatiquement la mise en évidence.

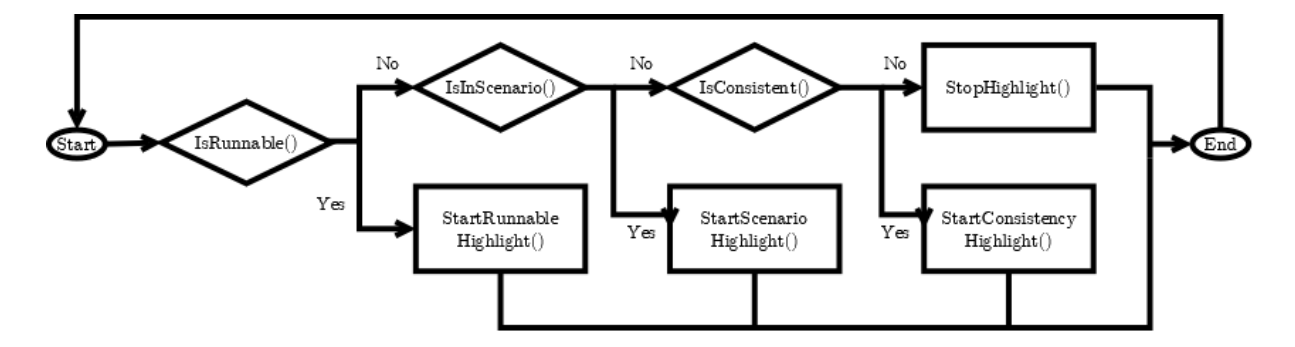

FIGURE 2.30 – Le système de décision utilisé pour déclencher ou non les mises en évidences pour les relations

De cette façon, pour chaque action déclarée dans l'environnement virtuel, la méthode pour la mettre en évidence peut être décrite, en déclarant quels objets mettre en évidence, avec quel type de mise en évidence (contour en couleur comme sur le scalpel de la Figure 2.31, clignotement, ...) et un certains nombre de paramètres dépendant de ce type (la couleur du contour, la fréquence de clignotement, ...). Un autre point important à préciser pour chaque mise en évidence possible est sa condition de déclenchement : il est en effet possible de déclencher la mise en évidence lorsque l'action est faisable, lorsque le scénario en a besoin pour continuer, ou lorsqu'elle est impossible par exemple. Ce second cas de figure est illustré sur la Figure 2.32, où l'utilisateur tente de prendre une lame de scalpel alors que cette action n'est pas autorisée par le scénario.

De la même façon que pour le contrôle des actions par le scénario, différents niveaux de mise en évidence peuvent être utilisés, en fonction des besoins de l'application finale. On distingue ainsi trois niveaux de guidages principaux en fonction de l'utilisation de la mise en évidence. Il peut, bien sûr, en exister d'autres, qui nuancent plus fortement l'utilisation des différentes mises en évidence, ou qui font évoluer le niveau de guidage au fur et à mesure par exemple.

Le niveau de guidage le plus fort correspond à mettre en évidence les actions qui peuvent faire avancer le scénario. Ce genre de guidage convient relativement bien pour une phase d'apprentissage d'une procédure, pendant laquelle le guidage permet à l'utilisateur de savoir ce qu'il doit faire pour continuer.

Le second niveau de guidage, plus faible, consiste à mettre en évidence toutes les actions existantes dans l'environnement, sans vérifier au préalable qu'elles soient utiles au scénario, ni même que l'utilisateur soit en mesure de l'effectuer à un instant *t*. Ce niveau de guidage est plus fortement utilisé lorsque l'utilisateur a déjà appris la procédure, mais qu'il n'est pas forcément habitué à l'utilisation de l'environnement virtuel. La mise en évidence lui permet ainsi de mieux appréhender l'interaction, sans être mené par le scénario. Enfin, il est bien évidemment possible de procéder sans aucun guidage et donc sans aucune mise en évidence, pour plonger l'utilisateur dans une situation aussi "crue" que possible.

Pour gérer le niveau de guidage, l'expert peut activer ou non les différentes mises en évidence permises par chaque relation, de manière à donner plus ou moins d'indications à l'utilisateur. Ainsi, certaines des étapes de l'algorithme en Figure 2.30 peuvent être désactivées pour aider moins fortement l'utilisateur. Par exemple, un même scénario peut être utilisé avec

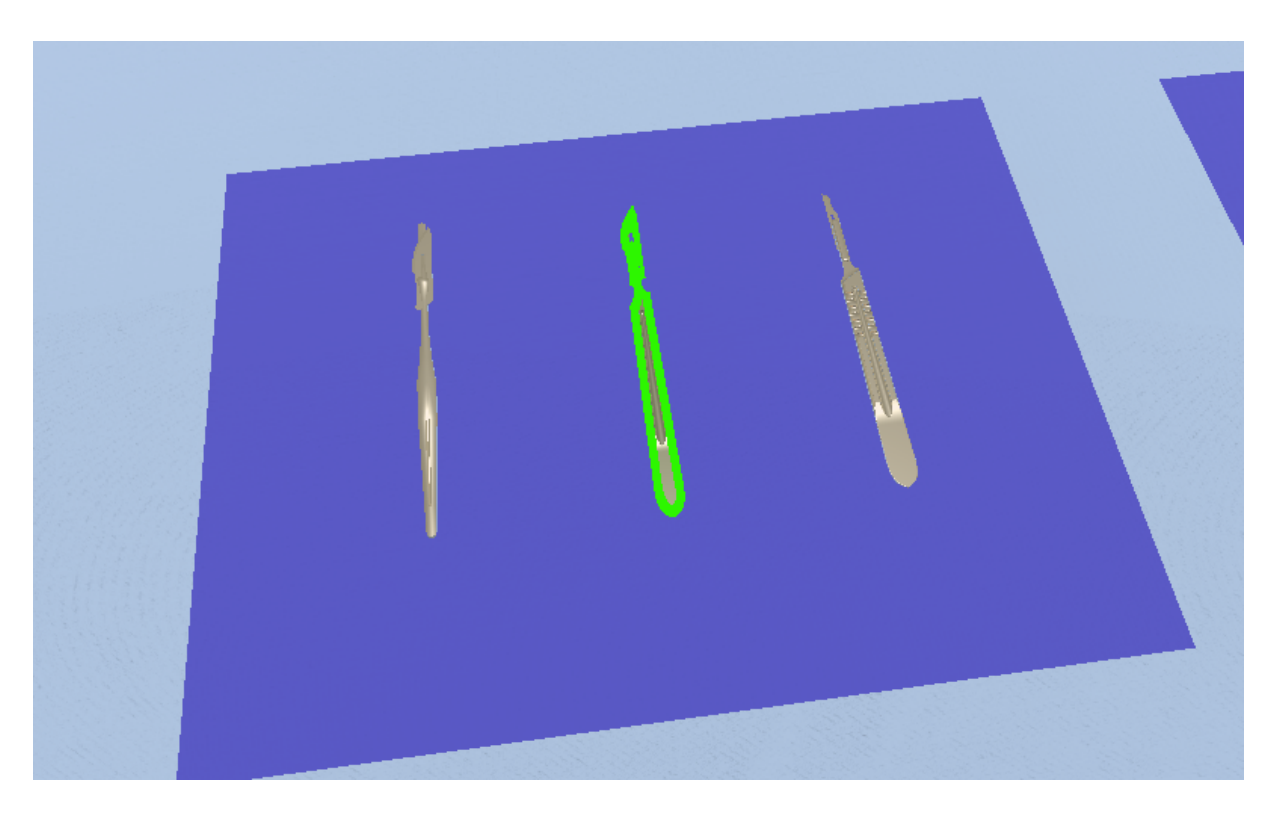

FIGURE 2.31 – Un scalpel mis en évidence par un contour vert

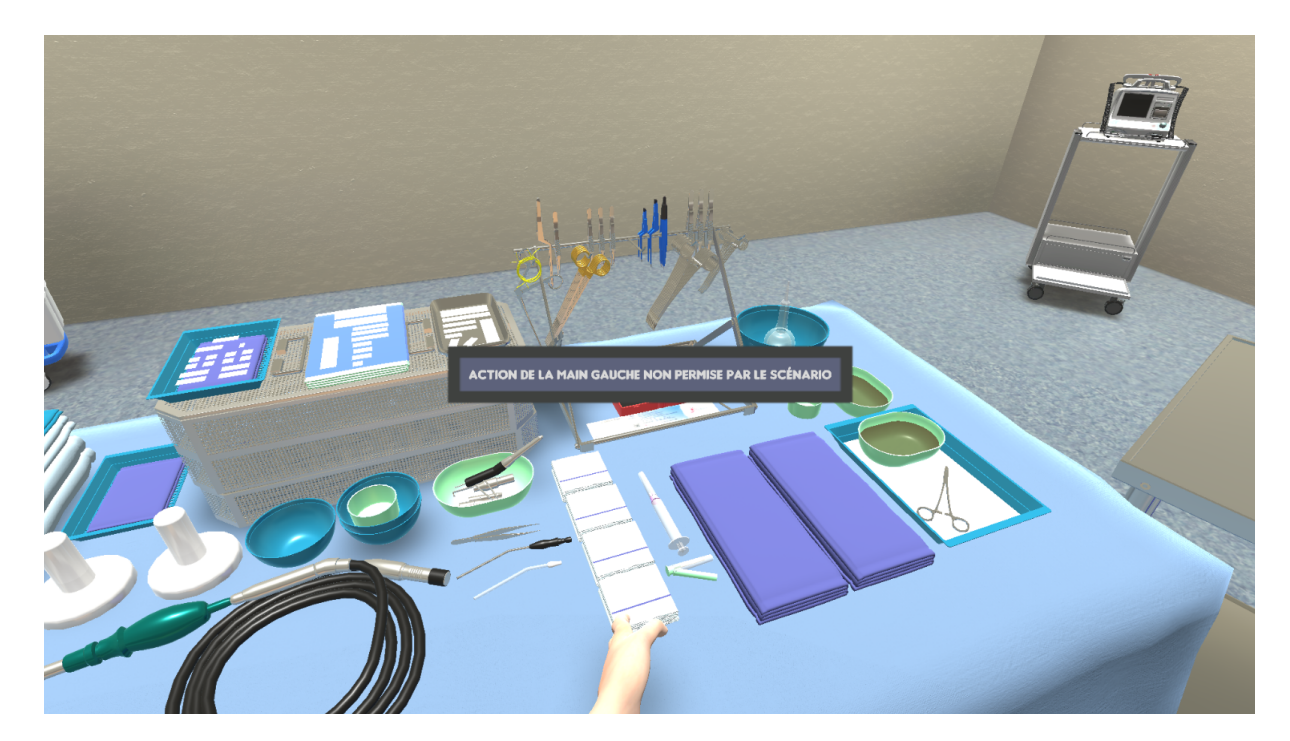

FIGURE 2.32 – Un message d'erreur affiché pour indiquer que l'action n'est pas dans le scénario

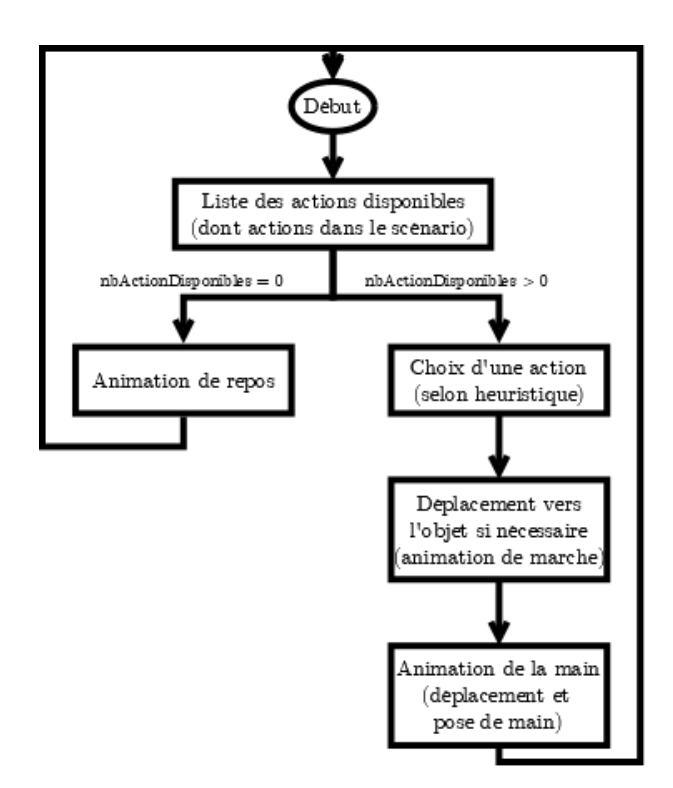

FIGURE 2.33 – Algorithme de l'agent virtuel

toutes les mises en évidence pendant l'apprentissage d'une procédure, puis avec seulement la mise en évidence des actions faisables (RunnableHighlight) pour indiquer à l'utilisateur qu'il est bien placé pour effectuer l'action.

#### **2.3.2.3 Rejeu par un agent virtuel**

Une autre utilisation du scénario réside dans l'utilisation d'un agent virtuel pour lire et jouer le scénario. L'intérêt de l'agent virtuel est multiple : il peut bien évidemment être utilisé pour collaborer avec l'utilisateur de l'application, mais il peut aussi aider l'expert à vérifier que son scénario est correct, en le faisant entièrement jouer par des agents virtuels. Pour simplifier l'intégration d'un agent virtuel dans l'application, nous avons intégré à notre approche une méthodologie permettant de connecter automatiquement un agent virtuel à un scénario, dans le but de le faire agir en accord avec l'état du monde et les objectifs de la simulation. L'agent virtuel effectue les actions selon l'algorithme suivant, illustré en Figure 2.33 :

— À chaque mise à jour du scénario, l'agent virtuel recherche, dans ce scénario, quelles sont les actions à effectuer pour faire avancer le scénario. Par défaut, un scénario ne contraint pas une action à être effectuée par l'un ou l'autre des agents de la simulation, ce qui fait que l'agent virtuel peut exécuter n'importe laquelle des actions que le scénario propose. En revanche, il est possible de filtrer ces actions en ajoutant des rôles dans le scénario et en ajoutant ou non ces mêmes rôles sur les agents. Ainsi, seul un agent disposant des rôles suffisant pour une action pourra la "voir". Ce filtrage permet par exemple de découper le scénario pour plusieurs acteurs, comme pour le scénario présenté en Figure 2.34. Cette gestion des rôles peut être faite au travers de l'éditeur pour le scénario et par le biais de l'éditeur de Unity3D pour les agents.

- Parmi la liste d'actions qui lui est proposée, l'agent virtuel va ensuite vérifier la faisabilité des actions, pour ne garder que celles qui sont cohérentes au vu de l'état actuel du monde virtuel. Par exemple, si l'action consiste à prendre un objet et que l'agent virtuel a déjà les mains prises, il ignorera cette action qui n'est alors pas réalisable. L'agent virtuel obtient donc une liste composée uniquement des actions qui sont utiles au scénario et qui sont réalisables.
- Enfin, l'agent virtuel sélectionne une des actions dans cette liste. S'il y a plus d'une action dans la liste, un choix sera effectué par le biais d'une heuristique choisie par l'expert. Par défaut, le choix se fait de façon aléatoire, mais il est possible de mettre en place des heuristiques plus poussées. Par exemple, il est tout à fait possible de mettre en place une priorité sur certaines actions, de planifier les tâches en fonction du reste du scénario, ou de choisir l'action qui demande le moins de déplacement pour l'agent. Une fois l'action effectuée, le scénario est automatiquement mis à jour, ce qui fait que l'agent virtuel va rechercher à nouveau quelle action faire et ce jusqu'à ce que le scénario atteigne un état final.

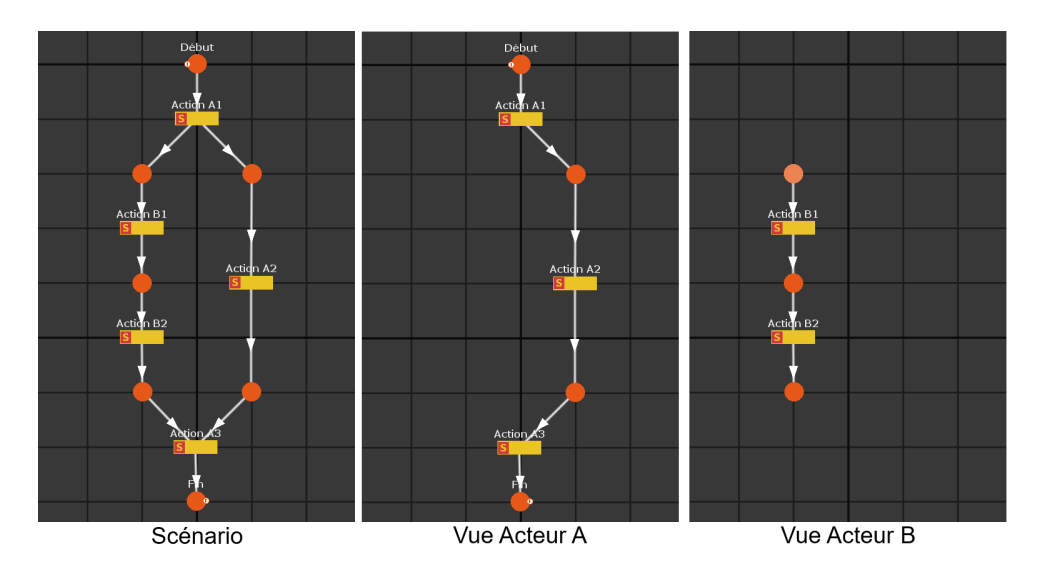

FIGURE 2.34 – Un même scénario vu par deux acteurs différents

L'agent virtuel est modélisé par un humain virtuel, ce qui permet de se rapprocher des interactions qui pourraient être faisables par un utilisateur. Pour des raisons de crédibilité, cet agent virtuel est par ailleurs doté de mouvements dépendant de chaque interaction et animés grâce à de la cinématique inverse (en l'occurrence, le module FinalIK<sup>2</sup> est utilisé, mais n'importe quel système convient). Ainsi, l'agent virtuel se déplacera automatiquement, et adoptera une pose de main cohérente pour manipuler les objets. De la même manière que pour le système de mise en évidence, l'avatar capable d'interagir avec l'environnement est ici

<sup>2.</sup> <https://assetstore.unity.com/packages/tools/animation/final-ik-14290>

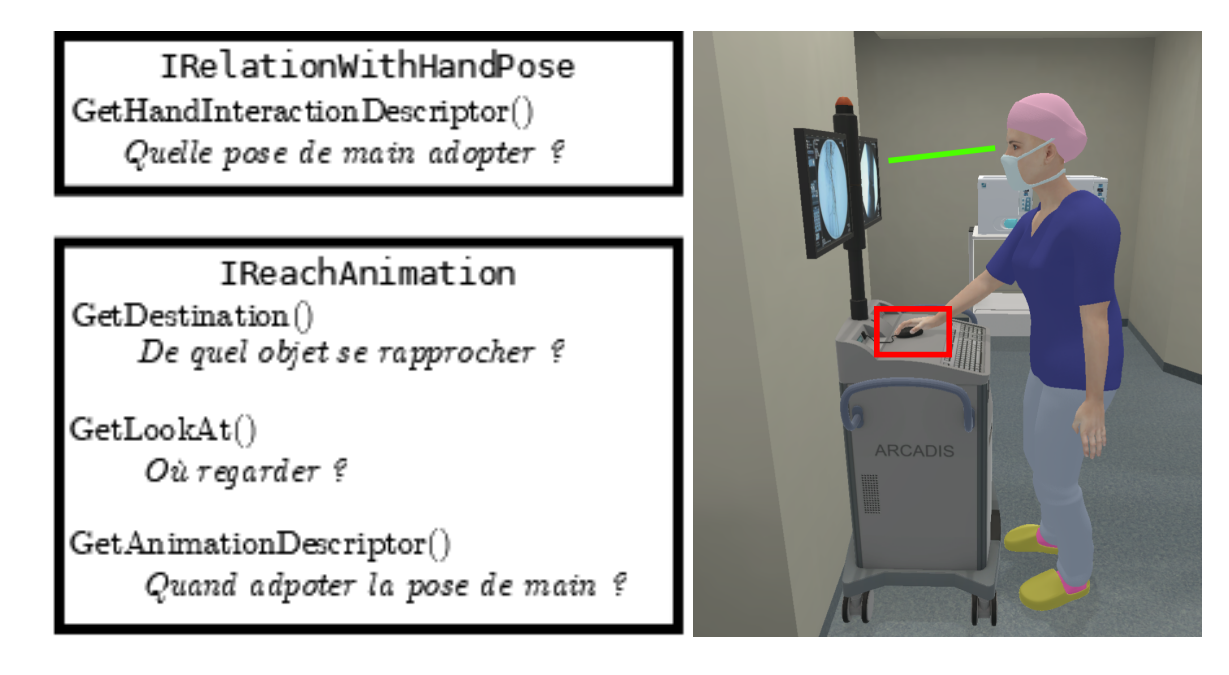

FIGURE 2.35 – Fonctionnement des animations dans les relations (gauche) et application pour un bouton dans l'environnement virtuel (droite)

récupéré du projet Sunset<sup>3</sup>, et modifié ici pour des besoins d'automatisation des actions de l'agent virtuel en fonction du scénario.

Pour que les mouvements soient cohérents avec l'action à effectuer, le développeur peut définir, pour chacune des relations de l'environnement, l'animation à effectuer. Pour se faire, des informations supplémentaires sont ajoutées dans la relation et sur les objets impliqués. L'information placée sur les relations permet de définir quel type d'animation l'agent doit effectuer, parmi un certain nombre d'animations prédéfinies. Ces animations consistent à attraper un objet, à placer un objet quelque part sans le lâcher, à placer la main sur un objet sans le prendre et à relâcher un objet. Des animations sont également définies pour la marche. Le système d'animation dans les relations est récapitulé en Figure 2.35. Quatre fonctions, venant de deux interfaces, peuvent être définies par le développeur pour définir quelle pose de main adopter et comment l'utiliser, quel objet atteindre et où poser le regard. Sur la Figure 2.35 (droite), l'agent virtuel regarde ainsi l'écran, mais manipule une souris qui se trouve plus bas.

Pour mieux définir la façon dont l'objet doit être pris dans la main, des descripteurs sont également ajoutés sur les objets. Ces descripteurs définissent la pose de la main lorsque celleci est en contact avec l'objet. Un exemple de descripteur est fourni en Figure 2.36 pour définir la pose de la main pour prendre un scalpel. Par défaut, la main de l'agent virtuel est dans une pose de base. En fonction de l'animation à effectuer, une interpolation entre la pose de base et celle définie pour l'objet est calculée. Les descripteurs sur les objets indiquent également à quelle main ils correspondent (gauche ou droite) et si l'objet doit être pris d'une certaine manière (par exemple, seulement avec la main droite, ou avec deux mains).

<sup>3.</sup> <https://team.inria.fr/hybrid/sunset-project/>

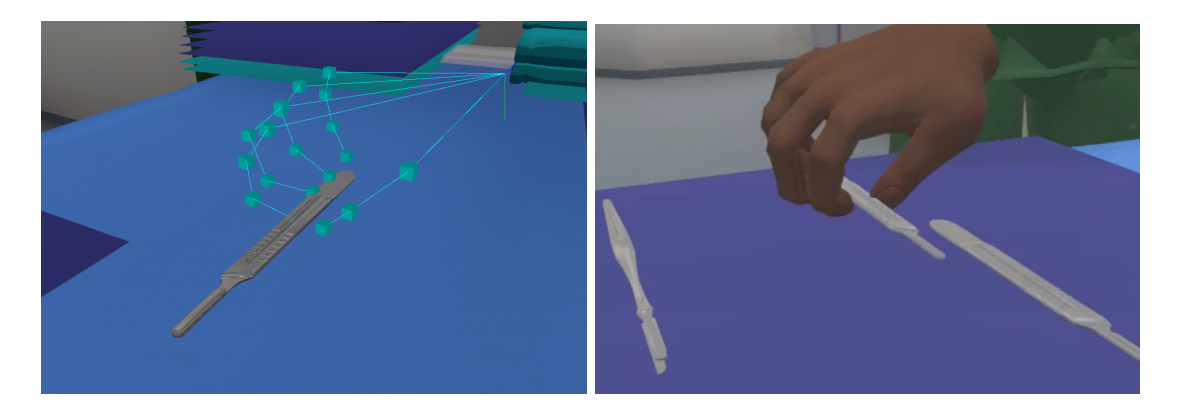

FIGURE 2.36 – Le descripteur de pose de main sur un scalpel et la main d'en agent virtuel en train de le prendre

### **2.3.3 Applications des scénarios obtenus**

Grâce aux scénarios enregistrés par l'expert et aux différentes briques logicielles fournies pour aider à leur réutilisation, on peut définir quatre types d'utilisation majeurs [LÉCUYER et al., 2020c]. Selon les cas, l'utilisateur peut être amené à évoluer seul dans l'application, ce qui amène à un apprentissage dans l'environnement et à un possible suivi de l'utilisateur par un expert, que nous présentons en Section 2.3.3.1 et Section 2.3.3.2 respectivement. Dans d'autres cas, un ou plusieurs agents virtuels peuvent être intégrés à l'application, permettant alors une collaboration, que nous décrivons en Section 2.3.3.3 et un apprentissage passif, que nous traitons en Section 2.3.3.4.

#### **2.3.3.1 Apprentissage par l'action**

L'utilisation la plus évident d'un scénario en réalité virtuelle est de faire dérouler ce scénario par un apprenant pour le mettre en situation. En effet, il est plutôt fréquent d'utiliser des environnement virtuels scénarisés pour du jeu sérieux [BAILENSON et al., 2008], avec de l'interaction pour que l'utilisateur s'implique plus fortement dans son apprentissage [FLETCHER, 2003]. Dans ce type d'utilisation, que nous qualifions donc d'*apprentissage par l'action*, l'utilisateur est donc confronté à un environnement virtuel dans lequel il doit effectuer une certaine séquence d'actions, en étant plus ou moins guidé par le scénario.

Le plus souvent, le niveau de guidage est choisi en fonction du niveau de l'apprenant. Ainsi, un apprenant ne connaissant pas encore bien le scénario va pouvoir être guidé fortement, en utilisant la mise en évidence des objets à manipuler pour faire avancer le scénario. Une utilisation avec un guidage fort est représentée en Figure 2.37 avec un apprenant qui reproduit le scénario tout en étant guidé par celui-ci. On constate qu'un scénario strict (avec une seule suite d'actions possible) est fourni, et que l'action suivante du scénario est mise en évidence dans l'environnement (avec le contour blanc de la serviette). Dans ce cas précis, l'apprenant n'est pas autorisé à faire une autre action que celle demandée par le scénario. En revanche, une fois que l'apprenant est sensé maîtriser le scénario, une utilisation avec un guidage faible, voire sans aucun guidage, sera plus pertinente.

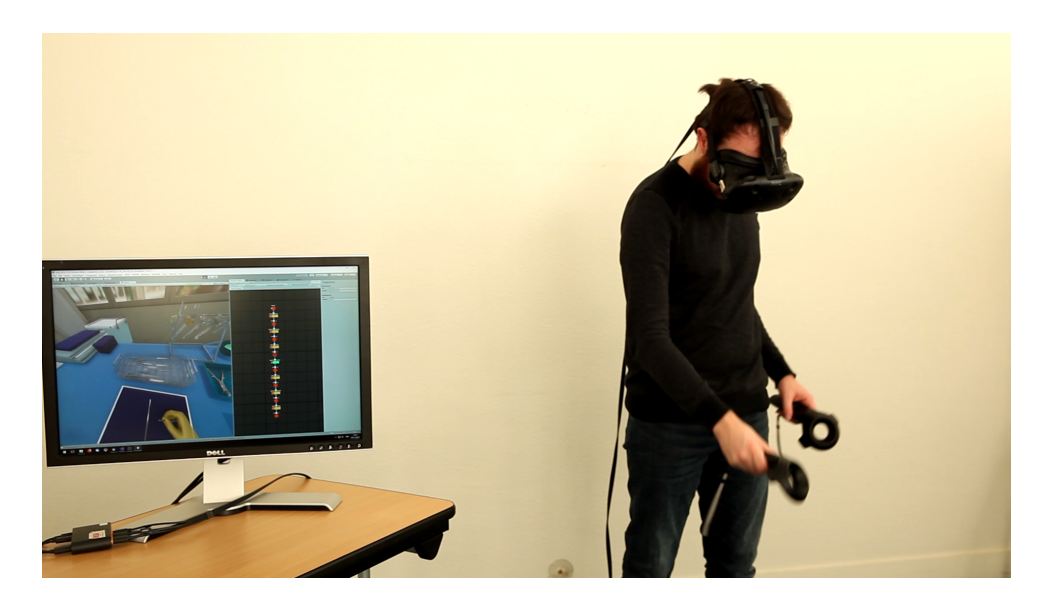

FIGURE 2.37 – Un utilisateur apprend un scénario en l'exécutant

Comme nous l'avons déjà précisé en Section 2.3.2, la gestion de ce guidage peut se faire au travers de l'utilisation plus ou moins appuyée de mises en évidence et par le blocage ou non des actions que l'utilisateur peut faire en fonction de ce que demande le scénario, comme c'est le cas pour la Figure 2.32. De cette façon, tous les éléments pour paramétrer un *apprentissage par l'action* sont disponibles directement depuis l'éditeur Unity, permettant à l'expert métier de modifier l'application en fonction de ses besoins.

#### **2.3.3.2 Monitorage de l'action**

En parallèle d'une utilisation de type *apprentissage par l'action*, l'expert peut monitorer les actions de l'utilisateur. Pour cela, le scénario peut être affiché en temps réel, avec des indicateurs de son avancement, sur un écran. Ces indicateurs sont principalement la présence ou non de jetons dans les places du réseau de Petri et une mise en évidence des transitions qui peuvent être déclenchées. Sur la Figure 2.38, on peut voir un scénario tel qu'il est affiché pour le monitorage. On peut ainsi y voir l'état du scénario, avec deux places contenant un jeton. Les transitions, et par conséquent les actions, disponibles pour l'utilisateur sont affichées en vert, ce qui permet de plus facilement les identifier au sein du scénario. On constate donc que trois actions sont possibles, et que les quatre autres actions (représentées par les transitions en jaune) ne sont pas encore admises par le scénario. Cet affichage est intégré à l'éditeur graphique de scénario proposé dans l'éditeur Unity, de manière à ce qu'il soit simple pour l'expert d'accéder à cette fonctionnalité.

Grâce à cet affichage, l'expert peut ainsi vérifier si l'utilisateur avance correctement dans le scénario, ou s'il semble bloqué à une certaine étape. Pour donner plus d'informations à l'expert, cet affichage peut être combiné avec le retour visuel de ce que voit l'utilisateur, de manière à pouvoir le guider si nécessaire. L'utilisation combinée de ces deux affichages, illustrée en Figure 2.39 pour un expert qui surveille un apprenant utilisant l'application, est particulièrement

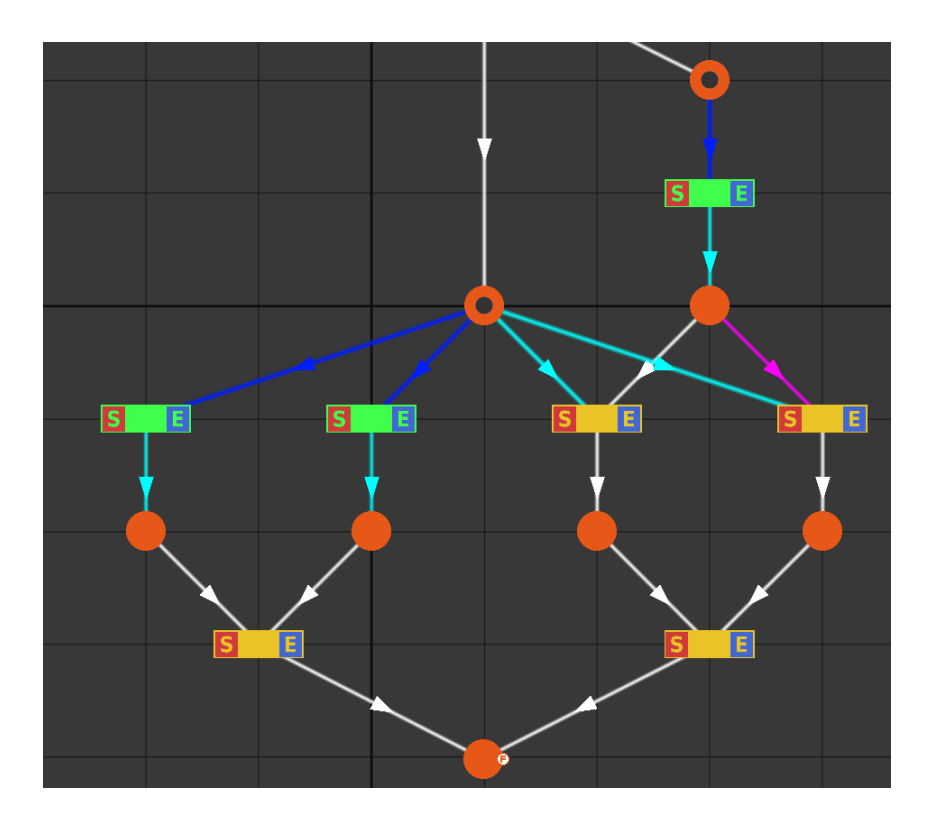

FIGURE 2.38 – Un scénario avec deux embranchements possibles mis en évidence

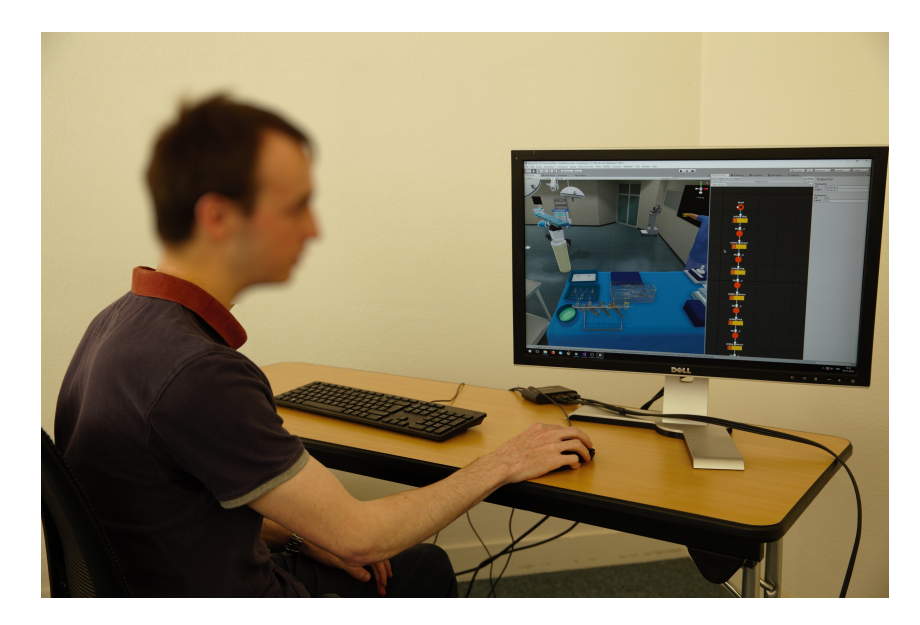

FIGURE 2.39 – Un expert surveille l'avancement d'un utilisateur

Chapitre 2 – *Création d'applications interactives et scénarisées par l'archéologue*

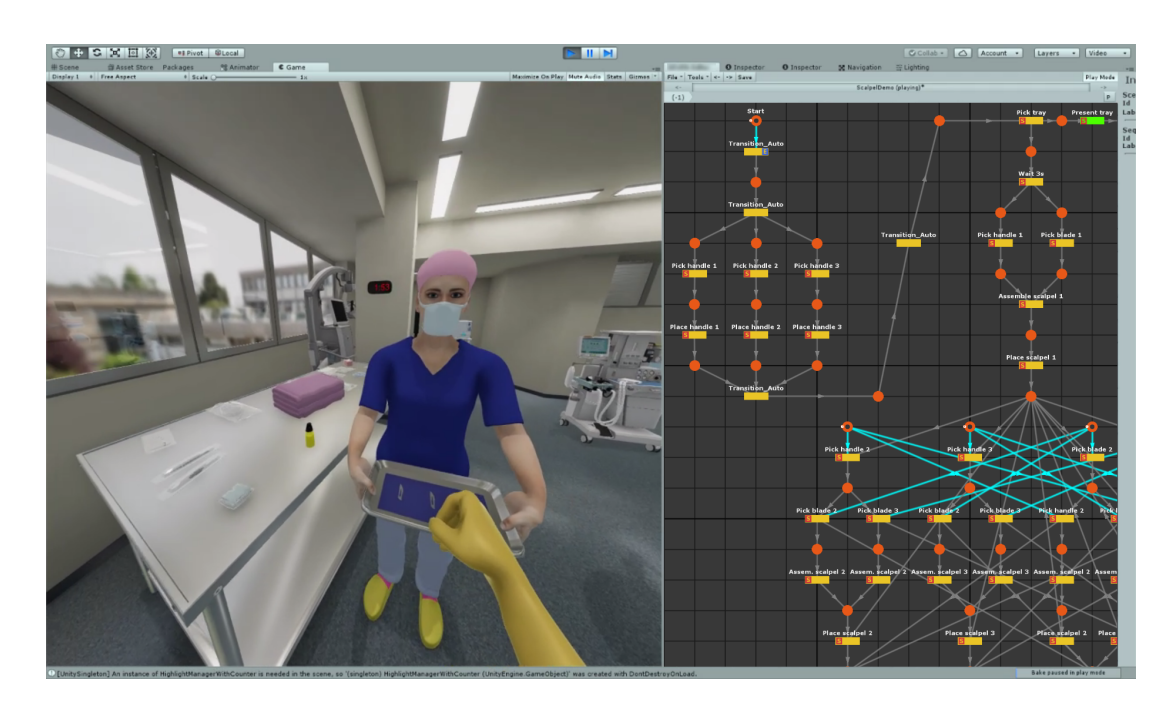

FIGURE 2.40 – Un utilisateur collabore avec un agent virtuel

pertinente lorsque l'environnement comporte beaucoup d'objets. En effet, montrer à l'écran ce que voit l'utilisateur immergé ne permet pas à l'expert d'identifier rapidement l'information pertinente.

#### **2.3.3.3 Apprentissage par la collaboration**

L'*apprentissage par l'action* convient bien aux scénarios dans lesquels un seul agent doit interagir avec l'environnement. En revanche, il existe de nombreuses procédures impliquant plusieurs personnes qui doivent travailler de concert pour atteindre leur objectif. Dans ce cas, il est possible de faire passer plusieurs utilisateurs en même temps dans l'environnement virtuel, mais pour mieux contrôler le niveau d'un utilisateur en particulier, il peut être plus utile de le faire collaborer avec des agents virtuels, dont le comportement peut être paramétrable. Ce type de situation correspond à un *apprentissage par la collaboration*.

En paramétrant le comportement des agents virtuels, il est en effet possible de les faire aider l'utilisateur en les amenant à effectuer des actions faisant avancer le scénario comme l'agent en Figure 2.40 qui apporte des objets nécessaires pour l'utilisateur, ou au contraire les faire entraver la progression de l'utilisateur en les faisant choisir des actions qui n'aident pas à faire avancer le scénario, voire qui bloquent son éxecution. Ce paramétrage se fait au travers de l'heuristique utilisée par l'agent virtuel pour sélectionner les actions à effectuer. Ainsi, une heuristique calculant l'action à effectuer pour faire avancer le scénario le plus vite possible amènera l'agent virtuel à fortement aider l'apprenant, tandis qu'une heuristique plus aléatoire rendra l'agent virtuel plus gênant, puisqu'il risque de choisir des actions à même d'entraver la progression de l'utilisateur. De la même manière que pour les mises en évidence, des agents virtuels plus enclins à aider l'utilisateur sont utiles pour la période d'apprentissage, tandis que

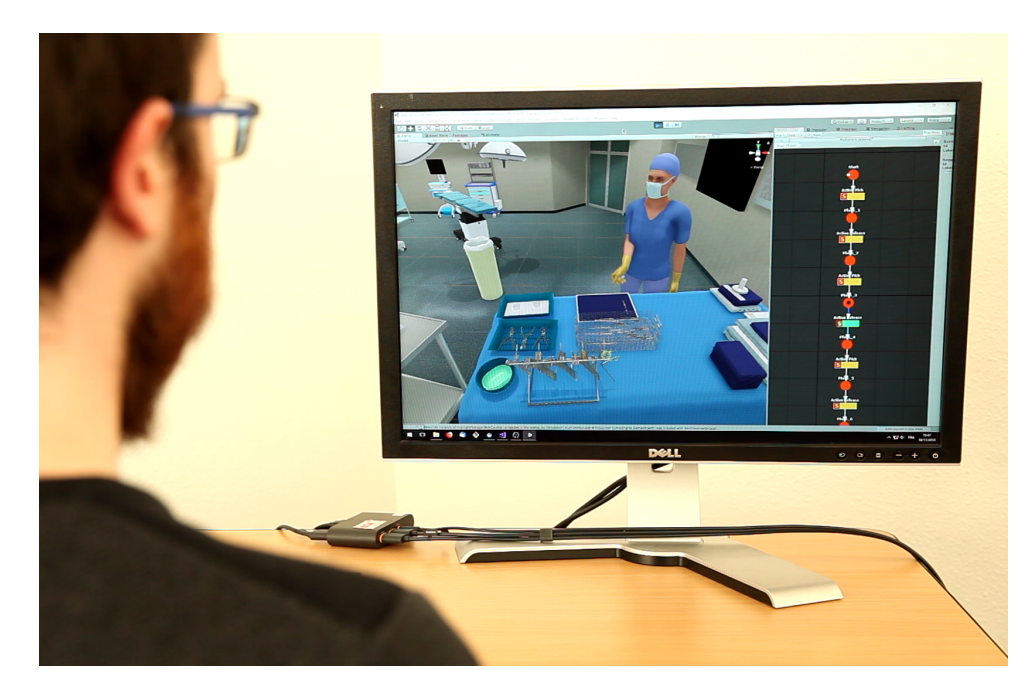

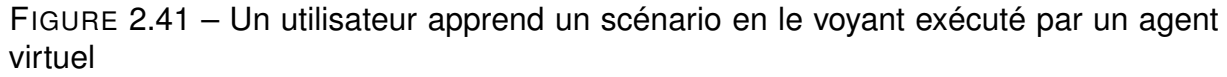

des agents plus perturbateurs peuvent servir à tester un apprenant en le mettant dans des situations plus difficiles.

#### **2.3.3.4 Apprentissage par l'observation**

Les agents virtuels peuvent également être utilisés de manière plus passive, sans que l'utilisateur n'agisse dans l'environnement virtuel. En effet, puisque le scénario est le même, peu importe le nombre d'agents virtuels et peu importe le nombre d'utilisateurs, les agents virtuels sont en mesure d'exécuter le scénario par eux-mêmes.

Dans ce cas, il est possible de lancer la simulation de façon autonome, sur un écran, comme illustré en Figure 2.41 avec un apprenant qui observe un agent virtuel faire la procédure. L'apprenant pourra alors observer l'agent virtuel en train d'exécuter le scénario. L'affichage de l'avancée du scénario, utilisée pour le Section 2.3.3.2, peut aussi être utilisé pour l'*apprentissage par l'observation*, dans lequel il permet à l'apprenant de faire plus aisément le parallèle entre le scénario et les actions de l'agent virtuel.

Puisque l'agent virtuel exécute le scénario en temps réel dans la simulation Unity, il est tout à fait possible de paramétrer également le point de vue de l'utilisateur, qui peut par exemple être celui donné par une caméra fixe dans l'environnement, celui de l'agent virtuel, ou celui d'un utilisateur immergé dans l'environnement, qui pourrait se tenir à côté de l'agent virtuel. En complément, la performance de l'agent virtuel peut aussi être facilement enregistrée sous la forme d'une vidéo grâce à des caméras virtuelles bien placées dans l'environnement. La vidéo ainsi obtenue peut ainsi servir de support pour une démonstration.

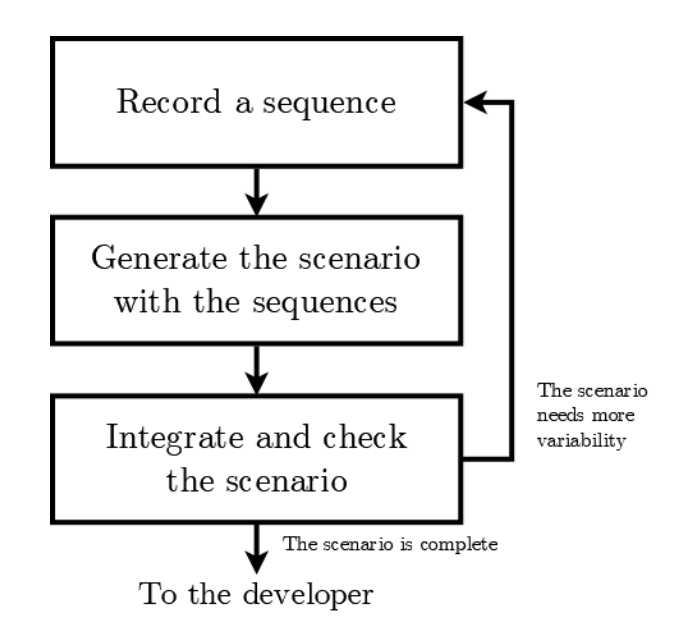

FIGURE 2.42 – Le processus itératif utilisé pour la création de scénarios

### **2.3.4 Gestion de la variabilité du scénario**

Dans les faits, il arrive régulièrement que les scénarios à formaliser intègrent un certain degré de variabilité. En effet, il n'est pas rare qu'un même objectif soit atteignable de différentes façons. Pour être en mesure d'intégrer cette variabilité dans l'environnement virtuel, nous avons amélioré l'outil de création de scénario, afin de le connecter à un algorithme de généralisation, permettant à l'expert de plus rapidement et plus facilement mettre en place diverses variations.

Le but de la généralisation est de faciliter la définition de nombreuses variations pour un même scénario, en définissant automatiquement de nouvelles variations à partir d'un ensemble d'observations limité. Ainsi, un scénario généralisé doit non seulement être capable de prendre en compte les observations, c'est-à-dire les séquences enregistrées par l'expert, mais doit aussi en proposer de nouvelles tentant de répondre aux contraintes du scénario, sans que celles-ci ne soient exprimées explicitement par l'expert.

#### **2.3.4.1 Méthode générale**

Afin de pouvoir mettre en place la généralisation de scénarios, il est nécessaire d'enregistrer non pas une seule séquence, comme cela peut être fait pour des scénarios plus simples, mais plusieurs. Pour cela, nous avons mis en place une méthode itérative, dans laquelle l'expert métier construit au fur et à mesure les différentes variations d'une même procédure [LÉCUYER et al., 2020b].

Le processus global est illustré en Figure 2.42. Dans ce processus, l'expert métier commence par enregistrer une première séquence. Ensuite, toutes les séquences enregistrées sont utilisées en tant que sources pour un algorithme de généralisation, expliqué plus en détails en Section 2.3.4.2. La généralisation donne un scénario à partir des données d'entrée.

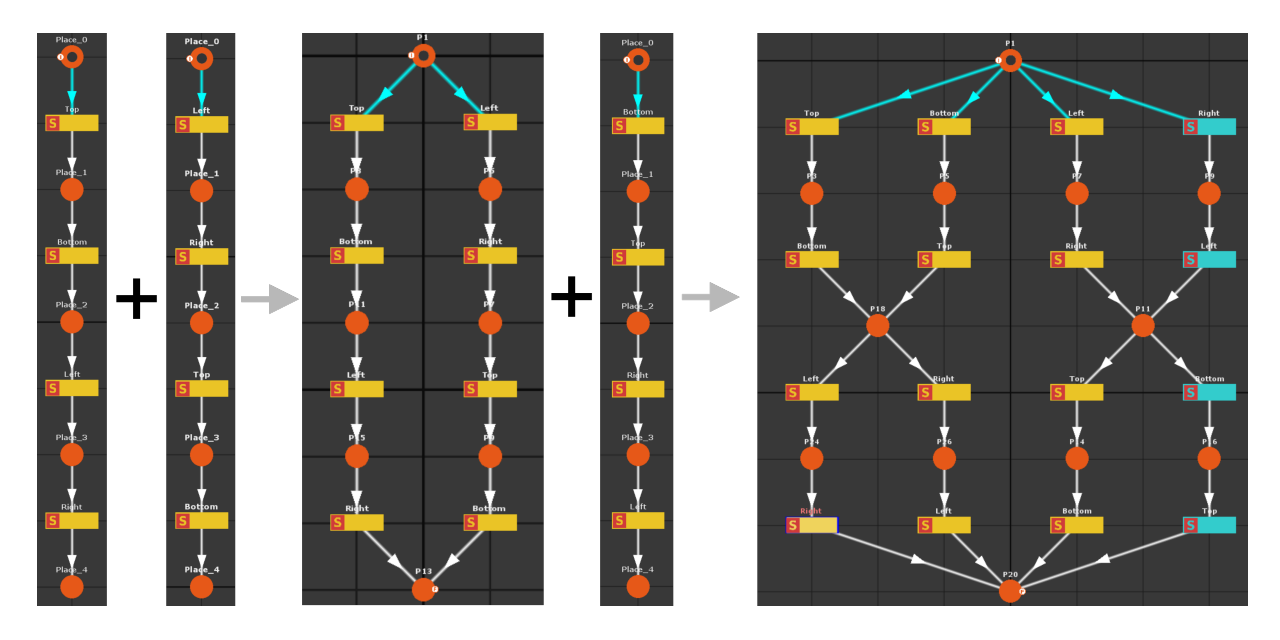

FIGURE 2.43 – La généralisation pour le scénario de changement d'une roue

Ce scénario est ré-intégré dans l'environnement virtuel, avec un système de mise en évidence du scénario tel qu'il est, pour aider l'expert à enregistrer plus de variations. Enfin, le processus boucle, pour permettre à l'expert de mieux repérer les variations qui manquent. Cela permet, comme présenté en Figure 2.43, de procéder par itération pour créer un scénario.

#### **2.3.4.2 Généralisation grâce au Process Mining**

À partir de plusieurs séquences enregistrées, il est possible de généraliser le scénario pour y ajouter des séquences qui n'ont pas été observées. L'algorithme que nous avons choisi d'utiliser se base sur une méthode de *process mining* et plus précisément sur Demodocos<sup>4</sup>, un algorithme proposé par CAILLAUD [CAILLAUD, 2013]. Le principe appliqué ici est de générer un automate le plus compact possible, qui soit capable de représenter toutes les séquences prises en entrée. Grâce à la compacité de l'automate, de nouvelles séquences peuvent alors être déduites. L'intérêt majeur de cette méthode est qu'elle permet de fonctionner même avec un faible nombre d'observations, là où les méthodes de *process mining* classiques ont pour objectif de synthétiser un grand nombre d'observations en un scénario plus compact.

Demodocos, que nous avons utilisé dans une version légèrement modifiée, se base sur la théorie des régions [BADOUEL et al., 2015]. En particulier, l'objectif est de transformer le scénario en un type de réseau particulier : les réseaux *Test and Flip*, qui sont particulièrement adaptés pour la généralisation.

Dans l'ensemble, la généralisation se déroule de la manière suivante :

1. Les séquences (i.e. l'ensemble des observations) sont fusionnées, pour former un système de transition arborescent.

<sup>4.</sup> <https://raweb.inria.fr/rapportsactivite/RA2018/hycomes/uid29.html>

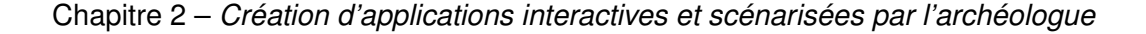

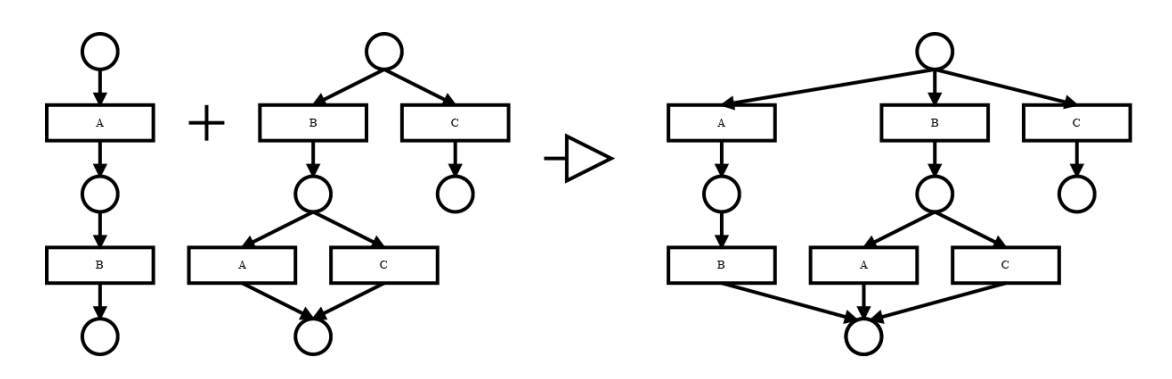

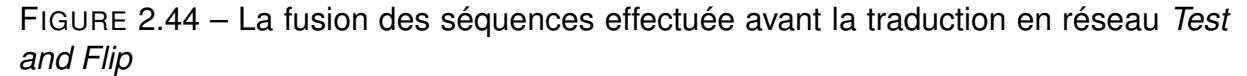

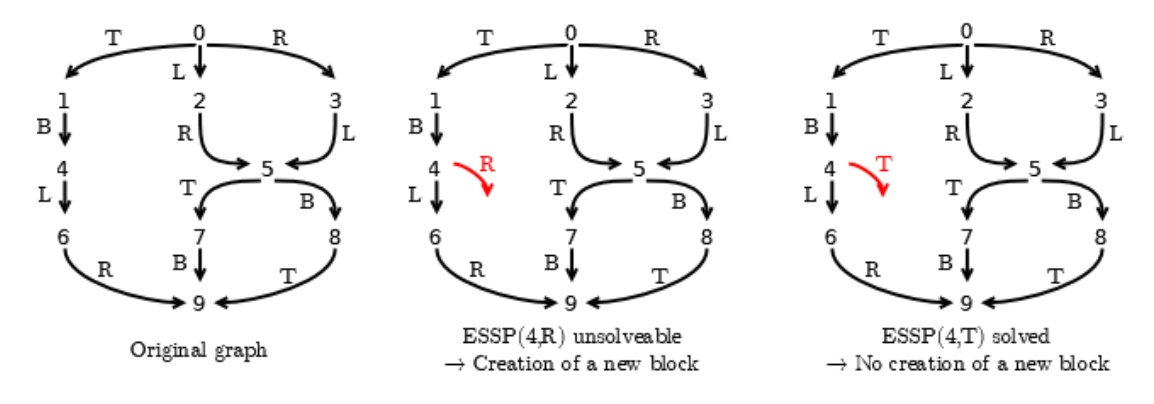

FIGURE 2.45 – Un exemple de problème ESSP sur le scénario de changement de roue

- 2. Les états équivalents sont fusionnés, comme illustré en Figure 2.44 avec deux états (en bas) qui se retrouvent fusionnés. Puisque différents états sont fusionnés, cela génère une première généralisation.
- 3. Le système de transition est traduit en réseau *Test and Flip* grâce à la méthode proposée par CAILLAUD [CAILLAUD, 2013]. Cette méthode consiste principalement à générer le réseau au fur et à mesure, en testant pour chaque état existant et pour chaque action de l'environnement un certain nombre de contraintes, caractérisant un problème ESSP (*Event-State Separation Problem*), comme illustré en Figure 2.45 pour l'état 4.
- 4. Le réseau obtenu est converti à nouveau en scénario #SEVEN, et peut donc être réutilisé pour une application de réalité virtuelle ou pour une nouvelle itération de généralisation.

Le cœur de la généralisation est donc l'étape d'ajout des transitions par la résolution d'un problème ESSP (étape 3), sur le scénario traduit au format *Test and Flip*. La méthode complète peut être trouvée dans l'article de CAILLAUD [CAILLAUD, 2013]. Elle peut cependant être résumée de la façon suivante : pour chaque couple (place, transition) du graphe obtenu, on définit trois fonctions booléennes.

**checks(place, transition)** sera vrai si la transition doit vérifier l'état de la place pour être déclenchée

- **marked(place, transition)** correspond à l'état attendu de la place pour pouvoir déclencher la transition  $(0 = |a|)$  place doit être marquée). On notera que cette fonction n'est utile que si la fonction précédente (*check*) à la valeur 0.
- **comp(place, transition)** indique si la transition inverse le marquage de la place lors de son déclenchement  $(0 = \text{la} \text{ value} \cdot \text{d} \text{ value})$  and  $\text{base} \text{ ext}$  inversée).

À partir de ces fonctions, le problème ESSP vise à vérifier les propositions suivantes pour chaque couple état-transition (*S*,*T*), dans lequel *S* est un nouvel état possible :

 $-$  Chaque fois qu'une transition  $T$  apparaît dans le scénario, elle doit être déclenchable, c'est à-dire que l'état des places doit être compatible avec le déclenchement de la transition. Pour une liste d'actions *A*1*, A*2*, ..., An*, cela donne l'Équation 2.1

$$
comp(A1) + comp(A2) + ... + comp(An) + marked(T) \equiv 0[2]
$$
 (2.1)

- La transition n'est pas inaccessible. On obtient donc l'Équation 2.1 avec la nouvelle transition prise en compte.
- La transition doit vérifier l'état courant avant son déclenchement (Équation 2.2).

$$
checks(T) \equiv 1[2] \tag{2.2}
$$

— Pour tout autre transition  $T_0$ ,  $T_0$  n'est pas liée à l'état que l'on souhaite créer (Équation 2.3.

$$
checks(T_0) \equiv 0[2] \tag{2.3}
$$

Le système d'équation défini de cette manière l'ESSP à résoudre. Si celui-ci a une solution, la nouvelle transition possible est ignorée. En revanche, si le système n'admet pas de solution, la transition est ajoutée.

#### **2.3.4.3 Aides à la généralisation**

Pour aider l'expert à détecter quels sont les manques dans le scénario qu'il a déjà enregistré, deux outils sont mis en œuvre : la mise en évidence des possibilités déjà connues et l'affichage du scénario dans l'environnement virtuel.

Dans un premier temps, un retour visuel du scénario est fourni dans l'environnement virtuel, pour que l'expert puisse surveiller en permanence l'état du scénario. Sur cet affichage, dont une illustration est donnée en Figure 2.46 pour le scénario du montage en croix, on peut observer que le scénario est intégré à l'application, accompagné d'informations utiles pour évaluer la complexité actuelle du scénario.

Le scénario du montage en croix est particulièrement intéressant pour le problème de généralisation. En effet, il s'agit d'un scénario qui nécessite de visser quatre vis dans n'importe quel ordre, avec pour seule contrainte que la deuxième vis doit être à l'opposé de la première, comme illustré en Figure 2.47. Bien que cette contrainte semble, *a priori*, simple, l'implémenter dans un environnement virtuel se révèle complexe, et faire la liste exhaustive des 8 possibilités demande un certain temps, avec les risques d'erreurs que cela implique. Pour ces raisons, il est important de fournir une méthode permettant de faciliter la définition d'un tel scénario.
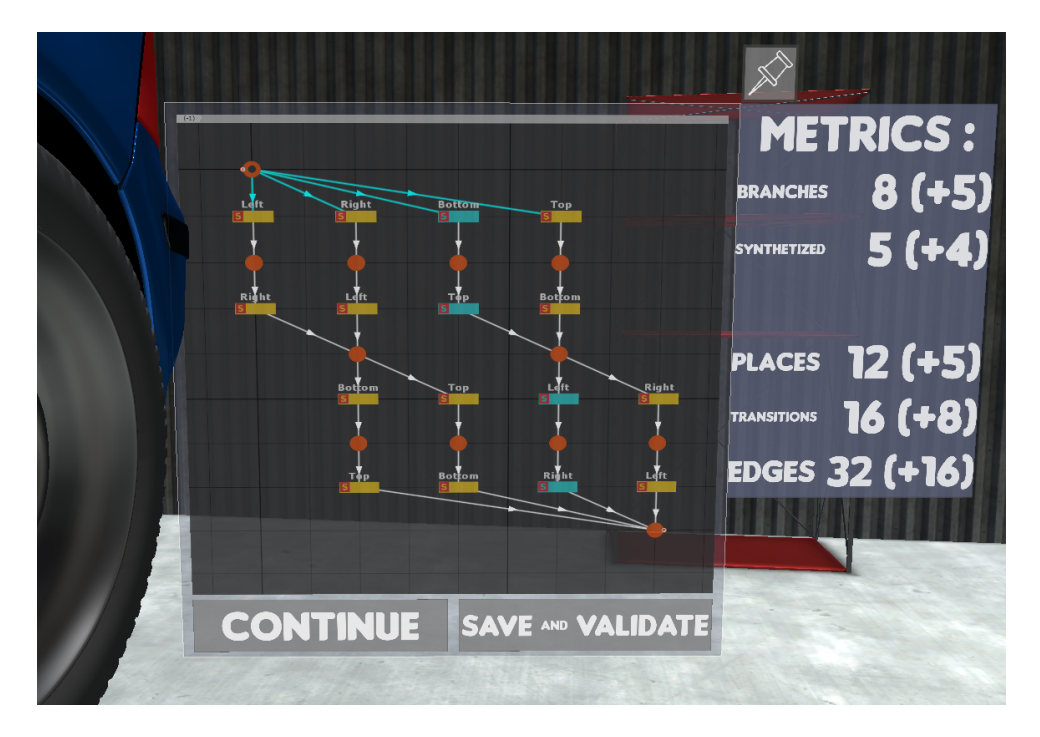

FIGURE 2.46 – Le scénario affiché dans l'environnement virtuel

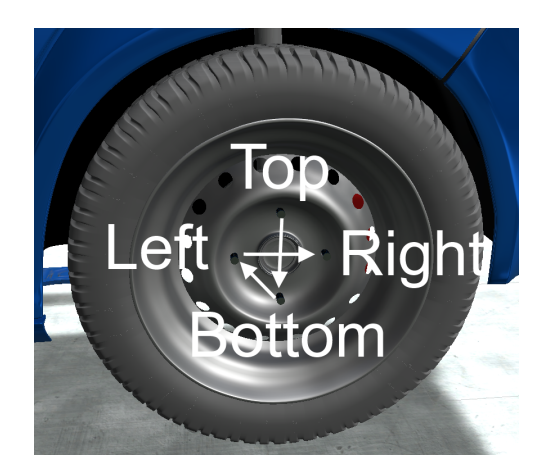

FIGURE 2.47 – Le motif demandé à l'utilisateur

Ainsi, un certain nombre de métriques sont affichées à côté du scénario, ainsi que leur évolution depuis la dernière généralisation (entre parenthèses). Parmi ces métriques, le nombre total de variations est calculé pour donner une idée de la complexité. ce nombre de variations est par ailleurs complété avec le nombre de variations générées par l'algorithme de généralisation, c'est-à-dire les variations qui sont présentes dans le scénario généré sans pour autant avoir été explicitement exécutées par l'expert. Les transitions générées par la généralisation sont par ailleurs affichées en bleu clair sur le scénario obtenu, pour mieux les repérer. Enfin, d'autres indicateurs de la complexité du scénario sont donnés, au travers du nombre de places, de transitions et d'arcs dans le scénario.

En parallèle, des mises en évidence sont intégrées à l'environnement. Comme on peut le constater sur la Figure 2.48, la mise en évidence concerne le scénario affiché virtuellement et les objets concernés. Ainsi, le scénario indique ici que l'utilisateur peut, à un moment donné (ici, au début de la simulation), choisir de commencer par l'un des deux écrous mis en évidence, au lieu des quatre de l'environnement. Cela est mis en évidence par les transitions du scénario qui sont affichées d'une certaine couleur et par la mise en place d'un contour de couleur blanche sur les écrous concernés.

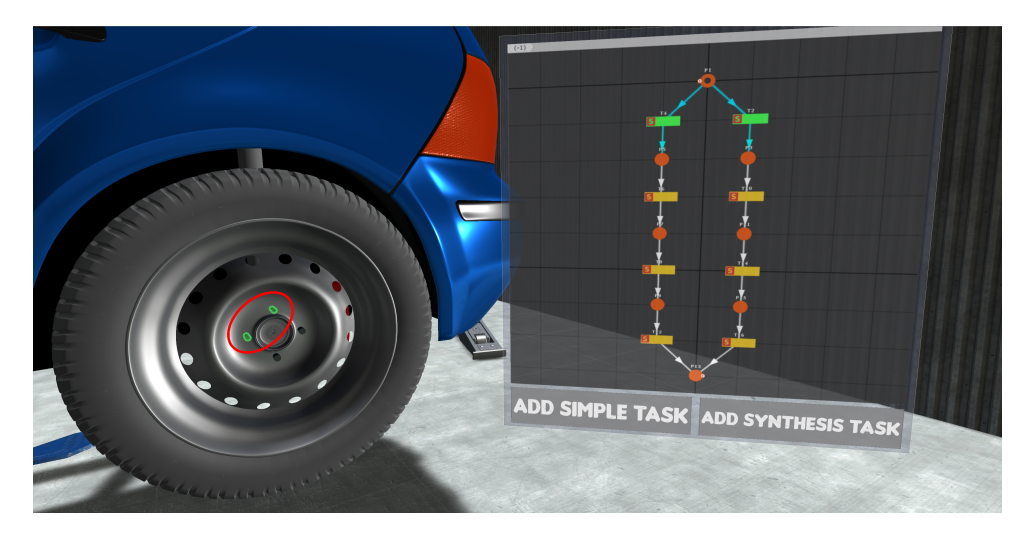

FIGURE 2.48 – Le scénario étant ré-injecté dans l'environnement, les deux écrous utilisables sont mis en évidence

Si l'on prend l'exemple d'un changement de roue, le scénario final doit permettre de commencer par n'importe lequel des quatre écrous. Ainsi, la mise en évidence permet à l'expert de voir qu'il manque encore des variations dans le scénario final, puisque seulement deux parmi les quatre sont proposés.

### **2.3.4.4 Évaluation**

Afin d'évaluer la perception des utilisateurs vis-à-vis de notre méthode, nous avons mis en place une évaluation utilisateur. Les 30 participants ayant accepté de prendre part à l'évaluation étaient divisés en 3 groupes, selon leur niveau d'expertise en terme de développement d'applications de réalité virtuelle scénarisées : 7 participants connaissaient #SEVEN, le modèle de scénario utilisé, 14 participants avaient une certaine expertise en développement d'applications de réalité virtuelle sans pour autant être experts sur les scénarios et 9 participants n'avaient aucune expertise en développement. La première tâche demandée aux participants était de réfléchir à la manière dont ils pourraient décrire – ou, si possible, implémenter – le scénario du changement de roue, qui impose donc un motif en croix dans l'ordre des écrous à visser. Une fois cette première tâche réalisée, les participants ont pu commencer à découvrir l'environnement virtuel en étant immergés grâce à un visiocasque (HTC Vive). Les participants ont donc pu découvrir l'approche proposée au travers d'un exemple simple d'assemblage de scalpels, afin de se familiariser avec les interactions et le processus de création de scénarios pendant un quart d'heure environ. Une fois que les participants estimaient qu'ils étaient suffisamment à l'aise avec l'outil, il leur était ensuite demandé de recréer le scénario du changement de roue avec l'outil proposé. Durant cette phase, aucune aide concernant l'avancement de la création du scénario n'a été fournie, afin de laisser le participant évaluer seul sa production. Sur les 30 participants, seuls 2 n'ont pas produit le bon scénario, l'un d'eux ayant arrêté sans avoir toute la variabilité et l'autre ayant produit un scénario ne respectant pas le motif de croix.

Une fois la création du scénario terminée, les participants devaient remplir plusieurs questionnaires (NASA-TLX [HART et STAVELAND, 1988], SSQ [KENNEDY et al., 1993], SUS [SLATER et al., 1994] et UTAUT2 [VENKATESH et al., 2012]). Dans l'ensemble, les résultats, illustrés en Figure 2.49 montrent que les participants ont trouvé l'outil utile, agréable et simple à utiliser, avec des scores au questionnaire UTAUT2 variant entre 5 et 7. Pour obtenir ces résultats, nous avons regroupé les différentes questions du questionnaire UTAUT2 (1 à 3, 4 à 7, 15 à 17 et 18 à 20 respectivement sur la Figure 2.49). Le questionnaire SSQ a été utilisé pour s'assurer que le participant a pu réaliser l'évaluation sans problème (dans le cas contraire, les données auraient été considérées invalidées). Enfin, les questionnaires SUS et NASA-TLX ont été utilisés pour étudier la présence et la charge cognitive respectivement, et étudier une éventuelle corrélation (qui n'a pas été trouvée). Il est intéressant de noter que les meilleurs résultats proviennent des utilisateurs experts en développement de scénario et des experts métiers, tandis que les développeurs tendent à donner de moins bons scores à l'outil, en particulier en ce qui concerne le souhait de réutiliser l'outil. En s'intéressant aux commentaires écrits par ces mêmes développeurs, il apparaît que malgré l'utilité perçue de l'outil, un bon nombre d'entre eux estime qu'il serait plus facile et rapide pour eux de coder directement le scénario. Cela vient probablement du fait que le scénario proposé ne semble pas très complexe, alors que le problème vient souvent de la difficulté pour les experts métiers à exprimer le scénario. Cet aspect s'observe en particulier sur la *"Readiness to reuse"*, pour laquelle les résultats des développeurs sont nettement plus faibles et plus dispersés. Un autre point intéressant est que les scores pour ces mêmes développeurs ont beaucoup plus tendance à varier que pour les deux autres groupes, ce qui provient probablement du fait que les développeurs proposent chacun des méthodes différentes dans le questionnaire pré-expérience.

### **2.3.5 Conclusion**

Par nature, la formalisation d'une procédure en langage commun et l'écriture d'un scénario pour une application de XR sont très différents. De ce fait, il est souvent difficile pour un

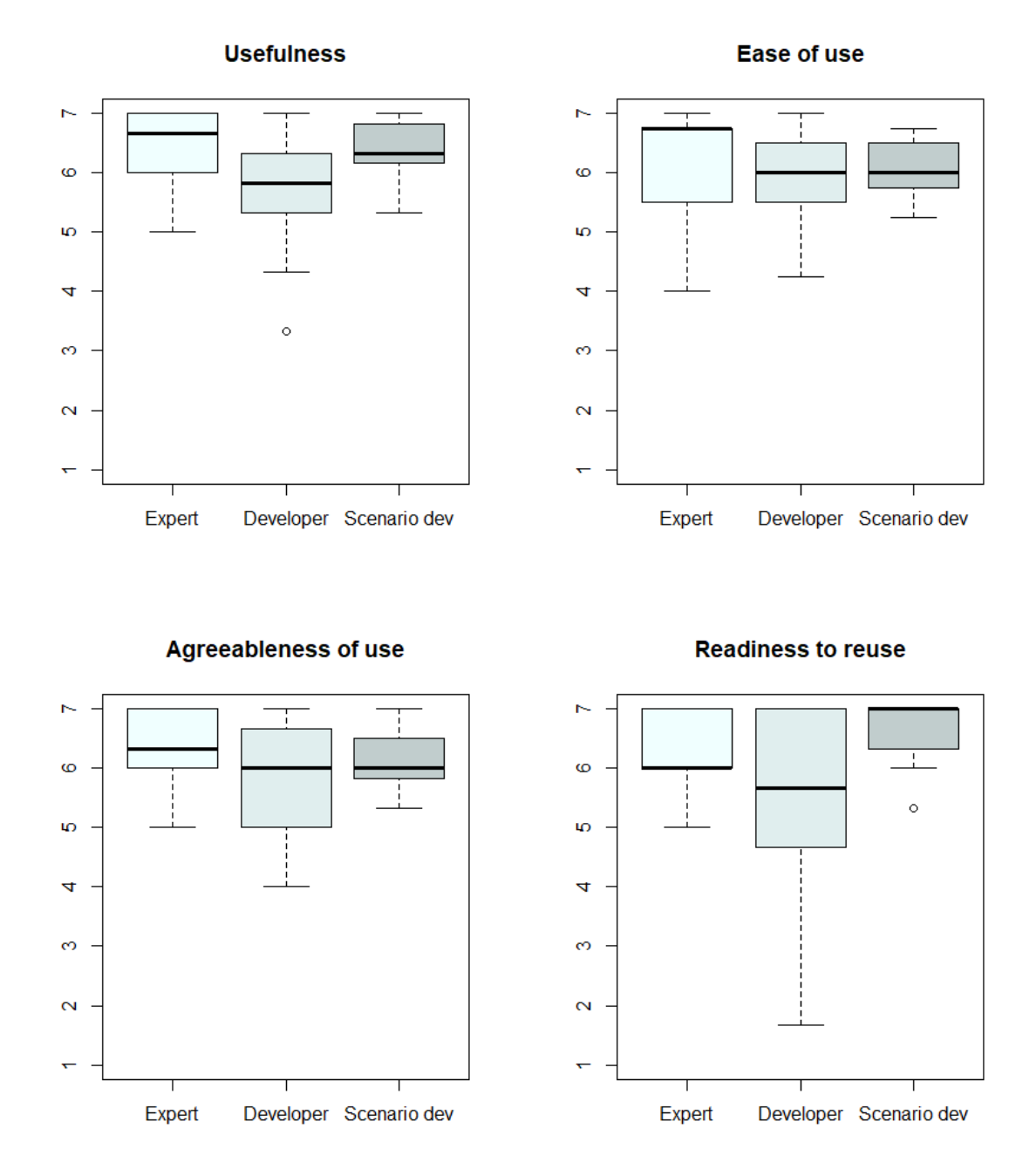

FIGURE 2.49 – (De gauche à droite et de haut en bas) Utilité perçue, facilité d'utilisation, appréciation de l'outil et volonté de réutiliser l'outil

expert métier de traduire (ou de faire traduire) une procédure pour une utilisation en XR. La difficulté est d'autant plus grande que les procédures en question peuvent aisément atteindre un fort degré de variabilité, et donnent donc naissance à des scénarios toujours plus complexes. Malgré l'existence de formalismes graphiques dédiés à simplifier l'écriture de scénarios, l'utilisation de ces formalismes reste surtout réservée aux développeurs, plus familiers avec les environnements de développement.

Pour faciliter la création de scénarios, nous avons mis en place une méthode basée sur l'enregistrement d'un utilisateur dans un environnement virtuel interactif [LÉCUYER et al., 2019b; c]. Cette méthode permet de traduire naturellement une séquence d'actions en un scénario utilisable par la suite. De ce fait, elle donne un rôle plus conséquent à l'expert, qui devient la personne qui définit le scénario. En parallèle, le développeur peut se concentrer sur la mise en place de l'environnement et sur l'amélioration du scénario *a posteriori*. Une fois le scénario créé, l'expert est également aidé pour l'utilisation du scénario en XR, grâce notamment à un système de mise en évidence des objets interactifs et à un agent virtuel contrôlés par scénario [LÉCUYER et al., 2020c].

Afin de renforcer la variabilité des scénarios créés, nous avons également intégré l'emploi d'un outil mathématique pour générer des variations non observées à partir d'un nombre limité d'enregistrements [LÉCUYER et al., 2020b]. Grâce à la génération automatique, l'expert peut ainsi créer des scénarios plus complets et plus complexes.

# **2.4 Conclusion**

Les application de XR destinées à une utilisation par des experts métiers sont généralement faibles en terme d'interaction et de scénarisation, en partie à cause des difficultés de communication entre experts métiers et développeurs. Pour permettre de mieux respecter les besoins et les connaissances de différents experts métiers, nous leur proposons de participer plus fortement à la conception d'applications de XR, au travers de deux outils.

La création d'applications de réalité augmentée en réalité augmentée permet à un expert de simplement ajouter de l'interaction sur un environnement, sans avoir à se soucier du code permettant ladite interaction [LÉCUYER et al., 2019a]. Pour permettre cela, un processus en amont de la création de l'application a été mis en place, dans lequel un développeur définit à l'avance les différentes interactions possibles pour l'environnement, au travers d'un système de bibliothèques de code. Ce système de bibliothèques se fait avec l'utilisation du paradigme objet-relation, ce qui donne au développeur un guide pour le développement. Les bibliothèques d'interactions sont intégrées dans un outil auteur utilisable par l'expert pour construire l'application tout en voyant le résultat en temps réel. De par sa nature, la méthodologie proposée peut également aisément s'adapter pour la réalité virtuelle, avec une interface adaptée à ce besoin.

En complément de l'ajout d'interaction, l'enregistrement de scénarios au travers des actions de l'utilisateur permet à l'expert de créer des scénarios correspondant à des procédures connues [LÉCUYER et al., 2019c ; b]. Ces scénarios peuvent également être simplement enrichis grâce à un système de généralisation [LÉCUYER et al., 2020b] qui permet à l'expert de définir plus de variations pour un même scénario. Les scénarios enregistrés de cette manière peuvent ensuite être facilement réinjectés dans l'environnement virtuel pour contrôler le déroulement de l'application. Pour cela, un système de mise en évidence des actions à faire et un agent virtuel contrôlable par le scénario sont intégrés en complément des scénarios [LÉCUYER et al., 2020c].

Ces deux outils peuvent donc être utilisés en complément l'un de l'autre pour créer une application de XR interactive et scénarisée, sans avoir besoin de manipuler le code pour la créer. L'intérêt de cette méthodologie est de permettre à l'expert de mieux se focaliser sur ses connaissances et au développeur de se concentrer sur le développement.

Ces méthodologies permettent ainsi de faciliter l'intégration d'interaction et de scénarisation dans des domaines ayant une utilisation plus limitée de la XR. Ainsi, dans le chapitre suivant, nous nous intéressons à l'exploitation de ces méthodologies dans le cadre d'une application de fouille archéologique en réalité virtuelle.

# **ARCHÉOLOGIE VIRTUELLE INTERACTIVE**

Pour permettre au domaine de l'archéologie de mieux exploiter les possibilités d'interaction offertes par la XR, il est important de proposer des méthodes facilitant la mise en place d'interactions autour des données 3D acquises. Ces méthodes impliquent deux éléments cruciaux : des moyens pour l'archéologue de facilement intégrer des interactions sur une application de XR tels que ceux présentés au Chapitre 2, ainsi qu'une méthodologie utilisant l'interaction pour aider l'étude de matériel archéologique.

Nous proposons donc de mettre en place une nouvelle méthodologie pour l'étude de matériel archéologique, tournée vers l'interaction. Cette méthodologie vise à proposer à l'archéologue une fouille virtuelle interactive. Pour cela, elle utilise la réalité virtuelle de manière interactive pour permettre aux archéologues de disposer d'outils pouvant les aider à récupérer autant d'information que possible de leurs données 3D. Elle s'intègre par ailleurs dans le projet INTROSPECT<sup>1</sup> qui vise, de façon plus large, à proposer des utilisations intéressantes de la 3D pour l'archéologie [GAUGNE et al., 2020]. Ce projet fonctionne selon une méthodologie spécifique, illustrée en Figure 3.1 et qui permet d'aller du mobilier archéologique à l'exploitation des données 3D. Comme on peut l'observer sur le schéma, le principe de cette méthodologie est d'obtenir dans un premier temps des données 3D à partir du mobilier archéologique – avec, si besoin, un traitement des données pour les rendre plus lisibles – pour les étudier ensuite grâce à la XR.

Le principe de la fouille virtuelle est donc de permettre de mieux bénéficier des données 3D, au travers de la mise en œuvre d'un affichage interactif en réalité virtuelle. Pour cela, nous proposons de placer les artefacts dans un contexte propice à l'étude et de reconstituer les sites de fouille dans un environnement virtuel. Les données hétérogènes, issues de la numérisation du mobilier archéologique, sont intégrées dans l'environnement virtuel et peuvent ensuite être manipulées et étudiées à l'aide d'outils dédiés. Pour mettre en place ces outils dédiés, des systèmes d'interaction et de scénarisation capables de s'adapter à des données très diverses sont nécessaires.

Dans le cadre de cette thèse, nous nous sommes intéressés à deux modalités complémentaires pour la fouille virtuelle. Après avoir détaillé les besoins de la fouille virtuelle en Section 3.1, nous présentons la première modalité en Section 3.2, qui sert à étudier un artefact et qui s'adapte bien aux données tomodensitométriques, bien qu'elle fonctionne pour tout type de données. La seconde modalité, plus adaptée aux données larges telles qu'un site

<sup>1.</sup> <http://introspect.info/>

Le projet ANR-16-FRQC-0004 INTROSPECT est un projet international visant à développer de nouveaux usages archéologiques grâce aux technologies d'acquisition et de visualisation 3D.

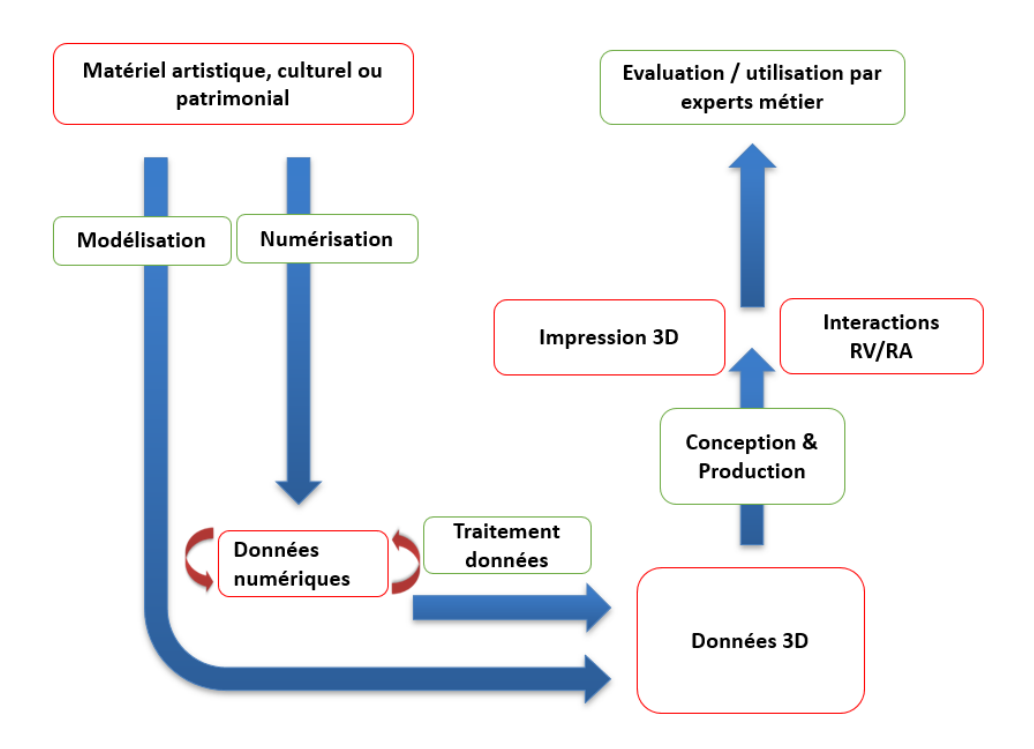

FIGURE 3.1 – Les outils informatiques s'intègrent tout au long du processus archéologique (Source : projet INTROSPECT)

complet, permet à l'archéologue de s'immerger dans le site pour l'étudier. Nous la présentons en Section 3.3.

# **3.1 Objectifs de la fouille virtuelle**

Comme nous l'avons mentionné au Chapitre 1, plusieurs efforts ont déjà été faits concernant les outils pour l'organisation de la fouille, soit en amont avec des outils pour gérer les ressources disponibles pour la fouille [RAHTZ, 1988], soit en aval avec des outils de gestion des données générées [BENKO et al., 2004]. Cependant, les travaux en réalité virtuelle sont assez peu nombreux et visent principalement à présenter les données 3D de manière statique ou à étudier un artefact spécifique [REILLY, 1990].

Bien que ces outils apportent de nouvelles opportunités pour l'étude des données de fouille, ils restent limitants en terme de possibilités pour obtenir de l'information, à cause de leur représentation fixe des données. En effet, il est crucial de se rappeler que la fouille virtuelle est en grande partie motivée par l'impossibilité pour l'archéologue de retourner sur le terrain, qui est, après la fouille, souvent détruit et recouvert. La fouille virtuelle vise ainsi à permettre à l'archéologue d'interagir avec une représentation visuelle des données qui puisse servir de support pour l'étude et qui puisse également donner un support pour représenter les hypothèses.

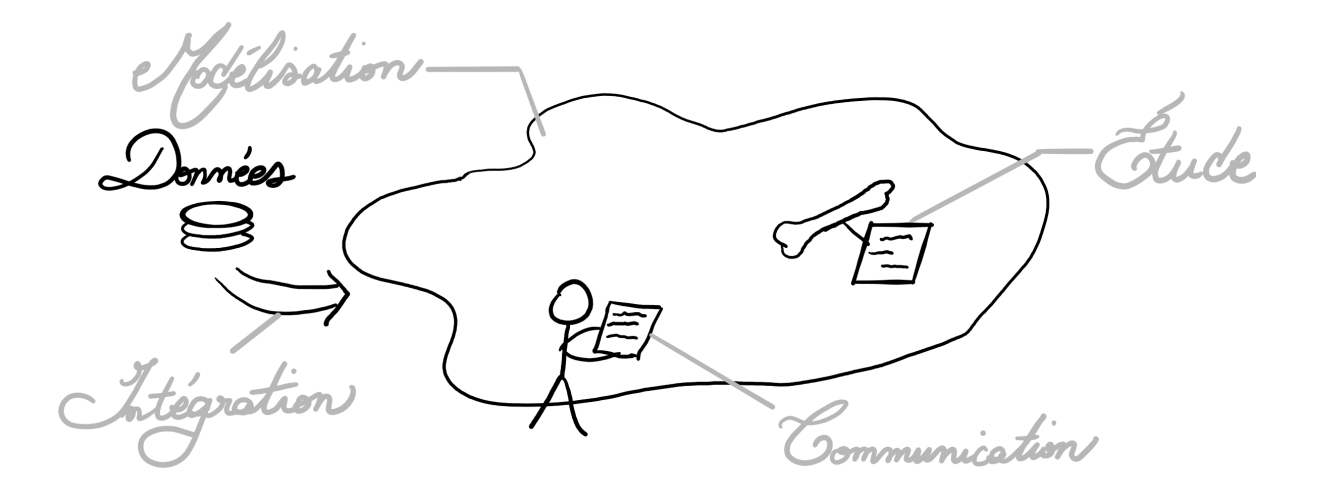

FIGURE 3.2 – Les besoins de la fouille virtuelle

Au travers de discussions avec plusieurs archéologues, nous avons mis en évidence un certain nombre de besoins pour la fouille virtuelle, également visibles en Figure 3.2 :

- **Intégration de l'outil dans le processus de fouille** Pour avoir un réel impact sur la manière de travailler des archéologues, il est important que l'outil soit simple d'utilisation et surtout qu'il s'intègre bien au sein du processus de travail habituel employé pour mener les fouilles. En effet, le processus de fouille est généralement différent pour chaque archéologue et souvent difficile à faire changer. De plus, le temps alloué à une fouille est le plus souvent limité, ce qui impose que l'outil ne doit pas nécessiter une trop forte adaptation du processus pour l'y intégrer. Ce problème est d'autant plus important que peu de ressources humaines sont disponibles pour coder (ou adapter) une application à partir des données obtenues. Une méthodologie complète et permettant à un archéologue de gérer lui-même l'intégration de ses données dans l'environnement virtuel doit donc être proposée.
- **Modélisation de l'environnement de fouille** Le premier objectif de la fouille virtuelle est d'utiliser les données 3D obtenues à partir de la numérisation des artefacts effectuée durant la fouille. Étant donné que de nombreux modèles 3D sont générés de cette façon, une étape primordiale est d'intégrer ces modèles 3D dans un même environnement virtuel. En outre, la fouille virtuelle nécessite de pouvoir interagir avec cet environnement virtuel pour permettre une étude réellement complète. Cela implique entre autres de pouvoir naviguer dans l'environnement, lorsque celui-ci le permet, et de pouvoir manipuler des objets.
- **Étude des données 3D** Le cœur de la fouille virtuelle est *in fine* l'étude des données 3D au sein du site virtuel. Cette étude doit se faire autant que possible de façon naturelle, ce qui implique d'avoir à disposition des outils similaires à ceux auxquels les archéologues sont habitués. Cependant, l'utilisation d'un environnement virtuel permet une étude différente et doit donc être exploité pour proposer des outils qui ne sont pas dis-

ponibles dans une fouille classique et qui permettent d'obtenir plus d'informations sur les données étudiées.

**Communication des résultats** Dans une fouille archéologique, obtenir des informations sur le site ne suffit pas. Il faut en effet, une fois ces informations obtenues, communiquer les résultats pour être en mesure d'en discuter avec d'autres personnes. Pour faciliter cette communication, il est nécessaire d'avoir un système d'annotation complet et intégré dans le site virtuel pour garder une trace des découvertes effectuées. Ce système d'annotation peut être accompagné par des outils voués à réutiliser le site pour des besoins de valorisation.

Concernant la visualisation de l'environnement virtuel, on peut également ajouter 3 contraintes permettant d'assurer une étude optimale des données :

- **Vue en 3 dimensions** Les données étant tri-dimensionnelles par nature, il est important de pouvoir les étudier sous différents angles, si possible avec une information de profondeur plutôt que sur une représentation en 2 dimensions.
- **Affichage à l'échelle** En raison de la taille limitée des écrans, les données étudiées doivent souvent être affichées à taille réduite. Pour autant, il est important de laisser la possibilité à l'utilisateur de garder l'échelle 1, ou de la modifier au besoin tout en gardant une indication du facteur d'échelle. Cet affichage à échelle 1 est par ailleurs à adapter en fonction de la taille du mobilier à étudier : en effet, étudier un site ou un artefact se fera différemment, du fait de leur dimension spatiale.
- **Interaction pour chaque partie des données** Pour les données composites, c'est-à-dire comportant plusieurs morceaux, l'utilisateur doit pouvoir manipuler séparément chaque partie des données indépendamment des autres.

# **3.2 Fouille virtuelle interactive**

La première modalité de fouille virtuelle mise en œuvre concerne l'étude d'artefacts [LÉCUYER et al., 2018]. L'objectif de la fouille virtuelle est double : en premier lieu, il sert à préparer la fouille réelle, en permettant de travailler à l'avance – quand les données le permettent – sur du mobilier archéologique fragile, de manière à gagner en précision et en temps lors de la fouille de ce mobilier. Le gain de temps est particulièrement élevé pour ce qui concerne la fouille de lots d'artefacts, puisqu'il peut s'avérer après examen des données que certains des artefacts ne sont pas pertinents à fouiller. Le deuxième objectif est de former une documentation diffusable et pérenne. En effet, la fouille réelle va fondamentalement détruire le mobilier étudié. Pour garder des information contextualisées sur ce mobilier, la fouille virtuelle doit ainsi permettre de documenter les données ; les données documentées seront ensuite conservées de manière informatique, ce qui permet à la fois leur diffusion et leur conservation sur le long terme. Au delà de la conservation, la fouille virtuelle représente un outil précieux pour la formation des jeunes archéologues qui peuvent ainsi expérimenter sans risque. Le but de notre méthode est de manipuler et d'interagir avec un artefact numérisé pour pouvoir l'étudier directement à partir de ses données 3D, plutôt que d'avoir à manipuler l'objet réel.

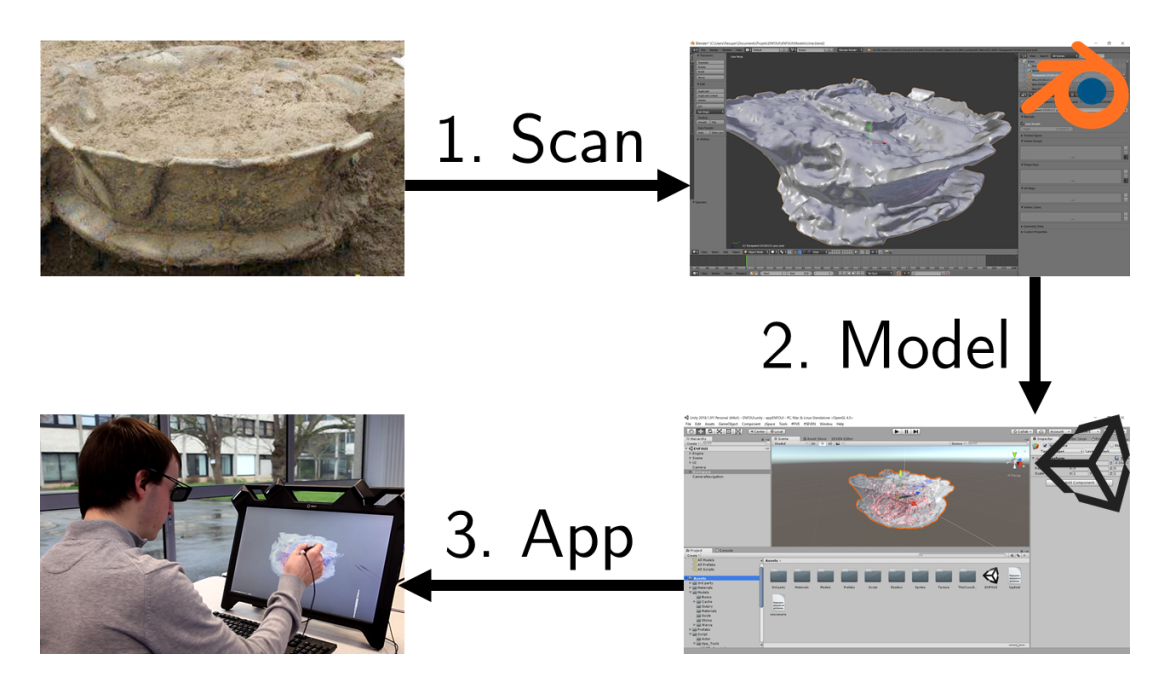

FIGURE 3.3 – La méthodologie du passage de l'artefact à la fouille virtuelle

Nous discutons dans cette section de la fouille virtuelle en elle-même en deux points : la méthodologie globale dans un premier temps en Section 3.2.1 et plus spécifiquement les outils en Section 3.2.2.

## **3.2.1 Méthodologie de la fouille virtuelle**

Pour que l'outil de fouille virtuelle s'intègre facilement dans le processus classique de fouille archéologique, nous avons mis en place une méthodologie pour mettre en place l'étude d'un modèle 3D, partant de l'artefact en contexte jusqu'à l'application de fouille. Cette méthodologie est basée sur la méthodologie proposée dans le cadre du projet INTROSPECT et illustrée en Figure 3.1. Nous l'avons ici spécialisée pour le cas de la fouille virtuelle, comme illustré en Figure 3.3, au travers de l'application INSIDE (Interactive and Non-destructive Solution for Introspection in Digital Environments). Les premières étapes du processus sont donc les mêmes que pour la méthodologie INTROSPECT, avec la numérisation de l'artefact jusqu'à la génération d'un modèle 3D. La spécificité ici est que le modèle 3D est ensuite intégré dans un environnement présentant les éléments d'interaction nécessaires pour la fouille virtuelle. L'application générée de cette manière peut ensuite être utilisée pour étudier les artefacts.

### **3.2.1.1 Intégration des données 3D**

L'une des principales difficultés pour les archéologues réside dans l'intégration de données 3D dans une environnement virtuel. En effet, cela nécessite de mettre en place du code informatique pour manipuler les éléments présents dans l'environnement.

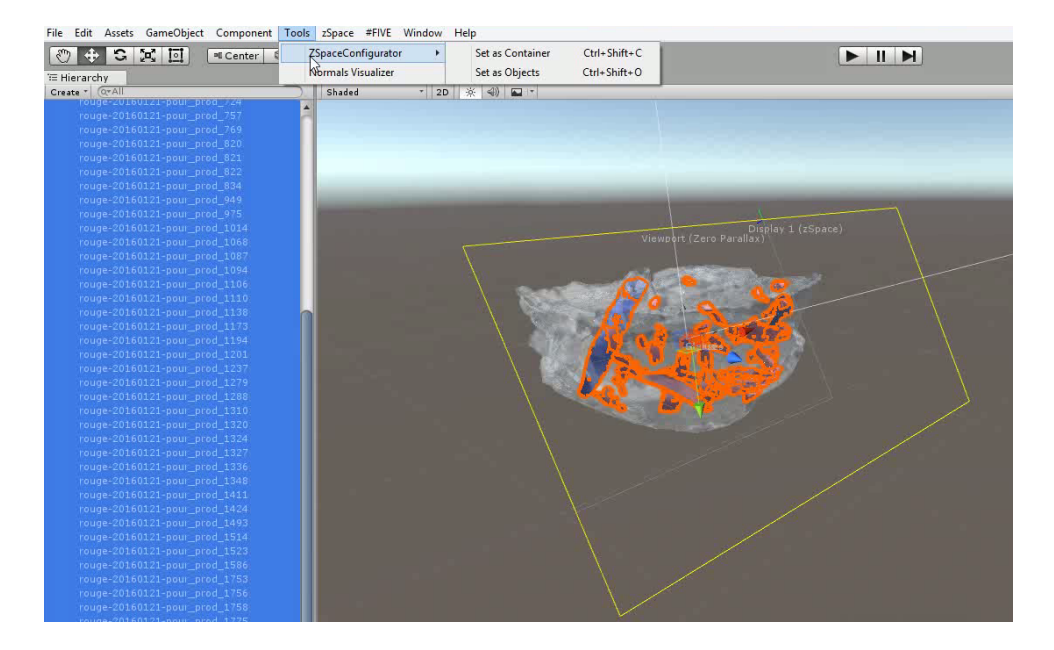

FIGURE 3.4 – L'interface proposée dans Unity pour l'intégration de modèles 3D

Pour faciliter la mise en place de ce code informatique, nous avons proposé une méthodologie basée sur la structure modulaire de #FIVE. Au travers du système de type, il est en effet possible d'ajouter un certain nombre d'interactions prédéfinies, qui seront utiles pour la visualisation et l'étude des données. De plus, nous avons également mis en place un système de modules permettant de connecter les données enrichies par #FIVE à différents appareils utilisables pour l'affichage et l'interaction. Le travail d'adaptation pour faire fonctionner l'application sur ces appareils se fait ainsi automatiquement.

Notre méthodologie proposée pour l'intégration des données consiste donc en l'ajout automatique de scripts génériques permettant de gérer les différents aspects interactifs nécessaires pour l'étude des objets (manipulation, annotation etc.). Comme illustré en Figure 3.4, cet outil se présente sous la forme d'un menu dans l'éditeur Unity, avec des fonctionnalités à utiliser sur les modèles sélectionnés par un utilisateur.

Pour assurer la généricité des scripts et leur permettre de fonctionner quelque soient les modèles 3D utilisés, leur code est basé sur le framework #FIVE. En effet, les scripts ajoutés sont des types #FIVE définissant les aspects interactifs des objets, comme listé en Figure 3.5. Les relations utilisant ces types sont, en parallèle, intégrées dans une scène Unity préparée à l'avance et qui peut être utilisée par un archéologue pour y ajouter les modèles 3D. En plus des types, les éléments nécessaires à leur bon fonctionnement (par exemple, un Collider pour pouvoir prendre les objets) sont automatiquement ajoutés si possible.

# **3.2.2 Outils proposés**

Pour la fouille virtuelle, trois types d'outils sont nécessaires. Tout d'abord, il est nécessaire de pouvoir manipuler les objets ; nous discutons de cet aspect dans la Section 3.2.2.1. En

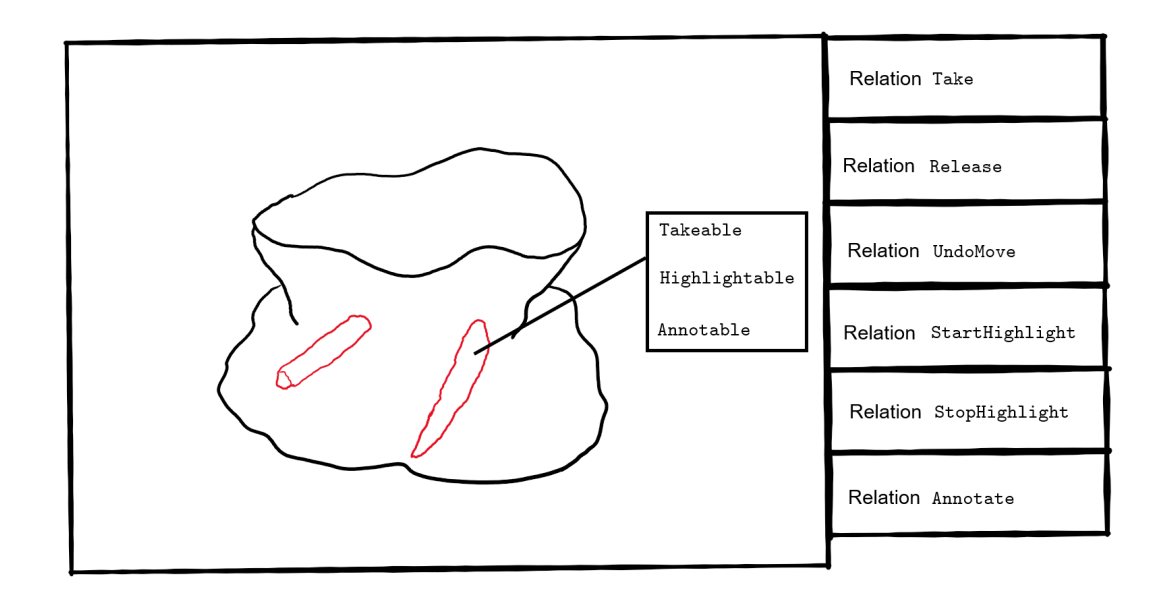

FIGURE 3.5 – Les capacités ajoutées automatiquement sur les objets font le lien avec les relations du projet

outre, les outils doivent permettre d'obtenir de l'information, comme détaillé en Section 3.2.2.2, tandis que d'autres ont plus pour finalité de diffuser ces informations, comme nous le décrivons en Section 3.2.2.3.

### **3.2.2.1 Manipulation des objets**

L'outil le plus crucial pour la fouille virtuelle est la manipulation des objets. En effet, c'est au travers de la manipulation que l'utilisateur peut commencer à séparer les objets et les examiner sous différents angles. Sur la Figure 3.6, on peut voir une utilisatrice archéologue en train de manipuler un artefact. Dans le cas de la fouille d'un artefact, nous avons proposé une manipulation sur un écran stéréoscopique (zSpace) avec un stylet permettant 6 degrés de liberté.

Ce choix d'interface est motivé par le besoin, pour les archéologues, de disposer d'une interface peu intrusive, qui peut être utilisée en parallèle d'une vraie fouille en laboratoire. L'objectif est ainsi de proposer la fouille virtuelle en temps qu'outil complémentaire de la fouille réelle. Dans ce cadre de la fouille en laboratoire, l'étude se concentre principalement sur des artefacts issus des sites et préservés pour un étude plus approfondie *a posteriori*. De ce fait, l'interface utilisée ici est également choisie pour son adéquation avec l'affichage de volumes plus réduits.

### **3.2.2.2 Obtention d'information**

Le cœur de la fouille virtuelle est l'utilisation d'outils pour obtenir des informations sur les données 3D. Dans le système de fouille virtuelle, on distingue deux groupes d'outils proposés

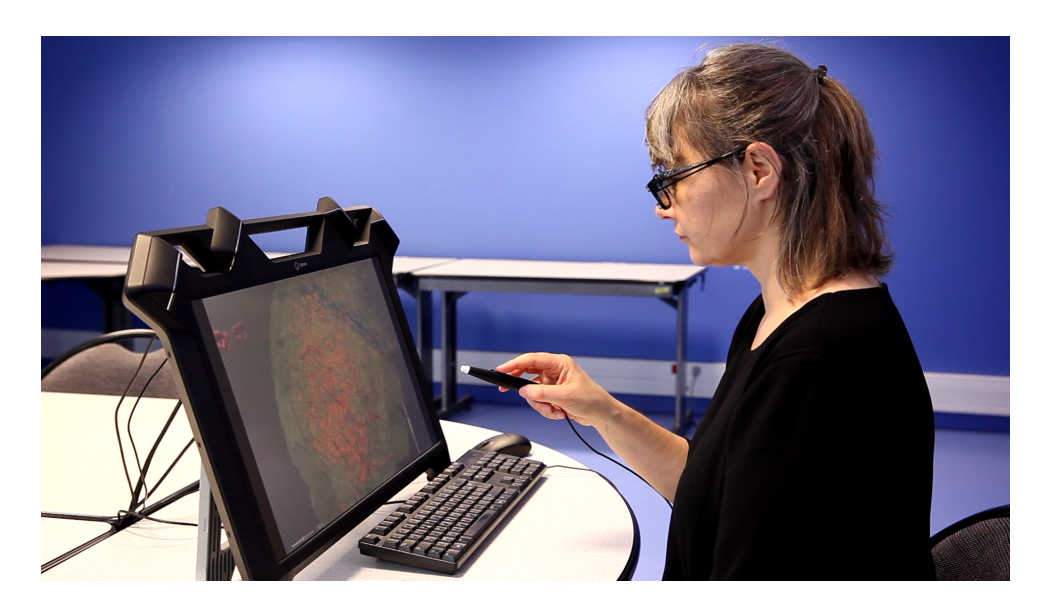

FIGURE 3.6 – Une archéologue en train de manipuler une urne funéraire avec un écran stéréoscopique

à l'archéologue ; on peut en effet opposer les outils reproduisant les outils utilisés réellement pendant une fouille à ceux permis par la réalité virtuelle.

On retrouve ainsi, dans les outils issus des outils réels, les outils suivants :

- **Prise de mesure** L'outil de prise de mesure vise, comme son nom l'indique, à prendre des mesures sur les modèles 3D affichés. Ces mesures sont principalement des mesures de distances comme la mesure prise dans la Figure 3.7, mais peuvent également être des mesures de surface et de volume.
- Loupe Pour mieux visualiser les données affichées, l'archéologue peut utiliser une loupe pour agrandir les détails des modèles 3D, comme en Figure 3.8. Le choix de la métaphore de la loupe se justifie par la volonté de proposer des outils aussi intuitifs que possible pour l'archéologue, en se rapprochant des outils utilisés dans une fouille réelle.

En parallèle de la loupe, un outil de zoom global est également disponible pour complémenter son utilisation. En effet, là où la loupe permet de s'intéresser à des détails spécifiques, le zoom agit sur l'objet dans son ensemble. Le système de changement d'échelle (local et global) permet de pallier aux problèmes que peuvent poser l'affichage à échelle 1 des données. En particulier, ce système est pertinent pour étudier les détails des artefacts, mais aussi pour observer les artfacts dans leur intégralité.

**Lumière directionnelle** Pour mieux apprécier les détails des modèles 3D et en particulier les reliefs présents à la surface, nous avons intégré un outil de lumière directionnelle qui peut être déplacée par l'utilisateur pour créer une lumière rasante à la surface des objets.

Cet outil permet aussi de mieux apprécier la profondeur lorsque l'artefact est trop encombré et comporte de nombreux fragments. Sur la Figure 3.9, on constate que le relief des os s'observe mieux grâce à l'utilisation d'une lumière directionnelle.

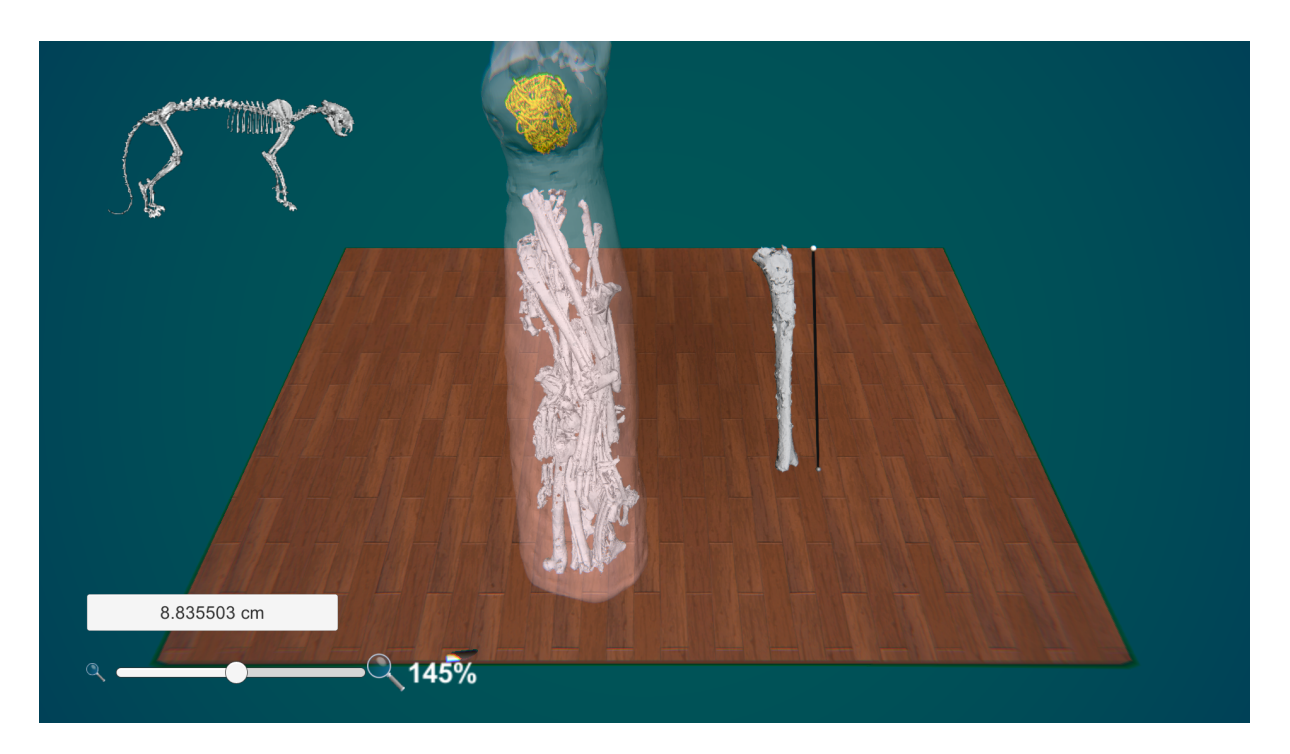

FIGURE 3.7 – L'outil de prise de prise de mesure permet de connaître la longueur d'un os

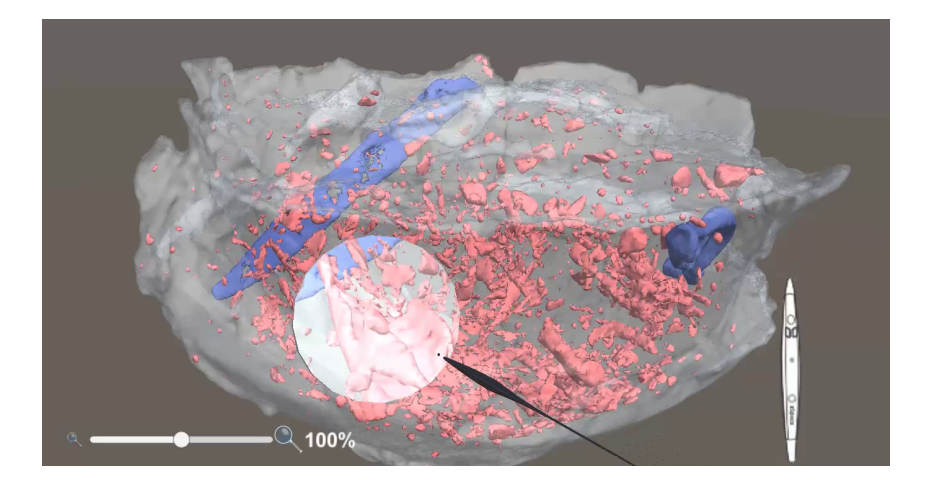

FIGURE 3.8 – L'outil loupe utilisé pour observer un fragment d'une urne

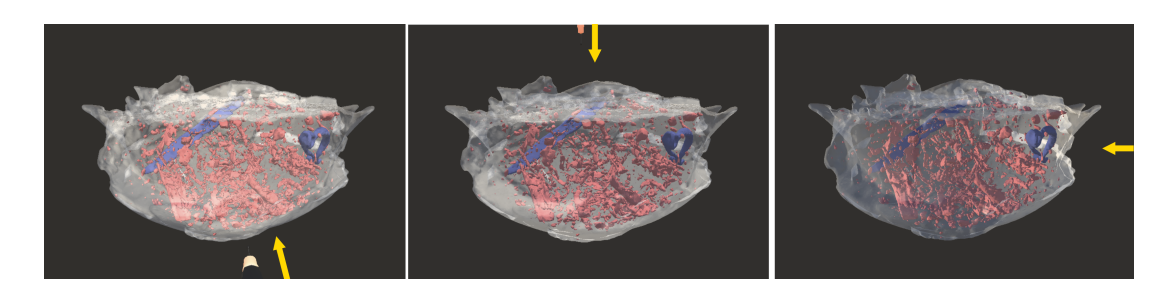

FIGURE 3.9 – Application d'une lumière directionnelle pour mettre en évidence des détails : avec une lumière placée derrière l'utilisateur (par défaut), avec une lumière venant du dessus, et avec une lumière venant de droite

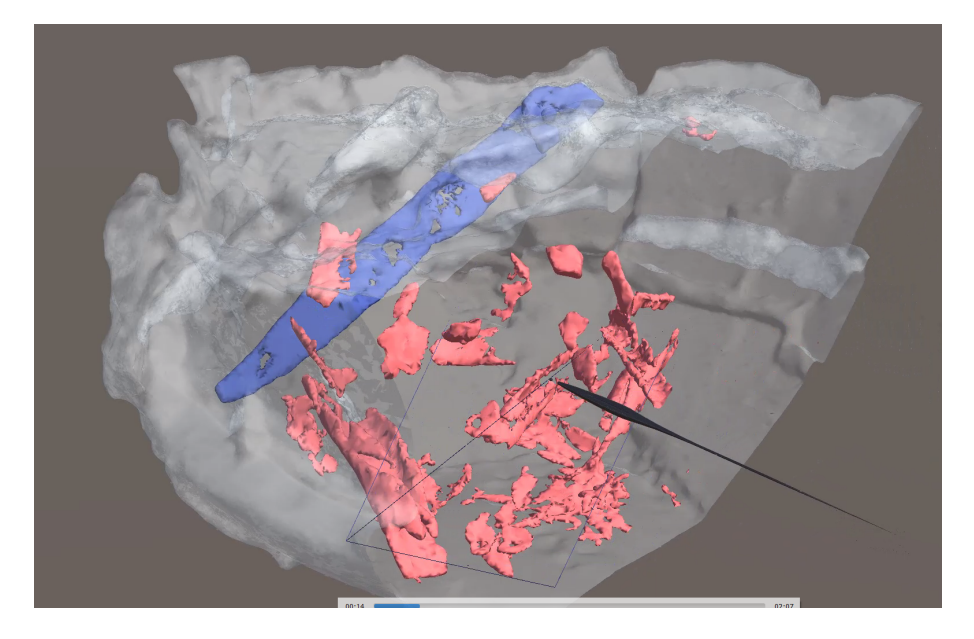

FIGURE 3.10 – Le plan de coupe utilisé pour masquer une partie d'une urne funéraire

En parallèle, des outils permis par l'utilisation de la réalité virtuelle sont intégrés à l'application pour proposer des manières différentes d'obtenir de l'information :

**Plan de coupe** En archéologie, le plan de coupe est une des formes de documentation les plus utilisées. Le plan de coupe permet de représenter l'artefact à différents niveaux de fouille et ainsi de documenter tous les fragments importants.

Pour la fouille virtuelle, nous proposons donc un outil pour placer un plan de coupe dans l'environnement virtuel, comme illustré en Figure 3.10. Ce plan de coupe sert ainsi à préparer la fouille réelle en plaçant les plans de coupe de manière à trouver les plans intéressant pour montrer les artefacts durant la fouille.

**Prise de note** Un outil important pour l'étude des artefacts est l'outil de prise de note. Son intérêt est de permettre la documentation des informations obtenues pendant la fouille virtuelle. Plus de détails à propos de la prise de notes sont donnés en Section 3.2.2.3.

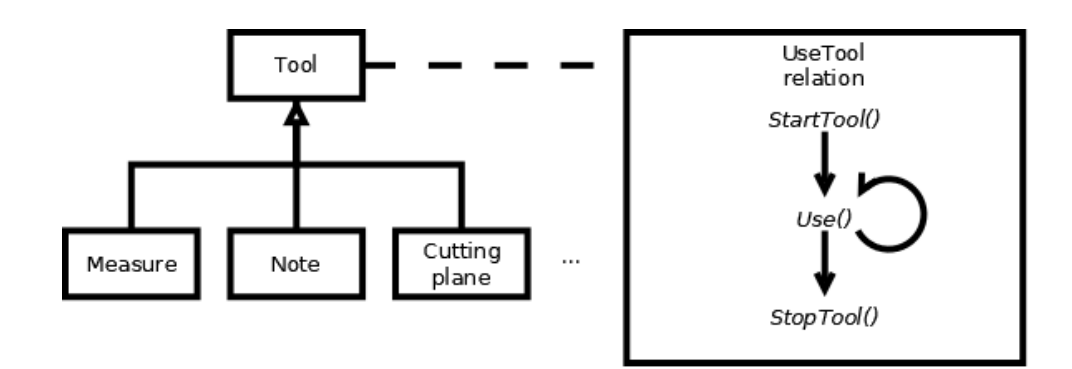

FIGURE 3.11 – L'architecture logicielle des outils pour la fouille virtuelle

De la même manière que pour les interactions ajoutées automatiquement sur les données intégrées, les éléments nécessaires à l'intégration de ces outils sont gérés automatiquement grâce à la structure modulaire des modèles objet-relation, en en particulier de #FIVE dans le cas présent. Dans le cas des outils, cette modularité est double, puisqu'elle permet à la fois d'intégrer n'importe quelles données pour une étude avec ces outils, mais elle permet également d'ajouter aisément des outils supplémentaires sans avoir à impacter les données.

En outre, les outils fonctionnent tous selon la même architecture, qui définit leur fonctionnement de base en trois étapes : le démarrage de l'outil, sa mise à jour et son arrêt. Ce fonctionnement peut ensuite être spécifié par le développeur en détaillant ce que l'outil doit faire pour chacune de ces étapes. Cette architecture permet ainsi de plus aisément ajouter de nouveaux outils si nécessaire et fait le lien avec leur utilisation au sein de l'application, comme illustré en Figure 3.11.

#### **3.2.2.3 Annotations**

Lors des fouilles archéologiques, la documentation des observations est un élément crucial, puisque la documentation générée à partir des observations du mobilier archéologique vient remplacer celui-ci une fois la fouille effectuée (et le mobilier détruit). Ainsi, le travail d'interprétation effectué en archéologie se fait non seulement sur le mobilier en lui-même, mais aussi dans une grande mesure sur la documentation.

Pour cette raison, il est important de permettre l'écriture d'une forme de documentation dans la fouille virtuelle également. Cependant, la nature numérique des données manipulées permet d'intégrer la documentation directement sur les données, de manière à conserver une donnée annotée, qui puisse également servir de support de discussion entre plusieurs archéologues afin de favoriser les échanges.

Pour se rapprocher au plus près de la méthodologie utilisée habituellement pour une fouille archéologique, nous avons mis en place un système d'annotation reposant sur trois entités complémentaires : les annotations sur les objets, les annotations libres dans l'espace et le document de fouille.

Le premier élément de documentation est l'annotation d'objets. L'annotation sur les objets permet d'ajouter de l'information liée à un objet spécifique. Comme on peut le constater sur la Figure 3.12, cette annotation est composée d'un nom pour l'objet et d'un champ de descrip-

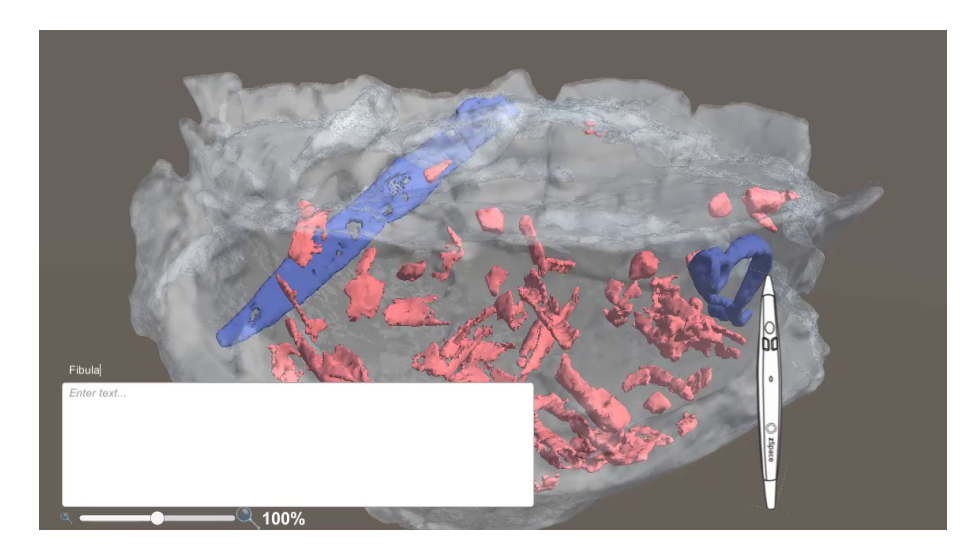

FIGURE 3.12 – L'annotation sur un objet

tion pour que l'utilisateur puisse ajouter des observations. Un système de *tags* est également intégré pour classer les objets selon différents groupes.

En complément des annotations sur les objets, un système de PostIts est proposé pour ajouter des annotations qui ne soient pas liées à des objets spécifiques. Ce type d'annotation est, par exemple, fortement pertinente dans le cas de zones dans lesquelles l'absence de fragments est révélatrice de la vie passée de l'artefact. Le Postlt s'utilise donc comme un outil dans l'application, au travers duquel l'archéologue peut placer un nouvel objet, qui prendra la forme d'un PostIt, dans l'environnement. Cet objet se comporte ensuite, grâce aux types #FIVE placés dessus, de la même manière que tout autre objet de l'environnement ; il peut ainsi être annoté et déplacé à l'envie.

Enfin et pour exploiter plus fortement les annotations placées sur les objets et les PostIts, un outil de création de document a été mis en œuvre. L'archéologue peut utiliser ce document pour formuler une première interprétation à partir des observations.

Le document créé dans l'application, ainsi que les annotations sont ensuite exportées dans des fichiers séparés pour être réutilisables par l'archéologue et pouvant être utilisés par d'autres archéologues pour encourager la collaboration.

Pour que les fichiers d'annotations soient plus facilement manipulables hors de l'application par l'archéologue, ceux-ci sont écrits dans un format facilement accessible : les notes en ellesmêmes sont exportées dans un format CSV de manière à être utilisables depuis un tableur. Le document, quant à lui est traduit au format RTF pour permettre une réutilisation dans un traitement de texte.

## **3.2.3 Conclusion**

Le développement des technologies de numérisation ont permis récemment une démocratisation de celles-ci dans le domaine de l'archéologie. Cependant, et malgré l'intérêt croissant que porte ce domaine à la XR, l'utilisation des données 3D se limite la plupart du temps à une simple visualisation sans aucune interaction.

Nous avons donc proposé une méthodologie complète de fouille virtuelle interactive, permettant aux archéologues de procéder à l'étude du mobilier archéologique directement en réalité virtuelle, de façon non-destructive [LÉCUYER et al., 2018]. Cette méthodologie utilise l'interaction offerte par la réalité virtuelle pour permettre une étude approfondie des données 3D, notamment par le biais d'un système d'outils dédiés à l'obtention d'informations. Pour encourager l'étude des données en réalité virtuelle, le processus d'intégration est par ailleurs grandement automatisé grâce à la mise en place de code générique, capable de s'adapter sans difficultés aux données sources.

# **3.3 Adaptation à une échelle plus large**

En complément de la première version de la fouille virtuelle, qui concerne principalement la visualisation et l'étude d'artefacts, nous avons mis en place un système adapté à l'étude d'un site complet [LÉCUYER et al., 2020a].

De la même manière que pour la fouille virtuelle d'artefacts, l'objectif de la version pour étudier des sites complets est de proposer une méthodologie valable quelque soit le site ou les données à étudier. Cependant, nous avons principalement travaillé sur cet aspect à partir du site de Beg-er-Vil, un site mésolithique sur la péninsule de Quiberon [MARCHAND et al., 2016b ; 2019], illustré en Figure 3.13.

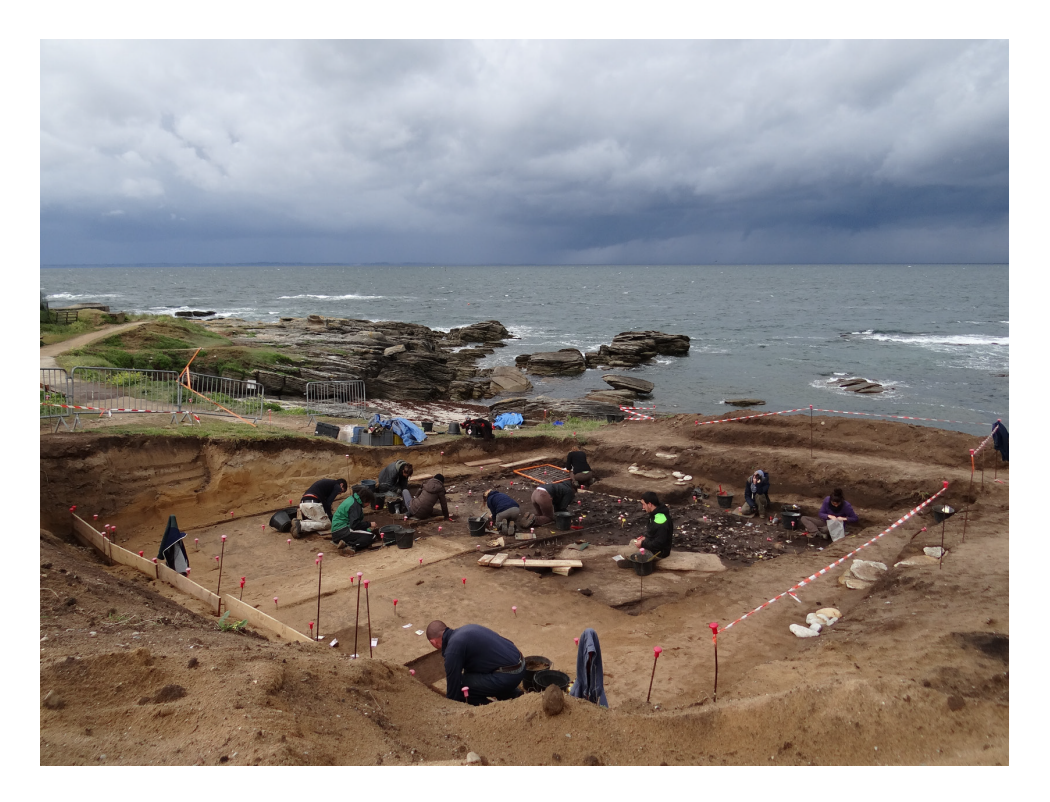

FIGURE 3.13 – Le site de Beg-er-Vil durant la campagne de fouille de 2014 [MARCHAND et al., 2016b]

### **3.3.1 Enjeux à l'échelle d'un site**

De la même manière que la fouille virtuelle sur un artefact, la fouille sur un site complet comporte certains enjeux spécifiques : l'accessibilité accrue aux données, l'utilisation de source de données très diverses et la visualisation sur une échelle plus large.

Tout d'abord, l'enjeu d'accessibilité aux données, présent pour l'étude des artefacts, est accru dans le cas des sites de fouille. En effet, les sites de fouille deviennent inaccessibles une fois la fouille terminée. De plus, les sites de grande envergure étant fouillés par zone, aucune

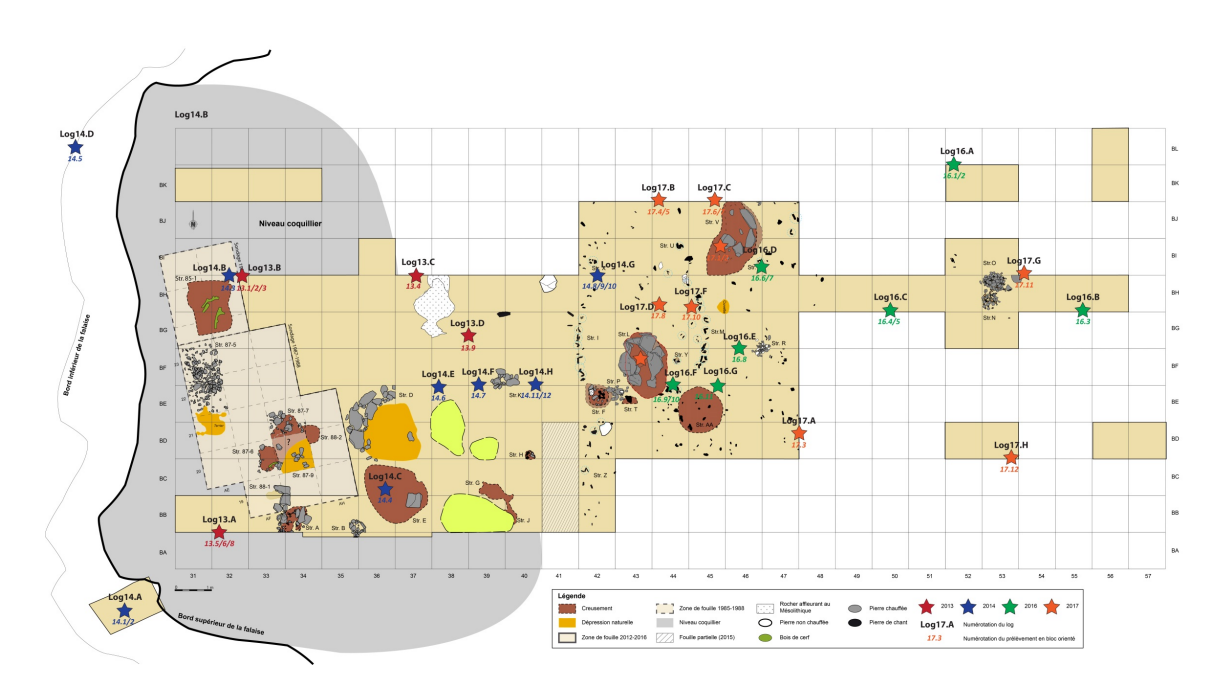

FIGURE 3.14 – Le plan de fouille pour le site de Beg-er-Vil, résultant d'une fouille sur 7 ans [MARCHAND et al., 2019]

vue d'ensemble n'est accessible durant la fouille en elle-même, ce qui est en revanche possible d'offrir en compilant les données recueillies à différentes périodes en un seul et même site. De ce fait, le site virtuel est un support privilégié pour visualiser l'ensemble des informations disponibles.

Ce site virtuel est également profitable comme support d'hypothèses. En effet, l'archéologue peut aisément agir sur le site virtuel pour le modifier de manière à essayer diverses hypothèses, sans risque de dégradation de l'information originale.

Ensuite, la fouille d'un site génère une grande quantité de données, d'autant plus si le site est grand ou si la fouille s'est étalée sur plusieurs années. De plus, les technologies utilisées pour la numérisation des sites évoluant rapidement, différentes méthodes peuvent être utilisées au fil des ans, demandant donc de mettre ensemble des données ayant des formats divers et parfois incompatibles sans pré-traitement. Par exemple, pour le site de Beg-er-Vil, 7 années de fouille ont généré un volume très important de données (de l'ordre de plusieurs dizaines de gigaoctets).

Un autre enjeu lié à l'étude d'un site complet est la taille de l'environnement à étudier. En effet, là où un artefact présente un volume à étudier de généralement moins d'un mètre cube, les sites de fouilles sont en revanche nettement plus larges. De ce fait, il est incommode d'étudier les données sur un écran classique (ou sur un appareil présentant des surfaces d'affichages similaires), qui ne permet pas d'afficher toute l'information de manière simultanée, sauf en la réduisant. Il est en effet important de permettre à l'archéologue de visualiser les données dans un environnement à échelle 1 pour obtenir une meilleure lecture de celui-ci. Cela peut se faire en immergeant l'utilisateur dans l'environnement virtuel, mais cela implique de trouver des manières efficaces d'interagir avec ledit environnement. Pour l'exemple du site de Beg-er-Vil, on peut voir sur le plan de fouille en Figure 3.14 que le site s'étale sur plus de 300m<sup>2</sup> pour la période 2013-2019 (sur le plan, une case équivaut à un mètre carré).

### **3.3.2 Fouille virtuelle sous visiocasque**

Pour répondre aux différents besoins liés à l'étude d'un site dans son entièreté, nous nous sommes tournés sur une solution sous visiocasque, qui permet de présenter la totalité du site reconstitué à l'archéologue. Cependant, le choix d'une fouille sous visiocasque de réalité virtuelle demande des adaptations pour permettre à l'archéologue d'évoluer dans l'environnement aisément. Bien qu'une adaptation de cette modalité pour un affichage en salle immersive soit également envisageable, la solution sous visiocasque est plus pertinente dans le cadre de fouilles, en raison de la portabilité des visiocasques lors des fouilles, et de leur plus grande démocratisation.

Ainsi, deux types d'adaptations sont pertinentes pour cette version de la fouille virtuelle. D'un côté, des adaptations doivent être faites pour l'utilisation de larges volumes de données hétérogènes. Nous adressons ces adaptations dans la Section 3.3.2.1. Des adaptations sont également nécessaires à cause de l'utilisation d'un visiocasque pour la visualisation de l'environnement ; nous les présentons dans la Section 3.3.2.2.

#### **3.3.2.1 Intégration des données**

Du fait de l'intégration de beaucoup de données hétérogènes, accumulées sur plusieurs années, plusieurs problèmes se posent. En effet, comme précisé dans la Section 1.2.2.1, on trouve de nombreuses méthodes d'acquisitions, donnant lieu à de nombreux types de données. En particulier, afficher toutes les données en même temps rend difficile leur lecture. Ce problème est d'autant plus présent que lorsqu'un site est fouillé sur plusieurs années, comme c'est le cas pour Beg-er-Vil, les zones de fouille pour chaque année ont tendance à fortement se recouper. Une application de ce problème se trouve dans le recoupement des photogrammétries résultant de chaque campagne de fouille, demandant un effort de recallage (c'est-àdire de placement ) des différents modèles 3D pour tous les placer correctement. Bien que cela puisse être aidé par la présence de points géoréférencés sur le modèle, l'imprécision liée à la photogrammétrie fait qu'il est impossible de définir, pour une zone donnée, quelle est la meilleure donnée à utiliser ; il convient donc de laisser le choix à l'archéologue.

Dans le cas du site de Beg-er-Vil, un volume conséquent de données diverses a été récupéré. On trouve ainsi :

- Des photogrammétries, dont 9 artefacts, 2 modèles globaux du sites (réalisés par drones) ainsi que 22 modèles réalisés sur des portions du site pendant la fouille. Il est à noter que certains des modèles en question sont redondants, et que d'autres n'apportent que peu d'information exploitables pour les archéologues.
- Les relevés d'objets, sous la forme de fichiers CSV, comprenant environ 20000 objets avec pour chacun leurs coordonnées GPS accompagnées d'informations sur les artefacts. Selon les types d'artefacts (ossement, charbons, etc.) les champs d'informations renseignés peuvent par ailleurs différer.

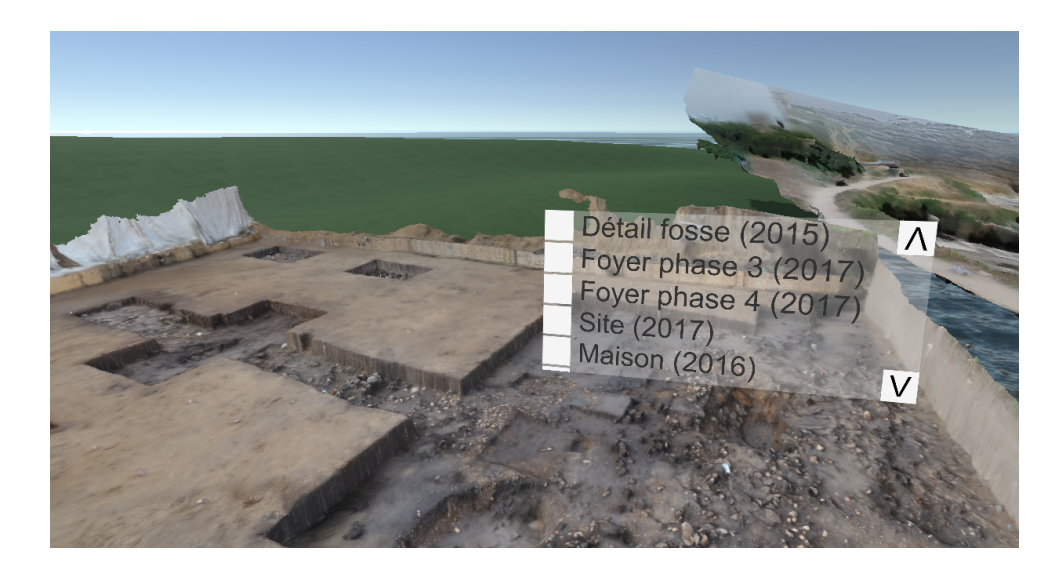

FIGURE 3.15 – L'interface permettant de gérer l'affichage des différentes données

- Les données bathymétriques (élévation du fond marin) pour le site, complémentées avec le niveau marin actuel et celui estimé à deux époques différentes (4500 av. JC et  $-6000$  av. JC) sur une surface de 20000m $\times$ 9000m.
- Des données pH relevées selon un quadrillage de  $0.5m \times 0.5m$  sur une portion du site, toutes relevées à la même profondeur.
- Quelques relevés 2D, sous la forme de plans issus de la fouille réelle et schématisant la distribution des artefacts sur le site.
- 3 carottes prélevées sur le site, avec pour chacune d'entre elles ses coordonnées GPS et, sa composition en fonction de la profondeur.
- Quelques informations externes avec les emplacements et noms de deux sites de fouilles de la même période situés à proximité du site.

Pour que l'archéologue puisse mieux s'y retrouver dans la masse de données potentiellement affichées, nous avons proposé de laisser l'archéologue choisir quelles données afficher dans l'environnement. L'interface, illustrée en Figure 3.15, fournit une liste des modèles 3D disponibles dans l'environnement, avec quelques information supplémentaires telles que l'année correspondante.

Contrairement à la photogrammétrie et aux techniques d'acquisition 3D, certaines techniques d'acquisition ne donnent pas directement lieu à des modèles 3D. En effet, certaines données sont acquises à partir d'échantillonnages réguliers et fournissent des informations discrètes. Ces données peuvent être affichées dans l'environnement au travers de points dans l'espace correspondant aux échantillons, avec des informations supplémentaires intégrées à chaque point. Par exemple, sur la Figure 3.16, des données pH sont affichées sur le site selon l'emplacement où les échantillons ont été pris.

En parallèle, certaines données correspondent à différents états pour des éléments de l'environnement. Des outils sont disponibles pour manipuler ces données liées à l'environnement en lui-même. Dans le cas de Beg-er-Vil, des données de bathymétrie acquises sur le site permettent de déterminer le niveau de la mer à différentes époques (plus précisément à notre

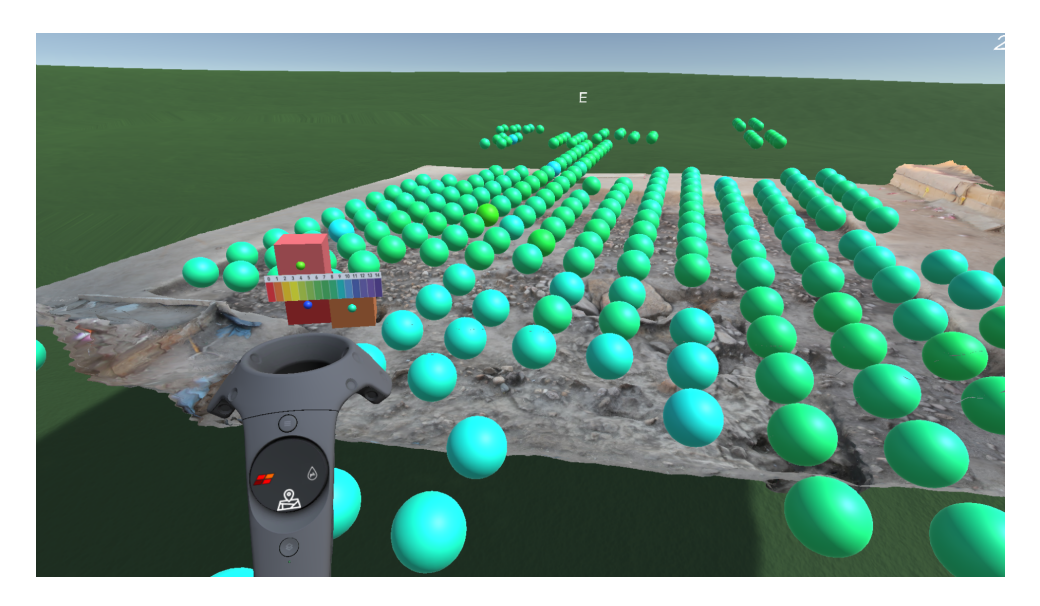

FIGURE 3.16 – L'affichage de données pH sur le site de Beg-er-Vil

période actuelle, à 4500 av. JC et à 6000 av. JC). Un outil est donc proposé pour modifier le niveau de la mer dans l'environnement pour qu'il corresponde à celui identifié pour une date précise, au travers d'une interface illustrée en Figure 3.17.

Les données recueillies par objet, qui sont également nombreuses sur de grands sites, donnent également lieu à un affichage spécifique pour éviter de présenter trop d'information à l'écran. Comme on peut le constater sur la Figure 3.18, les données sont donc regroupées par carrés de fouille (d'un mètre de côté), colorés en fonction de la quantité de données qui s'y trouve. Les carrés peuvent ensuite être ouverts pour afficher les données, puis les données peuvent être lues. Ce système hiérarchique permet donc à l'utilisateur de naviguer géographiquement dans les données.

#### **3.3.2.2 Adaptation au HMD**

Pour s'adapter à l'ampleur d'un site, une interface de type visiocasque est utilisée. Contrairement à un écran 3D comme celui utilisé pour la fouille d'un artefact, un visiocasque ne permet pas d'interagir de la même manière avec les données. Il est donc important d'adapter l'interaction à l'interface utilisée.

Le premier élément important est le déplacement au sein de l'environnement. En effet, la taille de l'environnement demande une méthode de navigation pour l'utilisateur. La navigation proposée pour la fouille virtuelle est basée sur une combinaison entre le déplacement libre et la téléportation, pour permettre d'accéder à tout l'environnement. En revanche, dans certains environnement de fouille reconstitués, seule une part de l'environnement est réellement intéressante pour l'archéologue. Dans le cas de Beg-er-Vil, la zone de fouille est entourée par une photogrammétrie de la zone environnante servant à contextualiser les données. Sur la Figure 3.19, la zone de fouille est la zone en rouge, qui représente donc seulement une partie de l'environnement. Puisque seule cette zone comporte des données intéressantes pour la

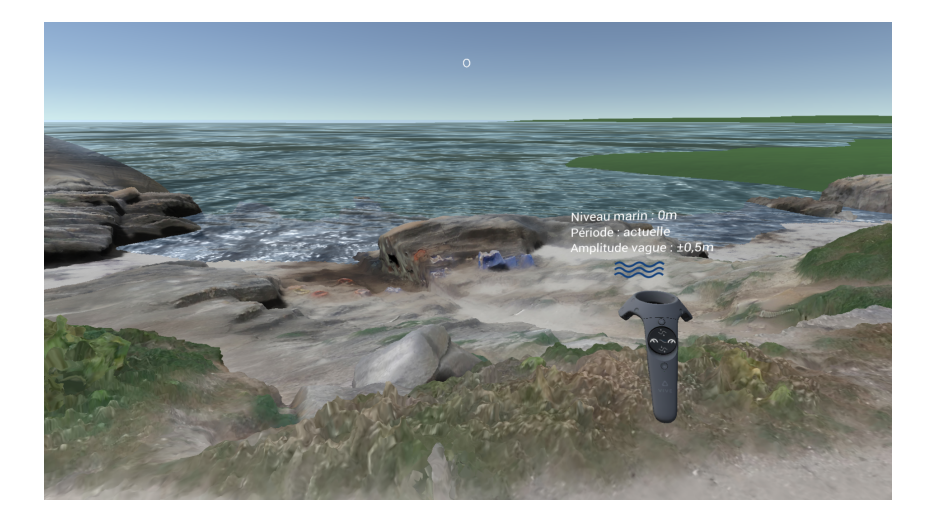

FIGURE 3.17 – L'interface de contrôle du niveau marin

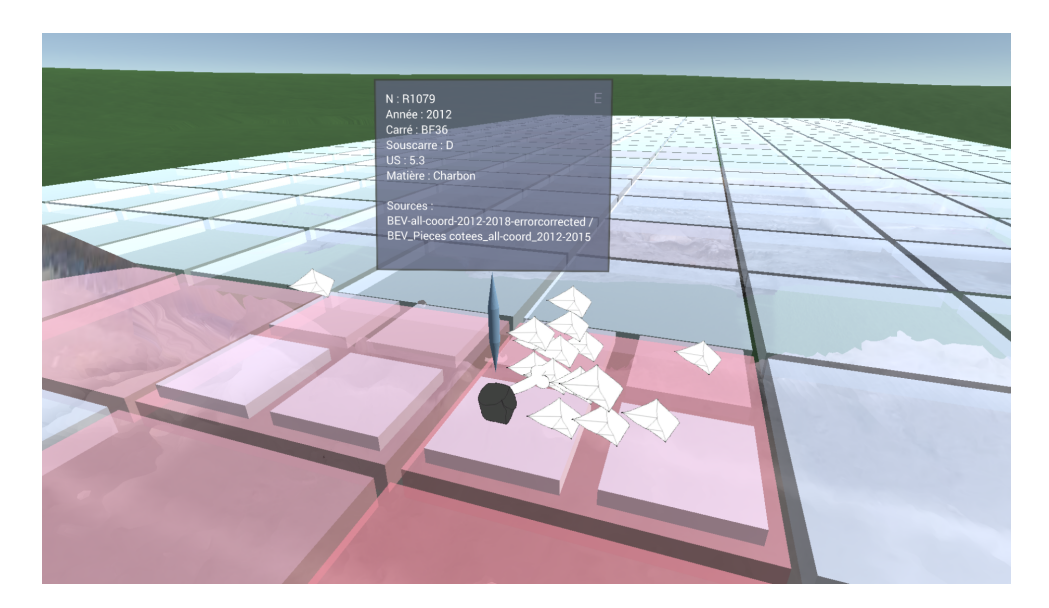

FIGURE 3.18 – L'affichage des données pour un artefact

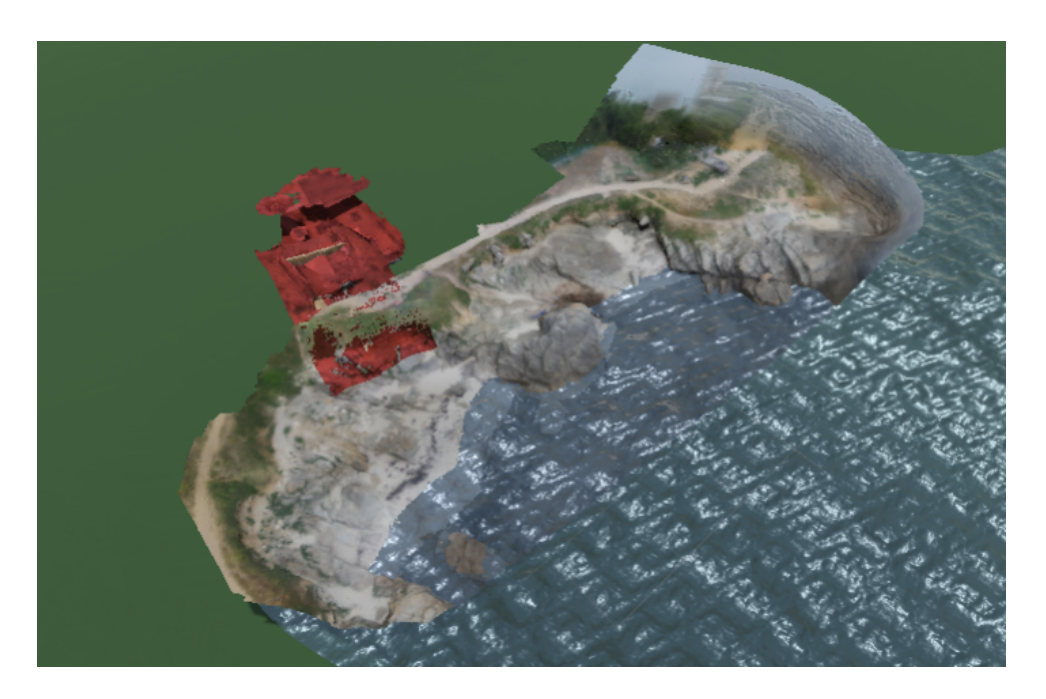

FIGURE 3.19 – En rouge, la zone fouillée au sein du site ed Beg-er-Vil

fouille virtuelle, la zone de navigation proposée est complètement libre sur cette zone et plus limitée (au travers de points de téléportation précis) sur le reste de l'environnement, comme on peut le constater sur la Figure 3.20.

En complément à cette navigation au sol, il est important de noter que les données à étudier sont majoritairement des données présentes au sol. Étant donné que visualiser correctement les détails au sol, en particulier avec un visiocasque, demande à l'archéologue d'utiliser l'application en restant accroupi sur une durée assez longue – lorsque l'environnement le permet, une méthode alternative pour se rapprocher du sol doit être proposée. La méthode que nous proposons pour cela est une technique sur le principe du *Grab and Pull* [MINE et al., 1997], utilisé uniquement pour le déplacement vertical. Comme on peut le constater sur la Figure 3.21, cet outil prend la forme d'une échelle que l'utilisateur peut faire glisser pour monter et descendre dans l'environnement. L'intérêt de cet outil est de permettre un déplacement contrôlé directement par l'utilisateur, là où un déplacement discret risque de désorienter des utilisateurs peu avertis en matière de réalité virtuelle.

Le déplacement n'est pas le seul élément impacté par le changement d'échelle dû à l'étude d'un site entier. Les outils de fouille doivent également être adaptés pour être manipulés dans l'environnement où évolue l'utilisateur. Des modifications ont donc été apportées à la manipulation des outils, pour que l'archéologue puisse également les utiliser à distance lorsque cela est nécessaire. Pour l'exemple du plan de coupe, tel qu'illustré en Figure 3.22, l'archéologue peut ainsi éloigner et rapprocher le plan de coupe pour accéder à des éléments plus éloignés.

En parallèle à l'adaptation des outils pour l'utilisation sous visiocasque, d'autres outils peuvent être ajoutés dans la fouille virtuelle de site pour bénéficier de la possibilité d'immersion. L'utilisation la plus évidente de l'immersion pour aider l'archéologue à se remettre en contexte se trouve dans l'ajout d'un système d'éclairage naturel contrôlable. Ce système, illus-

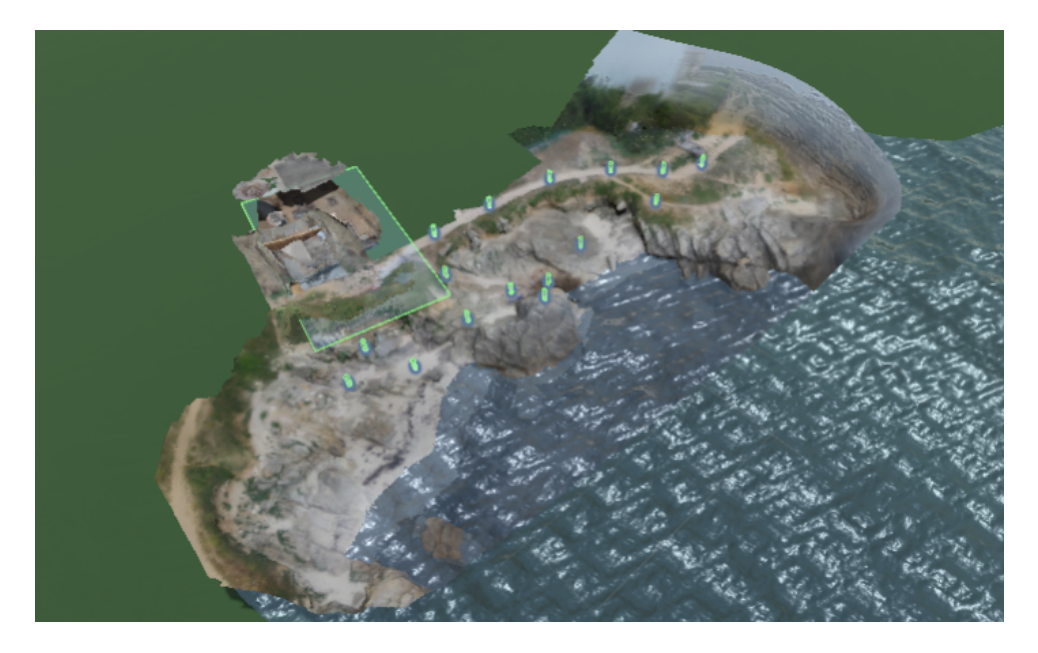

FIGURE 3.20 – Les zones de navigation fournies pour le site de Beg-er-Vil

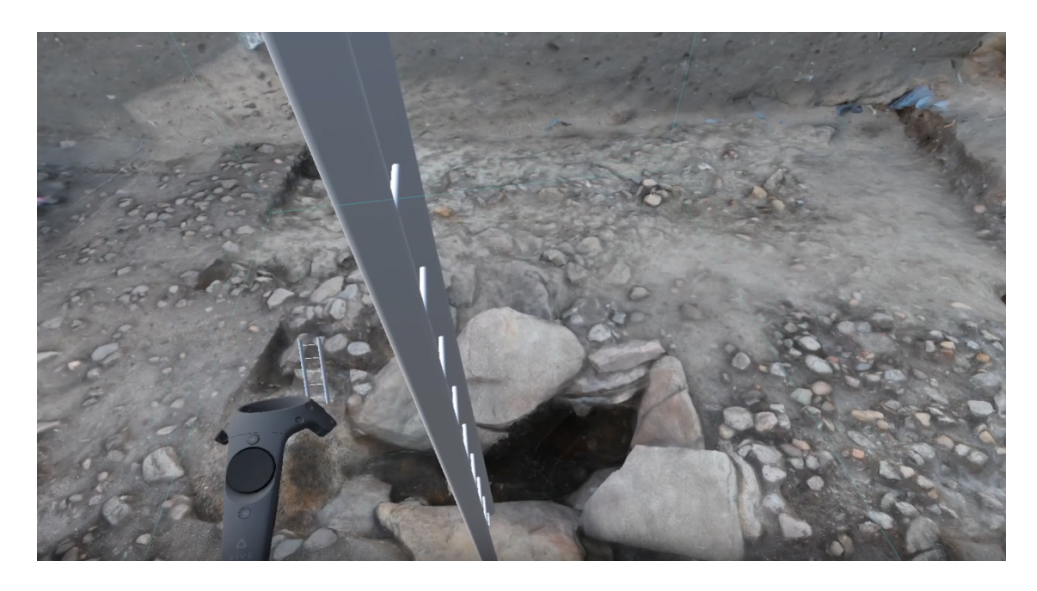

FIGURE 3.21 – L'outil de déplacement vertical pour changer de hauteur durant la fouille virtuelle

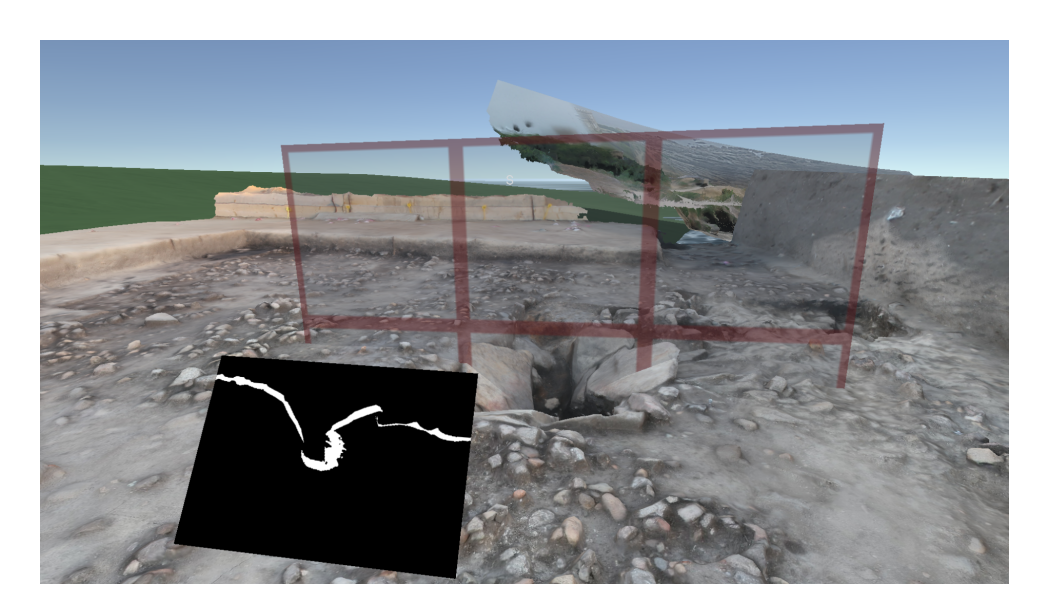

FIGURE 3.22 – Le plan de coupe en utilisation dans l'environnement

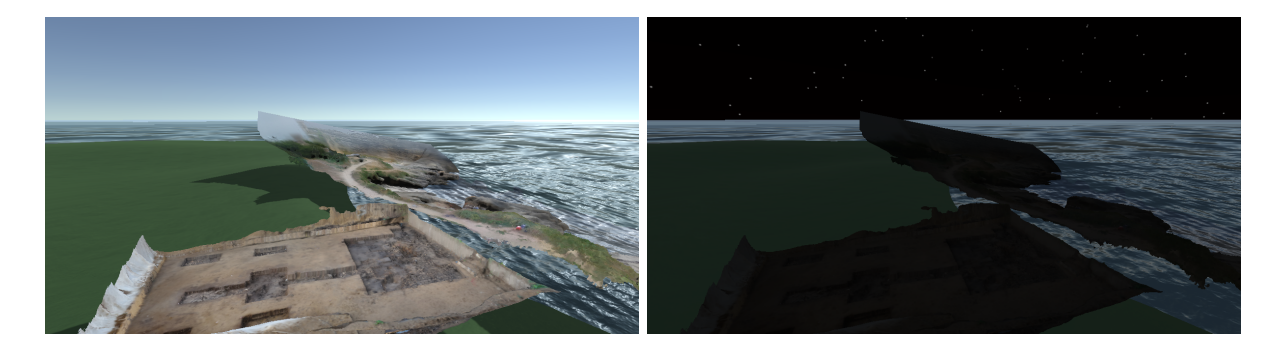

FIGURE 3.23 – L'affichage de l'environnement virtuel de jour (à gauche) et de nuit (à droite)

tré en Figure 3.23 avec le même environnement de jour et de nuit, permet à l'archéologue de s'immerger dans l'environnement avec l'éclairage correspondant à une heure et une date donnée.

## **3.3.3 Frameworks pour la fouille virtuelle**

Du fait de la présence de beaucoup de données, un niveau supplémentaire d'interaction peut servir à ajouter une sémantique supplémentaire aux objets présents dans l'environnement, avec de l'interaction découlant de cette sémantique. En outre, l'ajout d'un scénario permet, en complément de l'interaction, de guider un utilisateur dans l'environnement. Cela peut être particulièrement utile pour aider un utilisateur (connaissant ou non le site) à découvrir le site et les découvertes faites par un archéologue avant cela.

#### **3.3.3.1 Ajout d'interaction sur l'environnement de fouille**

Tout d'abord, les interactions peuvent avoir une forte valeur ajoutée pour la valorisation des sites reconstitués. En effet, elles peuvent être particulièrement utiles pour présenter le site au public, et ainsi expliquer le travail archéologique ainsi que les découvertes pour sensibiliser le plus grand nombre. Pour que l'application présentant le site au grand public puisse rendre correctement justice au travail de l'archéologue, il est important que l'archéologue lui-même ait un rôle fort dans la conception de l'application. Pour cela, l'ajout d'interaction directement dans le site reconstitué lui permet de transformer naturellement le site virtuel enrichi d'informations (ajoutées pendant la fouille) en une application pour le grand public. L'ajout des interactions se fait au travers de la méthodologie présentée en Section 2.2.

Dans le cas du site de Beg-er-Vil, de nombreux artefacts ont été trouvés, permettant ainsi un panel d'interactions assez varié. Par exemple, il est possible de reconstituer le processus de cuisson d'un aliment, ou plus simplement l'ouverture de la "porte" d'une habitation (ici, une hutte).

Pour ce qui est de la cuisson d'un aliment, la fouille du site de Beg-er-Vil a permis de mettre en avant une alimentation tournée vers le poisson. Ainsi, l'archéologue peut utiliser le foyer présent sur le site, et illustré en Figure 3.24, pour allumer un feu et faire cuire un poisson. L'objectif, pour l'archéologue, est donc de mettre en place trois objets : un foyer, un silex pour allumer le foyer, et un poisson. Avec ces trois objets, deux interactions sont à mettre en place : l'allumage du feu (avec le foyer et le silex), et la cuisson du poisson (avec le foyer allumé et le poisson) comme illustré en Figure 3.25. Pour ce faire, l'archéologue pourrait donc placer les trois objets dans l'environnement, puis ajouter une interaction. Pour le foyer, la gestion de l'objet se fera de la façon présentée dans la Figure 3.26. Au total, l'archéologue mettra donc en place les capacités d'interaction Rock sur deux pierres (avec comme paramètre le type de pierre Silex pour l'une et Pyrite pour l'autre), Fire sur le foyer, et Food sur le poisson. En complément, les interactions LightFire et Cook sont ajoutées.

La méthode proposée est ici particulièrement intéressante en vue du grand nombre d'objets présents sur le site. En effet, plusieurs foyers, ainsi que de nombreuses pierres pouvant être utilisées pour l'allumer, sont présents sur le site. De ce fait, l'expert peut facilement mettre en place l'interaction sur l'ensemble du site, en réutilisant les mêmes types et relations.

Un autre exemple intéressant pour l'archéologue peut être de proposer une hutte interactive sur le site. Un modèle 3D de hutte étant déjà proposé pour le site de Beg-er-Vil, le travail nécessaire pour l'archéologue est de le rendre interactif, par exemple en ajoutant la possibilité d'ouvrir la porte. Pour cet exemple, il est intéressant de noter que le type Porte, qui devra être utilisé par l'archéologue, sera le même que pour n'importe quelle porte dans une application d'un autre domaine, ce qui permet une plus forte réutilisabilité du code.

#### **3.3.3.2 Scénarisation de la fouille virtuelle**

En parallèle de l'interaction, une scénarisation apporte également un degré supplémentaire pour présenter l'information de façon structurée. De la même manière que pour l'interaction, la scénarisation doit être mise en place par l'archéologue lui-même pour respecter au mieux les découvertes faites sur le site. Le scénario peut se faire grâce à la méthode proposée au Section 2.3.

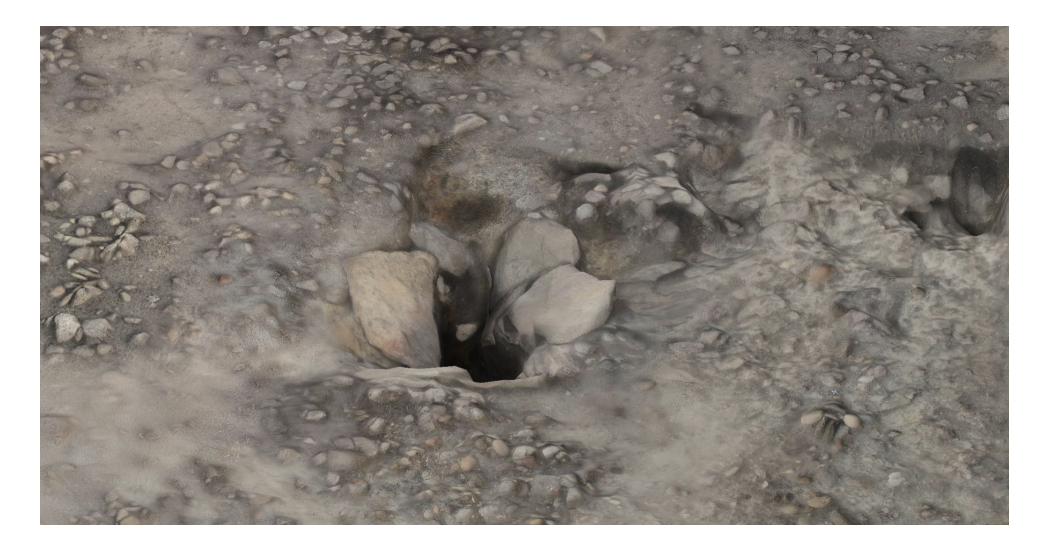

FIGURE 3.24 – Le foyer principal du site de Beg-er-Vil

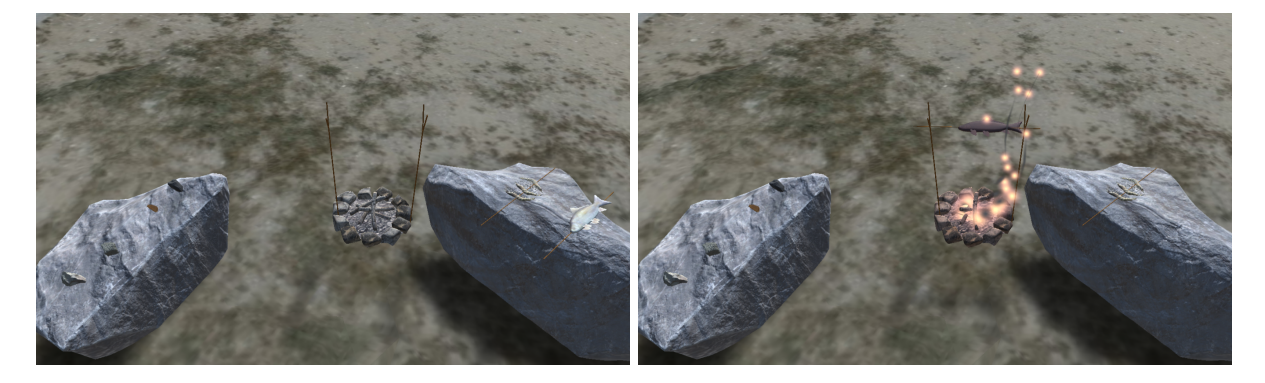

FIGURE 3.25 – À gauche, l'ensemble des objets pour la cuisson d'un poisson (pierres, foyer et aliments). À droite, le poisson est cuit sur le foyer

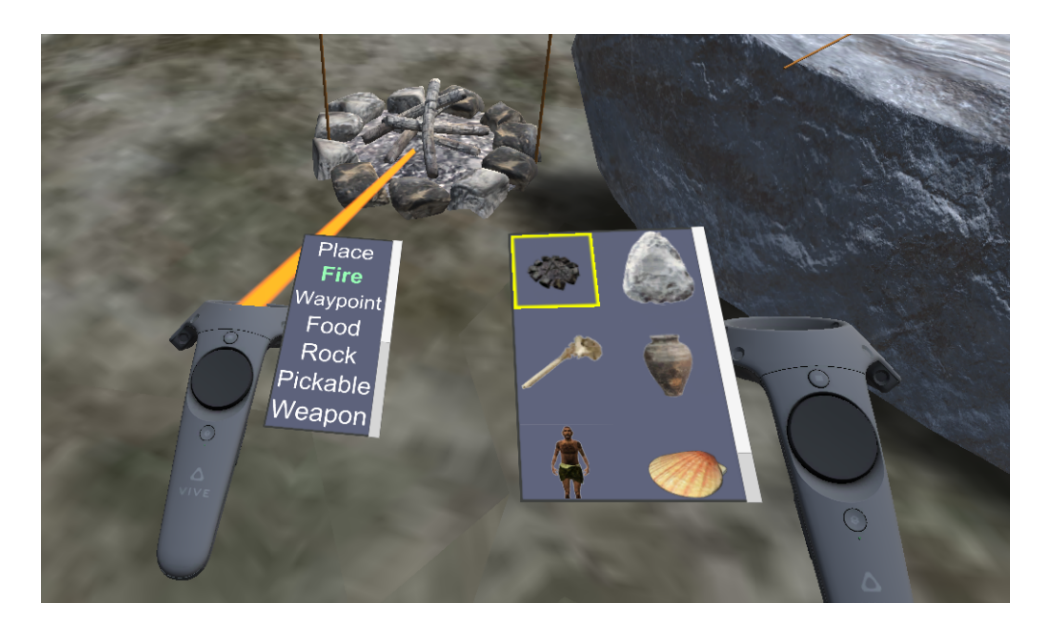

FIGURE 3.26 – La mise en place de l'interaction sur le foyer

Pour la fouille virtuelle sur un site virtuel, la scénarisation peut être utilisée pour aider un utilisateur (chevronné ou non) à découvrir ce que le site contient. Sur le site de Beg-er-Vil, un scénario utile pour présenter le site, illustré en Figure 3.27 avec son équivalent en scénario #SEVEN, se déroule comme suit :

- 1. L'utilisateur commence au niveau de la côte, en contrebas du site. Depuis ce point de départ, l'utilisateur peut observer les couches stratigraphiques depuis le côté, puisque celles-ci sont rendues visibles par l'érosion.
- 2. La second étape est de se déplacer jusqu'à obtenir une vue globale du site. L'objectif de cette vue est de permettre à l'utilisateur d'appréhender les limites du site virtuel.
- 3. Ensuite, l'utilisateur est amené à aller sur la zone de fouille en elle-même, pour s'approcher des éléments intéressants.
- 4. Le premier élément à aller voir est le foyer principal. Comme on peut le constater sur la Figure 3.24, ce foyer est relativement central et volumineux, ce qui en fait un objet d'étude intéressant pour présenter le site.
- 5. Ensuite, l'utilisateur est amené à se diriger vers la hutte, pour observer les trous de poteaux. Les trous de poteaux sont des marques circulaires au sol, de couleur différente du sol autour, et qui indiquent l'ancienne présence de poteaux. Dans le cas présent, ils indiquent l'emplacement des "piliers" de la hutte.
- 6. Enfin, la dernière étape est de faire apparaître la hutte pour donner une reconstitution du site, en lien avec les trous de poteaux observés.

Pour réaliser ce scénario, l'archéologue pourra donc simplement s'enregistrer en train de réaliser les différentes étapes du scénario. Selon le public visé pour l'utilisation de ce scénario, il sera également nécessaire de gérer le niveau d'aide apportée à l'utilisateur : une aide plus

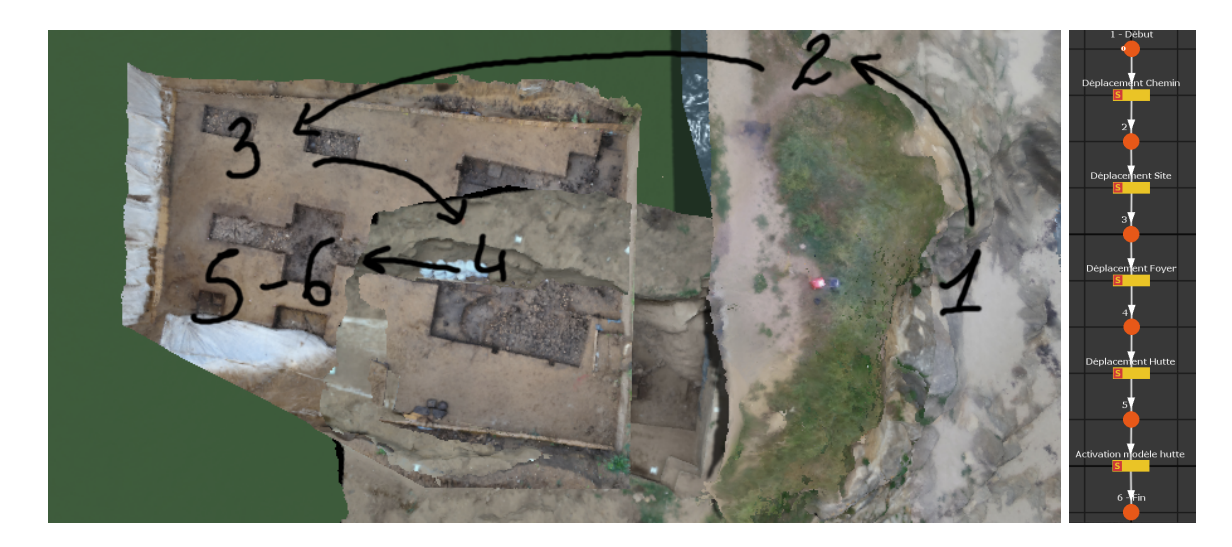

FIGURE 3.27 – Le scénario proposé à l'utilisateur, en vue du dessus (à gauche) et l'équivalent en langage #SEVEN (à droite)

forte avec des explications pour un utilisateur ne connaissant ni le site ni l'archéologie, et une aide moindre pour un collègue archéologue qui doit découvrir le site.

Dans les deux cas, des mises en évidence pourront être utilisées pour indiquer à l'utilisateur où aller pour continuer le parcours. Cependant, des panneaux d'information sur les éléments visibles à l'écran seront ajoutées pour l'utilisateur novice, afin que celui-ci puisse comprendre ce qu'il observe. Un panneau explicatif, pour la structure visible au niveau des couches stratigraphiques visibles au début du parcours est illustré en Figure 3.28.

L'enregistrement du scénario présente également un intérêt pour la formalisation des méthodes de fouille. En effet, bien qu'il existe différentes méthodes principales de fouille (la méthode française [DUDAY et al., 2000] et la méthode anglaise [MCKINLEY, 1989]), chaque laboratoire – voire chaque archéologue – possède sa propre méthode, qui peut de plus être adaptée selon le matériel à fouiller. Ainsi, il devient intéressant de regrouper les méthodes employées par différents archéologues sur un même mobilier archéologique, et ce afin d'observer les potentiels recoupements existants d'un archéologue à l'autre. Deux des éléments cruciaux durant la fouille étant le placement des plans de coupe, et l'extraction des objets, nous nous sommes donc intéressés à ces deux éléments pour faire des recoupements.

Ainsi, sur l'exemple de l'urne funéraire, et de l'application présentée dans la Section 3.2, les déplacements d'objets et les utilisations de l'outil de plan de coupe peuvent ainsi être enregistrées, pour définir différentes séquences. Pour ce qui est du plan de coupe, il ne suffit cependant pas d'enregistrer seulement le fait que l'outil ait été utilisé, puisqu'il faut également conserver ses coordonnées. Dans le but de permettre un bon niveau de généralisation, deux plans de coupe avec des coordonnées proches (de 1mm d'écart en translation et de 0,5° en rotation) seront par ailleurs considérés comme étant les mêmes, sans quoi le niveau élevé de précision pour les coordonnées obtenues empêcherait toute généralisation.

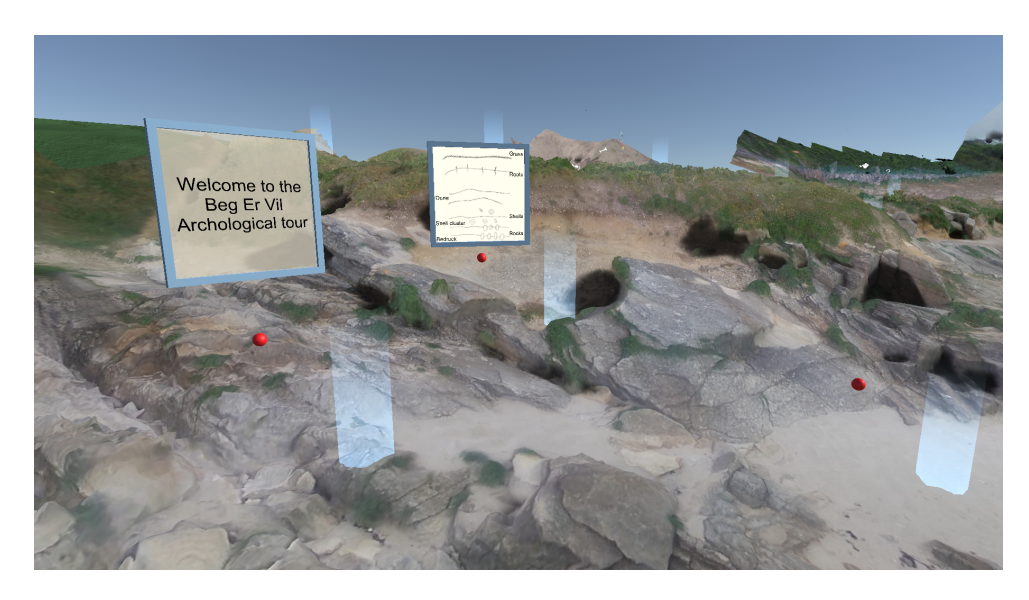

FIGURE 3.28 – Deux panneaux explicatifs utilisés pour présenter le site de Beg-er-Vil, et ses artefacts, à l'utilisateur

# **3.3.4 Conclusion**

La fouille des sites archéologiques génère un volume conséquent de données (tant en terme d'espace 3D que d'espace de stockage), en constante augmentation depuis la démocratisation des techniques de numérisation 3D. De par la multitude de techniques d'acquisition, ces données sont par ailleurs très hétérogènes, variant du modèle 3D texturé au croquis. Ces données sont d'autant plus volumineuses et hétérogènes dans le cas de sites fouillés sur plusieurs années.

Pour offrir aux archéologues l'opportunité d'étudier en profondeur ces données, nous avons mis en place une méthodologie d'intégration de ces données et de visualisation interactive en réalité virtuelle [LÉCUYER et al., 2020a]. Le site de fouille est ainsi reconstitué avec l'ensemble des données récupérées, ce qui en fait un support de choix pour comprendre les traces du passé. Des outils, à la fois basés sur ceux utilisés lors d'une fouille et améliorés grâce à a réalité virtuelle, sont également mis en place pour faciliter l'obtention d'informations sur les données de fouille. L'archéologue peut ainsi naviguer et interagir naturellement avec le site, de manière à conduire l'étude des données.

# **3.4 Conclusion**

En conclusion à ce chapitre, nous avons mis en œuvre un système de fouille virtuelle interactive pour proposer aux archéologues de mieux exploiter les possibilités d'interaction et de scénarisation offertes par la XR pour l'étude des données archéologiques.

En raison des différences notables en l'étude d'un site et l'étude des artefacts, ce système de fouille virtuelle se décline selon deux types d'interfaces. D'un côté, la fouille d'artefact peut se faire sur un système de type écran 3D, permettant d'étudier l'artefact en parallèle d'un travail en laboratoire. De l'autre, nous proposons de faire l'étude de sites complets sur un système de type visiocasque, plus adapté à visualiser un environnement plus large.

Pour permettre une étude réellement pertinente des informations 3D intégrées dans l'environnement virtuel, la fouille virtuelle utilise l'interaction afin d'offrir plus de liberté dans la visualisation des données. Cette interaction donne lieu à l'intégration d'outils pour faciliter l'obtention d'informations, ainsi qu'à la possibilité pour l'archéologue d'ajouter de l'interaction sur le site pour des besoins de réutilisation du site reconstitué et de diffusion des découvertes.

L'interaction, ainsi que la scénarisation, peuvent aussi être ajoutées par l'archéologue luimême, de manière à ajouter une forme d'information supplémentaire, au travers de reconstitution d'activités anciennes et de circuits explicatifs par exemple.

# **CONCLUSION**

En conclusion de ce manuscrit, nous avons proposé des méthodes pour encourager l'utilisation d'interaction et de scénarios dans les applications de XR. En particulier, nous nous sommes intéressés à l'application de l'interaction et de la scénarisation dans le cadre de la fouille archéologique, qui utilise relativement peu ces éléments dont elle pourrait pourtant profiter.

Une des principales raisons identifiables pour expliquer le manque d'interactions dans les applications utilisées en archéologie – ainsi que dans de nombreux domaines – est la difficulté pour les experts de ces domaines à trouver une utilité à l'interaction et la scénarisation pour leur travail. Lorsqu'ils y trouvent une utilité, ces éléments restent difficilement intégrables du fait des méthodes de développement basées sur l'implémentation faite par un développeur d'après les besoins exprimés par l'expert.

Pour faciliter la mise en place d'interactions, nous avons proposé dans cette thèse une méthode donnant plus d'importance à l'expert dans la création d'interaction et des scénarios pour les applications. Cette méthodologie se décline au travers de deux parties : la mise en place d'interactions directement dans un environnement de réalité virtuelle ou augmentée, et la création de scénarios à partir de l'enregistrement des actions de l'utilisateur dans un environnement virtuel interactif.

Pour la mise en place d'interactions, la méthode proposée se base sur des bibliothèques regroupant le code nécessaire pour les interactions et sur une interface pour ajouter le code de ces bibliothèques sur l'environnement [LÉCUYER et al., 2019a]. Ainsi, le travail du développeur peut se concentrer sur la création de blocs de code génériques et réutilisables, tandis que celui de l'expert peut se concentrer sur la conception de l'application en utilisant ces blocs de code.

Pour ce qui est de l'écriture de scénarios, notre méthode permet à l'expert d'enregistrer ses actions dans l'environnement virtuel pour former des séquences [LÉCUYER et al., 2019c ; b; 2020c]. Les scénarios obtenus par cette méthode peuvent être enrichis en enregistrant différentes variations, de manière à représenter au mieux les possibilités diverses disponibles pour l'utilisateur final [LÉCUYER et al., 2020b].

En parallèle, nous avons conçu un système de fouille archéologique virtuelle, utilisant l'interaction pour offrir des méthodes innovantes, plus efficaces, pour l'étude des données 3D acquises par les archéologues durant leurs fouilles. Ce système de fouille virtuelle se présente sous deux formes : un système plus centré sur une utilisation en parallèle de la fouille, avec une interface non-intrusive pour les artefacts [LÉCUYER et al., 2018] et un système plus immersif pour l'étude de sites complets [LÉCUYER et al., 2018].

Les contributions de cette thèse permettent d'ouvrir la voie pour d'autres travaux.

Concernant la mise en place d'interactions au travers de bibliothèques de code, une perspective intéressante serait de permettre aux experts de développer par eux-mêmes des comportements pour les objets, de façon à dépendre moins fortement du remplissage de biblio-
thèques fait par les développeurs. Pour cela, des systèmes de programmation visuelle peuvent être combinés avec le paradigme objet-relation utilisé pour #FIVE, de manière à donner aux experts des moyens de créer des comportements simples.

Pour ce qui est de la création de scénarios, la généralisation actuelle est encore limitée. En effet, elle permet de regrouper différentes variations d'un scénario, mais ne prend en compte qu'un certain nombre de motifs considérés comme généralisables, tels que l'inversion de deux étapes ou plus, ou des liens de cause à effet faisant qu'une étape devient impossible après qu'une autre ait été effectuée. Il serait donc intéressant d'améliorer le système de généralisation utilisé pour prendre en compte d'autres éléments comme les répétitions de certaines actions, ou la présence de plusieurs utilisateurs dans le scénario.

Les contributions sur la fouille archéologique virtuelle offrent également des perspectives. La première perspective intéressante est une visualisation plus travaillée de la masse de données intégrée dans l'environnement virtuel. En effet, lorsque les données sont trop conséquentes ou trop denses (comme dans le cas du site archéologique de Beg-er-Vil, qui contient près de 10000 objets dans un espace restreint), l'étude basée sur une sélection objet par objet comme celle que nous avons présentée commence à montrer ses limites, puisqu'il devient difficile de chercher des objets spécifiques. Pour pallier à cela, il serait intéressant d'intégrer des éléments du domaine de la visualisation scientifique en 3D, pour complémenter ce qui est déjà présent, avec des systèmes de requêtage ou d'affichage simplifié et structuré.

Une deuxième piste d'amélioration pour la fouille archéologique virtuelle serait d'intégrer un traitement automatique pour certaines données, de manière à ajouter de l'information pour préparer le travail de l'archéologue. Ces informations déduites automatiquement seraient bien entendu présentées en tant que telles, pour que l'archéologue puisse si besoin les confirmer ou les infirmer.

Enfin, renforcer l'aspect collaboratif de la fouille virtuelle en permettant à plusieurs utilisateurs d'interagir simultanément avec l'environnement pourrait servir à affirmer plus fortement l'utilité de l'outil, puisque le site virtuel deviendrait alors un support direct pour discuter des trouvailles, là où il est aujourd'hui principalement utilisable pour obtenir de l'information. La discussion sur cette information se fait ainsi de façon plus informelle, à partir de l'utilisation qu'en fait un utilisateur.

## **Publications de l'auteur**

- GAUGNE, R., BARREAU, J.-B., LÉCUYER, F., NICOLAS, T., NORMAND, J.-M. et GOURANTON, V. (2020), « eXtended Reality for Cultural Heritage », dans : *Springer Handbook of Cultural Heritage Analysis*, sous la dir. de S. D'AMICO et V. VENUTI (cf. p. 115).
- LÉCUYER, F., GOURANTON, V., GAUGNE, R. et ARNALDI, B. (2020a), « Virtual excavation, a new way of thinking archaeology », dans : (cf. p. 128, 141).
- LÉCUYER, F., GOURANTON, V., GAUGNE, R., NICOLAS, T., MARCHAND, G. et ARNALDI, B. (oct. 2018), « INSIDE Interactive and Non-destructive Solution for Introspection in Digital Environments », anglais, dans : *Digital Heritage 2018 - 3rd International Congress & Expo, IEEE*, New Realities : Authenticity & Automation in the Digital Age, San Francisco, United States, p. 1-4 (cf. p. 118, 127, 143).
- LÉCUYER, F., GOURANTON, V., LAMERCERIE, A., REUZEAU, A., CAILLAUD, B. et ARNALDI, B. (2020b), « Unveiling the implicit knowledge, one scenario at a time », dans : *Visual Computer* (cf. p. 104, 112, 113, 143).
- LÉCUYER, F., GOURANTON, V., REUZEAU, A., GAUGNE, R. et ARNALDI, B. (sept. 2019a), « Authoring AR Interaction by AR », anglais, dans : *ICAT-EGVE 2019*, sous la dir. d'Y. KAKEHI et A. HIYAMA, p. 89-96 (cf. p. 66, 82, 113, 143).
- LÉCUYER, F., GOURANTON, V., REUZEAU, A., GAUGNE, R. et ARNALDI, B. (nov. 2019b), « Construire en faisant – Séquencement d'actions en RV », dans : *AFRV 2019* (cf. p. 89, 112, 113, 143).
- LÉCUYER, F., GOURANTON, V., REUZEAU, A., GAUGNE, R. et ARNALDI, B. (juin 2019c), « Create by doing – Action sequencing in VR », anglais, dans : *Advances in Computer Graphics*, sous la dir. de M. GAVRILOVA, J. CHANG, N. M. THALMANN, E. HITZER et H. ISHIKAWA, Cham : Springer International Publishing (CGI'19), p. 329-335 (cf. p. 89, 112, 113, 143).
- LÉCUYER, F., GOURANTON, V., REUZEAU, A., GAUGNE, R. et ARNALDI, B. (2020c), « Action sequencing in VR, a no-code approach », dans : *Transactions on Computational Science*, p. 57-76 (cf. p. 99, 112, 113, 143).

## **Bibliographie**

- ALEXANDER, H. (jan. 2011), *Egypt crisis : Looters destroy mummies in Cairo museum*, anglais (cf. p. 48).
- ANDERSON, T. et FELL, C. (1995), « Analysis of roman cremation vessels by computerized tomography », anglais, dans : *Journal of Archaeological Science* 22.*5*, p. 609-617 (cf. p. 45).
- APPLBAUM, N. et APPLBAUM, Y. H. (2005), « The Use of Medical Computed Tomography (CT) Imaging in the Study of Ceramic and Clay Archaeological Artifacts from the Ancient Near East », anglais, dans : *X-rays for Archaeology*, sous la dir. de M. UDA, G. DEMORTIER et I. NAKAI, Dordrecht : Springer Netherlands, chap. IV, p. 231-245 (cf. p. 45, 46).
- ARBACE, L., SONNINO, E., CALLIERI, M., DELLEPIANE, M., FABBRI, M., IACCARINO IDELSON, A. et SCOPIGNO, R. (2013), « Innovative uses of 3D digital technologies to assist the restoration of a fragmented terracotta statue », anglais, dans : *Journal of Cultural Heritage* 14.*4*, p. 332-345 (cf. p. 45, 47).
- ARNALDI, B., FUCHS, P. et TISSEAU, J. (mar. 2003), *Le traité de la réalité virtuelle*, sous la dir. de -, Mathématique et informatique, Presse des Mines (cf. p. 10, 11).
- AZUMA, R. T. (août 1997), « A Survey of Augmented Reality », anglais, dans : *Presence : Teleoperators and Virtual Environments* 6.*4*, p. 355-385 (cf. p. 12).
- AZUMA, R. T., BAILLOT, Y., BEHRINGER, R., FEINER, S., JULIER, S. et MACINTYRE, B. (2001), « Recent advances in augmented reality », anglais, dans : *IEEE computer graphics and applications* 21.*6*, p. 34-47 (cf. p. 12).
- BADAWI, M. et DONIKIAN, S. (2004), « Autonomous agents interacting with their virtual environment through synoptic objects », anglais, dans : *CASA 2004* 1, p. 179-187 (cf. p. 16, 19, 26).
- BADOUEL, E., BERNARDINELLO, L. et DARONDEAU, P. (2015), *Petri Net Synthesis*, Texts in Theoretical Computer Science. An EATCS Series, Springer (cf. p. 105).
- BAILENSON, J. N., YEE, N., BLASCOVICH, J., BEALL, A. C., LUNDBLAD, N. et JIN, M. (2008), « The Use of Immersive Virtual Reality in the Learning Sciences : Digital Transformations of Teachers, Students, and Social Context », anglais, dans : *Journal of the Learning Sciences* 17.*1*, p. 102-141 (cf. p. 32, 99).

BAROT, C. (2014), « Scénarisation d'environnements virtuels. Vers un équilibre entre contrôle, cohérence et adaptabilité. », thèse de doct., Université de Technologie de Compiègne (cf. p. 31).

- BARREAU, J.-B. (2017), « Techniques de production, d'exploration et d'analyse d'environnements archéologiques virtuels », Thèse de doctorat dirigée par Arnaldi, Bruno Informatique Rennes, INSA 2017, thèse de doct., INSA Rennes (cf. p. 43, 50, 53).
- BARREAU, J.-B., BERNARD, Y., PETIT, Q., BEUCHET, L., PETIT, E., PLATEN, V., GAUGNE, R., LE RUMEUR, J. et GOURANTON, V. (nov. 2014a), « Combination of 3D Scanning, Modeling and Analyzing Methods around the Castle of Coatfrec Reconstitution », anglais, dans : *International Conference on Cultural Heritage, EuroMed, 2014*, Lemessos, Cyprus, p. 418-426 (cf. p. 53, 55).
- BARREAU, J.-B., GAUGNE, R. et GOURANTON, V. (oct. 2017), « Immersive Point Cloud Manipulation for Cultural Heritage Documentation », anglais, dans : *ERCIM News* 1, p. 1-3 (cf. p. 43, 44).
- BARREAU, J.-B., NICOLAS, T., BRUNIAUX, G., PETIT, E., PETIT, Q., BERNARD, Y., GAUGNE, R. et GOURANTON, V. (nov. 2014b), « Ceramics Fragments Digitization by Photogrammetry, Reconstructions and Applications », anglais, dans : *International Conference on Cultural Heritage, EuroMed, 2014*, Lemessos, Cyprus (cf. p. 42).
- BARREAU, J.-B., NICOLAS, T., BRUNIAUX, G., PETIT, E., PETIT, Q., BERNARD, Y., GAUGNE, R. et GOURANTON, V. (2014c), « Photogrammetry Based Study of Ceramics Fragments », anglais, dans : *International Journal of Heritage in the Digital Era* 3, p. 643- 656 (cf. p. 42).
- BARREAU, J.-B., NOUVIALE, F., GAUGNE, R., BERNARD, Y., LLINARES, S. et GOURANTON, V. (2015a), « An Immersive Virtual Sailing on the 18 th -Century Ship Le Boullongne », anglais, dans : *Presence : Teleoperators and Virtual Environments* 24.*3*, p. 201-219 (cf. p. 54, 66).
- BARREAU, J.-B., PETIT, Q., BERNARD, Y., AUGER, R., LE ROUX, Y., GAUGNE, R. et GOURANTON, V. (2015b), « 3D reconstitution of the loyola sugar plantation and virtual reality applications », anglais, dans : *Proceedings of Computer Applications & Quantitative Methods in Archaeology, CAA*, Sienna, Italy (cf. p. 54).
- BENKO, H., ISHAK, E. W. et FEINER, S. (2004), « Collaborative Mixed Reality Visualization of an Archaeological Excavation », anglais, dans : *Proceedings of the 3rd IEEE/ACM International Symposium on Mixed and Augmented Reality*, ISMAR '04, Washington, DC, USA : IEEE Computer Society, p. 132-140 (cf. p. 60, 116).
- BENKO, H., WILSON, A. et JOTA, R. (mai 2012), « MirageTable : Freehand Interaction on a Projected Augmented Reality Tabletop », anglais, dans : *CHI '12 Proceedings of the SIGCHI Conference on Human Factors in Computing Systems*, ACM, p. 199- 208 (cf. p. 22).
- BHATTACHARYA, B. et WINER, E. H. (fév. 2019), « Augmented reality via expert demonstration authoring (AREDA) », anglais, dans : *Computers in Industry* 105, p. 61- 79 (cf. p. 34).
- BILLINGHURST, M., CLARK, A. et LEE, G. (mar. 2015), « A Survey of Augmented Reality », anglais, dans : *Foundations and Trends in Human-Computer Interaction* 8.*2-3*, p. 73-272 (cf. p. 12).
- BILLINGHURST, M. et KATO, H. (2002), « Collaborative augmented reality », anglais, dans : *Communications of the ACM* 45.*7*, p. 64-70 (cf. p. 25).
- BILLINGHURST, M., KATO, H. et POUPYREV, I. (2001), « The MagicBook : a transitional AR interface », anglais, dans : *Computers & Graphics* 25.*5*, p. 745-753 (cf. p. 13, 14).
- BIMBER, O., ENCARNAÇÃO, L. M. et SCHMALSTIEG, D. (2003), « The Virtual Showcase As a New Platform for Augmented Reality Digital Storytelling », anglais, dans : *Proceedings of the Workshop on Virtual Environments 2003*, EGVE '03, Zurich, Switzerland : ACM, p. 87-95 (cf. p. 22).
- BJÖRK, S., FALK, J., HANSSON, R. et LJUNGSTRAND, P. (2001), « Pirates ! Using the physical world as a game board », anglais, dans : *Proc. Interact 2001* 1, p. 423-430 (cf. p. 23).
- BÖHLER, W. et MARBS, A. (juin 2004), « 3D scanning and photogrammetry for heritage recording : a comparison », anglais, dans : *Proceedings of the 12th International Conference on Geoinformatics*, sous la dir. de S. GAVLE UNIVERSITY PRESS, p. 291-298 (cf. p. 43).
- BOUD, A. C., HANIFF, D. J., BABER, C. et STEINER, S. J. (1999), « Virtual reality and augmented reality as a training tool for assembly tasks », anglais, dans : *1999 IEEE International Conference on Information Visualization (Cat. No. PR00210)*, p. 32-36 (cf. p. 13).
- BOUVIER, P. (déc. 2009), « Presence in virtual relaity, a user centred approach », Theses, Université Paris-Est (cf. p. 11, 13).
- BOUVILLE, R., GOURANTON, V. et ARNALDI, B. (2016), « Virtual Reality Rehearsals for Acting with Visual Effects », anglais, dans : *International Conference on Computer Graphics & Interactive Techniques*, GI, Victoria-BC, Canada, p. 1-8 (cf. p. 19, 26).
- BOUVILLE, R., GOURANTON, V., BOGGINI, T., NOUVIALE, F. et ARNALDI, B. (mar. 2015), « #FIVE : High-Level Components for Developing Collaborative and Interactive Virtual Environments », anglais, dans : *Proceedings of Eighth Workshop on Software Engineering and Architectures for Realtime Interactive Systems (SEARIS 2015), conjunction with IEEE Virtual Reality (VR)*, Arles, France (cf. p. 17, 29, 71, 89).
- BOWMAN, D. A., JOHNSON, D. B. et HODGES, L. F. (1999), « Testbed Evaluation of Virtual Environment Interaction Techniques », anglais, dans : *Proceedings of the ACM Symposium on Virtual Reality Software and Technology*, VRST '99, London, United Kingdom : ACM, p. 26-33 (cf. p. 13).
- BREEN, D. E., ROSE, E. et WHITAKER, R. T. (1995), *Interactive Occlusion and Collision of Real and Virtual Objects in Augmented Reality*, anglais (cf. p. 13).
- BREEN, D. E., WHITAKER, R. T., ROSE, E. et TUCERYAN, M. (1996), « Interactive Occlusion and Automatic Object Placement for Augmented Reality », anglais, dans : *Computer Graphics Forum* 15.*3*, p. 11-22 (cf. p. 24).
- BROLL, W., HERLING, J. et BLUM, L. (mar. 2008), « Interactive Bits : Prototyping of Mixed Reality Applications and Interaction Techniques through Visual Programming », anglais, dans : *2008 IEEE Symposium on 3D User Interfaces*, p. 109-115 (cf. p. 20, 26).
- BROM, C., ŠISLER, V. et HOLAN, T. (2007), « Story Manager in 'Europe 2045' Uses Petri Nets », anglais, dans : *Virtual Storytelling. Using Virtual Reality Technologies for Storytelling : 4th International Conference, ICVS 2007, Saint-Malo, France, December 5-7, 2007. Proceedings*, sous la dir. de M. CAVAZZA et S. DONIKIAN, Berlin, Heidelberg : Springer Berlin Heidelberg, p. 38-50 (cf. p. 29, 31).
- BRUNO, F., BRUNO, S., DE SENSI, G., LUCHI, M.-L., MANCUSO, S. et MUZZUPAPPA, M. (2010), « From 3D reconstruction to virtual reality : A complete methodology for digital archaeological exhibition », anglais, dans : *Journal of Cultural Heritage* 11.*1*, p. 42-49 (cf. p. 43).
- BUFFENSTEIN, A. (mai 2017), *A Monumental Loss : Here Are the Most Significant Cultural Heritage Sites That ISIS Has Destroyed to Date*, anglais, news.artnet.com (cf. p. 48).
- CAILLAUD, B. (juil. 2013), « Surgical Process Mining with Test and Flip Net Synthesis », dans : *Application of Region Theory (ART)*, sous la dir. de R. BERGENTHUM et J. CARMONA, Barcelona, Spain, p. 43-54 (cf. p. 34, 105, 106).
- CARPENTIER, K. (jan. 2015), « Dynamic personalized orchestration in virtual environment for training », anglais, Theses, Université de Technologie de Compiègne (cf. p. 19, 26).
- CARTER, J. et COVILL, J. (1986), « Evaluation of a diver-operated computer as a tool for underwater archaeology », anglais, dans : *American Academy of Underwater Sciences* 1, p. 239-248 (cf. p. 52).
- CAVKA, M., PETAROS, A., REITER, G., NIELLES-VALLESPIN, S., SPEIER, P., BRKLJACIC, B., GUGLIELMI, G. et KALAFATIC, H. (2015), « MR ultrashort echo time sequence of cremated remains in ancient urns », anglais, dans : *Journal of Forensic Radiology and Imaging* 3.*2*, p. 117-119 (cf. p. 45).
- CHAE, C. et KO, K. (juil. 2008), « Introduction of Physics Simulation in Augmented Reality », anglais, dans : *2008 International Symposium on Ubiquitous Virtual Reality*, p. 37-40 (cf. p. 20, 26).
- CHAN, J. C. P., LEUNG, H., TANG, J. K. T. et KOMURA, T. (avr. 2011), « A Virtual Reality Dance Training System Using Motion Capture Technology », anglais, dans : *IEEE Transactions on Learning Technologies* 4.*2*, p. 187-195 (cf. p. 32).
- CHAPERON, T. (sept. 2002), « Segmentation de nuage de points 3D pour la modélisation automatique d'environnements industriels numérisés », Theses, École Nationale Supérieure des Mines de Paris (cf. p. 44).
- CHARLES, F., PIZZI, D., CAVAZZA, M., VOGT, T. et ANDRÉ, E. (2009), « EmoEmma : Emotional Speech Input for Interactive Storytelling », dans : *Proceedings of The 8th International Conference on Autonomous Agents and Multiagent Systems - Volume 2*, AAMAS '09, Budapest, Hungary : International Foundation for Autonomous Agents et Multiagent Systems, p. 1381-1382 (cf. p. 31).
- CHEOK, A. D., FONG, S. W., GOH, K. H., YANG, X., LIU, W. et FARZBIZ, F. (2003), « Human Pacman : A Sensing-based Mobile Entertainment System with Ubiquitous Computing and Tangible Interaction », anglais, dans : *Proceedings of the 2Nd Workshop on Network and System Support for Games*, NetGames '03, Redwood City, California : ACM, p. 106-117 (cf. p. 23).
- CHEVAILLIER, P., TRINH, T.-H., BARANGE, M., DE LOOR, P., DEVILLERS, F., SOLER, J. et QUERREC, R. (mar. 2012), « Semantic modeling of Virtual Environments using

MASCARET », anglais, dans : *2012 5th Workshop on Software Engineering and Architectures for Realtime Interactive Systems (SEARIS)*, p. 1-8 (cf. p. 19, 26, 28).

- CHOI, J., KIM, Y., LEE, M., KIM, G. J., NAM, Y. et KWON, Y. (oct. 2010), « k-MART : Authoring tool for mixed reality contents », dans : *2010 IEEE International Symposium on Mixed and Augmented Reality*, p. 219-220 (cf. p. 36).
- CIEUTAT, J.-M. (mar. 2013), « A few applications of augmented reality : New modes of information and communication technologies. Effects on perception, cognition and action », anglais, Habilitation à diriger des recherches, Université Paul Sabatier - Toulouse III (cf. p. 12).
- CLAUDE, G. (2016), « Séquencement d'actions en environnement virtuel collaboratif », Thèse de doctorat dirigée par Arnaldi, Bruno Informatique Rennes, INSA 2016, thèse de doct., INSA Rennes (cf. p. 19, 26, 28, 31).
- CLAUDE, G., GOURANTON, V. et ARNALDI, B. (mar. 2015), « Versatile Scenario Guidance for Collaborative Virtual Environments », anglais, dans : *Proceedings of 10th International Conference on Computer Graphics Theory and Applications (GRAPP'15)*, berlin, Germany (cf. p. 31).
- CLAUDE, G., GOURANTON, V., BOUVILLE BERTHELOT, R. et ARNALDI, B. (déc. 2014), « Short Paper : #SEVEN, a Sensor Effector Based Scenarios Model for Driving Collaborative Virtual Environment », anglais, dans : *ICAT-EGVE, International Conference on Artificial Reality and Telexistence, Eurographics Symposium on Virtual Environments*, sous la dir. de T. NOJIMA, D. REINERS et O. STAADT, Bremen, Germany, p. 1-4 (cf. p. 29, 89).
- CLAUDE, G., GOURANTON, V., CAILLAUD, B., GIBAUD, B., ARNALDI, B. et JANNIN, P. (2016a), « Synthesis and Simulation of Surgical Process Models », anglais, dans : *Studies in Health Technology and Informatics* 220, p. 63-70 (cf. p. 34).
- CLAUDE, G., GOURANTON, V., CAILLAUD, B., GIBAUD, B., JANNIN, P. et ARNALDI, B. (déc. 2016b), « From Observations to Collaborative Simulation : Application to Surgical Training », anglais, dans : *ICAT-EGVE 2016 - International Conference on Artificial Reality and Telexistence, Eurographics Symposium on Virtual Environments*, Little Rock, Arkansas, United States (cf. p. 11).
- COOPER, D. (2003), « A Virtual Dig—Joining Archaeology and Fiction to Promote Critical and Historical Thinking », anglais, dans : *The Social Studies* 94.*2*, p. 69-73 (cf. p. 57, 58).
- COOPER, N., KEATLEY, A., DAHLQUIST, M., MANN, S., SLAY, H., ZUCCO, J., SMITH, R. et THOMAS, B. H. (2004), « Augmented Reality Chinese Checkers », anglais, dans : *Proceedings of the 2004 ACM SIGCHI International Conference on Advances in Computer Entertainment Technology*, ACE '04, Singapore : ACM, p. 117-126 (cf. p. 25).
- CREMER, J., KEARNEY, J. et PAPELIS, Y. (1995), « HCSM : a framework for behavior and scenario control in virtual environments », anglais, dans : *ACM Transactions on Modeling and Computer Simulation (TOMACS)* 5.*3*, p. 242-267 (cf. p. 15, 19, 26, 28, 31).
- DE PAOLIS, L. T., ALOISIO, G. et PULIMENO, M. (fév. 2009), « A Simulation of a Billiards Game Based on Marker Detection », anglais, dans : *2009 Second International Conferences on Advances in Computer-Human Interactions*, p. 148-151 (cf. p. 25).
- DESACHY, B. (déc. 2008), « Formalization of the archeological stratigraphic data processing », anglais, NB : les versions à jour des outils informatiques exposés dans la thèses (Le Stratifiant et Stratibase) sont téléchargeables ici : http ://le-nid-dustratifiant.ouvaton.org/, Theses, Université Panthéon-Sorbonne - Paris I (cf. p. 37, 38, 51).
- DESACHY, B. et DJINDJIAN, F. (1990), « Sur l'aide au traitement des données stratigraphiques des sites archéologiques », dans : *Histoire & Mesure* 5.*1/2*, p. 51-88 (cf. p. 38).
- DJINDJIAN, F. (2009), « The golden years for mathematics and computers in archaeology (1965-1985) », anglais, dans : *Archeologia e Calcolatori* 20, p. 61-73 (cf. p. 37).
- DRIS, A.-S., LEHERICEY, F., GOURANTON, V. et ARNALDI, B. (août 2018), « Risk-Hunting Training in Interactive Virtual Environments », dans : *24th CIB W99 Conference*, Salvador, Brazil, p. 1-8 (cf. p. 11).
- DUBOIS, E. (2001), « Chirurgie augmentée : un cas de réalité augmentée ; Conception et réalisation centrées sur l'utilisateur », thèse de doct., Université Joseph-Fourier-Grenoble I (cf. p. 50).
- DUDAY, H., DEPIERRE, G. et JANIN, T. (2000), « Validation des paramètres de quantification, protocoles et stratégies dans l'étude anthropologique des sépultures secondaires à incinération. L'exemple des nécropoles protohistoriques du Midi de la France », dans : *Archéologie de la Mort, Archéologie de la Tombe au prémier Âge du Fer. Actes du XXI colloque International de l'AFEAF*, 5, p. 7-29 (cf. p. 140).
- DUNN, R. (2002), « The Virtual Dig », anglais, dans : *ACM SIGGRAPH 2002 Conference Abstracts and Applications*, SIGGRAPH '02, San Antonio, Texas : ACM, p. 122-123 (cf. p. 57, 59).
- DURAND, F. (2002), « An Invitation to Discuss Computer Depiction », anglais, dans : *Proceedings of the 2Nd International Symposium on Non-photorealistic Animation and Rendering*, NPAR '02, Annecy, France : ACM, p. 111-124 (cf. p. 55).
- FÈVRES-DE BIDERAN, J. (fév. 2013), *Premier aperçu de l'histoire des images de synthèse patrimoniales. Retour sur quelques expériences de restitution infographique*, URL : <http://lageduvirtuel.hypotheses.org/384> (cf. p. 53).
- FIGUEROA, P., GREEN, M. et HOOVER, H. J. (2002), « InTml : A Description Language for VR Applications », anglais, dans : *Proceedings of the Seventh International Conference on 3D Web Technology*, Web3D '02, Tempe, Arizona, USA : ACM, p. 53-58 (cf. p. 20, 26).
- FLETCHER, J. D. (2003), « Does this stuff work ? a review of technology used to teach », anglais, dans : *TechKnowlogia* Jan-Mar, p. 10-14 (cf. p. 13, 99).
- FLETCHER, M. et SPICER, D. (1988), « Clonehenge : an experiment with gridded and non-gridded survey data », anglais, dans : *Computer and quantitative methods in archaeology* 2, p. 309-325 (cf. p. 59).
- FLEURY, C., DUVAL, T., GOURANTON, V. et ARNALDI, B. (sept. 2010), « A New Adaptive Data Distribution Model for Consistency Maintenance in Collaborative Virtual Environments », dans : *JVRC 2010 (2010 Joint Virtual Reality Conference of EuroVR - EGVE - VEC)*, Fellbach, Germany (cf. p. 15).
- FLOHR, S., BRINKER, U., SCHRAMM, A., KIERDORF, U., STAUDE, A., PIEK, J., JANTZEN, D., HAUENSTEIN, K. et ORSCHIEDT, J. (2015), « Flint arrowhead embedded in a human humerus from the Bronze Age site in the Tollense valley, Germany – A high-resolution micro-CT study to distinguish antemortem from perimortem projectile trauma to bone », anglais, dans : *International Journal of Paleopathology* 9.*Supplement C*, p. 76-81 (cf. p. 45).
- FORTE, M. (mai 2011), « Cyber-Archaeology : Notes on the simulation of the past », anglais, dans : *Virtual Archaeology Review* 2.*4*, p. 7-18 (cf. p. 52).
- FORTE, M. et KURILLO, G. (oct. 2010), « Cyberarchaeology : Experimenting with teleimmersive archaeology », anglais, dans : *2010 16th International Conference on Virtual Systems and Multimedia*, p. 155-162 (cf. p. 53, 54).
- FUCHS, P., MOREAU, G. et BERTHOZ, A. (2006), *Le Traité de la Réalité Virtuelle Volume 1 : L'Homme et l'environnement virtuel*, Presse des Mines (cf. p. 11).
- FUHRMANN, A., HESINA, G., FAURE, F. et GERVAUTZ, M. (1999), « Occlusion in collaborative augmented environments », anglais, dans : *Computers and Graphics* 23.*6*, p. 809-819 (cf. p. 22).
- GAEREMYNCK, S., DEGRANDE, S., GRISONI, L. et CHAILLOU, C. (2006), « Utilisation des composants pour la représentation des objets virtuels », dans : *Journés AFIG 2006*, sous la dir. de J.-C. GONZATO et J.-P. JESSEL (cf. p. 15).
- GALLO, L., DE PIETRO, G. et MARRA, I. (2008), « 3D Interaction with Volumetric Medical Data : Experiencing the Wiimote », anglais, dans : *Proceedings of the 1st International Conference on Ambient Media and Systems*, Ambi-Sys '08, Quebec, Canada : ICST (Institute for Computer Sciences, Social-Informatics et Telecommunications Engineering), 14 :1-14 :6 (cf. p. 23).
- GAUGNE, R., BARREAU, J.-B., COUSSEAU, F. et GOURANTON, V. (nov. 2012), « Largescale immersive reconstitution of a Neolithic corbel dome », anglais, dans : *International Symposium on Virtual Reality, Archaeology and Cultural Heritage*, Brighton, United Kingdom, p. 1-8 (cf. p. 53).
- GERBAUD, S., MOLLET, N. et ARNALDI, B. (2007), « Virtual Environments for Training : From Individual Learning to Collaboration with Humanoids », anglais, dans : *Technologies for E-Learning and Digital Entertainment : Second International Conference, Edutainment 2007, Hong Kong, China, June 11-13, 2007. Proceedings*, sous la dir. de K.-c. HUI, Z. PAN, R. C.-k. CHUNG, C. C. L. WANG, X. JIN, S. GÖBEL et E. C.-L. LI, Berlin, Heidelberg : Springer Berlin Heidelberg, p. 116-127 (cf. p. 31).
- GÜVEN, S. et FEINER, S. (oct. 2003), « Authoring 3D hypermedia for wearable augmented and virtual reality », dans : *Seventh IEEE International Symposium on Wearable Computers, 2003. Proceedings.* P. 118-126 (cf. p. 34).
- HALLER, M., STAUDER, E. et ZAUNER, J. (2005), « AMIRE-ES : Authoring Mixed Reality once, run it anywhere », dans : *Proceedings of the 11th International Conference on Human-Computer Interaction (HCII)*, t. 2005 (cf. p. 34).
- HARINGER, M. et REGENBRECHT, H. T. (oct. 2002), « A pragmatic approach to augmented reality authoring », dans : *Proceedings. International Symposium on Mixed and Augmented Reality*, p. 237-245 (cf. p. 34, 35).
- HARRIS, E. C. (1979), « The laws of archaeological stratigraphy », anglais, dans : *World Archaeology* 11.*1*, p. 111-117 (cf. p. 37, 38).
- HART, S. G. et STAVELAND, L. E. (1988), « Development of NASA-TLX (Task Load Index) : Results of empirical and theoretical research », dans : *Advances in psychology*, t. 52, Elsevier, p. 139-183 (cf. p. 110).
- HARVIG, L. L. et LYNNERUP, N. (2013), « On the volume of cremated remains a comparative study of archaeologically recovered cremated bone volume as measured manually and assessed by Computed Tomography and by Stereology », anglais, dans : *Journal of Archaeological Science* 40.*6*, p. 2713-2722 (cf. p. 46).
- HARVIG, L. L., LYNNERUP, N. et AMSGAARD EBSEN, J. (2012), « Computed Tomography and Computed Radiography of late Bronze Age Cremation Urns from Denmark », anglais, dans : *Archaeometry* 54.*2*, p. 369-387 (cf. p. 45).
- HARWOOD-NASH, D. C. F. (1979), « Computed tomography of ancient Egyptian mummies », anglais, dans : *Journal of Computer Assisted Tomography* 3.*6*, p. 768-773 (cf. p. 45).
- HAYDAR, M. (2011), « Interaction en réalité mixte appliquée à l'archéologie sous-marine », Thèse de doctorat dirigée par Mallem, Malik Informatique Evry-Val d'Essonne 2011, thèse de doct., Université d'Évry (cf. p. 60, 61).
- HENRYSSON, A., BILLINGHURST, M. et OLLILA, M. (2006), « AR Tennis », anglais, dans : *ACM SIGGRAPH 2006 Emerging Technologies*, SIGGRAPH '06, Boston, Massachusetts : ACM (cf. p. 23).
- HERMON, S. et NIKODEM, J. (avr. 2007), « 3D Modelling as a Scientific Research Tool in Archaeology », anglais, dans : *Proceedings of the 35th International Conference on Computer Applications and Quantitative Methods in Archaeology*, sous la dir. de K. L. POSLUSCHNY A. et I. HERZOG, 140-145 + CD-ROM (cf. p. 52).
- HERMON, S., NIKODEM, J. et PERLINGIERI, C. (2006), « Deconstructing the VR Data Transparency, Quantified Uncertainty and Reliability of 3D Models », anglais, dans : *Proceedings of the 7th International Conference on Virtual Reality, Archaeology and Intelligent Cultural Heritage*, VAST'06, Nicosia, Cyprus : Eurographics Association, p. 123-129 (cf. p. 55).
- HILL JR., R. W., GRATCH, J., MARSELLA, S., RICKEL, J., SWARTOUT, W. R. et TRAUM, D. R. (2003), « Virtual Humans in the Mission Rehearsal Exercise System », anglais, dans : *Ki* 17.*4*, p. 5-14 (cf. p. 28, 31).
- HOUNSFIELD, G. N. (1973), « Computerized transverse axial scanning (tomography) : Part 1. Description of system », anglais, dans : *The British Journal of Radiology* 46.*552*, PMID : 4757352, p. 1016-1022 (cf. p. 44).
- HUANG, Q.-X., FLÖRY, S., GELFAND, N., HOFER, M. et POTTMANN, H. (2006), « Reassembling Fractured Objects by Geometric Matching », anglais, dans : *ACM SIG-GRAPH 2006 Papers*, SIGGRAPH '06, Boston, Massachusetts : ACM, p. 569-578 (cf. p. 56).
- HUGHES, S. W. (2011), « CT scanning in archaeology », anglais, dans : *Computed tomography - specialist applications*, sous la dir. de L. SABA, INTECH (cf. p. 44).
- HUISMAN, H. D. J., NGAN-TILLARD, D., TENSEN, M. A., LAARMAN, F. J. et RAEMAEKERS, D. C. M. (2014), « A question of scales : studying Neolithic subsistence using micro CT scanning of midden deposits », anglais, dans : *Journal of Archaeological Science* 49.*Supplement C*, p. 585-594 (cf. p. 46).
- IASSONOV, P., GEBRENEGUS, T. et TULLER, M. (sept. 2009), « Segmentation of X-ray computed tomography images of porous materials : A crucial step for characterization and quantitative analysis of pore structures », anglais, dans : *Water Resources Research* 45.*9*, p. 1-12 (cf. p. 46).
- JANSEN, R. J., POULUS, M., KOTTMAN, J., GROOT, T. de, HUISMAN, D. J. et STOKER, J. (2006), « CT : A New Nondestructive Method for Visualizing and Characterizing Ancient Roman Glass Fragments in Situ in Blocks of Soil », anglais, dans : *Radio-Graphics* 26.*6*, PMID : 17102054, p. 1837-1844 (cf. p. 45).
- JONES, A. D. (1982), *Manual of Photogrammetry, Fourth Edition*, anglais, sous la dir. de C. T. C.C. SLAMA et S. HENDRIKSON, t. 12, 4, ISBN 0 937294 01 2, American Society of Photogrammetry, Falls Church, Va. : Taylor & Francis, p. 258-258 (cf. p. 41).
- JÖNSSON, D., FALK, M. et YNNERMAN, A. (2016), « Intuitive exploration of volumetric data using dynamic galleries », anglais, dans : *IEEE transactions on visualization and computer graphics* 22.*1*, p. 896-905 (cf. p. 55).
- JOTA, R., NG, A., DIETZ, P. et WIGDOR, D. (2013), « How fast is fast enough ? : a study of the effects of latency in direct-touch pointing tasks », anglais, dans : *Proceedings of the SIGCHI Conference on Human Factors in Computing Systems*, ACM, p. 2291-2300 (cf. p. 12).
- KALLMANN, M. et THALMANN, D. (1999), « Modeling objects for interaction tasks », anglais, dans : *Computer Animation and Simulation'98*, Springer, p. 73-86 (cf. p. 16, 19, 26).
- KAMPEL, M. et SABLATNIG, R. (oct. 2003), « Virtual reconstruction of broken and unbroken pottery », anglais, dans : *Fourth International Conference on 3-D Digital Imaging and Modeling, 2003. 3DIM 2003. Proceedings.* P. 318-325 (cf. p. 46).
- KENNEDY, R. S., LANE, N. E., BERBAUM, K. S. et LILIENTHAL, M. G. (1993), « Simulator Sickness Questionnaire : An Enhanced Method for Quantifying Simulator Sickness », dans : *The International Journal of Aviation Psychology* 3.*3*, p. 203-220 (cf. p. 110).
- KLOPFER, E., PERRY, J., SQUIRE, K., JAN, M.-F. et STEINKUEHLER, C. (2005), « Mystery at the museum : a collaborative game for museum education », anglais, dans : *Proceedings of the 2005 Conference on Computer support for collaborative learning*, International Society of the Learning Sciences, p. 316-320 (cf. p. 32).
- KLOPFER, E. et SHELDON, J. (2010), « Augmenting your own reality : Student authoring of science-based augmented reality games », anglais, dans : *New Directions for Youth Development* 2010.*128*, p. 85-94 (cf. p. 34).
- KLOPFER, E. et SQUIRE, K. (avr. 2007), « Environmental Detectives–the development of an augmented reality platform for environmental simulations », anglais, dans : *Educational Technology Research and Development* 56, p. 203-228 (cf. p. 32).
- KRASNIEWICZ, L. (2000), « Immersive imaging technologies for archaeological research », anglais, dans : *CAA : The 28th Conference on Computer Applications and Quantitative Methods in Archaeology* 843, p. 163-169 (cf. p. 42, 43, 52).
- LALYS, F. et JANNIN, P. (2014), « Surgical process modelling : a review », dans : *International journal of computer assisted radiology and surgery* 9.*3*, p. 495-511 (cf. p. 34).
- LAMARCHE, F. et DONIKIAN, S. (2002), « Automatic orchestration of behaviours through the management of resources and priority levels », anglais, dans : *Proceedings of the first international joint conference on Autonomous agents and multiagent systems : part 3*, ACM, p. 1309-1316 (cf. p. 15, 19, 26, 28, 31).
- LANDES, T. et GRUSSENMEYER, P. (jan. 2011), « Les principes fondamentaux de la lasergrammétrie terrestre : sytèmes et caractéristiques », dans : *Revue XYZ* 128, p. 37-49 (cf. p. 43).
- LANGLOTZ, T., MOOSLECHNER, S., ZOLLMANN, S., DEGENDORFER, C., REITMAYR, G. et SCHMALSTIEG, D. (août 2012), « Sketching Up the World : In Situ Authoring for Mobile Augmented Reality », dans : *Personal Ubiquitous Comput.* 16.*6*, p. 623-630 (cf. p. 34).

LANQUEPIN, V., CARPENTIER, K., LOURDEAUX, D., LHOMMET, M., BAROT, C. et AMOKRANE, K. (mar. 2013), « HUMANS : a HUman Models based Artificial eNvironments software platform », anglais, dans : *VRIC'13*, Laval, France, p. 59-68 (cf. p. 16, 31).

LAROUSSE (2018a), *Archéologie* (cf. p. 51).

LAROUSSE (2018b), *Simulation numérique* (cf. p. 50).

- LAYCOCK, S. D., BELL, G. D., MORTIMORE, D. B., GRECO, M. K., CORPS, N. et FINKLE, I. (jan. 2013), « Combining X-ray micro-CT Technology and 3D Printing for the Digital Preservation and Study of a 19th Century Cantonese Chess Piece with Intricate Internal Structure », anglais, dans : *J. Comput. Cult. Herit.* 5.*4*, 13 :1-13 :7 (cf. p. 49, 50).
- LE CLOIREC, G. (2009), « Les atouts de l'imagerie 3D pour l'archéologie de terrain (réflexions à partir d'exemples fouillés récemment en Bretagne) », dans : *Actes du colloque Virtual Retrospect* 4, p. 107-113 (cf. p. 52).
- LECOCQ, F. (2003), « Reconstitution virtuelle de rome antique », anglais, dans : *Virtual Retrospect* 1, p. 77-84 (cf. p. 54).
- LEDERMANN, F. et SCHMALSTIEG, D. (mar. 2005), « APRIL : a high-level framework for creating augmented reality presentations », dans : *IEEE Proceedings. VR 2005. Virtual Reality, 2005.* P. 187-194 (cf. p. 35).
- LEE, G. A., BILLINGHURST, M. et KIM, G. J. (2004a), « Occlusion Based Interaction Methods for Tangible Augmented Reality Environments », anglais, dans : *Proceedings of the 2004 ACM SIGGRAPH International Conference on Virtual Reality Continuum and Its Applications in Industry*, VRCAI '04, Singapore : ACM, p. 419-426 (cf. p. 25).
- LEE, G. A., NELLES, C., BILLINGHURST, M. et KIM, G. J. (2004b), « Immersive Authoring of Tangible Augmented Reality Applications », anglais, dans : *Proceedings of the 3rd IEEE/ACM International Symposium on Mixed and Augmented Reality*, IS-MAR '04, Washington, DC, USA : IEEE Computer Society, p. 172-181 (cf. p. 33, 35, 36).
- LEWIN, P. K. et HARWOOD-NASH, D. C. (1977), *X-ray computed axial tomography of an ancient Egyptian brain*, anglais, MTP, International Research Communications (cf. p. 44, 45).
- LIAROKAPIS, F., SYLAIOU, S., BASU, A., MOURKOUSSIS, N., WHITE, M. et LISTER, P. F. (2004), « An Interactive Visualisation Interface for Virtual Museums », anglais, dans : *VAST 2004 : The 5th International Symposium on Virtual Reality, Archaeo-*

*logy and Cultural Heritage*, sous la dir. d'Y. CHRYSANTHOU, K. CAIN, N. SILBERMAN et F. NICCOLUCCI, The Eurographics Association (cf. p. 35).

- LOK, B., NAIK, S., WHITTON, M. et BROOKS JR, F. P. (2003), « Incorporating dynamic real objects into immersive virtual environments », anglais, dans : *Proceedings of the 2003 symposium on Interactive 3D graphics*, ACM, p. 31-40 (cf. p. 22).
- LUGRIN, J.-L. et CAVAZZA, M. (2006), « AI-based world behaviour for emergent narratives », anglais, dans : *Proceedings of the 2006 ACM SIGCHI international conference on Advances in computer entertainment technology*, ACM, p. 25 (cf. p. 16, 19, 26, 71).
- LUGRIN, J.-L. et CAVAZZA, M. (2010), « Towards AR game engines », anglais, dans : *3rd workshop on software engineering and architecture of realtime interactive systems SEARIS*, sous la dir. de M. E. LATOSCHIK, D. REINERS, R. BLACH, P. FIGUEROA et R. DACHSELT, Shaker Verlag (cf. p. 20, 21, 26, 36).
- MACINTYRE, B., GANDY, M., DOW, S. et BOLTER, J. D. (2004), « DART : A Toolkit for Rapid Design Exploration of Augmented Reality Experiences », dans : *Proceedings of the 17th Annual ACM Symposium on User Interface Software and Technology*, UIST '04, Santa Fe, NM, USA : ACM, p. 197-206 (cf. p. 36).
- MAÏM, J., HAEGLER, S., YERSIN, B., MÜLLER, P., THALMANN, D. et VAN GOOL, L. (2007), « Populating Ancient Pompeii with Crowds of Virtual Romans », dans : *Proceedings of the 8th International Symposium on Virtual Reality, Archeology and Cultural Heritage - VAST*, Brighton (cf. p. 54).
- MARCHAND, É., UCHIYAMA, H. et SPINDLER, F. (déc. 2016a), « Pose Estimation for Augmented Reality : A Hands-On Survey », anglais, dans : *IEEE Transactions on Visualization and Computer Graphics* 22.*12*, p. 2633-2651 (cf. p. 12).
- MARCHAND, G., DUPONT, C., DELHON, C., DESSE-BERSET, N., GRUET, Y., LAFORGE, M., LE BANNIER, J.-C., NETTER, C., NUKUSHINA, D., ONFRAY, M., QUERRÉ, G., QUESNEL, L., SCHULTING, R., STÉPHAN, P. et TRESSET, A. (2016b), « Retour à Beg-er-Vil. Nouvelles approches des chasseurs-cueilleurs maritimes de France Atlantique », dans : *Archéologie des chasseurs-cueilleurs maritimes de la fonction des habitats à l'organisation de l'espace littoral. Actes de la séance de la Société préhistorique française, Rennes, 10-11 avril 2014*, sous la dir. de C. DUPONT et G. MARCHAND, Séances de la Société préhistorique française, 6, p. 283-319 (cf. p. 128).
- MARCHAND, G., GÓMEZ, J. C., SOLANA, D. C., HENIN, A. et NUKUSHINA, D. (2019), « Le macro-outillage en pierre du Mésolithique atlantique : un référentiel bien daté sur l'habitat littoral de Beg-er-Vil (Quiberon, Morbihan) », dans : *Bulletin de la Société Préhistorique Française* 116.*4*, p. 615-656 (cf. p. 128, 129).
- MATEAS, M. et STERN, A. (juil. 2002), « A behavior language for story-based believable agents », anglais, dans : *IEEE Intelligent Systems* 17.*4*, p. 39-47 (cf. p. 28, 31).
- MCKINLEY, J. I. (1989), « Cremations : expectations, methodologies and realities », dans : *Burial Archaeology : Current Research, Methods and Developments. London : BAR British Series*, p. 65-76 (cf. p. 140).
- MCKNIGHT, L. M., ADAMS, J. E., CHAMBERLAIN, A., ATHERTON-WOOLHAM, S. D. et BIBB, R. (2015), « Application of clinical imaging and 3D printing to the identification of anomalies in an ancient Egyptian animal mummy », anglais, dans : *Journal of Archaeological Science : Reports* 3.*Supplement C*, p. 328-332 (cf. p. 45).

MCPHERRON, S. P. et DIBBLE, H. L. (2000), *Virtual Dig website*, anglais (cf. p. 57, 58).

- MILGRAM, P. et KISHINO, F. (déc. 1994), « A Taxonomy of Mixed Reality Visual Displays », anglais, dans : *IEICE Trans. Information Systems* E77-D.*12*, p. 1321-1329 (cf. p. 12, 14).
- MINE, M. R., BROOKS JR., F. P. et SEQUIN, C. H. (1997), « Moving Objects in Space : Exploiting Proprioception in Virtual-environment Interaction », anglais, dans : *Proceedings of the 24th Annual Conference on Computer Graphics and Interactive Techniques*, SIGGRAPH '97, New York, NY, USA : ACM Press/Addison-Wesley Publishing Co., p. 19-26 (cf. p. 134).
- MINOZZI, S., GIUFFRA, V., BAGNOLI, J., PARIBENI, E., GIUSTINI, D., CARAMELLA, D. et FORNACIARI, G. (2010), « An investigation of Etruscan cremations by Computed Tomography (CT) », anglais, dans : *Antiquity* 84.*323*, p. 195-201 (cf. p. 45).
- MISTRY, P., KUROKI, T. et CHANG, C. (2008), « TaPuMa : Tangible Public Map for Information Acquirement Through the Things We Carry », anglais, dans : *Proceedings of the 1st International Conference on Ambient Media and Systems*, Ambi-Sys '08, Quebec, Canada : ICST (Institute for Computer Sciences, Social-Informatics et Telecommunications Engineering), 12 :1-12 :5 (cf. p. 23).
- MITSOPOULOU, V., MICHAILIDIS, D., THEODOROU, E., ISIDOROU, S., ROUSSIAKIS, S., VASILOPOULOS, T., POLYDORAS, S., KAISARLIS, G., SPITAS, V., STATHOPOULOU, E., PROVATIDIS, C. et THEODOROU, G. (2015), « Digitizing, modelling and 3D printing of skeletal digital models of Palaeoloxodon tiliensis (Tilos, Dodecanese, Greece) »,

anglais, dans : *Quaternary International* 379.*Supplement C*, Mammoths and their Relatives : VIth International Conference, Grevena-Siatista, Greece, part 1, p. 4-13 (cf. p. 46).

- MÖDLINGER, M. (2008), « Micro-X-ray computer tomography in archaeology : analyses of a Bronze Age sword », anglais, dans : *Insight - Non-Destructive Testing and Condition Monitoring* 50.*6*, p. 323-325 (cf. p. 45).
- MOLLET, N., GERBAUD, S. et ARNALDI, B. (2007), « Storm : a generic interaction and behavioral model for 3D objects and humanoids in a virtual environment », anglais, dans : *IPT-EGVE the 13th Eurographics Symposium on Virtual Environments*, p. 95- 100 (cf. p. 16, 19, 26, 28).
- MOORE, P. (1995), « Learning and teaching in virtual worlds : Implications of virtual reality for education », anglais, dans : *Australian Journal of Education Technology* 11.*2*, p. 91-102 (cf. p. 12).
- MORI, M. (1970), « Bukimi no tani [The uncanny valley] », japonais, dans : *Proceedings of the CogSci-2005 Workshop : Toward Social Mechanisms of Android Science*, p. 106-118 (cf. p. 13).
- NASIM, K. et KIM, Y. J. (2016), « Physics-based Interactive Virtual Grasping », anglais, dans : *Proceedings of HCI Korea*, HCIK '16, Jeongseon, Republic of Korea : Hanbit Media, Inc., p. 114-120 (cf. p. 20, 26).
- NEWCOMBE, R. A., IZADI, S., HILLIGES, O., MOLYNEAUX, D., KIM, D., DAVISON, A. J., KOHI, P., SHOTTON, J., HODGES, S. et FITZGIBBON, A. (oct. 2011), « KinectFusion : Real-time dense surface mapping and tracking », anglais, dans : *2011 10th IEEE International Symposium on Mixed and Augmented Reality*, p. 127-136 (cf. p. 25).
- NGUYEN, T. V., MIRZA, B., TAN, D. et SEPULVEDA, J. (jan. 2018), « ASMIM : Augmented Reality Authoring System for Mobile Interactive Manuals », dans : *Proceedings of the 12th International Conference on Ubiquitous Information Management and Communication*, IMCOM '18, Langkawi, Malaysia : ACM, 3 :1-3 :6 (cf. p. 34).
- NICOLAS, T., GAUGNE, R., TAVERNIER, C., GOURANTON, V. et ARNALDI, B. (2014), « Preservative Approach to Study Encased Archaeological Artefacts », anglais, dans : *Digital Heritage. Progress in Cultural Heritage : Documentation, Preservation, and Protection : 5th International Conference, EuroMed 2014, Limassol, Cyprus, November 3-8, 2014. Proceedings*, sous la dir. de M. IOANNIDES, N. MAGNENAT-THALMANN, E. FINK, R. ŽARNIĆ, A.-Y. YEN et E. QUAK, Cham : Springer International Publishing, p. 332-341 (cf. p. 45).
- NICOLAS, T., GAUGNE, R., TAVERNIER, C., GOURANTON, V. et ARNALDI, B. (2016a), « Internal 3D Printing of Intricate Structures », anglais, dans : *Digital Heritage. Progress in Cultural Heritage : Documentation, Preservation, and Protection : 6th International Conference, EuroMed 2016, Nicosia, Cyprus, October 31 – November 5, 2016, Proceedings, Part I*, sous la dir. de M. IOANNIDES, E. FINK, A. MOROPOULOU, M. HAGEDORN-SAUPE, A. FRESA, G. LIESTØL, V. RAJCIC et P. GRUSSENMEYER, Cham : Springer International Publishing, p. 432-441 (cf. p. 48, 49).
- NICOLAS, T., GAUGNE, R., TAVERNIER, C., GOURANTON, V. et ARNALDI, B. (2016b), « La tomographie, l'impression 3D et la réalité virtuelle au service de l'archéologie », dans : *Les Nouvelles de l'archéologie* 146.*146*, p. 16-22 (cf. p. 45).
- NICOLAS, T., GAUGNE, R., TAVERNIER, C., MILLET, É., BERNADET, R. et GOURANTON, V. (oct. 2018), « Lift the veil of the block samples from the Warcq chariot burial with 3D digital technologies », dans : *2018 3rd Digital Heritage International Congress (DigitalHERITAGE) held jointly with 2018 24th International Conference on Virtual Systems Multimedia (VSMM 2018)*, p. 1-8 (cf. p. 42, 43, 46).
- NICOLAS, T., GAUGNE, R., TAVERNIER, C., PETIT, Q., GOURANTON, V. et ARNALDI, B. (2015), « Touching and Interacting with Inaccessible Cultural Heritage », anglais, dans : *Presence : Teleoperators and Virtual Environments* 24.*3*, p. 265-277 (cf. p. 46, 48, 49).
- O'FLAHERTY, B. (1988), « The Southampton-York archaeological simulation system », anglais, dans : *Computer and Quantitative Methods in Archaeology 1988* ii, sous la dir. de S. P. Q. RAHTZ, p. 491-498 (cf. p. 57).
- OLDENDORF, W. H. (1978), « The quest for an image of brain : A brief historical and technical review of brain imaging techniques », anglais, dans : *Neurology* 28.*6*, p. 517 (cf. p. 44).
- PAIVA, A., MACHADO, I. et PRADA, R. (2001), « Heroes, Villians, Magicians, & Dramatis Personae in a Virtual Story Creation Environment », anglais, dans : *Proceedings of the 6th International Conference on Intelligent User Interfaces*, IUI '01, Santa Fe, New Mexico, USA : ACM, p. 129-136 (cf. p. 31-33).
- PALMER, R. (1977), « A computer method for transcribing information graphically from oblique aerial photographs to maps », anglais, dans : *Journal of Archaeological Science* 4.*3*, p. 283-290 (cf. p. 42).
- PANGARO, G., MAYNES-AMINZADE, D. et ISHII, H. (2002), « The Actuated Workbench : computer-controlled actuation in tabletop tangible interfaces », anglais, dans : *Pro-*

*ceedings of the 15th annual ACM symposium on User interface software and technology*, ACM, p. 181-190 (cf. p. 24, 82).

- PARK, J.-S. (déc. 2011), « AR-Room : a rapid prototyping framework for augmented reality applications », dans : *Multimedia Tools and Applications* 55.*3*, p. 725-746 (cf. p. 35).
- PARK, J., SEO, B.-K. et PARK, J.-I. (sept. 2014), « [POSTER] Interactive deformation of real objects », anglais, dans : *2014 IEEE International Symposium on Mixed and Augmented Reality (ISMAR)*, p. 295-296 (cf. p. 22).
- PAULUS, C. J., HAOUCHINE, N., CAZIER, D. et COTIN, S. (sept. 2015), « Augmented Reality during Cutting and Tearing of Deformable Objects », anglais, dans : *The 14th IEEE International Symposium on Mixed and Augmented Reality*, Fukuoka, Japan, p. 6 (cf. p. 22).
- PIMENTEL, K., TEIXEIRA, K. et JAMET, D. (1994), *La réalité virtuelle... : de l'autre côté du miroir*, Addison-Wesley (cf. p. 11, 13).
- PUJOL-TOST, L. (sept. 2011), « Realism in Virtual Reality applications for Cultural Heritage », anglais, dans : *International Journal of Virtual Reality* 10.*3*, p. 41 (cf. p. 55).
- PUJOL-TOST, L. et SUREDA JUBANY, M. (2007), « Vers une Réalité Virtuelle véritablement interactive », dans : *Actes du Colloque Virtual Retrospect 2007*, sous la dir. de R. VERGIEUX et C. DELEVOIE, p. 77-81 (cf. p. 55).
- QUERREC, R., BUCHE, C., MAFFRE, E. et CHEVAILLIER, P. (2003), « SécuRéVi : virtual environments for fire-fighting training », dans : *5th virtual reality international conference (VRIC'03)*, p. 169-175 (cf. p. 16).
- RAHTZ, S. (1988), « The Southampton-York archaeological simulation system », anglais, dans : *Computer and Quantitative Methods in Archaeology 1988* ii, sous la dir. de S. P. Q. RAHTZ, p. 471-490 (cf. p. 57, 116).
- RE, A., CORSI, J., DEMMELBAUER, M., MARTINI, M., MILA, G. et RICCI, C. (fév. 2015), « X-ray tomography of a soil block : a useful tool for the restoration of archaeological finds », anglais, dans : *Heritage Science* 3.*1*, p. 4 (cf. p. 45).
- REGAN, C. (1995), « An investigation into nausea and other side-effects of head-coupled immersive virtual reality », anglais, dans : *Virtual Reality* 1.*1*, p. 17-31 (cf. p. 13).
- REGENBRECHT, H. et SCHUBERT, T. (2002), « Real and Illusory Interactions Enhance Presence in Virtual Environments », anglais, dans : *Presence : Teleoperators and Virtual Environments* 11.*4*, p. 425-434 (cf. p. 13).
- REILLY, P. (1990), « Towards a virtual archaeology », anglais, dans : *Computer Applications in Archaeology*, Oxford : British Archaeological Reports, p. 133-139 (cf. p. 52, 53, 116).
- REILLY, P. (2015), « Additive Archaeology : an alternative framework for recontextualising archaeological entities », anglais, dans : *Open Archaeology* 1.*1*, p. 225-235 (cf. p. 48).
- REUTER, P., RIVIERE, G., COUTURE, N., MAHUT, S. et ESPINASSE, L. (oct. 2010), « ArcheoTUI - Driving Virtual Reassemblies with Tangible 3D Interaction », anglais, dans : *J. Comput. Cult. Herit.* 3.*2*, 4 :1-4 :13 (cf. p. 56).
- ROUSSEAUX, F. et THOUVENIN, I. (oct. 2009), « Exploring informed virtual sites through Michel Foucault's heterotopias », dans : *International Journal of Humanities and Arts Computing* 3.*1-2*, p. 175-191 (cf. p. 55).
- ROUSSOU, M. et DRETTAKIS, G. (2003), « Photorealism and Non-Photorealism in Virtual Heritage Representation », anglais, dans : *First Eurographics Workshop on Graphics and Cultural Heritage (2003)*, sous la dir. d'A.CHALMERS, D.ARNOLD et F. NICCOLUCCI, Proceedings of the International Symposium on Virtual Reality, Archeology and Cultural Heritage, Eurographics, Brighton, United Kingdom : Eurographics, p. 10 (cf. p. 55).
- SÁ, A. M., ECHAVARRIA, K. R., GRIFFIN, M., COVILL, D., KAMINSKI, J. et ARNOLD, D. (2012), « Parametric 3D-fitted Frames for Packaging Heritage Artefacts », anglais, dans : *VAST : International Symposium on Virtual Reality, Archaeology and Intelligent Cultural Heritage*, sous la dir. de D. ARNOLD, J. KAMINSKI, F. NICCOLUCCI et A. STORK, The Eurographics Association (cf. p. 49).
- SAFA, É., BARREAU, J.-B., GAUGNE, R., DUCHEMIN, W., TALMA, J.-D., ARNALDI, B., DUMONT, G. et GOURANTON, V. (2016), « Digital and Handcrafting Processes Applied to Sound-Studies of Archaeological Bone Flutes », anglais, dans : *Digital Heritage. Progress in Cultural Heritage : Documentation, Preservation, and Protection : 6th International Conference, EuroMed 2016, Nicosia, Cyprus, October 31 – November 5, 2016, Proceedings, Part I*, sous la dir. de M. IOANNIDES, E. FINK, A. MOROPOULOU, M. HAGEDORN-SAUPE, A. FRESA, G. LIESTØL, V. RAJCIC et P. GRUSSENMEYER, Cham : Springer International Publishing, p. 184-195 (cf. p. 49).
- SHAWVER, D. M. (mar. 1997), « Virtual actors and avatars in a flexible user-determinedscenario environment », dans : *Proceedings of IEEE 1997 Annual International Symposium on Virtual Reality*, p. 170-177 (cf. p. 31).

SIDERIS, A. (2008), « Recontextualised Antiquity : Interpretative VR Visualization of Ancient Art and Architecture », anglais, dans : *Proceedings : International Symposium on" Information and Communication Technologies in Cultural Heritage", Ioannina*, p. 16-18 (cf. p. 55).

- SLATER, M., USOH, M. et STEED, A. (1994), « Depth of presence in virtual environments », dans : *Presence : Teleoperators & Virtual Environments* 3.*2*, p. 130-144 (cf. p. 110).
- STELZNER, J., EBINGER-RIST, N., PEEK, C. et SCHILLINGER, B. (2010), « The application of 3D computed tomography with X-rays and neutrons to visualize archaeological objects in blocks of soil », anglais, dans : *Studies in Conservation* 55.*2*, p. 95-106 (cf. p. 45).
- SUTHERLAND, I. E. (1965), « The Ultimate Display », anglais, dans : *Proceedings of the IFIP Congress*, p. 506-508 (cf. p. 12).
- SUTHERLAND, I. E. (1968), « A Head-mounted Three Dimensional Display », anglais, dans : *Proceedings of the December 9-11, 1968, Fall Joint Computer Conference, Part I*, AFIPS '68 (Fall, part I), San Francisco, California: ACM, p. 757-764 (cf. p. 12, 14).
- SZILAS, N. (2003), « IDtension : a narrative engine for Interactive Drama », anglais, dans : *Proceedings of the technologies for interactive digital storytelling and entertainment (TIDSE) conference*, t. 3, 2, p. 1-11 (cf. p. 27, 31).
- TAINA, I. A., HECK, R. J. et ELLIOT, T. R. (2008), « Application of X-ray computed tomography to soil science : A literature review », anglais, dans : *Canadian Journal of Soil Science* 88.*1*, p. 1-19 (cf. p. 45).
- UNESCO (fév. 2018), *List of World Heritage in Danger*, anglais (cf. p. 48).
- UNUMA, Y. et KOMURO, T. (sept. 2015), « [POSTER] Natural 3D Interaction Using a See-Through Mobile AR System », anglais, dans : *2015 IEEE International Symposium on Mixed and Augmented Reality*, p. 84-87 (cf. p. 25).
- VENKATESH, V., THONG, J. Y. et XU, X. (2012), « Consumer acceptance and use of information technology : extending the unified theory of acceptance and use of technology », dans : *MIS quarterly* 36.*1*, p. 157-178 (cf. p. 110).
- VERGNIEUX, R. et TARTESSOS, P. (2009), « L'usage scientifique des modèles 3D en archéologie : De la validation à la simulation », dans : *Virtual Archaeology Review* 2.*4*, p. 39-43 (cf. p. 53).
- WHEATLEY, D., MOLYNEAUX, B. et RAHTZ, S. (1991), *The Southampton York Archaeological Simulation System : SyGraf excavation simulation*, anglais, sous la dir. de S. RAHTZ, Computers in Teaching Initiative Centre for History (cf. p. 57).
- WILKINSON, M. W., JONES, R. R., WOODS, C. E., GILMENT, S. R., MCCAFFREY, K. J. W., KOKKALAS, S. et LONG, J. J. (2016), « A comparison of terrestrial laser scanning and structure-from-motion photogrammetry as methods for digital outcrop acquisition », anglais, dans : *Geosphere* 12.*6*, p. 1865 (cf. p. 48).
- WILLANS, J. S. et HARRISON, M. D. (2001), « Prototyping Pre-implementation Designs of Virtual Environment Behaviour », anglais, dans : *Engineering for Human-Computer Interaction : 8th IFIP International Conference, EHCI 2001 Toronto, Canada, May 11–13, 2001 Revised Papers*, sous la dir. de M. R. LITTLE et L. NIGAY, Berlin, Heidelberg : Springer Berlin Heidelberg, p. 91-108 (cf. p. 16, 19, 26).
- WU, X. et SCHEPARTZ, L. A. (2009), « Application of computed tomography in paleoanthropological research », anglais, dans : *Progress in Natural Science* 19.*8*, p. 913- 921 (cf. p. 45).
- ZHENG, F., WHITTED, T., LASTRA, A., LINCOLN, P., STATE, A., MAIMONE, A. et FUCHS, H. (2014), « Minimizing latency for augmented reality displays : Frames considered harmful », anglais, dans : *Mixed and Augmented Reality (ISMAR), 2014 IEEE International Symposium on*, IEEE, p. 195-200 (cf. p. 12).
- ZHU, J., ONG, S. K. et NEE, A. Y. C. (juin 2013), « An authorable context-aware augmented reality system to assist the maintenance technicians », dans : *The International Journal of Advanced Manufacturing Technology* 66.*9*, p. 1699-1714 (cf. p. 34).

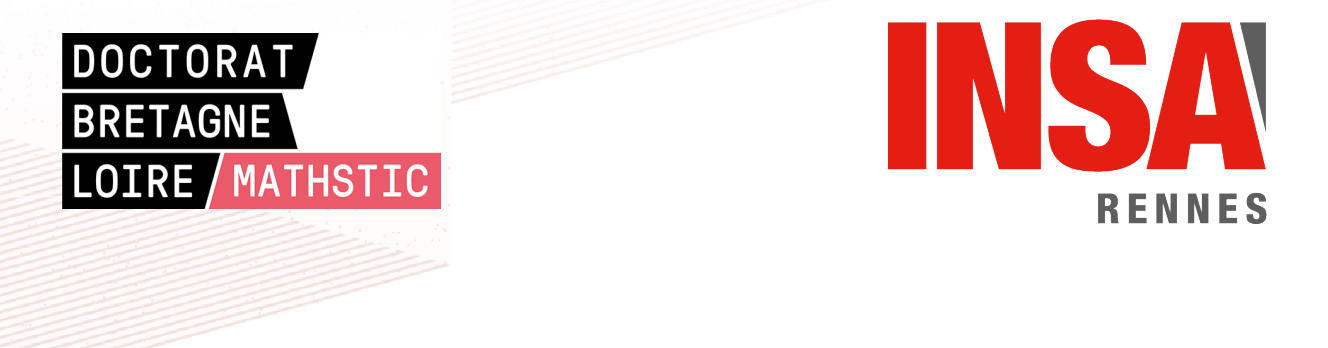

**Titre :** Méthodes de production d'applications de XR interactives, application à l'archéologie

**Mot clés :** Réalité virtuelle, Interaction, Scénarisation, Archéologie

**Résumé :** Avec la démocratisation de la réalité mixte, un besoin croissant de contenu se fait ressentir. En particulier, on remarque une forte demande, dans divers domaines d'application, pour un contenu interactif et scénarisé. Aussi diversifiés que soient ces domaines, un point commun entre eux est la difficulté pour les experts métiers (médecins, archéologues, ...) de faire comprendre clairement leurs besoins aux développeurs qui implémentent les applications. Cette difficulté amène souvent les experts à se détourner de la réalité mixte ou à l'utiliser de manière détournée.

Ainsi, pour assurer une meilleure transmission des connaissances et besoins des experts métiers dans les applications de réalité

mixte, nous proposons de donner plus d'impact au rôle de l'expert dans la création d'applications, au travers de deux outils. Le premier permet de construire une application de réalité augmentée en manipulant directement l'environnement pour y ajouter de l'interaction. Le second se concentre sur la scénarisation et permet d'enregistrer un scénario au travers de ses propres actions dans l'environnement virtuel. Cette thèse a également donné lieu à l'application de l'interaction en réalité virtuelle dans le cadre d'applications de fouille archéologique virtuelle, dédiées à proposer aux archéologues de nouvelles méthodes pour l'exploitation de leurs données 3D, dans différents contextes archéologiques.

**Title:** Methods for the production of interactive XR applications, application to archaeology

**Keywords:** Virtual reality, Interaction, Scenarisation, Archaeology

**Abstract:** With the democratisation of mixed reality, the need for content is growing fast. In particular, a strong demand exists for interactive and scenarised content, in many domains. As diverse as those domains are, a common problem is the difficulty for the domain experts (medical staff, archaeologists, ...) to be understood by the developers who implement the applications. This difficulty often brings the experts to turn away from mixed reality, or to use it incoherently.

Therefore, to ensure a better transmission of the experts knowledge and needs in mixed reality applications, we propose to give a greater importance to the expert during the creation of those applications, through two tools. The first one allows to build an augmented reality application through a direct manipulation of the environment, to add interaction in it. The second one is more focused on scenarios, and allows to record a scenario through the actions of the expert in the virtual environment. This thesis also gave birth to the use of interaction in virtual reality for virtual archaeological excavation applications, aimed at proposing new methods for the exploitation of archaeological 3D data, in diverse archaeological contexts.